# **pyTelegramBotAPI Documentation**

*Release 4.9.0*

**coder2020official**

**Jan 02, 2023**

# **CONTENTS**

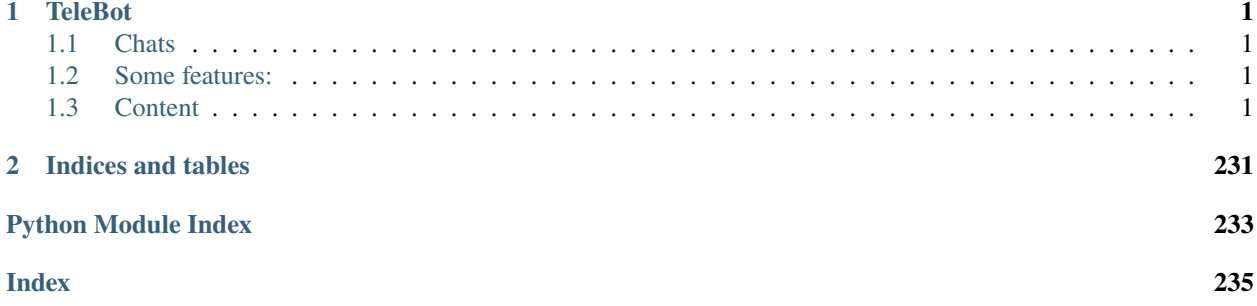

# **CHAPTER**

# **ONE**

# **TELEBOT**

<span id="page-4-0"></span>TeleBot is synchronous and asynchronous implementation of [Telegram Bot API.](https://core.telegram.org/bots/api)

# <span id="page-4-1"></span>**1.1 Chats**

English chat: [Private chat](https://telegram.me/joinchat/Bn4ixj84FIZVkwhk2jag6A) Russian chat: [@pytelegrambotapi\\_talks\\_ru](https://t.me/pytelegrambotapi_talks_ru) News: [@pyTelegramBotAPI](https://t.me/pytelegrambotapi) Pypi: [Pypi](https://pypi.org/project/pyTelegramBotAPI/) Source: [Github repository](https://github.com/eternnoir/pyTelegramBotAPI)

# <span id="page-4-2"></span>**1.2 Some features:**

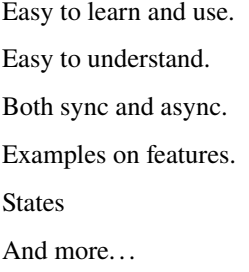

# <span id="page-4-3"></span>**1.3 Content**

# **1.3.1 Installation Guide**

# **Using PIP**

\$ pip install pyTelegramBotAPI

# **Using pipenv**

\$ pipenv install pyTelegramBotAPI

# **By cloning repository**

```
$ git clone https://github.com/eternnoir/pyTelegramBotAPI.git
$ cd pyTelegramBotAPI
$ python setup.py install
```
# **Directly using pip**

\$ pip install git+https://github.com/eternnoir/pyTelegramBotAPI.git

It is generally recommended to use the first option.

While the API is production-ready, it is still under development and it has regular updates, do not forget to update it regularly by calling:

\$ pip install pytelegrambotapi --upgrade

# **1.3.2 Quick start**

# **Synchronous TeleBot**

```
#!/usr/bin/python
# This is a simple echo bot using the decorator mechanism.
# It echoes any incoming text messages.
import telebot
API_TOKEN = '<api_token>'
bot = telebot.TeleBot(API_TOKEN)
# Handle '/start' and '/help'
@bot.message_handler(commands=['help', 'start'])
def send_welcome(message):
   bot.reply_to(message, """\
Hi there, I am EchoBot.
I am here to echo your kind words back to you. Just say anything nice and I'll say the
˓→exact same thing to you!\
""")
# Handle all other messages with content_type 'text' (content_types defaults to ['text'])
@bot.message_handler(func=lambda message: True)
```
(continues on next page)

(continued from previous page)

```
def echo_message(message):
   bot.reply_to(message, message.text)
```

```
bot.infinity_polling()
```
# **Asynchronous TeleBot**

```
#!/usr/bin/python
# This is a simple echo bot using the decorator mechanism.
# It echoes any incoming text messages.
from telebot.async_telebot import AsyncTeleBot
bot = AsyncTeleBot('TOKEN')
# Handle '/start' and '/help'
@bot.message_handler(commands=['help', 'start'])
async def send_welcome(message):
    await bot.reply_to(message, """\
Hi there, I am EchoBot.
I am here to echo your kind words back to you. Just say anything nice and I'll say the
\rightarrowexact same thing to you!\
""")
# Handle all other messages with content_type 'text' (content_types defaults to ['text'])
@bot.message_handler(func=lambda message: True)
async def echo_message(message):
    await bot.reply_to(message, message.text)
import asyncio
asyncio.run(bot.polling())
```
# **1.3.3 Types of API**

<span id="page-6-0"></span>class telebot.types.Animation(*file\_id*, *file\_unique\_id*, *width=None*, *height=None*, *duration=None*, *thumb=None*, *file\_name=None*, *mime\_type=None*, *file\_size=None*, *\*\*kwargs*)

Bases: [JsonDeserializable](#page-52-0)

This object represents an animation file (GIF or H.264/MPEG-4 AVC video without sound).

Telegram Documentation: <https://core.telegram.org/bots/api#animation>

# **Parameters**

• **file\_id** (str) – Identifier for this file, which can be used to download or reuse the file

- **file\_unique\_id**  $(str)$  Unique identifier for this file, which is supposed to be the same over time and for different bots. Can't be used to download or reuse the file.
- width (int) Video width as defined by sender
- height  $(int)$  Video height as defined by sender
- **duration** (int) Duration of the video in seconds as defined by sender
- thumb (telebot.types. PhotoSize) Optional. Animation thumbnail as defined by sender
- file\_name (str) Optional. Original animation filename as defined by sender
- mime\_type (str) Optional. MIME type of the file as defined by sender
- **file\_size** (int) Optional. File size in bytes. It can be bigger than  $2^{\wedge}31$  and some programming languages may have difficulty/silent defects in interpreting it. But it has at most 52 significant bits, so a signed 64-bit integer or double-precision float type are safe for storing this value.

Instance of the class

# **Return type**

[telebot.types.Animation](#page-6-0)

<span id="page-7-0"></span>class telebot.types.Audio(*file\_id*, *file\_unique\_id*, *duration*, *performer=None*, *title=None*, *file\_name=None*, *mime\_type=None*, *file\_size=None*, *thumb=None*, *\*\*kwargs*)

Bases: [JsonDeserializable](#page-52-0)

This object represents an audio file to be treated as music by the Telegram clients.

Telegram Documentation: <https://core.telegram.org/bots/api#audio>

# **Parameters**

- **file\_id** (str) Identifier for this file, which can be used to download or reuse the file
- file\_unique\_id (str) Unique identifier for this file, which is supposed to be the same over time and for different bots. Can't be used to download or reuse the file.
- duration (int) Duration of the audio in seconds as defined by sender
- **performer**  $(str) Optional$ . Performer of the audio as defined by sender or by audio tags
- title (str) Optional. Title of the audio as defined by sender or by audio tags
- file\_name (str) Optional. Original filename as defined by sender
- mime\_type (str) Optional. MIME type of the file as defined by sender
- file\_size (int) Optional. File size in bytes. It can be bigger than  $2^{\wedge}31$  and some programming languages may have difficulty/silent defects in interpreting it. But it has at most 52 significant bits, so a signed 64-bit integer or double-precision float type are safe for storing this value.
- thumb ([telebot.types.PhotoSize](#page-62-0)) Optional. Thumbnail of the album cover to which the music file belongs

# **Returns**

Instance of the class

#### <span id="page-7-1"></span>**Return type**

[telebot.types.Audio](#page-7-0)

# class telebot.types.BotCommand(*command*, *description*)

Bases: [JsonSerializable](#page-52-1), [JsonDeserializable](#page-52-0), [Dictionaryable](#page-23-0)

This object represents a bot command.

Telegram Documentation: <https://core.telegram.org/bots/api#botcommand>

# **Parameters**

- command (str) Text of the command; 1-32 characters. Can contain only lowercase English letters, digits and underscores.
- description (str) Description of the command; 1-256 characters.

# **Returns**

Instance of the class

# **Return type**

[telebot.types.BotCommand](#page-7-1)

<span id="page-8-0"></span>class telebot.types.BotCommandScope(*type='default'*, *chat\_id=None*, *user\_id=None*)

Bases: ABC, [JsonSerializable](#page-52-1)

This object represents the scope to which bot commands are applied. Currently, the following 7 scopes are supported:

- [BotCommandScopeDefault](#page-10-0)
- [BotCommandScopeAllPrivateChats](#page-9-0)
- [BotCommandScopeAllGroupChats](#page-9-1)
- [BotCommandScopeAllChatAdministrators](#page-9-2)
- [BotCommandScopeChat](#page-10-1)
- [BotCommandScopeChatAdministrators](#page-10-2)
- [BotCommandScopeChatMember](#page-10-3)

Determining list of commands The following algorithm is used to determine the list of commands for a particular user viewing the bot menu. The first list of commands which is set is returned:

Commands in the chat with the bot:

- [BotCommandScopeChat](#page-10-1) + language code
- [BotCommandScopeChat](#page-10-1)
- [BotCommandScopeAllPrivateChats](#page-9-0) + language\_code
- [BotCommandScopeAllPrivateChats](#page-9-0)
- [BotCommandScopeDefault](#page-10-0) + language\_code
- [BotCommandScopeDefault](#page-10-0)

Commands in group and supergroup chats:

- [BotCommandScopeChatMember](#page-10-3) + language\_code
- [BotCommandScopeChatMember](#page-10-3)
- [BotCommandScopeChatAdministrators](#page-10-2) + language\_code (administrators only)
- [BotCommandScopeChatAdministrators](#page-10-2) (administrators only)
- [BotCommandScopeChat](#page-10-1) + language\_code
- [BotCommandScopeChat](#page-10-1)
- [BotCommandScopeAllChatAdministrators](#page-9-2) + language\_code (administrators only)
- [BotCommandScopeAllChatAdministrators](#page-9-2) (administrators only)
- [BotCommandScopeAllGroupChats](#page-9-1) + language\_code
- [BotCommandScopeAllGroupChats](#page-9-1)
- [BotCommandScopeDefault](#page-10-0) + language code
- [BotCommandScopeDefault](#page-10-0)

Instance of the class

#### **Return type**

[telebot.types.BotCommandScope](#page-8-0)

# <span id="page-9-2"></span>class telebot.types.BotCommandScopeAllChatAdministrators

Bases: [BotCommandScope](#page-8-0)

Represents the scope of bot commands, covering all group and supergroup chat administrators.

Telegram Documentation: <https://core.telegram.org/bots/api#botcommandscopeallchatadministrators>

## **Parameters**

type (str) – Scope type, must be all\_chat\_administrators

## **Returns**

Instance of the class

# **Return type**

[telebot.types.BotCommandScopeAllChatAdministrators](#page-9-2)

#### <span id="page-9-1"></span>class telebot.types.BotCommandScopeAllGroupChats

Bases: [BotCommandScope](#page-8-0)

Represents the scope of bot commands, covering all group and supergroup chats.

Telegram Documentation: <https://core.telegram.org/bots/api#botcommandscopeallgroupchats>

#### **Parameters**

**type**  $(str)$  – Scope type, must be all\_group\_chats

#### **Returns**

Instance of the class

#### **Return type**

[telebot.types.BotCommandScopeAllGroupChats](#page-9-1)

# <span id="page-9-0"></span>class telebot.types.BotCommandScopeAllPrivateChats

Bases: [BotCommandScope](#page-8-0)

Represents the scope of bot commands, covering all private chats.

Telegram Documentation: <https://core.telegram.org/bots/api#botcommandscopeallprivatechats>

#### **Parameters**

type (str) – Scope type, must be all\_private\_chats

#### **Returns**

Instance of the class

#### **Return type**

[telebot.types.BotCommandScopeAllPrivateChats](#page-9-0)

#### <span id="page-10-1"></span>class telebot.types.BotCommandScopeChat(*chat\_id=None*)

Bases: [BotCommandScope](#page-8-0)

Represents the scope of bot commands, covering a specific chat.

Telegram Documentation: <https://core.telegram.org/bots/api#botcommandscopechat>

## **Parameters**

- type  $(str)$  Scope type, must be chat
- **chat\_id** (int or str) Unique identifier for the target chat or username of the target supergroup (in the format @supergroupusername)

#### **Returns**

Instance of the class

#### **Return type**

[telebot.types.BotCommandScopeChat](#page-10-1)

# <span id="page-10-2"></span>class telebot.types.BotCommandScopeChatAdministrators(*chat\_id=None*)

Bases: [BotCommandScope](#page-8-0)

Represents the scope of bot commands, covering all administrators of a specific group or supergroup chat.

Telegram Documentation: <https://core.telegram.org/bots/api#botcommandscopechatadministrators>

#### **Parameters**

- type (str) Scope type, must be chat\_administrators
- **chat\_id** (int or str) Unique identifier for the target chat or username of the target supergroup (in the format @supergroupusername)

## **Returns**

Instance of the class

#### **Return type**

[telebot.types.BotCommandScopeChatAdministrators](#page-10-2)

#### <span id="page-10-3"></span>class telebot.types.BotCommandScopeChatMember(*chat\_id=None*, *user\_id=None*)

Bases: [BotCommandScope](#page-8-0)

Represents the scope of bot commands, covering a specific member of a group or supergroup chat.

Telegram Documentation: <https://core.telegram.org/bots/api#botcommandscopechatmember>

#### **Parameters**

- type (str) Scope type, must be chat\_member
- **chat\_id** (int or str) Unique identifier for the target chat or username of the target supergroup (in the format @supergroupusername)
- user\_id (int) Unique identifier of the target user

# **Returns**

Instance of the class

# <span id="page-10-0"></span>**Return type**

[telebot.types.BotCommandScopeChatMember](#page-10-3)

#### class telebot.types.BotCommandScopeDefault

#### Bases: [BotCommandScope](#page-8-0)

Represents the default scope of bot commands. Default commands are used if no commands with a narrower scope are specified for the user.

Telegram Documentation: <https://core.telegram.org/bots/api#botcommandscopedefault>

#### **Parameters**

type (str) – Scope type, must be default

#### **Returns**

Instance of the class

# **Return type**

[telebot.types.BotCommandScopeDefault](#page-10-0)

<span id="page-11-0"></span>class telebot.types.CallbackQuery(*id*, *from\_user*, *data*, *chat\_instance*, *json\_string*, *message=None*, *inline\_message\_id=None*, *game\_short\_name=None*, *\*\*kwargs*)

#### Bases: [JsonDeserializable](#page-52-0)

This object represents an incoming callback query from a callback button in an inline keyboard. If the button that originated the query was attached to a message sent by the bot, the field message will be present. If the button was attached to a message sent via the bot (in inline mode), the field inline\_message\_id will be present. Exactly one of the fields data or game\_short\_name will be present.

Telegram Documentation: <https://core.telegram.org/bots/api#callbackquery>

#### **Parameters**

- $id (str) Unique identifier for this query$
- from\_user ([telebot.types.User](#page-71-0)) Sender
- message ([telebot.types.Message](#page-56-0)) Optional. Message with the callback button that originated the query. Note that message content and message date will not be available if the message is too old
- inline\_message\_id (str) Optional. Identifier of the message sent via the bot in inline mode, that originated the query.
- **chat\_instance** (str) Global identifier, uniquely corresponding to the chat to which the message with the callback button was sent. Useful for high scores in games.
- data (str) Optional. Data associated with the callback button. Be aware that the message originated the query can contain no callback buttons with this data.
- game\_short\_name  $(str)$  Optional. Short name of a Game to be returned, serves as the unique identifier for the game

#### **Returns**

Instance of the class

#### <span id="page-11-1"></span>**Return type**

[telebot.types.CallbackQuery](#page-11-0)

class telebot.types.Chat(*id*, *type*, *title=None*, *username=None*, *first\_name=None*, *last\_name=None*, *photo=None*, *bio=None*, *has\_private\_forwards=None*, *description=None*, *invite\_link=None*, *pinned\_message=None*, *permissions=None*, *slow\_mode\_delay=None*, *message\_auto\_delete\_time=None*, *has\_protected\_content=None*, *sticker\_set\_name=None*, *can\_set\_sticker\_set=None*, *linked\_chat\_id=None*, *location=None*, *join\_to\_send\_messages=None*, *join\_by\_request=None*, *has\_restricted\_voice\_and\_video\_messages=None*, *is\_forum=None*, *active\_usernames=None*, *emoji\_status\_custom\_emoji\_id=None*, *has\_hidden\_members=None*, *has\_aggressive\_anti\_spam\_enabled=None*, *\*\*kwargs*)

Bases: [JsonDeserializable](#page-52-0)

This object represents a chat.

Telegram Documentation: <https://core.telegram.org/bots/api#chat>

#### **Parameters**

- id (int) Unique identifier for this chat. This number may have more than 32 significant bits and some programming languages may have difficulty/silent defects in interpreting it. But it has at most 52 significant bits, so a signed 64-bit integer or double-precision float type are safe for storing this identifier.
- type (str) Type of chat, can be either "private", "group", "supergroup" or "channel"
- title (str) Optional. Title, for supergroups, channels and group chats
- username (str) Optional. Username, for private chats, supergroups and channels if available
- first\_name (str) Optional. First name of the other party in a private chat
- last\_name (str) Optional. Last name of the other party in a private chat
- is\_forum (bool) Optional. True, if the supergroup chat is a forum (has topics enabled)
- photo ([telebot.types.ChatPhoto](#page-21-0)) Optional. Chat photo. Returned only in getChat.
- active\_usernames (list of str) Optional. If non-empty, the list of all active chat usernames; for private chats, supergroups and channels. Returned only in getChat.
- emoji\_status\_custom\_emoji\_id (str) Optional. Custom emoji identifier of emoji status of the other party in a private chat. Returned only in getChat.
- bio (str) Optional. Bio of the other party in a private chat. Returned only in getChat.
- has\_private\_forwards (bool) Optional. bool, if privacy settings of the other party in the private chat allows to use tg://user?id=<user\_id> links only in chats with the user. Returned only in getChat.
- has\_restricted\_voice\_and\_video\_messages Optional. True, if the privacy settings of the other party restrict sending voice and video note messages in the private chat. Returned only in getChat.

# :type bool

- join\_to\_send\_messages (bool) Optional. bool, if users need to join the supergroup before they can send messages. Returned only in getChat.
- join\_by\_request (bool) Optional. bool, if all users directly joining the supergroup need to be approved by supergroup administrators. Returned only in getChat.
- description (str) Optional. Description, for groups, supergroups and channel chats. Returned only in getChat.
- invite\_link (str) Optional. Primary invite link, for groups, supergroups and channel chats. Returned only in getChat.
- pinned\_message ([telebot.types.Message](#page-56-0)) Optional. The most recent pinned message (by sending date). Returned only in getChat.
- **permissions** ([telebot.types.ChatPermissions](#page-21-1)) Optional. Default chat member permissions, for groups and supergroups. Returned only in getChat.
- slow\_mode\_delay (int) Optional. For supergroups, the minimum allowed delay between consecutive messages sent by each unpriviledged user; in seconds. Returned only in getChat.
- message\_auto\_delete\_time (int) Optional. The time after which all messages sent to the chat will be automatically deleted; in seconds. Returned only in getChat.
- has\_aggressive\_anti\_spam\_enabled (bool) Optional. bool, if the chat has enabled aggressive anti-spam protection. Returned only in getChat.
- has\_hidden\_members (bool) Optional. bool, if the chat has enabled hidden members. Returned only in getChat.
- has\_protected\_content (bool) Optional. bool, if messages from the chat can't be forwarded to other chats. Returned only in getChat.
- sticker\_set\_name (str) Optional. For supergroups, name of group sticker set. Returned only in getChat.
- can\_set\_sticker\_set (bool) Optional. bool, if the bot can change the group sticker set. Returned only in getChat.
- linked\_chat\_id (int) Optional. Unique identifier for the linked chat, i.e. the discussion group identifier for a channel and vice versa; for supergroups and channel chats. This identifier may be greater than 32 bits and some programming languages may have difficulty/silent defects in interpreting it. But it is smaller than 52 bits, so a signed 64 bit integer or doubleprecision float type are safe for storing this identifier. Returned only in getChat.
- location ([telebot.types.ChatLocation](#page-15-0)) Optional. For supergroups, the location to which the supergroup is connected. Returned only in getChat.

Instance of the class

# **Return type**

[telebot.types.Chat](#page-11-1)

<span id="page-13-0"></span>class telebot.types.ChatAdministratorRights(*is\_anonymous: bool*, *can\_manage\_chat: bool*,

*can\_delete\_messages: bool*, *can\_manage\_video\_chats: bool*, *can\_restrict\_members: bool*, *can\_promote\_members: bool*, *can\_change\_info: bool*, *can\_invite\_users: bool*, *can\_post\_messages: Optional[bool] = None*, *can\_edit\_messages: Optional[bool] = None*, *can\_pin\_messages: Optional[bool] = None*, *can\_manage\_topics: Optional[bool] = None*)

Bases: [JsonDeserializable](#page-52-0), [JsonSerializable](#page-52-1), [Dictionaryable](#page-23-0)

Represents the rights of an administrator in a chat.

Telegram Documentation: <https://core.telegram.org/bots/api#chatadministratorrights>

- is\_anonymous (bool) True, if the user's presence in the chat is hidden
- can\_manage\_chat (bool) True, if the administrator can access the chat event log, chat statistics, message statistics in channels, see channel members, see anonymous administrators in supergroups and ignore slow mode. Implied by any other administrator privilege
- can\_delete\_messages (bool) True, if the administrator can delete messages of other users
- can\_manage\_video\_chats (bool) True, if the administrator can manage video chats
- can\_restrict\_members (bool) True, if the administrator can restrict, ban or unban chat members
- can\_promote\_members (bool) True, if the administrator can add new administrators with a subset of their own privileges or demote administrators that he has promoted, directly or indirectly (promoted by administrators that were appointed by the user)
- can\_change\_info (bool) True, if the user is allowed to change the chat title, photo and other settings
- can\_invite\_users (bool) True, if the user is allowed to invite new users to the chat
- can\_post\_messages (bool) Optional. True, if the administrator can post in the channel; channels only
- can\_edit\_messages (bool) Optional. True, if the administrator can edit messages of other users and can pin messages; channels only
- can\_pin\_messages  $(bool)$  Optional. True, if the user is allowed to pin messages; groups and supergroups only
- can\_manage\_topics (bool) Optional. True, if the user is allowed to create, rename, close, and reopen forum topics; supergroups only

Instance of the class

# **Return type**

[telebot.types.ChatAdministratorRights](#page-13-0)

<span id="page-14-0"></span>class telebot.types.ChatInviteLink(*invite\_link*, *creator*, *creates\_join\_request*, *is\_primary*, *is\_revoked*, *name=None*, *expire\_date=None*, *member\_limit=None*, *pending\_join\_request\_count=None*, *\*\*kwargs*)

Bases: [JsonSerializable](#page-52-1), [JsonDeserializable](#page-52-0), [Dictionaryable](#page-23-0)

Represents an invite link for a chat.

Telegram Documentation: <https://core.telegram.org/bots/api#chatinvitelink>

- invite\_link  $(str)$  The invite link. If the link was created by another chat administrator, then the second part of the link will be replaced with "...".
- $creator (telebot.types.User) Createor of the link$  $creator (telebot.types.User) Createor of the link$  $creator (telebot.types.User) Createor of the link$
- creates\_join\_request (bool) True, if users joining the chat via the link need to be approved by chat administrators
- is\_primary (bool) True, if the link is primary
- is\_revoked (bool) True, if the link is revoked
- name (str) Optional. Invite link name
- expire\_date (int) Optional. Point in time (Unix timestamp) when the link will expire or has been expired
- **member\_limit** (int) Optional. The maximum number of users that can be members of the chat simultaneously after joining the chat via this invite link; 1-99999
- pending\_join\_request\_count (int) Optional. Number of pending join requests created using this link

Instance of the class

# **Return type**

[telebot.types.ChatInviteLink](#page-14-0)

<span id="page-15-1"></span>class telebot.types.ChatJoinRequest(*chat*, *from\_user*, *date*, *bio=None*, *invite\_link=None*, *\*\*kwargs*) Bases: [JsonDeserializable](#page-52-0)

Represents a join request sent to a chat.

Telegram Documentation: <https://core.telegram.org/bots/api#chatjoinrequest>

#### **Parameters**

- chat ([telebot.types.Chat](#page-11-1)) Chat to which the request was sent
- **from** User that sent the join request
- $\bullet$  date (int) Date the request was sent in Unix time
- bio  $(str)$  Optional. Bio of the user.
- invite\_link ([telebot.types.ChatInviteLink](#page-14-0)) Optional. Chat invite link that was used by the user to send the join request

#### **Returns**

Instance of the class

#### **Return type**

# [telebot.types.ChatJoinRequest](#page-15-1)

<span id="page-15-0"></span>class telebot.types.ChatLocation(*location*, *address*, *\*\*kwargs*)

Bases: [JsonSerializable](#page-52-1), [JsonDeserializable](#page-52-0), [Dictionaryable](#page-23-0)

Represents a location to which a chat is connected.

Telegram Documentation: <https://core.telegram.org/bots/api#chatlocation>

#### **Parameters**

- location ([telebot.types.Location](#page-54-0)) The location to which the supergroup is connected. Can't be a live location.
- address (str) Location address; 1-64 characters, as defined by the chat owner

# **Returns**

Instance of the class

#### <span id="page-15-2"></span>**Return type**

[telebot.types.ChatLocation](#page-15-0)

class telebot.types.ChatMember(*user*, *status*, *custom\_title=None*, *is\_anonymous=None*,

*can\_be\_edited=None*, *can\_post\_messages=None*, *can\_edit\_messages=None*, *can\_delete\_messages=None*, *can\_restrict\_members=None*, *can\_promote\_members=None*, *can\_change\_info=None*, *can\_invite\_users=None*, *can\_pin\_messages=None*, *is\_member=None*, *can\_send\_messages=None*, *can\_send\_media\_messages=None*, *can\_send\_polls=None*, *can\_send\_other\_messages=None*, *can\_add\_web\_page\_previews=None*, *can\_manage\_chat=None*, *can\_manage\_video\_chats=None*, *until\_date=None*, *can\_manage\_topics=None*, *\*\*kwargs*)

#### Bases: [JsonDeserializable](#page-52-0)

This object contains information about one member of a chat. Currently, the following 6 types of chat members are supported:

- [telebot.types.ChatMemberOwner](#page-19-0)
- [telebot.types.ChatMemberAdministrator](#page-16-0)
- [telebot.types.ChatMemberMember](#page-18-0)
- [telebot.types.ChatMemberRestricted](#page-19-1)
- [telebot.types.ChatMemberLeft](#page-18-1)
- [telebot.types.ChatMemberBanned](#page-17-0)

Telegram Documentation: <https://core.telegram.org/bots/api#chatmember>

<span id="page-16-0"></span>class telebot.types.ChatMemberAdministrator(*user*, *status*, *custom\_title=None*, *is\_anonymous=None*,

*can\_be\_edited=None*, *can\_post\_messages=None*, *can\_edit\_messages=None*, *can\_delete\_messages=None*, *can\_restrict\_members=None*, *can\_promote\_members=None*, *can\_change\_info=None*, *can\_invite\_users=None*, *can\_pin\_messages=None*, *is\_member=None*, *can\_send\_messages=None*, *can\_send\_media\_messages=None*, *can\_send\_polls=None*, *can\_send\_other\_messages=None*, *can\_add\_web\_page\_previews=None*, *can\_manage\_chat=None*, *can\_manage\_video\_chats=None*, *until\_date=None*, *can\_manage\_topics=None*, *\*\*kwargs*)

# Bases: [ChatMember](#page-15-2)

Represents a chat member that has some additional privileges.

Telegram Documentation: <https://core.telegram.org/bots/api#chatmemberadministrator>

- status (str) The member's status in the chat, always "administrator"
- user ([telebot.types.User](#page-71-0)) Information about the user
- can\_be\_edited (bool) True, if the bot is allowed to edit administrator privileges of that user
- is\_anonymous (bool) True, if the user's presence in the chat is hidden
- can\_manage\_chat  $(bool)$  True, if the administrator can access the chat event  $log$ , chat statistics, message statistics in channels, see channel members, see anonymous administrators in supergroups and ignore slow mode. Implied by any other administrator privilege
- can delete messages (bool) True, if the administrator can delete messages of other users
- can\_manage\_video\_chats (bool) True, if the administrator can manage video chats
- can\_restrict\_members (bool) True, if the administrator can restrict, ban or unban chat members
- can\_promote\_members (bool) True, if the administrator can add new administrators with a subset of their own privileges or demote administrators that he has promoted, directly or indirectly (promoted by administrators that were appointed by the user)
- can\_change\_info (bool) True, if the user is allowed to change the chat title, photo and other settings
- can\_invite\_users (bool) True, if the user is allowed to invite new users to the chat
- can\_post\_messages (bool) Optional. True, if the administrator can post in the channel; channels only
- can\_edit\_messages (bool) Optional. True, if the administrator can edit messages of other users and can pin messages; channels only
- can\_pin\_messages (bool) Optional. True, if the user is allowed to pin messages; groups and supergroups only
- can\_manage\_topics (bool) Optional. True, if the user is allowed to create, rename, close, and reopen forum topics; supergroups only
- **custom\_title** (str) Optional. Custom title for this user

Instance of the class

# **Return type**

[telebot.types.ChatMemberAdministrator](#page-16-0)

<span id="page-17-0"></span>class telebot.types.ChatMemberBanned(*user*, *status*, *custom\_title=None*, *is\_anonymous=None*,

*can\_be\_edited=None*, *can\_post\_messages=None*, *can\_edit\_messages=None*, *can\_delete\_messages=None*, *can\_restrict\_members=None*, *can\_promote\_members=None*, *can\_change\_info=None*, *can\_invite\_users=None*, *can\_pin\_messages=None*, *is\_member=None*, *can\_send\_messages=None*, *can\_send\_media\_messages=None*, *can\_send\_polls=None*, *can\_send\_other\_messages=None*, *can\_add\_web\_page\_previews=None*, *can\_manage\_chat=None*, *can\_manage\_video\_chats=None*, *until\_date=None*, *can\_manage\_topics=None*, *\*\*kwargs*)

#### Bases: [ChatMember](#page-15-2)

Represents a chat member that was banned in the chat and can't return to the chat or view chat messages.

Telegram Documentation: <https://core.telegram.org/bots/api#chatmemberbanned>

- status (str) The member's status in the chat, always "kicked"
- user ([telebot.types.User](#page-71-0)) Information about the user
- **until\_date** (int) Date when restrictions will be lifted for this user; unix time. If 0, then the user is banned forever

Instance of the class

# **Return type**

[telebot.types.ChatMemberBanned](#page-17-0)

<span id="page-18-1"></span>class telebot.types.ChatMemberLeft(*user*, *status*, *custom\_title=None*, *is\_anonymous=None*,

*can\_be\_edited=None*, *can\_post\_messages=None*, *can\_edit\_messages=None*, *can\_delete\_messages=None*, *can\_restrict\_members=None*, *can\_promote\_members=None*, *can\_change\_info=None*, *can\_invite\_users=None*, *can\_pin\_messages=None*, *is\_member=None*, *can\_send\_messages=None*, *can\_send\_media\_messages=None*, *can\_send\_polls=None*, *can\_send\_other\_messages=None*, *can\_add\_web\_page\_previews=None*, *can\_manage\_chat=None*, *can\_manage\_video\_chats=None*, *until\_date=None*, *can\_manage\_topics=None*, *\*\*kwargs*)

# Bases: [ChatMember](#page-15-2)

Represents a chat member that isn't currently a member of the chat, but may join it themselves.

Telegram Documentation: <https://core.telegram.org/bots/api#chatmemberleft>

# **Parameters**

- status (str) The member's status in the chat, always "left"
- user ([telebot.types.User](#page-71-0)) Information about the user

#### **Returns**

Instance of the class

### **Return type**

[telebot.types.ChatMemberLeft](#page-18-1)

<span id="page-18-0"></span>class telebot.types.ChatMemberMember(*user*, *status*, *custom\_title=None*, *is\_anonymous=None*,

*can\_be\_edited=None*, *can\_post\_messages=None*, *can\_edit\_messages=None*, *can\_delete\_messages=None*, *can\_restrict\_members=None*, *can\_promote\_members=None*, *can\_change\_info=None*, *can\_invite\_users=None*, *can\_pin\_messages=None*, *is\_member=None*, *can\_send\_messages=None*, *can\_send\_media\_messages=None*, *can\_send\_polls=None*, *can\_send\_other\_messages=None*, *can\_add\_web\_page\_previews=None*, *can\_manage\_chat=None*, *can\_manage\_video\_chats=None*, *until\_date=None*, *can\_manage\_topics=None*, *\*\*kwargs*)

# Bases: [ChatMember](#page-15-2)

Represents a chat member that has no additional privileges or restrictions.

Telegram Documentation: <https://core.telegram.org/bots/api#chatmembermember>

# **Parameters**

- status (str) The member's status in the chat, always "member"
- user ([telebot.types.User](#page-71-0)) Information about the user

#### **Returns**

Instance of the class

# **Return type** [telebot.types.ChatMemberMember](#page-18-0)

<span id="page-19-0"></span>class telebot.types.ChatMemberOwner(*user*, *status*, *custom\_title=None*, *is\_anonymous=None*,

*can\_be\_edited=None*, *can\_post\_messages=None*, *can\_edit\_messages=None*, *can\_delete\_messages=None*, *can\_restrict\_members=None*, *can\_promote\_members=None*, *can\_change\_info=None*, *can\_invite\_users=None*, *can\_pin\_messages=None*, *is\_member=None*, *can\_send\_messages=None*, *can\_send\_media\_messages=None*, *can\_send\_polls=None*, *can\_send\_other\_messages=None*, *can\_add\_web\_page\_previews=None*, *can\_manage\_chat=None*, *can\_manage\_video\_chats=None*, *until\_date=None*, *can\_manage\_topics=None*, *\*\*kwargs*)

# Bases: [ChatMember](#page-15-2)

Represents a chat member that owns the chat and has all administrator privileges.

Telegram Documentation: <https://core.telegram.org/bots/api#chatmemberowner>

# **Parameters**

- status (str) The member's status in the chat, always "creator"
- user ([telebot.types.User](#page-71-0)) Information about the user
- is\_anonymous (bool) True, if the user's presence in the chat is hidden
- custom\_title (str) Optional. Custom title for this user

#### **Returns**

Instance of the class

# **Return type**

[telebot.types.ChatMemberOwner](#page-19-0)

<span id="page-19-1"></span>class telebot.types.ChatMemberRestricted(*user*, *status*, *custom\_title=None*, *is\_anonymous=None*,

*can\_be\_edited=None*, *can\_post\_messages=None*, *can\_edit\_messages=None*, *can\_delete\_messages=None*, *can\_restrict\_members=None*, *can\_promote\_members=None*, *can\_change\_info=None*, *can\_invite\_users=None*, *can\_pin\_messages=None*, *is\_member=None*, *can\_send\_messages=None*, *can\_send\_media\_messages=None*, *can\_send\_polls=None*, *can\_send\_other\_messages=None*, *can\_add\_web\_page\_previews=None*, *can\_manage\_chat=None*, *can\_manage\_video\_chats=None*, *until\_date=None*, *can\_manage\_topics=None*, *\*\*kwargs*)

#### Bases: [ChatMember](#page-15-2)

Represents a chat member that is under certain restrictions in the chat. Supergroups only.

Telegram Documentation: <https://core.telegram.org/bots/api#chatmemberrestricted>

- status (str) The member's status in the chat, always "restricted"
- user ([telebot.types.User](#page-71-0)) Information about the user
- is\_member  $(bool)$  True, if the user is a member of the chat at the moment of the request
- can\_change\_info (bool) True, if the user is allowed to change the chat title, photo and other settings
- can\_invite\_users (bool) True, if the user is allowed to invite new users to the chat
- can\_pin\_messages (bool) True, if the user is allowed to pin messages
- can\_manage\_topics  $(bool)$  True, if the user is allowed to create forum topics
- can\_send\_messages  $(bool)$  True, if the user is allowed to send text messages, contacts, locations and venues
- can\_send\_media\_messages (bool) True, if the user is allowed to send audios, documents, photos, videos, video notes and voice notes
- can\_send\_polls (bool) True, if the user is allowed to send polls
- can\_send\_other\_messages (bool) True, if the user is allowed to send animations, games, stickers and use inline bots
- $can\_add\_web\_page\_previous$  (bool) True, if the user is allowed to add web page previews to their messages
- until\_date (int) Date when restrictions will be lifted for this user; unix time. If 0, then the user is restricted forever

Instance of the class

#### **Return type**

[telebot.types.ChatMemberRestricted](#page-19-1)

<span id="page-20-0"></span>class telebot.types.ChatMemberUpdated(*chat*, *from\_user*, *date*, *old\_chat\_member*, *new\_chat\_member*, *invite\_link=None*, *\*\*kwargs*)

Bases: [JsonDeserializable](#page-52-0)

This object represents changes in the status of a chat member.

Telegram Documentation: <https://core.telegram.org/bots/api#chatmemberupdated>

# **Parameters**

- **chat** ([telebot.types.Chat](#page-11-1)) Chat the user belongs to
- from\_user ([telebot.types.User](#page-71-0)) Performer of the action, which resulted in the change
- $\bullet$  date (int) Date the change was done in Unix time
- old\_chat\_member ([telebot.types.ChatMember](#page-15-2)) Previous information about the chat member
- new\_chat\_member ([telebot.types.ChatMember](#page-15-2)) New information about the chat member
- invite\_link ([telebot.types.ChatInviteLink](#page-14-0)) Optional. Chat invite link, which was used by the user to join the chat; for joining by invite link events only.

#### **Returns**

Instance of the class

#### **Return type**

[telebot.types.ChatMemberUpdated](#page-20-0)

# property difference: Dict[str, List]

Get the difference between *old\_chat\_member* and *new\_chat\_member* as a dict in the following format {'parameter': [old\_value, new\_value]} E.g {'status': ['member', 'kicked'], 'until\_date': [None, 1625055092]}

# **Returns**

Dict of differences

# **Return type**

Dict[str, List]

<span id="page-21-1"></span>class telebot.types.ChatPermissions(*can\_send\_messages=None*, *can\_send\_media\_messages=None*, *can\_send\_polls=None*, *can\_send\_other\_messages=None*, *can\_add\_web\_page\_previews=None*, *can\_change\_info=None*, *can\_invite\_users=None*, *can\_pin\_messages=None*, *can\_manage\_topics=None*, *\*\*kwargs*)

Bases: [JsonDeserializable](#page-52-0), [JsonSerializable](#page-52-1), [Dictionaryable](#page-23-0)

Describes actions that a non-administrator user is allowed to take in a chat.

Telegram Documentation: <https://core.telegram.org/bots/api#chatpermissions>

#### **Parameters**

- can\_send\_messages (bool) Optional. True, if the user is allowed to send text messages, contacts, locations and venues
- can\_send\_media\_messages (bool) Optional. True, if the user is allowed to send audios, documents, photos, videos, video notes and voice notes, implies can\_send\_messages
- can\_send\_polls (bool) Optional. True, if the user is allowed to send polls, implies can\_send\_messages
- can\_send\_other\_messages (bool) Optional. True, if the user is allowed to send animations, games, stickers and use inline bots, implies can\_send\_media\_messages
- can\_add\_web\_page\_previews (bool) Optional. True, if the user is allowed to add web page previews to their messages, implies can\_send\_media\_messages
- can\_change\_info (bool) Optional. True, if the user is allowed to change the chat title, photo and other settings. Ignored in public supergroups
- can\_invite\_users (bool) Optional. True, if the user is allowed to invite new users to the chat
- can\_pin\_messages (bool) Optional. True, if the user is allowed to pin messages. Ignored in public supergroups
- can\_manage\_topics (bool) Optional. True, if the user is allowed to create forum topics. If omitted defaults to the value of can\_pin\_messages

# **Returns**

Instance of the class

#### **Return type**

[telebot.types.ChatPermissions](#page-21-1)

<span id="page-21-0"></span>class telebot.types.ChatPhoto(*small\_file\_id*, *small\_file\_unique\_id*, *big\_file\_id*, *big\_file\_unique\_id*, *\*\*kwargs*)

Bases: [JsonDeserializable](#page-52-0)

This object represents a chat photo.

Telegram Documentation: <https://core.telegram.org/bots/api#chatphoto>

#### **Parameters**

- **small\_file\_id** (str) File identifier of small (160x160) chat photo. This file\_id can be used only for photo download and only for as long as the photo is not changed.
- small\_file\_unique\_id (str) Unique file identifier of small (160x160) chat photo, which is supposed to be the same over time and for different bots. Can't be used to download or reuse the file.
- big\_file\_id (str) File identifier of big  $(640x640)$  chat photo. This file id can be used only for photo download and only for as long as the photo is not changed.
- big\_file\_unique\_id (str) Unique file identifier of big (640x640) chat photo, which is supposed to be the same over time and for different bots. Can't be used to download or reuse the file.

#### **Returns**

Instance of the class

## **Return type**

[telebot.types.ChatPhoto](#page-21-0)

<span id="page-22-0"></span>class telebot.types.ChosenInlineResult(*result\_id*, *from\_user*, *query*, *location=None*,

*inline\_message\_id=None*, *\*\*kwargs*)

Bases: [JsonDeserializable](#page-52-0)

Represents a result of an inline query that was chosen by the user and sent to their chat partner.

Telegram Documentation: <https://core.telegram.org/bots/api#choseninlineresult>

#### **Parameters**

- result\_id (str) The unique identifier for the result that was chosen
- from  $(telebot.types.User)$  $(telebot.types.User)$  $(telebot.types.User)$  The user that chose the result
- location ([telebot.types.Location](#page-54-0)) Optional. Sender location, only for bots that require user location
- inline\_message\_id (str) Optional. Identifier of the sent inline message. Available only if there is an inline keyboard attached to the message. Will be also received in callback queries and can be used to edit the message.
- query  $(str)$  The query that was used to obtain the result

#### **Returns**

Instance of the class

#### **Return type**

[telebot.types.ChosenInlineResult](#page-22-0)

<span id="page-22-1"></span>class telebot.types.Contact(*phone\_number*, *first\_name*, *last\_name=None*, *user\_id=None*, *vcard=None*, *\*\*kwargs*)

Bases: [JsonDeserializable](#page-52-0)

This object represents a phone contact.

Telegram Documentation: <https://core.telegram.org/bots/api#contact>

- phone\_number (str) Contact's phone number
- first\_name (str) Contact's first name
- last\_name (str) Optional. Contact's last name
- user\_id (int) Optional. Contact's user identifier in Telegram. This number may have more than 32 significant bits and some programming languages may have difficulty/silent defects in interpreting it. But it has at most 52 significant bits, so a 64-bit integer or doubleprecision float type are safe for storing this identifier.
- vcard (str) Optional. Additional data about the contact in the form of a vCard

Instance of the class

# **Return type**

[telebot.types.Contact](#page-22-1)

<span id="page-23-1"></span>class telebot.types.Dice(*value*, *emoji*, *\*\*kwargs*)

Bases: [JsonSerializable](#page-52-1), [Dictionaryable](#page-23-0), [JsonDeserializable](#page-52-0)

This object represents an animated emoji that displays a random value.

Telegram Documentation: <https://core.telegram.org/bots/api#dice>

#### **Parameters**

- **emoji** (str) Emoji on which the dice throw animation is based
- value (int) Value of the dice, 1-6 for "", "" and "" base emoji, 1-5 for "" and "" base emoji, 1-64 for "" base emoji

# **Returns**

Instance of the class

# **Return type** [telebot.types.Dice](#page-23-1)

<span id="page-23-0"></span>class telebot.types.Dictionaryable

Bases: object

Subclasses of this class are guaranteed to be able to be converted to dictionary. All subclasses of this class must override to\_dict.

<span id="page-23-2"></span>class telebot.types.Document(*file\_id*, *file\_unique\_id*, *thumb=None*, *file\_name=None*, *mime\_type=None*, *file\_size=None*, *\*\*kwargs*)

Bases: [JsonDeserializable](#page-52-0)

This object represents a general file (as opposed to photos, voice messages and audio files).

Telegram Documentation: <https://core.telegram.org/bots/api#document>

- file\_id (str) Identifier for this file, which can be used to download or reuse the file
- file\_unique\_id (str) Unique identifier for this file, which is supposed to be the same over time and for different bots. Can't be used to download or reuse the file.
- thumb ([telebot.types.PhotoSize](#page-62-0)) Optional. Document thumbnail as defined by sender
- file\_name (str) Optional. Original filename as defined by sender
- mime\_type (str) Optional. MIME type of the file as defined by sender

• **file\_size** (int) – Optional. File size in bytes. It can be bigger than  $2^{\wedge}31$  and some programming languages may have difficulty/silent defects in interpreting it. But it has at most 52 significant bits, so a signed 64-bit integer or double-precision float type are safe for storing this value.

# **Returns**

Instance of the class

# **Return type**

[telebot.types.Document](#page-23-2)

# <span id="page-24-0"></span>class telebot.types.File(*file\_id*, *file\_unique\_id*, *file\_size=None*, *file\_path=None*, *\*\*kwargs*)

Bases: [JsonDeserializable](#page-52-0)

This object represents a file ready to be downloaded. The file can be downloaded via the link [https://api.telegram.](https://api.telegram.org/file) [org/file/](https://api.telegram.org/file)bot<token>/<file\_path>. It is guaranteed that the link will be valid for at least 1 hour. When the link expires, a new one can be requested by calling getFile.

Telegram Documentation: <https://core.telegram.org/bots/api#file>

#### **Parameters**

- **file\_id** (str) Identifier for this file, which can be used to download or reuse the file
- **file\_unique\_id** (str) Unique identifier for this file, which is supposed to be the same over time and for different bots. Can't be used to download or reuse the file.
- **file\_size** (int) Optional. File size in bytes. It can be bigger than  $2^{\wedge}31$  and some programming languages may have difficulty/silent defects in interpreting it. But it has at most 52 significant bits, so a signed 64-bit integer or double-precision float type are safe for storing this value.
- file\_path (str) Optional. File path. Use [https://api.telegram.org/](https://api.telegram.org/file) [file/](https://api.telegram.org/file)bot<token>/<file\_path> to get the file.

# **Returns**

Instance of the class

#### **Return type**

[telebot.types.File](#page-24-0)

<span id="page-24-1"></span>class telebot.types.ForceReply(*selective: Optional[bool] = None*, *input\_field\_placeholder: Optional[str] = None*)

# Bases: [JsonSerializable](#page-52-1)

Upon receiving a message with this object, Telegram clients will display a reply interface to the user (act as if the user has selected the bot's message and tapped 'Reply'). This can be extremely useful if you want to create user-friendly step-by-step interfaces without having to sacrifice privacy mode.

Telegram Documentation: <https://core.telegram.org/bots/api#forcereply>

- **force\_reply** (bool) Shows reply interface to the user, as if they manually selected the bot's message and tapped 'Reply'
- input\_field\_placeholder (str) Optional. The placeholder to be shown in the input field when the reply is active; 1-64 characters
- **selective** (bool) Optional. Use this parameter if you want to force reply from specific users only. Targets: 1) users that are @mentioned in the text of the Message object; 2) if the bot's message is a reply (has reply\_to\_message\_id), sender of the original message.

Instance of the class

# **Return type**

[telebot.types.ForceReply](#page-24-1)

<span id="page-25-0"></span>class telebot.types.ForumTopic(*message\_thread\_id: int*, *name: str*, *icon\_color: int*, *icon\_custom\_emoji\_id: Optional[str] = None*)

Bases: [JsonDeserializable](#page-52-0)

This object represents a forum topic.

Telegram documentation: <https://core.telegram.org/bots/api#forumtopic>

# **Parameters**

- message\_thread\_id (int) Unique identifier of the forum topic
- **name**  $(str)$  Name of the topic
- icon\_color (int) Color of the topic icon in RGB format
- icon\_custom\_emoji\_id (str) Optional. Unique identifier of the custom emoji shown as the topic icon

# **Returns**

Instance of the class

# **Return type**

[telebot.types.ForumTopic](#page-25-0)

# class telebot.types.ForumTopicClosed

Bases: [JsonDeserializable](#page-52-0)

This object represents a service message about a forum topic closed in the chat. Currently holds no information.

Telegram documentation: <https://core.telegram.org/bots/api#forumtopicclosed>

<span id="page-25-1"></span>class telebot.types.ForumTopicCreated(*name: str*, *icon\_color: int*, *icon\_custom\_emoji\_id: Optional[str] = None*)

Bases: [JsonDeserializable](#page-52-0)

This object represents a service message about a new forum topic created in the chat.

Telegram documentation: <https://core.telegram.org/bots/api#forumtopiccreated>

# **Parameters**

- **name**  $(str)$  Name of the topic
- icon\_color  $(int)$  Color of the topic icon in RGB format
- icon\_custom\_emoji\_id (str) Optional. Unique identifier of the custom emoji shown as the topic icon

# **Returns**

Instance of the class

# **Return type**

[telebot.types.ForumTopicCreated](#page-25-1)

class telebot.types.ForumTopicEdited(*name: Optional[str] = None*, *icon\_custom\_emoji\_id: Optional[str] = None*)

Bases: [JsonDeserializable](#page-52-0)

This object represents a service message about an edited forum topic.

Telegram documentation: <https://core.telegram.org/bots/api#forumtopicedited>

# **Parameters**

- **name**  $(str)$  Optional, Name of the topic(if updated)
- icon\_custom\_emoji\_id (str) Optional. New identifier of the custom emoji shown as the topic icon, if it was edited; an empty string if the icon was removed

# class telebot.types.ForumTopicReopened

Bases: [JsonDeserializable](#page-52-0)

This object represents a service message about a forum topic reopened in the chat. Currently holds no information.

Telegram documentation: <https://core.telegram.org/bots/api#forumtopicreopened>

<span id="page-26-0"></span>class telebot.types.Game(*title*, *description*, *photo*, *text=None*, *text\_entities=None*, *animation=None*, *\*\*kwargs*)

Bases: [JsonDeserializable](#page-52-0)

This object represents a game. Use BotFather to create and edit games, their short names will act as unique identifiers.

Telegram Documentation: <https://core.telegram.org/bots/api#game>

# **Parameters**

- title  $(str)$  Title of the game
- $\cdot$  description  $(str)$  Description of the game
- photo (list of telebot.types. PhotoSize) Photo that will be displayed in the game message in chats.
- text  $(str)$  Optional. Brief description of the game or high scores included in the game message. Can be automatically edited to include current high scores for the game when the bot calls setGameScore, or manually edited using editMessageText. 0-4096 characters.
- text\_entities (list of [telebot.types.MessageEntity](#page-60-0)) Optional. Special entities that appear in text, such as usernames, URLs, bot commands, etc.
- animation ([telebot.types.Animation](#page-6-0)) Optional. Animation that will be displayed in the game message in chats. Upload via BotFather

# **Returns**

Instance of the class

# **Return type**

[telebot.types.Game](#page-26-0)

# classmethod parse\_entities(*message\_entity\_array*)

Parse the message entity array into a list of MessageEntity objects

# <span id="page-26-1"></span>classmethod parse\_photo(*photo\_size\_array*)

Parse the photo array into a list of PhotoSize objects

# class telebot.types.GameHighScore(*position*, *user*, *score*, *\*\*kwargs*)

Bases: [JsonDeserializable](#page-52-0)

This object represents one row of the high scores table for a game.

Telegram Documentation: <https://core.telegram.org/bots/api#gamehighscore>

#### **Parameters**

- **position** (int) Position in high score table for the game
- user ([telebot.types.User](#page-71-0)) User
- score (int) Score

# **Returns**

Instance of the class

# **Return type**

[telebot.types.GameHighScore](#page-26-1)

# class telebot.types.GeneralForumTopicHidden

Bases: [JsonDeserializable](#page-52-0)

This object represents a service message about General forum topic hidden in the chat. Currently holds no information.

Telegram documentation: <https://core.telegram.org/bots/api#generalforumtopichidden>

# class telebot.types.GeneralForumTopicUnhidden

Bases: [JsonDeserializable](#page-52-0)

This object represents a service message about General forum topic unhidden in the chat. Currently holds no information.

Telegram documentation: <https://core.telegram.org/bots/api#generalforumtopicunhidden>

<span id="page-27-0"></span>class telebot.types.InlineKeyboardButton(*text*, *url=None*, *callback\_data=None*, *web\_app=None*,

*switch\_inline\_query=None*, *switch\_inline\_query\_current\_chat=None*, *callback\_game=None*, *pay=None*, *login\_url=None*, *\*\*kwargs*)

Bases: [Dictionaryable](#page-23-0), [JsonSerializable](#page-52-1), [JsonDeserializable](#page-52-0)

This object represents one button of an inline keyboard. You must use exactly one of the optional fields.

Telegram Documentation: <https://core.telegram.org/bots/api#inlinekeyboardbutton>

- text  $(str)$  Label text on the button
- url (str) Optional. HTTP or tg:// URL to be opened when the button is pressed. Links tg://user?id=<user\_id> can be used to mention a user by their ID without using a username, if this is allowed by their privacy settings.
- callback\_data (str) Optional. Data to be sent in a callback query to the bot when button is pressed, 1-64 bytes
- web\_app (telebot.types.  $WebAppInfo$ ) Optional. Description of the Web App that will be launched when the user presses the button. The Web App will be able to send an arbitrary message on behalf of the user using the method answerWebAppQuery. Available only in private chats between a user and the bot.
- login\_url ([telebot.types.LoginUrl](#page-54-1)) Optional. An HTTPS URL used to automatically authorize the user. Can be used as a replacement for the Telegram Login Widget.
- switch\_inline\_query  $(str)$  Optional. If set, pressing the button will prompt the user to select one of their chats, open that chat and insert the bot's username and the specified inline query in the input field. May be empty, in which case just the bot's username will be inserted.Note: This offers an easy way for users to start using your bot in inline mode when they are currently in a private chat with it. Especially useful when combined with switch pm... actions - in this case the user will be automatically returned to the chat they switched from, skipping the chat selection screen.
- switch\_inline\_query\_current\_chat (str) Optional. If set, pressing the button will insert the bot's username and the specified inline query in the current chat's input field. May be empty, in which case only the bot's username will be inserted.This offers a quick way for the user to open your bot in inline mode in the same chat - good for selecting something from multiple options.
- callback\_game (telebot.types.CallbackGame) Optional. Description of the game that will be launched when the user presses the button. NOTE: This type of button must always be the first button in the first row.
- pay (bool) Optional. Specify True, to send a Pay button. NOTE: This type of button must always be the first button in the first row and can only be used in invoice messages.

Instance of the class

#### **Return type**

[telebot.types.InlineKeyboardButton](#page-27-0)

<span id="page-28-0"></span>class telebot.types.InlineKeyboardMarkup(*keyboard=None*, *row\_width=3*)

Bases: [Dictionaryable](#page-23-0), [JsonSerializable](#page-52-1), [JsonDeserializable](#page-52-0)

This object represents an inline keyboard that appears right next to the message it belongs to.

Note: It is recommended to use [telebot.util.quick\\_markup\(\)](#page-227-0) instead.

Listing 1: Example of a custom keyboard with buttons.

```
from telebot.util import quick_markup
markup = quick_matrix(){'text': 'Press me', 'callback_data': 'press'},
    {'text': 'Press me too', 'callback_data': 'press_too'}
)
```
Telegram Documentation: <https://core.telegram.org/bots/api#inlinekeyboardmarkup>

# **Parameters**

inline\_keyboard (list of list of [telebot.types.InlineKeyboardButton](#page-27-0)) - list of button rows, each represented by an list of [telebot.types.InlineKeyboardButton](#page-27-0) objects

# **Returns**

Instance of the class

# **Return type**

[telebot.types.InlineKeyboardMarkup](#page-28-0)

add(*\*args*, *row\_width=None*)

This method adds buttons to the keyboard without exceeding row\_width.

E.g. InlineKeyboardMarkup.add("A", "B", "C") yields the json result: {keyboard: [["A"], ["B"], ["C"]]} when row width is set to 1. When row width is set to 2, the result: {keyboard:  $[["A", "B"]], ["C"]]$ } See <https://core.telegram.org/bots/api#inlinekeyboardmarkup>

# **Parameters**

- args (list of [telebot.types.InlineKeyboardButton](#page-27-0)) Array of InlineKeyboard-Button to append to the keyboard
- row\_width  $(int)$  width of row

# **Returns**

self, to allow function chaining.

# **Return type**

[telebot.types.InlineKeyboardMarkup](#page-28-0)

# $max_{av}$  keys = 8

#### row(*\*args*)

Adds a list of InlineKeyboardButton to the keyboard. This method does not consider row\_width.

InlineKeyboardMarkup.row("A").row("B", "C").to\_json() outputs: '{keyboard: [["A"], ["B", "C"]]}' See <https://core.telegram.org/bots/api#inlinekeyboardmarkup>

# **Parameters**

args (list of [telebot.types.InlineKeyboardButton](#page-27-0)) – Array of InlineKeyboardButton to append to the keyboard

#### **Returns**

self, to allow function chaining.

# **Return type**

[telebot.types.InlineKeyboardMarkup](#page-28-0)

<span id="page-29-0"></span>class telebot.types.InlineQuery(*id*, *from\_user*, *query*, *offset*, *chat\_type=None*, *location=None*, *\*\*kwargs*)

Bases: [JsonDeserializable](#page-52-0)

This object represents an incoming inline query. When the user sends an empty query, your bot could return some default or trending results.

Telegram Documentation: <https://core.telegram.org/bots/api#inlinequery>

- $id (str) Unique identifier for this query$
- from\_user ([telebot.types.User](#page-71-0)) Sender
- query  $(str)$  Text of the query (up to 256 characters)
- **offset**  $(str)$  Offset of the results to be returned, can be controlled by the bot
- $chat\_type$  (str) Optional. Type of the chat from which the inline query was sent. Can be either "sender" for a private chat with the inline query sender, "private", "group", "supergroup", or "channel". The chat type should be always known for requests sent from official clients and most third-party clients, unless the request was sent from a secret chat
- location ([telebot.types.Location](#page-54-0)) Optional. Sender location, only for bots that request user location

Instance of the class

# **Return type**

[telebot.types.InlineQuery](#page-29-0)

<span id="page-30-0"></span>class telebot.types.InlineQueryResultArticle(*id*, *title*, *input\_message\_content*, *reply\_markup=None*,

*url=None*, *hide\_url=None*, *description=None*, *thumb\_url=None*, *thumb\_width=None*, *thumb\_height=None*)

Bases: [InlineQueryResultBase](#page-31-0)

Represents a link to an article or web page.

Telegram Documentation: <https://core.telegram.org/bots/api#inlinequeryresultarticle>

# **Parameters**

- type  $(str)$  Type of the result, must be article
- id  $(str)$  Unique identifier for this result, 1-64 Bytes
- title  $(str)$  Title of the result
- input\_message\_content (telebot.types.InputMessageContent) Content of the message to be sent
- reply\_markup ([telebot.types.InlineKeyboardMarkup](#page-28-0)) Optional. Inline keyboard attached to the message
- url (str) Optional. URL of the result
- hide\_url (bool) Optional. Pass True, if you don't want the URL to be shown in the message
- description (str) Optional. Short description of the result
- **thumb\_url**  $(str) Optional$ . Url of the thumbnail for the result
- thumb\_width (int) Optional. Thumbnail width
- thumb\_height (int) Optional. Thumbnail height

# **Returns**

Instance of the class

# **Return type**

[telebot.types.InlineQueryResultArticle](#page-30-0)

<span id="page-30-1"></span>class telebot.types.InlineQueryResultAudio(*id*, *audio\_url*, *title*, *caption=None*, *caption\_entities=None*,

*parse\_mode=None*, *performer=None*, *audio\_duration=None*, *reply\_markup=None*, *input\_message\_content=None*)

Bases: [InlineQueryResultBase](#page-31-0)

Represents a link to an MP3 audio file. By default, this audio file will be sent by the user. Alternatively, you can use input\_message\_content to send a message with the specified content instead of the audio.

Telegram Documentation: <https://core.telegram.org/bots/api#inlinequeryresultaudio>

- type  $(str)$  Type of the result, must be audio
- id  $(str)$  Unique identifier for this result, 1-64 bytes
- audio\_url  $(str) A$  valid URL for the audio file
- title  $(str)$  Title
- caption (str) Optional. Caption, 0-1024 characters after entities parsing
- parse\_mode (str) Optional. Mode for parsing entities in the audio caption. See formatting options for more details.
- caption\_entities (list of [telebot.types.MessageEntity](#page-60-0)) Optional. List of special entities that appear in the caption, which can be specified instead of parse\_mode
- performer (str) Optional. Performer
- audio\_duration  $(int)$  Optional. Audio duration in seconds
- reply\_markup ([telebot.types.InlineKeyboardMarkup](#page-28-0)) Optional. Inline keyboard attached to the message
- input\_message\_content (telebot.types.InputMessageContent) Optional. Content of the message to be sent instead of the audio

Instance of the class

# **Return type**

[telebot.types.InlineQueryResultAudio](#page-30-1)

<span id="page-31-0"></span>class telebot.types.InlineQueryResultBase(*type*, *id*, *title=None*, *caption=None*,

*input\_message\_content=None*, *reply\_markup=None*, *caption\_entities=None*, *parse\_mode=None*)

Bases: ABC, [Dictionaryable](#page-23-0), [JsonSerializable](#page-52-1)

This object represents one result of an inline query. Telegram clients currently support results of the following 20 types:

- [InlineQueryResultCachedAudio](#page-32-0)
- [InlineQueryResultCachedDocument](#page-32-1)
- [InlineQueryResultCachedGif](#page-33-0)
- [InlineQueryResultCachedMpeg4Gif](#page-34-0)
- [InlineQueryResultCachedPhoto](#page-34-1)
- [InlineQueryResultCachedSticker](#page-35-0)
- [InlineQueryResultCachedVideo](#page-36-0)
- [InlineQueryResultCachedVoice](#page-36-1)
- [InlineQueryResultArticle](#page-30-0)
- [InlineQueryResultAudio](#page-30-1)
- [InlineQueryResultContact](#page-37-0)
- [InlineQueryResultGame](#page-38-0)
- [InlineQueryResultDocument](#page-38-1)
- [InlineQueryResultGif](#page-39-0)
- [InlineQueryResultLocation](#page-40-0)
- [InlineQueryResultMpeg4Gif](#page-40-1)
- [InlineQueryResultPhoto](#page-41-0)
- [InlineQueryResultVenue](#page-42-0)
- [InlineQueryResultVideo](#page-43-0)
- [InlineQueryResultVoice](#page-44-0)

Telegram Documentation: <https://core.telegram.org/bots/api#inlinequeryresult>

<span id="page-32-0"></span>class telebot.types.InlineQueryResultCachedAudio(*id*, *audio\_file\_id*, *caption=None*,

*caption\_entities=None*, *parse\_mode=None*, *reply\_markup=None*, *input\_message\_content=None*)

Bases: [InlineQueryResultCachedBase](#page-32-2)

Represents a link to an MP3 audio file stored on the Telegram servers. By default, this audio file will be sent by the user. Alternatively, you can use input\_message\_content to send a message with the specified content instead of the audio.

Telegram Documentation: <https://core.telegram.org/bots/api#inlinequeryresultcachedaudio>

# **Parameters**

- type  $(str)$  Type of the result, must be audio
- id  $(str)$  Unique identifier for this result, 1-64 bytes
- audio\_file\_id  $(str) A$  valid file identifier for the audio file
- caption (str) Optional. Caption, 0-1024 characters after entities parsing
- parse\_mode  $(str)$  Optional. Mode for parsing entities in the audio caption. See formatting options for more details.
- caption\_entities (list of [telebot.types.MessageEntity](#page-60-0)) Optional. List of special entities that appear in the caption, which can be specified instead of parse\_mode
- reply\_markup ([telebot.types.InlineKeyboardMarkup](#page-28-0)) Optional. Inline keyboard attached to the message
- input\_message\_content (telebot.types.InputMessageContent) Optional. Content of the message to be sent instead of the audio

#### **Returns**

Instance of the class

#### **Return type**

[telebot.types.InlineQueryResultCachedAudio](#page-32-0)

# <span id="page-32-2"></span>class telebot.types.InlineQueryResultCachedBase

Bases: ABC, [JsonSerializable](#page-52-1)

Base class of all InlineQueryResultCached\* classes.

<span id="page-32-1"></span>class telebot.types.InlineQueryResultCachedDocument(*id*, *document\_file\_id*, *title*, *description=None*, *caption=None*, *caption\_entities=None*, *parse\_mode=None*, *reply\_markup=None*, *input\_message\_content=None*)

Bases: [InlineQueryResultCachedBase](#page-32-2)

Represents a link to a file stored on the Telegram servers. By default, this file will be sent by the user with an optional caption. Alternatively, you can use input\_message\_content to send a message with the specified content instead of the file.

Telegram Documentation: <https://core.telegram.org/bots/api#inlinequeryresultcacheddocument>

# **Parameters**

- type  $(str)$  Type of the result, must be document
- id  $(str)$  Unique identifier for this result, 1-64 bytes
- title (str) Title for the result
- document\_file\_id  $(str) A$  valid file identifier for the file
- description  $(str)$  Optional. Short description of the result
- caption  $(str)$  Optional. Caption of the document to be sent, 0-1024 characters after entities parsing
- **parse\_mode** (str) Optional. Mode for parsing entities in the document caption. See formatting options for more details.
- caption\_entities (list of [telebot.types.MessageEntity](#page-60-0)) Optional. List of special entities that appear in the caption, which can be specified instead of parse\_mode
- reply\_markup ([telebot.types.InlineKeyboardMarkup](#page-28-0)) Optional. Inline keyboard attached to the message
- input\_message\_content (telebot.types.InputMessageContent) Optional. Content of the message to be sent instead of the file

#### **Returns**

Instance of the class

#### **Return type**

[telebot.types.InlineQueryResultCachedDocument](#page-32-1)

<span id="page-33-0"></span>class telebot.types.InlineQueryResultCachedGif(*id*, *gif\_file\_id*, *title=None*, *description=None*, *caption=None*, *caption\_entities=None*, *parse\_mode=None*, *reply\_markup=None*, *input\_message\_content=None*)

Bases: [InlineQueryResultCachedBase](#page-32-2)

Represents a link to an animated GIF file stored on the Telegram servers. By default, this animated GIF file will be sent by the user with an optional caption. Alternatively, you can use input\_message\_content to send a message with specified content instead of the animation.

Telegram Documentation: <https://core.telegram.org/bots/api#inlinequeryresultcachedgif>

- type  $(str)$  Type of the result, must be gif
- id  $(str)$  Unique identifier for this result, 1-64 bytes
- $gif_file_id(str) A$  valid file identifier for the GIF file
- title  $(str)$  Optional. Title for the result
- caption (str) Optional. Caption of the GIF file to be sent, 0-1024 characters after entities parsing
- parse\_mode (str) Optional. Mode for parsing entities in the caption. See formatting options for more details.
- caption\_entities (list of [telebot.types.MessageEntity](#page-60-0)) Optional. List of special entities that appear in the caption, which can be specified instead of parse\_mode
- reply\_markup ([telebot.types.InlineKeyboardMarkup](#page-28-0)) Optional. Inline keyboard attached to the message
- input\_message\_content (telebot.types.InputMessageContent) Optional. Content of the message to be sent instead of the GIF animation

Instance of the class

#### **Return type**

[telebot.types.InlineQueryResultCachedGif](#page-33-0)

<span id="page-34-0"></span>class telebot.types.InlineQueryResultCachedMpeg4Gif(*id*, *mpeg4\_file\_id*, *title=None*,

*description=None*, *caption=None*, *caption\_entities=None*, *parse\_mode=None*, *reply\_markup=None*, *input\_message\_content=None*)

Bases: [InlineQueryResultCachedBase](#page-32-2)

Represents a link to a video animation (H.264/MPEG-4 AVC video without sound) stored on the Telegram servers. By default, this animated MPEG-4 file will be sent by the user with an optional caption. Alternatively, you can use input\_message\_content to send a message with the specified content instead of the animation.

Telegram Documentation: <https://core.telegram.org/bots/api#inlinequeryresultcachedmpeg4gif>

#### **Parameters**

- type  $(str)$  Type of the result, must be mpeg4\_gif
- $id (str)$  Unique identifier for this result, 1-64 bytes
- mpeg4\_file\_id  $(str) A$  valid file identifier for the MPEG4 file
- title (str) Optional. Title for the result
- caption (str) Optional. Caption of the MPEG-4 file to be sent, 0-1024 characters after entities parsing
- **parse\_mode** (str) Optional. Mode for parsing entities in the caption. See formatting options for more details.
- caption\_entities (list of [telebot.types.MessageEntity](#page-60-0)) Optional. List of special entities that appear in the caption, which can be specified instead of parse\_mode
- reply\_markup ([telebot.types.InlineKeyboardMarkup](#page-28-0)) Optional. Inline keyboard attached to the message
- input\_message\_content (telebot.types.InputMessageContent) Optional. Content of the message to be sent instead of the video animation

# **Returns**

Instance of the class

# **Return type**

[telebot.types.InlineQueryResultCachedMpeg4Gif](#page-34-0)

<span id="page-34-1"></span>class telebot.types.InlineQueryResultCachedPhoto(*id*, *photo\_file\_id*, *title=None*, *description=None*, *caption=None*, *caption\_entities=None*, *parse\_mode=None*, *reply\_markup=None*, *input\_message\_content=None*)

Bases: [InlineQueryResultCachedBase](#page-32-2)

Represents a link to a photo stored on the Telegram servers. By default, this photo will be sent by the user with an optional caption. Alternatively, you can use input\_message\_content to send a message with the specified content instead of the photo.

Telegram Documentation: <https://core.telegram.org/bots/api#inlinequeryresultcachedphoto>

# **Parameters**

- type  $(str)$  Type of the result, must be photo
- id  $(str)$  Unique identifier for this result, 1-64 bytes
- photo\_file\_id  $(str) A$  valid file identifier of the photo
- title (str) Optional. Title for the result
- description  $(str)$  Optional. Short description of the result
- caption  $(str)$  Optional. Caption of the photo to be sent,  $0-1024$  characters after entities parsing
- parse\_mode  $(str)$  Optional. Mode for parsing entities in the photo caption. See formatting options for more details.
- caption\_entities (list of [telebot.types.MessageEntity](#page-60-0)) Optional. List of special entities that appear in the caption, which can be specified instead of parse\_mode
- reply\_markup ([telebot.types.InlineKeyboardMarkup](#page-28-0)) Optional. Inline keyboard attached to the message
- input\_message\_content (telebot.types.InputMessageContent) Optional. Content of the message to be sent instead of the photo

# **Returns**

Instance of the class

# **Return type**

[telebot.types.InlineQueryResultCachedPhoto](#page-34-1)

<span id="page-35-0"></span>class telebot.types.InlineQueryResultCachedSticker(*id*, *sticker\_file\_id*, *reply\_markup=None*, *input\_message\_content=None*)

Bases: [InlineQueryResultCachedBase](#page-32-2)

Represents a link to a sticker stored on the Telegram servers. By default, this sticker will be sent by the user. Alternatively, you can use input\_message\_content to send a message with the specified content instead of the sticker.

Telegram Documentation: <https://core.telegram.org/bots/api#inlinequeryresultcachedsticker>

# **Parameters**

- type  $(str)$  Type of the result, must be sticker
- $id (str)$  Unique identifier for this result, 1-64 bytes
- sticker\_file\_id (str) A valid file identifier of the sticker
- reply\_markup ([telebot.types.InlineKeyboardMarkup](#page-28-0)) Optional. Inline keyboard attached to the message
- input\_message\_content (telebot.types.InputMessageContent) Optional. Content of the message to be sent instead of the sticker

# **Returns**

Instance of the class
# **Return type**

[telebot.types.InlineQueryResultCachedSticker](#page-35-0)

<span id="page-36-0"></span>class telebot.types.InlineQueryResultCachedVideo(*id*, *video\_file\_id*, *title*, *description=None*,

*caption=None*, *caption\_entities=None*, *parse\_mode=None*, *reply\_markup=None*, *input\_message\_content=None*)

Bases: [InlineQueryResultCachedBase](#page-32-0)

Represents a link to a video file stored on the Telegram servers. By default, this video file will be sent by the user with an optional caption. Alternatively, you can use input\_message\_content to send a message with the specified content instead of the video.

Telegram Documentation: <https://core.telegram.org/bots/api#inlinequeryresultcachedvideo>

# **Parameters**

- type  $(str)$  Type of the result, must be video
- id  $(str)$  Unique identifier for this result, 1-64 bytes
- video\_file\_id  $(str) A$  valid file identifier for the video file
- title (str) Title for the result
- description (str) Optional. Short description of the result
- caption  $(str)$  Optional. Caption of the video to be sent,  $0-1024$  characters after entities parsing
- parse\_mode (str) Optional. Mode for parsing entities in the video caption. See formatting options for more details.
- caption\_entities (list of [telebot.types.MessageEntity](#page-60-0)) Optional. List of special entities that appear in the caption, which can be specified instead of parse\_mode
- reply\_markup ([telebot.types.InlineKeyboardMarkup](#page-28-0)) Optional. Inline keyboard attached to the message
- input\_message\_content (telebot.types.InputMessageContent) Optional. Content of the message to be sent instead of the video

# **Returns**

Instance of the class

# **Return type**

[telebot.types.InlineQueryResultCachedVideo](#page-36-0)

<span id="page-36-1"></span>class telebot.types.InlineQueryResultCachedVoice(*id*, *voice\_file\_id*, *title*, *caption=None*,

*caption\_entities=None*, *parse\_mode=None*, *reply\_markup=None*, *input\_message\_content=None*)

Bases: [InlineQueryResultCachedBase](#page-32-0)

Represents a link to a voice message stored on the Telegram servers. By default, this voice message will be sent by the user. Alternatively, you can use input\_message\_content to send a message with the specified content instead of the voice message.

Telegram Documentation: <https://core.telegram.org/bots/api#inlinequeryresultcachedvoice>

# **Parameters**

• type  $(str)$  – Type of the result, must be voice

- id  $(str)$  Unique identifier for this result, 1-64 bytes
- voice\_file\_id  $(str) A$  valid file identifier for the voice message
- title (str) Voice message title
- caption (str) Optional. Caption, 0-1024 characters after entities parsing
- parse\_mode (str) Optional. Mode for parsing entities in the voice message caption. See formatting options for more details.
- caption\_entities (list of [telebot.types.MessageEntity](#page-60-0)) Optional. List of special entities that appear in the caption, which can be specified instead of parse\_mode
- reply\_markup ([telebot.types.InlineKeyboardMarkup](#page-28-0)) Optional. Inline keyboard attached to the message
- input\_message\_content (telebot.types.InputMessageContent) Optional. Content of the message to be sent instead of the voice message

Instance of the class

#### **Return type**

[telebot.types.InlineQueryResultCachedVoice](#page-36-1)

<span id="page-37-0"></span>class telebot.types.InlineQueryResultContact(*id*, *phone\_number*, *first\_name*, *last\_name=None*, *vcard=None*, *reply\_markup=None*, *input\_message\_content=None*, *thumb\_url=None*, *thumb\_width=None*, *thumb\_height=None*)

#### Bases: [InlineQueryResultBase](#page-31-0)

Represents a contact with a phone number. By default, this contact will be sent by the user. Alternatively, you can use input\_message\_content to send a message with the specified content instead of the contact.

Telegram Documentation: <https://core.telegram.org/bots/api#inlinequeryresultcontact>

#### **Parameters**

- type  $(str)$  Type of the result, must be contact
- id  $(str)$  Unique identifier for this result, 1-64 Bytes
- phone\_number  $(str)$  Contact's phone number
- first\_name (str) Contact's first name
- last\_name (str) Optional. Contact's last name
- vcard (str) Optional. Additional data about the contact in the form of a vCard, 0-2048 bytes
- reply\_markup ([telebot.types.InlineKeyboardMarkup](#page-28-0)) Optional. Inline keyboard attached to the message
- input\_message\_content (telebot.types.InputMessageContent) Optional. Content of the message to be sent instead of the contact
- thumb\_url (str) Optional. Url of the thumbnail for the result
- thumb\_width (int) Optional. Thumbnail width
- thumb\_height (int) Optional. Thumbnail height

## **Returns**

Instance of the class

# **Return type**

[telebot.types.InlineQueryResultContact](#page-37-0)

<span id="page-38-0"></span>class telebot.types.InlineQueryResultDocument(*id*, *title*, *document\_url*, *mime\_type*, *caption=None*,

*caption\_entities=None*, *parse\_mode=None*, *description=None*, *reply\_markup=None*, *input\_message\_content=None*, *thumb\_url=None*, *thumb\_width=None*, *thumb\_height=None*)

## Bases: [InlineQueryResultBase](#page-31-0)

Represents a link to a file. By default, this file will be sent by the user with an optional caption. Alternatively, you can use input\_message\_content to send a message with the specified content instead of the file. Currently, only .PDF and .ZIP files can be sent using this method.

Telegram Documentation: <https://core.telegram.org/bots/api#inlinequeryresultdocument>

# **Parameters**

- type  $(str)$  Type of the result, must be document
- id  $(str)$  Unique identifier for this result, 1-64 bytes
- title (str) Title for the result
- caption  $(str)$  Optional. Caption of the document to be sent, 0-1024 characters after entities parsing
- parse\_mode (str) Optional. Mode for parsing entities in the document caption. See formatting options for more details.
- caption\_entities (list of [telebot.types.MessageEntity](#page-60-0)) Optional. List of special entities that appear in the caption, which can be specified instead of parse\_mode
- document\_url  $(str) A$  valid URL for the file
- mime\_type (str) MIME type of the content of the file, either "application/pdf" or "application/zip"
- description  $(str)$  Optional. Short description of the result
- reply\_markup ([telebot.types.InlineKeyboardMarkup](#page-28-0)) Optional. Inline keyboard attached to the message
- input\_message\_content (telebot.types.InputMessageContent) Optional. Content of the message to be sent instead of the file
- **thumb\_url**  $(str) Optional$ . URL of the thumbnail (JPEG only) for the file
- thumb\_width (int) Optional. Thumbnail width
- thumb\_height (int) Optional. Thumbnail height

#### **Returns**

Instance of the class

# **Return type**

[telebot.types.InlineQueryResultDocument](#page-38-0)

<span id="page-38-1"></span>class telebot.types.InlineQueryResultGame(*id*, *game\_short\_name*, *reply\_markup=None*)

Bases: [InlineQueryResultBase](#page-31-0)

Represents a Game.

Telegram Documentation: <https://core.telegram.org/bots/api#inlinequeryresultgame>

# **Parameters**

- type  $(str)$  Type of the result, must be game
- id  $(str)$  Unique identifier for this result, 1-64 bytes
- game\_short\_name (str) Short name of the game
- reply\_markup ([telebot.types.InlineKeyboardMarkup](#page-28-0)) Optional. Inline keyboard attached to the message

# **Returns**

Instance of the class

# **Return type**

[telebot.types.InlineQueryResultGame](#page-38-1)

<span id="page-39-0"></span>class telebot.types.InlineQueryResultGif(*id*, *gif\_url*, *thumb\_url*, *gif\_width=None*, *gif\_height=None*,

*title=None*, *caption=None*, *caption\_entities=None*, *reply\_markup=None*, *input\_message\_content=None*, *gif\_duration=None*, *parse\_mode=None*, *thumb\_mime\_type=None*)

Bases: [InlineQueryResultBase](#page-31-0)

Represents a link to an animated GIF file. By default, this animated GIF file will be sent by the user with optional caption. Alternatively, you can use input\_message\_content to send a message with the specified content instead of the animation.

Telegram Documentation: <https://core.telegram.org/bots/api#inlinequeryresultgif>

- type  $(str)$  Type of the result, must be gif
- id  $(str)$  Unique identifier for this result, 1-64 bytes
- $\text{gif\_url}(str) A$  valid URL for the GIF file. File size must not exceed 1MB
- gif\_width (int) Optional. Width of the GIF
- gif\_height (int) Optional. Height of the GIF
- gif\_duration (int) Optional. Duration of the GIF in seconds
- thumb\_url (str) URL of the static (JPEG or GIF) or animated (MPEG4) thumbnail for the result
- thumb\_mime\_type  $(str)$  Optional. MIME type of the thumbnail, must be one of "image/jpeg", "image/gif", or "video/mp4". Defaults to "image/jpeg"
- title  $(str)$  Optional. Title for the result
- caption (str) Optional. Caption of the GIF file to be sent, 0-1024 characters after entities parsing
- parse\_mode  $(str)$  Optional. Mode for parsing entities in the caption. See formatting options for more details.
- caption\_entities (list of [telebot.types.MessageEntity](#page-60-0)) Optional. List of special entities that appear in the caption, which can be specified instead of parse\_mode
- reply\_markup ([telebot.types.InlineKeyboardMarkup](#page-28-0)) Optional. Inline keyboard attached to the message
- input\_message\_content (telebot.types.InputMessageContent) Optional. Content of the message to be sent instead of the GIF animation

Instance of the class

## **Return type**

[telebot.types.InlineQueryResultGif](#page-39-0)

<span id="page-40-0"></span>class telebot.types.InlineQueryResultLocation(*id*, *title*, *latitude*, *longitude*, *horizontal\_accuracy*,

*live\_period=None*, *reply\_markup=None*, *input\_message\_content=None*, *thumb\_url=None*, *thumb\_width=None*, *thumb\_height=None*, *heading=None*, *proximity\_alert\_radius=None*)

# Bases: [InlineQueryResultBase](#page-31-0)

Represents a location on a map. By default, the location will be sent by the user. Alternatively, you can use input message content to send a message with the specified content instead of the location.

Telegram Documentation: <https://core.telegram.org/bots/api#inlinequeryresultlocation>

## **Parameters**

- type  $(str)$  Type of the result, must be location
- $id (str) Unique identifier for this result, 1-64 Bytes$
- latitude (float number) Location latitude in degrees
- longitude (float number) Location longitude in degrees
- title (str) Location title
- horizontal\_accuracy (float number) Optional. The radius of uncertainty for the location, measured in meters; 0-1500
- live\_period (int) Optional. Period in seconds for which the location can be updated, should be between 60 and 86400.
- heading (int) Optional. For live locations, a direction in which the user is moving, in degrees. Must be between 1 and 360 if specified.
- **proximity\_alert\_radius** (int) Optional. For live locations, a maximum distance for proximity alerts about approaching another chat member, in meters. Must be between 1 and 100000 if specified.
- reply\_markup ([telebot.types.InlineKeyboardMarkup](#page-28-0)) Optional. Inline keyboard attached to the message
- input\_message\_content (telebot.types.InputMessageContent) Optional. Content of the message to be sent instead of the location
- **thumb\_url**  $(str) Optional$ . Url of the thumbnail for the result
- thumb\_width  $(int) Optional$ . Thumbnail width
- thumb\_height (int) Optional. Thumbnail height

# **Returns**

Instance of the class

#### <span id="page-40-1"></span>**Return type**

[telebot.types.InlineQueryResultLocation](#page-40-0)

class telebot.types.InlineQueryResultMpeg4Gif(*id*, *mpeg4\_url*, *thumb\_url*, *mpeg4\_width=None*, *mpeg4\_height=None*, *title=None*, *caption=None*, *caption\_entities=None*, *parse\_mode=None*, *reply\_markup=None*, *input\_message\_content=None*, *mpeg4\_duration=None*, *thumb\_mime\_type=None*)

## Bases: [InlineQueryResultBase](#page-31-0)

Represents a link to a video animation (H.264/MPEG-4 AVC video without sound). By default, this animated MPEG-4 file will be sent by the user with optional caption. Alternatively, you can use input\_message\_content to send a message with the specified content instead of the animation.

Telegram Documentation: <https://core.telegram.org/bots/api#inlinequeryresultmpeg4gif>

## **Parameters**

- type  $(str)$  Type of the result, must be mpeg4\_gif
- id  $(str)$  Unique identifier for this result, 1-64 bytes
- mpeg4\_url (str) A valid URL for the MPEG4 file. File size must not exceed 1MB
- mpeg4\_width (int) Optional. Video width
- mpeg4\_height (int) Optional. Video height
- mpeg4\_duration (int) Optional. Video duration in seconds
- thumb\_url (str) URL of the static (JPEG or GIF) or animated (MPEG4) thumbnail for the result
- **thumb\_mime\_type**  $(str)$  Optional. MIME type of the thumbnail, must be one of "image/jpeg", "image/gif", or "video/mp4". Defaults to "image/jpeg"
- title  $(str)$  Optional. Title for the result
- caption (str) Optional. Caption of the MPEG-4 file to be sent, 0-1024 characters after entities parsing
- **parse\_mode**  $(str)$  Optional. Mode for parsing entities in the caption. See formatting options for more details.
- caption\_entities (list of [telebot.types.MessageEntity](#page-60-0)) Optional. List of special entities that appear in the caption, which can be specified instead of parse\_mode
- reply\_markup ([telebot.types.InlineKeyboardMarkup](#page-28-0)) Optional. Inline keyboard attached to the message
- input\_message\_content (telebot.types.InputMessageContent) Optional. Content of the message to be sent instead of the video animation

### **Returns**

Instance of the class

#### **Return type**

[telebot.types.InlineQueryResultMpeg4Gif](#page-40-1)

<span id="page-41-0"></span>class telebot.types.InlineQueryResultPhoto(*id*, *photo\_url*, *thumb\_url*, *photo\_width=None*,

*photo\_height=None*, *title=None*, *description=None*, *caption=None*, *caption\_entities=None*, *parse\_mode=None*, *reply\_markup=None*, *input\_message\_content=None*)

Bases: [InlineQueryResultBase](#page-31-0)

Represents a link to a photo. By default, this photo will be sent by the user with optional caption. Alternatively, you can use input\_message\_content to send a message with the specified content instead of the photo.

Telegram Documentation: <https://core.telegram.org/bots/api#inlinequeryresultphoto>

#### **Parameters**

- type  $(str)$  Type of the result, must be photo
- id  $(str)$  Unique identifier for this result, 1-64 bytes
- photo\_url  $(str) A$  valid URL of the photo. Photo must be in JPEG format. Photo size must not exceed 5MB
- thumb\_url (str) URL of the thumbnail for the photo
- photo\_width (int) Optional. Width of the photo
- photo\_height (int) Optional. Height of the photo
- title  $(str)$  Optional. Title for the result
- description (str) Optional. Short description of the result
- caption  $(str)$  Optional. Caption of the photo to be sent,  $0-1024$  characters after entities parsing
- **parse\_mode** (str) Optional. Mode for parsing entities in the photo caption. See formatting options for more details.
- caption\_entities (list of [telebot.types.MessageEntity](#page-60-0)) Optional. List of special entities that appear in the caption, which can be specified instead of parse\_mode
- reply\_markup ([telebot.types.InlineKeyboardMarkup](#page-28-0)) Optional. Inline keyboard attached to the message
- input\_message\_content (telebot.types.InputMessageContent) Optional. Content of the message to be sent instead of the photo

#### **Returns**

Instance of the class

#### **Return type**

[telebot.types.InlineQueryResultPhoto](#page-41-0)

<span id="page-42-0"></span>class telebot.types.InlineQueryResultVenue(*id*, *title*, *latitude*, *longitude*, *address*, *foursquare\_id=None*, *foursquare\_type=None*, *reply\_markup=None*, *input\_message\_content=None*, *thumb\_url=None*, *thumb\_width=None*, *thumb\_height=None*, *google\_place\_id=None*, *google\_place\_type=None*)

#### Bases: [InlineQueryResultBase](#page-31-0)

Represents a venue. By default, the venue will be sent by the user. Alternatively, you can use input\_message\_content to send a message with the specified content instead of the venue.

Telegram Documentation: <https://core.telegram.org/bots/api#inlinequeryresultvenue>

- type  $(str)$  Type of the result, must be venue
- $id (str) Unique identifier for this result, 1-64 Bytes$
- latitude (float) Latitude of the venue location in degrees
- longitude (float) Longitude of the venue location in degrees
- title (str) Title of the venue
- address  $(str)$  Address of the venue
- **foursquare\_id**  $(str)$  Optional. Foursquare identifier of the venue if known
- **foursquare\_type** (str) Optional. Foursquare type of the venue, if known. (For example, "arts\_entertainment/default", "arts\_entertainment/aquarium" or "food/icecream".)
- google\_place\_id (str) Optional. Google Places identifier of the venue
- google\_place\_type  $(str)$  Optional. Google Places type of the venue. (See supported types.)
- reply\_markup ([telebot.types.InlineKeyboardMarkup](#page-28-0)) Optional. Inline keyboard attached to the message
- input\_message\_content (telebot.types.InputMessageContent) Optional. Content of the message to be sent instead of the venue
- thumb\_url (str) Optional. Url of the thumbnail for the result
- thumb\_width (int) Optional. Thumbnail width
- thumb\_height (int) Optional. Thumbnail height

Instance of the class

## **Return type**

[telebot.types.InlineQueryResultVenue](#page-42-0)

<span id="page-43-0"></span>class telebot.types.InlineQueryResultVideo(*id*, *video\_url*, *mime\_type*, *thumb\_url*, *title*, *caption=None*, *caption\_entities=None*, *parse\_mode=None*, *video\_width=None*, *video\_height=None*, *video\_duration=None*, *description=None*, *reply\_markup=None*, *input\_message\_content=None*)

# Bases: [InlineQueryResultBase](#page-31-0)

Represents a link to a page containing an embedded video player or a video file. By default, this video file will be sent by the user with an optional caption. Alternatively, you can use input\_message\_content to send a message with the specified content instead of the video.

Telegram Documentation: <https://core.telegram.org/bots/api#inlinequeryresultvideo>

- type  $(str)$  Type of the result, must be video
- id  $(str)$  Unique identifier for this result, 1-64 bytes
- video\_url  $(str) A$  valid URL for the embedded video player or video file
- mime\_type (str) MIME type of the content of the video URL, "text/html" or "video/mp4"
- **thumb\_url**  $(str) URL of the thumbnail (JPEG only) for the video$
- title  $(str)$  Title for the result
- caption (str) Optional. Caption of the video to be sent, 0-1024 characters after entities parsing
- parse\_mode (str) Optional. Mode for parsing entities in the video caption. See formatting options for more details.
- caption\_entities (list of [telebot.types.MessageEntity](#page-60-0)) Optional. List of special entities that appear in the caption, which can be specified instead of parse\_mode
- video\_width (int) Optional. Video width
- video\_height (int) Optional. Video height
- **video\_duration** (int) Optional. Video duration in seconds
- description (str) Optional. Short description of the result
- reply\_markup ([telebot.types.InlineKeyboardMarkup](#page-28-0)) Optional. Inline keyboard attached to the message
- input\_message\_content (telebot.types.InputMessageContent) Optional. Content of the message to be sent instead of the video. This field is required if InlineQueryResultVideo is used to send an HTML-page as a result (e.g., a YouTube video).

Instance of the class

#### **Return type**

[telebot.types.InlineQueryResultVideo](#page-43-0)

<span id="page-44-0"></span>class telebot.types.InlineQueryResultVoice(*id*, *voice\_url*, *title*, *caption=None*, *caption\_entities=None*, *parse\_mode=None*, *voice\_duration=None*,

*reply\_markup=None*, *input\_message\_content=None*)

Bases: [InlineQueryResultBase](#page-31-0)

Represents a link to a voice recording in an .OGG container encoded with OPUS. By default, this voice recording will be sent by the user. Alternatively, you can use input\_message\_content to send a message with the specified content instead of the the voice message.

Telegram Documentation: <https://core.telegram.org/bots/api#inlinequeryresultvoice>

#### **Parameters**

- type  $(str)$  Type of the result, must be voice
- id  $(str)$  Unique identifier for this result, 1-64 bytes
- voice\_url  $(str) A$  valid URL for the voice recording
- title  $(str)$  Recording title
- caption (str) Optional. Caption, 0-1024 characters after entities parsing
- parse\_mode (str) Optional. Mode for parsing entities in the voice message caption. See formatting options for more details.
- caption\_entities (list of [telebot.types.MessageEntity](#page-60-0)) Optional. List of special entities that appear in the caption, which can be specified instead of parse\_mode
- voice\_duration (int) Optional. Recording duration in seconds
- reply\_markup ([telebot.types.InlineKeyboardMarkup](#page-28-0)) Optional. Inline keyboard attached to the message
- input\_message\_content (telebot.types.InputMessageContent) Optional. Content of the message to be sent instead of the voice recording

# **Returns**

Instance of the class

#### <span id="page-44-1"></span>**Return type**

[telebot.types.InlineQueryResultVoice](#page-44-0)

#### class telebot.types.InputContactMessageContent(*phone\_number*, *first\_name*, *last\_name=None*, *vcard=None*)

#### Bases: [Dictionaryable](#page-23-0)

Represents the content of a contact message to be sent as the result of an inline query.

Telegram Documentation: <https://core.telegram.org/bots/api#inputcontactmessagecontent>

## **Parameters**

- phone\_number (str) Contact's phone number
- first\_name (str) Contact's first name
- last\_name (str) Optional. Contact's last name
- **vcard** (str) Optional. Additional data about the contact in the form of a vCard, 0-2048 bytes

#### **Returns**

Instance of the class

#### **Return type**

[telebot.types.InputContactMessageContent](#page-44-1)

# class telebot.types.InputFile(*file*)

Bases: object

A class to send files through Telegram Bot API.

You need to pass a file, which should be an instance of io. IOBase or pathlib. Path, or str.

If you pass an str as a file, it will be opened and closed by the class.

# **Parameters**

file (io. IOBase or pathlib. Path or  $str$ ) – A file to send.

Listing 2: Example on sending a file using this class

```
from telebot.types import InputFile
# Sending a file from disk
bot.send_document(
    chat_id,
    InputFile('/path/to/file/file.txt')
)
# Sending a file from an io.IOBase object
with open('/path/to/file/file.txt', 'rb') as f:
   bot.send_document(
        chat_id,
        InputFile(f)
    )
# Sending a file using pathlib.Path:
bot.send_document(
    chat_id,
    InputFile(pathlib.Path('/path/to/file/file.txt'))
)
```
*send\_email\_to\_provider=None*, *is\_flexible=None*)

# property file

File object.

<span id="page-46-0"></span>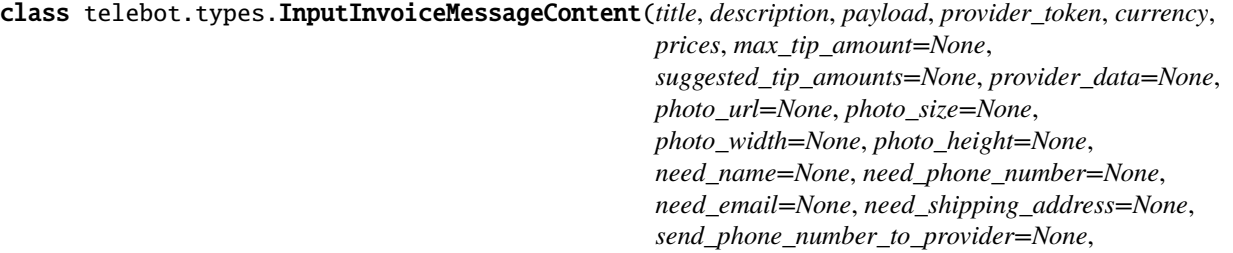

# Bases: [Dictionaryable](#page-23-0)

Represents the content of an invoice message to be sent as the result of an inline query.

Telegram Documentation: <https://core.telegram.org/bots/api#inputinvoicemessagecontent>

- title (str) Product name, 1-32 characters
- description (str) Product description, 1-255 characters
- payload (str) Bot-defined invoice payload, 1-128 bytes. This will not be displayed to the user, use for your internal processes.
- provider\_token (str) Payment provider token, obtained via @BotFather
- currency (str) Three-letter ISO 4217 currency code, see more on currencies
- prices (list of [telebot.types.LabeledPrice](#page-53-0)) Price breakdown, a JSON-serialized list of components (e.g. product price, tax, discount, delivery cost, delivery tax, bonus, etc.)
- max\_tip\_amount (int) Optional. The maximum accepted amount for tips in the smallest units of the currency (integer, not float/double). For example, for a maximum tip of US\$ 1.45 pass max\_tip\_amount = 145. See the exp parameter in currencies.json, it shows the number of digits past the decimal point for each currency (2 for the majority of currencies). Defaults to 0
- suggested\_tip\_amounts (list of int) Optional. A JSON-serialized array of suggested amounts of tip in the smallest units of the currency (integer, not float/double). At most 4 suggested tip amounts can be specified. The suggested tip amounts must be positive, passed in a strictly increased order and must not exceed max\_tip\_amount.
- provider\_data  $(str)$  Optional. A JSON-serialized object for data about the invoice, which will be shared with the payment provider. A detailed description of the required fields should be provided by the payment provider.
- photo\_url (str) Optional. URL of the product photo for the invoice. Can be a photo of the goods or a marketing image for a service.
- photo\_size (int) Optional. Photo size in bytes
- photo\_width (int) Optional. Photo width
- photo\_height (int) Optional. Photo height
- need\_name (bool) Optional. Pass True, if you require the user's full name to complete the order
- need\_phone\_number  $(bool)$  Optional. Pass True, if you require the user's phone number to complete the order
- need\_email (bool) Optional. Pass True, if you require the user's email address to complete the order
- need\_shipping\_address (bool) Optional. Pass True, if you require the user's shipping address to complete the order
- send\_phone\_number\_to\_provider (bool) Optional. Pass True, if the user's phone number should be sent to provider
- send\_email\_to\_provider (bool) Optional. Pass True, if the user's email address should be sent to provider
- is\_flexible (bool) Optional. Pass True, if the final price depends on the shipping method

Instance of the class

# **Return type**

[telebot.types.InputInvoiceMessageContent](#page-46-0)

<span id="page-47-0"></span>class telebot.types.InputLocationMessageContent(*latitude*, *longitude*, *horizontal\_accuracy=None*, *live\_period=None*, *heading=None*, *proximity\_alert\_radius=None*)

# Bases: [Dictionaryable](#page-23-0)

Represents the content of a location message to be sent as the result of an inline query.

Telegram Documentation: <https://core.telegram.org/bots/api#inputlocationmessagecontent>

# **Parameters**

- latitude (float) Latitude of the location in degrees
- longitude (float) Longitude of the location in degrees
- **horizontal\_accuracy** (float number) Optional. The radius of uncertainty for the location, measured in meters; 0-1500
- **live\_period** (int) Optional. Period in seconds for which the location can be updated, should be between 60 and 86400.
- heading (int) Optional. For live locations, a direction in which the user is moving, in degrees. Must be between 1 and 360 if specified.
- proximity\_alert\_radius (int) Optional. For live locations, a maximum distance for proximity alerts about approaching another chat member, in meters. Must be between 1 and 100000 if specified.

# **Returns**

Instance of the class

# **Return type**

[telebot.types.InputLocationMessageContent](#page-47-0)

<span id="page-47-1"></span>class telebot.types.InputMedia(*type*, *media*, *caption=None*, *parse\_mode=None*, *caption\_entities=None*)

Bases: [Dictionaryable](#page-23-0), [JsonSerializable](#page-52-0)

This object represents the content of a media message to be sent. It should be one of

- [InputMediaAnimation](#page-48-0)
- [InputMediaDocument](#page-49-0)
- [InputMediaAudio](#page-48-1)
- [InputMediaPhoto](#page-50-0)
- [InputMediaVideo](#page-50-1)

<span id="page-48-0"></span>class telebot.types.InputMediaAnimation(*media*, *thumb=None*, *caption=None*, *parse\_mode=None*, *caption\_entities=None*, *width=None*, *height=None*, *duration=None*, *has\_spoiler=None*)

Bases: [InputMedia](#page-47-1)

Represents an animation file (GIF or H.264/MPEG-4 AVC video without sound) to be sent.

Telegram Documentation: <https://core.telegram.org/bots/api#inputmediaanimation>

## **Parameters**

- media (str) File to send. Pass a file id to send a file that exists on the Telegram servers (recommended), pass an HTTP URL for Telegram to get a file from the Internet, or pass "attach://<file\_attach\_name>" to upload a new one using multipart/form-data under <file\_attach\_name> name. More information on Sending Files »
- thumb (InputFile or str) Optional. Thumbnail of the file sent; can be ignored if thumbnail generation for the file is supported server-side. The thumbnail should be in JPEG format and less than 200 kB in size. A thumbnail's width and height should not exceed 320. Ignored if the file is not uploaded using multipart/form-data. Thumbnails can't be reused and can be only uploaded as a new file, so you can pass "attach://<file\_attach\_name>" if the thumbnail was uploaded using multipart/form-data under <file\_attach\_name>. More information on Sending Files »
- caption  $(str)$  Optional. Caption of the animation to be sent, 0-1024 characters after entities parsing
- **parse\_mode** (str) Optional. Mode for parsing entities in the animation caption. See formatting options for more details.
- caption\_entities (list of [telebot.types.MessageEntity](#page-60-0)) Optional. List of special entities that appear in the caption, which can be specified instead of parse\_mode
- width  $(int)$  Optional. Animation width
- height (int) Optional. Animation height
- duration (int) Optional. Animation duration in seconds
- has spoiler (bool) Optional. True, if the uploaded animation is a spoiler

#### **Returns**

Instance of the class

# **Return type**

[telebot.types.InputMediaAnimation](#page-48-0)

<span id="page-48-1"></span>class telebot.types.InputMediaAudio(*media*, *thumb=None*, *caption=None*, *parse\_mode=None*, *caption\_entities=None*, *duration=None*, *performer=None*, *title=None*)

#### Bases: [InputMedia](#page-47-1)

Represents an audio file to be treated as music to be sent.

Telegram Documentation: <https://core.telegram.org/bots/api#inputmediaaudio>

- media  $(str)$  File to send. Pass a file id to send a file that exists on the Telegram servers (recommended), pass an HTTP URL for Telegram to get a file from the Internet, or pass "attach://<file\_attach\_name>" to upload a new one using multipart/form-data under <file\_attach\_name> name. More information on Sending Files »
- thumb (InputFile or  $str$ ) Optional. Thumbnail of the file sent; can be ignored if thumbnail generation for the file is supported server-side. The thumbnail should be in JPEG format and less than 200 kB in size. A thumbnail's width and height should not exceed 320. Ignored if the file is not uploaded using multipart/form-data. Thumbnails can't be reused and can be only uploaded as a new file, so you can pass "attach://<file\_attach\_name>" if the thumbnail was uploaded using multipart/form-data under <file\_attach\_name>. More information on Sending Files »
- caption  $(\text{str})$  Optional. Caption of the audio to be sent, 0-1024 characters after entities parsing
- parse\_mode  $(str)$  Optional. Mode for parsing entities in the audio caption. See formatting options for more details.
- caption\_entities (list of [telebot.types.MessageEntity](#page-60-0)) Optional. List of special entities that appear in the caption, which can be specified instead of parse\_mode
- duration (int) Optional. Duration of the audio in seconds
- **performer** (str) Optional. Performer of the audio
- title  $(str)$  Optional. Title of the audio

Instance of the class

# **Return type**

[telebot.types.InputMediaAudio](#page-48-1)

<span id="page-49-0"></span>class telebot.types.InputMediaDocument(*media*, *thumb=None*, *caption=None*, *parse\_mode=None*, *caption\_entities=None*, *disable\_content\_type\_detection=None*)

# Bases: [InputMedia](#page-47-1)

Represents a general file to be sent.

Telegram Documentation: <https://core.telegram.org/bots/api#inputmediadocument>

- media  $(str)$  File to send. Pass a file id to send a file that exists on the Telegram servers (recommended), pass an HTTP URL for Telegram to get a file from the Internet, or pass "attach://<file\_attach\_name>" to upload a new one using multipart/form-data under <file\_attach\_name> name. More information on Sending Files »
- thumb (InputFile or  $str$ ) Optional. Thumbnail of the file sent; can be ignored if thumbnail generation for the file is supported server-side. The thumbnail should be in JPEG format and less than 200 kB in size. A thumbnail's width and height should not exceed 320. Ignored if the file is not uploaded using multipart/form-data. Thumbnails can't be reused and can be only uploaded as a new file, so you can pass "attach://<file\_attach\_name>" if the thumbnail was uploaded using multipart/form-data under <file\_attach\_name>. More information on Sending Files »
- caption  $(str)$  Optional. Caption of the document to be sent, 0-1024 characters after entities parsing
- **parse\_mode** (str) Optional. Mode for parsing entities in the document caption. See formatting options for more details.
- caption\_entities (list of [telebot.types.MessageEntity](#page-60-0)) Optional. List of special entities that appear in the caption, which can be specified instead of parse\_mode
- disable\_content\_type\_detection (bool) Optional. Disables automatic server-side content type detection for files uploaded using multipart/form-data. Always True, if the document is sent as part of an album.

Instance of the class

# **Return type**

[telebot.types.InputMediaDocument](#page-49-0)

<span id="page-50-0"></span>class telebot.types.InputMediaPhoto(*media*, *caption=None*, *parse\_mode=None*, *caption\_entities=None*, *has\_spoiler=None*)

Bases: [InputMedia](#page-47-1)

Represents a photo to be sent.

Telegram Documentation: <https://core.telegram.org/bots/api#inputmediaphoto>

#### **Parameters**

- media (str) File to send. Pass a file id to send a file that exists on the Telegram servers (recommended), pass an HTTP URL for Telegram to get a file from the Internet, or pass "attach://<file\_attach\_name>" to upload a new one using multipart/form-data under <file\_attach\_name> name. More information on Sending Files »
- caption  $(str)$  Optional. Caption of the photo to be sent, 0-1024 characters after entities parsing
- parse\_mode (str) Optional. Mode for parsing entities in the photo caption. See formatting options for more details.
- caption\_entities (list of [telebot.types.MessageEntity](#page-60-0)) Optional. List of special entities that appear in the caption, which can be specified instead of parse\_mode
- has spoiler  $(bool)$  Optional. True, if the uploaded photo is a spoiler

#### **Returns**

Instance of the class

#### **Return type**

[telebot.types.InputMediaPhoto](#page-50-0)

<span id="page-50-1"></span>class telebot.types.InputMediaVideo(*media*, *thumb=None*, *caption=None*, *parse\_mode=None*, *caption\_entities=None*, *width=None*, *height=None*, *duration=None*, *supports\_streaming=None*, *has\_spoiler=None*)

# Bases: [InputMedia](#page-47-1)

Represents a video to be sent.

Telegram Documentation: <https://core.telegram.org/bots/api#inputmediavideo>

- media (str) File to send. Pass a file\_id to send a file that exists on the Telegram servers (recommended), pass an HTTP URL for Telegram to get a file from the Internet, or pass "attach://<file\_attach\_name>" to upload a new one using multipart/form-data under <file\_attach\_name> name. More information on Sending Files »
- thumb (InputFile or str) Optional. Thumbnail of the file sent; can be ignored if thumbnail generation for the file is supported server-side. The thumbnail should be in JPEG format and

less than 200 kB in size. A thumbnail's width and height should not exceed 320. Ignored if the file is not uploaded using multipart/form-data. Thumbnails can't be reused and can be only uploaded as a new file, so you can pass "attach://<file\_attach\_name>" if the thumbnail was uploaded using multipart/form-data under <file\_attach\_name>. More information on Sending Files »

- caption  $(str)$  Optional. Caption of the video to be sent, 0-1024 characters after entities parsing
- parse\_mode (str) Optional. Mode for parsing entities in the video caption. See formatting options for more details.
- caption\_entities (list of [telebot.types.MessageEntity](#page-60-0)) Optional. List of special entities that appear in the caption, which can be specified instead of parse\_mode
- **width** (int) Optional. Video width
- height (int) Optional. Video height
- duration (int) Optional. Video duration in seconds
- supports\_streaming (bool) Optional. Pass True, if the uploaded video is suitable for streaming
- has\_spoiler (bool) Optional. True, if the uploaded video is a spoiler

#### **Returns**

Instance of the class

#### **Return type**

[telebot.types.InputMediaVideo](#page-50-1)

<span id="page-51-0"></span>class telebot.types.InputTextMessageContent(*message\_text*, *parse\_mode=None*, *entities=None*, *disable\_web\_page\_preview=None*)

# Bases: [Dictionaryable](#page-23-0)

Represents the content of a text message to be sent as the result of an inline query.

Telegram Documentation: <https://core.telegram.org/bots/api#inputtextmessagecontent>

## **Parameters**

- message\_text  $(str)$  Text of the message to be sent, 1-4096 characters
- parse\_mode (str) Optional. Mode for parsing entities in the message text. See formatting options for more details.
- entities (list of [telebot.types.MessageEntity](#page-60-0)) Optional. List of special entities that appear in message text, which can be specified instead of parse\_mode
- disable\_web\_page\_preview (bool) Optional. Disables link previews for links in the sent message

## **Returns**

Instance of the class

#### **Return type**

[telebot.types.InputTextMessageContent](#page-51-0)

<span id="page-51-1"></span>class telebot.types.InputVenueMessageContent(*latitude*, *longitude*, *title*, *address*, *foursquare\_id=None*, *foursquare\_type=None*, *google\_place\_id=None*, *google\_place\_type=None*)

Bases: [Dictionaryable](#page-23-0)

Represents the content of a venue message to be sent as the result of an inline query.

Telegram Documentation: <https://core.telegram.org/bots/api#inputvenuemessagecontent>

# **Parameters**

- latitude (float) Latitude of the venue in degrees
- **longitude** (float) Longitude of the venue in degrees
- title  $(str)$  Name of the venue
- **address**  $(str)$  Address of the venue
- foursquare\_id  $(str)$  Optional. Foursquare identifier of the venue, if known
- foursquare\_type (str) Optional. Foursquare type of the venue, if known. (For example, "arts\_entertainment/default", "arts\_entertainment/aquarium" or "food/icecream".)
- google\_place\_id (str) Optional. Google Places identifier of the venue
- google\_place\_type (str) Optional. Google Places type of the venue. (See supported types.)

#### **Returns**

Instance of the class

# **Return type**

[telebot.types.InputVenueMessageContent](#page-51-1)

<span id="page-52-2"></span>class telebot.types.Invoice(*title*, *description*, *start\_parameter*, *currency*, *total\_amount*, *\*\*kwargs*)

Bases: [JsonDeserializable](#page-52-1)

This object contains basic information about an invoice.

Telegram Documentation: <https://core.telegram.org/bots/api#invoice>

# **Parameters**

- title (str) Product name
- description (str) Product description
- start\_parameter (str) Unique bot deep-linking parameter that can be used to generate this invoice
- currency (str) Three-letter ISO 4217 currency code
- **total\_amount** (int) Total price in the smallest units of the currency (integer, not float/double). For example, for a price of US\$ 1.45 pass amount = 145. See the exp parameter in currencies.json, it shows the number of digits past the decimal point for each currency (2 for the majority of currencies).

### **Returns**

Instance of the class

#### **Return type**

[telebot.types.Invoice](#page-52-2)

## <span id="page-52-1"></span>class telebot.types.JsonDeserializable

# Bases: object

<span id="page-52-0"></span>Subclasses of this class are guaranteed to be able to be created from a json-style dict or json formatted string. All subclasses of this class must override de\_json.

## class telebot.types.JsonSerializable

Bases: object

Subclasses of this class are guaranteed to be able to be converted to JSON format. All subclasses of this class must override to json.

```
class telebot.types.KeyboardButton(text: str, request_contact: Optional[bool] = None, request_location:
```
*Optional[bool] = None*, *request\_poll: Optional[*[KeyboardButtonPollType](#page-53-1)*] = None*, *web\_app: Optional[*[WebAppInfo](#page-76-0)*] = None*)

Bases: [Dictionaryable](#page-23-0), [JsonSerializable](#page-52-0)

This object represents one button of the reply keyboard. For simple text buttons String can be used instead of this object to specify text of the button. Optional fields web\_app, request\_contact, request\_location, and request\_poll are mutually exclusive.

Telegram Documentation: <https://core.telegram.org/bots/api#keyboardbutton>

#### **Parameters**

- text  $(str)$  Text of the button. If none of the optional fields are used, it will be sent as a message when the button is pressed
- request\_contact (bool) Optional. If True, the user's phone number will be sent as a contact when the button is pressed. Available in private chats only.
- request\_location (bool) Optional. If True, the user's current location will be sent when the button is pressed. Available in private chats only.
- request\_poll ([telebot.types.KeyboardButtonPollType](#page-53-1)) Optional. If specified, the user will be asked to create a poll and send it to the bot when the button is pressed. Available in private chats only.
- web\_app ([telebot.types.WebAppInfo](#page-76-0)) Optional. If specified, the described Web App will be launched when the button is pressed. The Web App will be able to send a "web\_app\_data" service message. Available in private chats only.

#### **Returns**

Instance of the class

#### **Return type**

[telebot.types.KeyboardButton](#page-53-2)

### <span id="page-53-1"></span>class telebot.types.KeyboardButtonPollType(*type=''*)

Bases: [Dictionaryable](#page-23-0)

This object represents type of a poll, which is allowed to be created and sent when the corresponding button is pressed.

Telegram Documentation: <https://core.telegram.org/bots/api#keyboardbuttonpolltype>

#### **Parameters**

type (str) – Optional. If quiz is passed, the user will be allowed to create only polls in the quiz mode. If regular is passed, only regular polls will be allowed. Otherwise, the user will be allowed to create a poll of any type.

#### **Returns**

Instance of the class

## <span id="page-53-0"></span>**Return type**

[telebot.types.KeyboardButtonPollType](#page-53-1)

# class telebot.types.LabeledPrice(*label*, *amount*)

Bases: [JsonSerializable](#page-52-0), [Dictionaryable](#page-23-0)

This object represents a portion of the price for goods or services.

Telegram Documentation: <https://core.telegram.org/bots/api#labeledprice>

## **Parameters**

- label (str) Portion label
- **amount** (int) Price of the product in the smallest units of the currency (integer, not float/double). For example, for a price of US\$ 1.45 pass amount = 145. See the exp parameter in currencies.json, it shows the number of digits past the decimal point for each currency (2 for the majority of currencies).

## **Returns**

Instance of the class

# **Return type**

[telebot.types.LabeledPrice](#page-53-0)

<span id="page-54-0"></span>class telebot.types.Location(*longitude*, *latitude*, *horizontal\_accuracy=None*, *live\_period=None*, *heading=None*, *proximity\_alert\_radius=None*, *\*\*kwargs*)

Bases: [JsonDeserializable](#page-52-1), [JsonSerializable](#page-52-0), [Dictionaryable](#page-23-0)

This object represents a point on the map.

Telegram Documentation: <https://core.telegram.org/bots/api#location>

# **Parameters**

- longitude (float) Longitude as defined by sender
- latitude (float) Latitude as defined by sender
- horizontal\_accuracy (float number) Optional. The radius of uncertainty for the location, measured in meters; 0-1500
- live\_period (int) Optional. Time relative to the message sending date, during which the location can be updated; in seconds. For active live locations only.
- heading (int) Optional. The direction in which user is moving, in degrees; 1-360. For active live locations only.
- proximity\_alert\_radius (int) Optional. The maximum distance for proximity alerts about approaching another chat member, in meters. For sent live locations only.

#### **Returns**

Instance of the class

# **Return type**

[telebot.types.Location](#page-54-0)

<span id="page-54-1"></span>class telebot.types.LoginUrl(*url*, *forward\_text=None*, *bot\_username=None*, *request\_write\_access=None*, *\*\*kwargs*)

# Bases: [Dictionaryable](#page-23-0), [JsonSerializable](#page-52-0), [JsonDeserializable](#page-52-1)

This object represents a parameter of the inline keyboard button used to automatically authorize a user. Serves as a great replacement for the Telegram Login Widget when the user is coming from Telegram. All the user needs to do is tap/click a button and confirm that they want to log in:

Telegram Documentation: <https://core.telegram.org/bots/api#loginurl>

- url (str) An HTTPS URL to be opened with user authorization data added to the query string when the button is pressed. If the user refuses to provide authorization data, the original URL without information about the user will be opened. The data added is the same as described in Receiving authorization data. NOTE: You must always check the hash of the received data to verify the authentication and the integrity of the data as described in Checking authorization.
- **forward\_text**  $(str)$  Optional. New text of the button in forwarded messages.
- bot\_username (str) Optional. Username of a bot, which will be used for user authorization. See Setting up a bot for more details. If not specified, the current bot's username will be assumed. The url's domain must be the same as the domain linked with the bot. See Linking your domain to the bot for more details.
- request\_write\_access (bool) Optional. Pass True to request the permission for your bot to send messages to the user.

Instance of the class

# **Return type**

[telebot.types.LoginUrl](#page-54-1)

## <span id="page-55-0"></span>class telebot.types.MaskPosition(*point*, *x\_shift*, *y\_shift*, *scale*, *\*\*kwargs*)

Bases: [Dictionaryable](#page-23-0), [JsonDeserializable](#page-52-1), [JsonSerializable](#page-52-0)

This object describes the position on faces where a mask should be placed by default.

Telegram Documentation: <https://core.telegram.org/bots/api#maskposition>

## **Parameters**

- **point** (str) The part of the face relative to which the mask should be placed. One of "forehead", "eyes", "mouth", or "chin".
- x\_shift (float number) Shift by X-axis measured in widths of the mask scaled to the face size, from left to right. For example, choosing -1.0 will place mask just to the left of the default mask position.
- y\_shift (float number) Shift by Y-axis measured in heights of the mask scaled to the face size, from top to bottom. For example, 1.0 will place the mask just below the default mask position.
- scale (float number) Mask scaling coefficient. For example, 2.0 means double size.

#### **Returns**

Instance of the class

# **Return type**

[telebot.types.MaskPosition](#page-55-0)

# <span id="page-55-2"></span>class telebot.types.MenuButton

Bases: [JsonDeserializable](#page-52-1), [JsonSerializable](#page-52-0), [Dictionaryable](#page-23-0)

This object describes the bot's menu button in a private chat. It should be one of

- [MenuButtonCommands](#page-55-1)
- [MenuButtonWebApp](#page-56-0)
- [MenuButtonDefault](#page-56-1)

<span id="page-55-1"></span>If a menu button other than MenuButtonDefault is set for a private chat, then it is applied in the chat. Otherwise the default menu button is applied. By default, the menu button opens the list of bot commands.

### class telebot.types.MenuButtonCommands(*type*)

Bases: [MenuButton](#page-55-2)

Represents a menu button, which opens the bot's list of commands.

Telegram Documentation: <https://core.telegram.org/bots/api#menubuttoncommands>

### **Parameters**

**type**  $(str)$  – Type of the button, must be commands

## **Returns**

Instance of the class

# **Return type**

[telebot.types.MenuButtonCommands](#page-55-1)

## <span id="page-56-1"></span>class telebot.types.MenuButtonDefault(*type*)

Bases: [MenuButton](#page-55-2)

Describes that no specific value for the menu button was set.

Telegram Documentation: <https://core.telegram.org/bots/api#menubuttondefault>

#### **Parameters**

type  $(str)$  – Type of the button, must be default

**Returns**

Instance of the class

#### **Return type**

[telebot.types.MenuButtonDefault](#page-56-1)

## <span id="page-56-0"></span>class telebot.types.MenuButtonWebApp(*type*, *text*, *web\_app*)

# Bases: [MenuButton](#page-55-2)

Represents a menu button, which launches a Web App.

Telegram Documentation: <https://core.telegram.org/bots/api#menubuttonwebapp>

## **Parameters**

- type  $(str)$  Type of the button, must be web\_app
- text  $(str)$  Text on the button
- web\_app ([telebot.types.WebAppInfo](#page-76-0)) Description of the Web App that will be launched when the user presses the button. The Web App will be able to send an arbitrary message on behalf of the user using the method answerWebAppQuery.

# **Returns**

Instance of the class

# **Return type**

[telebot.types.MenuButtonWebApp](#page-56-0)

# <span id="page-56-2"></span>class telebot.types.Message(*message\_id*, *from\_user*, *date*, *chat*, *content\_type*, *options*, *json\_string*)

Bases: [JsonDeserializable](#page-52-1)

This object represents a message.

Telegram Documentation: <https://core.telegram.org/bots/api#message>

#### **Parameters**

• message\_id (int) – Unique message identifier inside this chat

- message\_thread\_id (int) Optional. Unique identifier of a message thread to which the message belongs; for supergroups only
- from\_user ([telebot.types.User](#page-71-0)) Optional. Sender of the message; empty for messages sent to channels. For backward compatibility, the field contains a fake sender user in non-channel chats, if the message was sent on behalf of a chat.
- sender\_chat ( $telebot.types. Chat$ ) Optional. Sender of the message, sent on behalf of a chat. For example, the channel itself for channel posts, the supergroup itself for messages from anonymous group administrators, the linked channel for messages automatically forwarded to the discussion group. For backward compatibility, the field from contains a fake sender user in non-channel chats, if the message was sent on behalf of a chat.
- $\bullet$  date (int) Date the message was sent in Unix time
- **chat** ([telebot.types.Chat](#page-11-0)) Conversation the message belongs to
- forward\_from  $(telebot, types.User)$  Optional. For forwarded messages, sender of the original message
- forward\_from\_chat ([telebot.types.Chat](#page-11-0)) Optional. For messages forwarded from channels or from anonymous administrators, information about the original sender chat
- forward\_from\_message\_id (int) Optional. For messages forwarded from channels, identifier of the original message in the channel
- forward\_signature (str) Optional. For forwarded messages that were originally sent in channels or by an anonymous chat administrator, signature of the message sender if present
- **forward\_sender\_name** (str) Optional. Sender's name for messages forwarded from users who disallow adding a link to their account in forwarded messages
- forward\_date (int) Optional. For forwarded messages, date the original message was sent in Unix time
- is\_topic\_message (bool) Optional. True, if the message is sent to a forum topic
- is\_automatic\_forward (bool) Optional. bool, if the message is a channel post that was automatically forwarded to the connected discussion group
- reply\_to\_message ([telebot.types.Message](#page-56-2)) Optional. For replies, the original message. Note that the Message object in this field will not contain further reply to message fields even if it itself is a reply.
- via\_bot ([telebot.types.User](#page-71-0)) Optional. Bot through which the message was sent
- edit\_date (int) Optional. Date the message was last edited in Unix time
- has\_protected\_content (bool) Optional. bool, if the message can't be forwarded
- media\_group\_id (str) Optional. The unique identifier of a media message group this message belongs to
- author\_signature (str) Optional. Signature of the post author for messages in channels, or the custom title of an anonymous group administrator
- text (str) Optional. For text messages, the actual UTF-8 text of the message
- entities (list of [telebot.types.MessageEntity](#page-60-0)) Optional. For text messages, special entities like usernames, URLs, bot commands, etc. that appear in the text
- animation ([telebot.types.Animation](#page-6-0)) Optional. Message is an animation, information about the animation. For backward compatibility, when this field is set, the document field will also be set
- audio ([telebot.types.Audio](#page-7-0)) Optional. Message is an audio file, information about the file
- document ([telebot.types.Document](#page-23-1)) Optional. Message is a general file, information about the file
- photo (list of telebot.types. PhotoSize) Optional. Message is a photo, available sizes of the photo
- sticker (telebot.types. Sticker) Optional. Message is a sticker, information about the sticker
- video ([telebot.types.Video](#page-73-0)) Optional. Message is a video, information about the video
- video\_note ([telebot.types.VideoNote](#page-74-0)) Optional. Message is a video note, information about the video message
- voice ([telebot.types.Voice](#page-75-0)) Optional. Message is a voice message, information about the file
- caption (str) Optional. Caption for the animation, audio, document, photo, video or voice
- caption\_entities (list of [telebot.types.MessageEntity](#page-60-0)) Optional. For messages with a caption, special entities like usernames, URLs, bot commands, etc. that appear in the caption
- has media spoiler (bool) Optional. True, if the message media is covered by a spoiler animation
- contact ([telebot.types.Contact](#page-22-0)) Optional. Message is a shared contact, information about the contact
- dice (telebot.types. $Dice$ ) Optional. Message is a dice with random value
- game ([telebot.types.Game](#page-26-0)) Optional. Message is a game, information about the game. More about games »
- poll ( $telebot.types.Pol1$ ) Optional. Message is a native poll, information about the poll
- venue ( $telebot. types. Venue$ ) Optional. Message is a venue, information about the venue. For backward compatibility, when this field is set, the location field will also be set
- location ([telebot.types.Location](#page-54-0)) Optional. Message is a shared location, information about the location
- new\_chat\_members (list of [telebot.types.User](#page-71-0)) Optional. New members that were added to the group or supergroup and information about them (the bot itself may be one of these members)
- left\_chat\_member ([telebot.types.User](#page-71-0)) Optional. A member was removed from the group, information about them (this member may be the bot itself)
- new\_chat\_title (str) Optional. A chat title was changed to this value
- new\_chat\_photo (list of [telebot.types.PhotoSize](#page-62-0)) Optional. A chat photo was change to this value
- delete\_chat\_photo (bool) Optional. Service message: the chat photo was deleted
- group\_chat\_created (bool) Optional. Service message: the group has been created
- supergroup\_chat\_created (bool) Optional. Service message: the supergroup has been created. This field can't be received in a message coming through updates, because bot can't be a member of a supergroup when it is created. It can only be found in reply to message if someone replies to a very first message in a directly created supergroup.
- channel\_chat\_created (bool) Optional. Service message: the channel has been created. This field can't be received in a message coming through updates, because bot can't be a member of a channel when it is created. It can only be found in reply\_to\_message if someone replies to a very first message in a channel.
- message\_auto\_delete\_timer\_changed  $\qquad \qquad (telebot.types.$  $\qquad \qquad (telebot.types.$ [MessageAutoDeleteTimerChanged](#page-60-1)) – Optional. Service message: auto-delete timer settings changed in the chat
- migrate\_to\_chat\_id (int) Optional. The group has been migrated to a supergroup with the specified identifier. This number may have more than 32 significant bits and some programming languages may have difficulty/silent defects in interpreting it. But it has at most 52 significant bits, so a signed 64-bit integer or double-precision float type are safe for storing this identifier.
- migrate\_from\_chat\_id (int) Optional. The supergroup has been migrated from a group with the specified identifier. This number may have more than 32 significant bits and some programming languages may have difficulty/silent defects in interpreting it. But it has at most 52 significant bits, so a signed 64-bit integer or double-precision float type are safe for storing this identifier.
- pinned\_message ([telebot.types.Message](#page-56-2)) Optional. Specified message was pinned. Note that the Message object in this field will not contain further reply\_to\_message fields even if it is itself a reply.
- invoice ([telebot.types.Invoice](#page-52-2)) Optional. Message is an invoice for a payment, information about the invoice. More about payments »
- successful\_payment ([telebot.types.SuccessfulPayment](#page-69-0)) Optional. Message is a service message about a successful payment, information about the payment. More about payments »
- connected\_website (str) Optional. The domain name of the website on which the user has logged in. More about Telegram Login »
- write\_access\_allowed ([telebot.types.WriteAccessAllowed](#page-77-0)) Optional. Service message: the user allowed the bot added to the attachment menu to write messages
- passport\_data (telebot.types.PassportData) Optional. Telegram Passport data
- proximity\_alert\_triggered ([telebot.types.ProximityAlertTriggered](#page-64-0)) Optional. Service message. A user in the chat triggered another user's proximity alert while sharing Live Location.
- forum\_topic\_created ([telebot.types.ForumTopicCreated](#page-25-0)) Optional. Service message: forum topic created
- forum\_topic\_edited ([telebot.types.ForumTopicEdited](#page-25-1)) Optional. Service message: forum topic edited
- forum\_topic\_closed ([telebot.types.ForumTopicClosed](#page-25-2)) Optional. Service message: forum topic closed
- forum\_topic\_reopened ([telebot.types.ForumTopicReopened](#page-26-1)) Optional. Service message: forum topic reopened
- general\_forum\_topic\_hidden ([telebot.types.GeneralForumTopicHidden](#page-27-0)) Optional. Service message: the 'General' forum topic hidden
- general\_forum\_topic\_unhidden ([telebot.types.GeneralForumTopicUnhidden](#page-27-1)) – Optional. Service message: the 'General' forum topic unhidden
- video\_chat\_scheduled ([telebot.types.VideoChatScheduled](#page-74-1)) Optional. Service message: video chat scheduled
- video\_chat\_started ([telebot.types.VideoChatStarted](#page-74-2)) Optional. Service message: video chat started
- video\_chat\_ended ([telebot.types.VideoChatEnded](#page-73-1)) Optional. Service message: video chat ended
- video\_chat\_participants\_invited  $(telebot.types.$  $(telebot.types.$ [VideoChatParticipantsInvited](#page-74-3)) – Optional. Service message: new participants invited to a video chat
- web\_app\_data ([telebot.types.WebAppData](#page-75-1)) Optional. Service message: data sent by a Web App
- reply\_markup ([telebot.types.InlineKeyboardMarkup](#page-28-0)) Optional. Inline keyboard attached to the message. login\_url buttons are represented as ordinary url buttons.

Instance of the class

#### **Return type**

[telebot.types.Message](#page-56-2)

#### property html\_caption

Returns html-rendered caption.

# property html\_text

Returns html-rendered text.

## classmethod parse\_chat(*chat*)

Parses chat.

## classmethod parse\_entities(*message\_entity\_array*)

Parses message entity array.

# classmethod parse\_photo(*photo\_size\_array*)

Parses photo array.

## <span id="page-60-1"></span>class telebot.types.MessageAutoDeleteTimerChanged(*message\_auto\_delete\_time*, *\*\*kwargs*)

Bases: [JsonDeserializable](#page-52-1)

This object represents a service message about a change in auto-delete timer settings.

Telegram Documentation: <https://core.telegram.org/bots/api#messageautodeletetimerchanged>

### **Parameters**

message\_auto\_delete\_time (int) – New auto-delete time for messages in the chat; in seconds

#### **Returns**

Instance of the class

#### <span id="page-60-0"></span>**Return type**

[telebot.types.MessageAutoDeleteTimerChanged](#page-60-1)

class telebot.types.MessageEntity(*type*, *offset*, *length*, *url=None*, *user=None*, *language=None*, *custom\_emoji\_id=None*, *\*\*kwargs*)

Bases: [Dictionaryable](#page-23-0), [JsonSerializable](#page-52-0), [JsonDeserializable](#page-52-1)

This object represents one special entity in a text message. For example, hashtags, usernames, URLs, etc.

Telegram Documentation: <https://core.telegram.org/bots/api#messageentity>

## **Parameters**

- type (str) Type of the entity. Currently, can be "mention" (@username), "hashtag" (#hashtag), "cashtag" (\$USD), "bot\_command" [\(/start@jobs\\_bot\)](mailto:/start@jobs_bot), "url" [\(https://telegram.](https://telegram.org) [org\)](https://telegram.org), "email" [\(do-not-reply@telegram.org\)](mailto:do-not-reply@telegram.org), "phone\_number" (+1-212-555-0123), "bold" (bold text), "italic" (italic text), "underline" (underlined text), "strikethrough" (strikethrough text), "spoiler" (spoiler message), "code" (monowidth string), "pre" (monowidth block), "text\_link" (for clickable text URLs), "text\_mention" (for users without usernames), "custom\_emoji" (for inline custom emoji stickers)
- offset (int) Offset in UTF-16 code units to the start of the entity
- length (int) Length of the entity in UTF-16 code units
- url (str) Optional. For "text link" only, URL that will be opened after user taps on the text
- user ( $telebot.types.User$ ) Optional. For "text\_mention" only, the mentioned user
- language (str) Optional. For "pre" only, the programming language of the entity text
- custom\_emoji\_id (str) Optional. For "custom emoji" only, unique identifier of the custom emoji. Use get custom emoji stickers to get full information about the sticker.

#### **Returns**

Instance of the class

#### **Return type**

[telebot.types.MessageEntity](#page-60-0)

static to\_list\_of\_dicts(*entity\_list*) → Optional[List[Dict]]

Converts a list of MessageEntity objects to a list of dictionaries.

# class telebot.types.MessageID(*message\_id*, *\*\*kwargs*)

Bases: [JsonDeserializable](#page-52-1)

This object represents a unique message identifier.

Telegram Documentation: <https://core.telegram.org/bots/api#messageid>

**Parameters** message\_id (int) – Unique message identifier

# **Returns**

Instance of the class

# **Return type**

telebot.types.MessageId

<span id="page-61-0"></span>class telebot.types.OrderInfo(*name=None*, *phone\_number=None*, *email=None*, *shipping\_address=None*, *\*\*kwargs*)

Bases: [JsonDeserializable](#page-52-1)

This object represents information about an order.

Telegram Documentation: <https://core.telegram.org/bots/api#orderinfo>

**Parameters**

- name  $(str)$  Optional. User name
- phone\_number (str) Optional. User's phone number
- email (str) Optional. User email
- shipping\_address ([telebot.types.ShippingAddress](#page-67-0)) Optional. User shipping address

# **Returns**

Instance of the class

#### **Return type**

[telebot.types.OrderInfo](#page-61-0)

<span id="page-62-0"></span>class telebot.types.PhotoSize(*file\_id*, *file\_unique\_id*, *width*, *height*, *file\_size=None*, *\*\*kwargs*)

Bases: [JsonDeserializable](#page-52-1)

This object represents one size of a photo or a file / sticker thumbnail.

Telegram Documentation: <https://core.telegram.org/bots/api#photosize>

#### **Parameters**

- **file\_id** (str) Identifier for this file, which can be used to download or reuse the file
- **file\_unique\_id**  $(str)$  Unique identifier for this file, which is supposed to be the same over time and for different bots. Can't be used to download or reuse the file.
- width (int) Photo width
- height  $(int)$  Photo height
- file\_size (int) Optional. File size in bytes

# **Returns**

Instance of the class

## **Return type** [telebot.types.PhotoSize](#page-62-0)

<span id="page-62-1"></span>class telebot.types.Poll(*question*, *options*, *poll\_id=None*, *total\_voter\_count=None*, *is\_closed=None*, *is\_anonymous=None*, *type=None*, *allows\_multiple\_answers=None*, *correct\_option\_id=None*, *explanation=None*, *explanation\_entities=None*, *open\_period=None*, *close\_date=None*, *poll\_type=None*, *\*\*kwargs*)

Bases: [JsonDeserializable](#page-52-1)

This object contains information about a poll.

Telegram Documentation: <https://core.telegram.org/bots/api#poll>

- $\cdot$  **id** (str) Unique poll identifier
- question (str) Poll question, 1-300 characters
- options (list of [telebot.types.PollOption](#page-63-0)) List of poll options
- total\_voter\_count (int) Total number of users that voted in the poll
- is\_closed (bool) True, if the poll is closed
- is\_anonymous (bool) True, if the poll is anonymous
- type (str) Poll type, currently can be "regular" or "quiz"
- allows\_multiple\_answers (bool) True, if the poll allows multiple answers
- correct\_option\_id (int) Optional. 0-based identifier of the correct answer option. Available only for polls in the quiz mode, which are closed, or was sent (not forwarded) by the bot or to the private chat with the bot.
- explanation (str) Optional. Text that is shown when a user chooses an incorrect answer or taps on the lamp icon in a quiz-style poll, 0-200 characters
- explanation\_entities (list of [telebot.types.MessageEntity](#page-60-0)) Optional. Special entities like usernames, URLs, bot commands, etc. that appear in the explanation
- **open\_period** (int) Optional. Amount of time in seconds the poll will be active after creation
- close\_date (int) Optional. Point in time (Unix timestamp) when the poll will be automatically closed

Instance of the class

#### **Return type**

[telebot.types.Poll](#page-62-1)

## add(*option*)

Add an option to the poll.

#### **Parameters**

option ([telebot.types.PollOption](#page-63-0) or str) – Option to add

#### <span id="page-63-1"></span>class telebot.types.PollAnswer(*poll\_id*, *user*, *option\_ids*, *\*\*kwargs*)

Bases: [JsonSerializable](#page-52-0), [JsonDeserializable](#page-52-1), [Dictionaryable](#page-23-0)

This object represents an answer of a user in a non-anonymous poll.

Telegram Documentation: <https://core.telegram.org/bots/api#pollanswer>

## **Parameters**

- poll\_id  $(str)$  Unique poll identifier
- user ([telebot.types.User](#page-71-0)) The user, who changed the answer to the poll
- option\_ids (list of int) 0-based identifiers of answer options, chosen by the user. May be empty if the user retracted their vote.

#### **Returns**

Instance of the class

#### **Return type**

[telebot.types.PollAnswer](#page-63-1)

<span id="page-63-0"></span>class telebot.types.PollOption(*text*, *voter\_count=0*, *\*\*kwargs*)

Bases: [JsonDeserializable](#page-52-1)

This object contains information about one answer option in a poll.

Telegram Documentation: <https://core.telegram.org/bots/api#polloption>

- text  $(str)$  Option text, 1-100 characters
- voter\_count (int) Number of users that voted for this option

Instance of the class

## **Return type**

[telebot.types.PollOption](#page-63-0)

<span id="page-64-1"></span>class telebot.types.PreCheckoutQuery(*id*, *from\_user*, *currency*, *total\_amount*, *invoice\_payload*, *shipping\_option\_id=None*, *order\_info=None*, *\*\*kwargs*)

Bases: [JsonDeserializable](#page-52-1)

This object contains information about an incoming pre-checkout query.

Telegram Documentation: <https://core.telegram.org/bots/api#precheckoutquery>

# **Parameters**

- $\cdot$  **id** (str) Unique query identifier
- from  $(telebot.types.User) User who sent the query$  $(telebot.types.User) User who sent the query$  $(telebot.types.User) User who sent the query$
- **currency** (str) Three-letter ISO 4217 currency code
- total\_amount (int) Total price in the smallest units of the currency (integer, not float/double). For example, for a price of US\$ 1.45 pass amount  $= 145$ . See the exp parameter in currencies.json, it shows the number of digits past the decimal point for each currency (2 for the majority of currencies).
- invoice\_payload (str) Bot specified invoice payload
- shipping\_option\_id (str) Optional. Identifier of the shipping option chosen by the user
- order\_info ([telebot.types.OrderInfo](#page-61-0)) Optional. Order information provided by the user

# **Returns**

Instance of the class

#### **Return type**

[telebot.types.PreCheckoutQuery](#page-64-1)

<span id="page-64-0"></span>class telebot.types.ProximityAlertTriggered(*traveler*, *watcher*, *distance*, *\*\*kwargs*)

#### Bases: [JsonDeserializable](#page-52-1)

This object represents the content of a service message, sent whenever a user in the chat triggers a proximity alert set by another user.

Telegram Documentation: <https://core.telegram.org/bots/api#proximityalerttriggered>

#### **Parameters**

- traveler ([telebot.types.User](#page-71-0)) User that triggered the alert
- watcher  $(telebot.types.User)$  $(telebot.types.User)$  $(telebot.types.User)$  User that set the alert
- distance (int) The distance between the users

#### **Returns**

Instance of the class

## <span id="page-64-2"></span>**Return type**

[telebot.types.ProximityAlertTriggered](#page-64-0)

```
class telebot.types.ReplyKeyboardMarkup(resize_keyboard: Optional[bool] = None, one_time_keyboard:
                                                Optional[bool] = None, selective: Optional[bool] = None,
                                                row_width: int = 3, input_field_placeholder: Optional[str] =
                                                None, is_persistent: Optional[bool] = None)
```
Bases: [JsonSerializable](#page-52-0)

This object represents a custom keyboard with reply options (see Introduction to bots for details and examples).

Listing 3: Example on creating ReplyKeyboardMarkup object

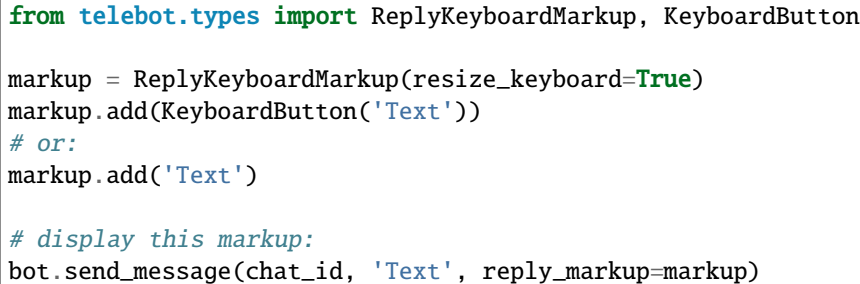

Telegram Documentation: <https://core.telegram.org/bots/api#replykeyboardmarkup>

## **Parameters**

- keyboard (list of list of [telebot.types.KeyboardButton](#page-53-2)) list of button rows, each represented by an list of [telebot.types.KeyboardButton](#page-53-2) objects
- resize\_keyboard  $(bool)$  Optional. Requests clients to resize the keyboard vertically for optimal fit (e.g., make the keyboard smaller if there are just two rows of buttons). Defaults to false, in which case the custom keyboard is always of the same height as the app's standard keyboard.
- one\_time\_keyboard (bool) Optional. Requests clients to hide the keyboard as soon as it's been used. The keyboard will still be available, but clients will automatically display the usual letter-keyboard in the chat - the user can press a special button in the input field to see the custom keyboard again. Defaults to false.
- input\_field\_placeholder (str) Optional. The placeholder to be shown in the input field when the keyboard is active; 1-64 characters
- **selective** (bool) Optional. Use this parameter if you want to show the keyboard to specific users only. Targets: 1) users that are @mentioned in the text of the Message object; 2) if the bot's message is a reply (has reply\_to\_message\_id), sender of the original message.Example: A user requests to change the bot's language, bot replies to the request with a keyboard to select the new language. Other users in the group don't see the keyboard.
- is\_persistent Optional. Use this parameter if you want to show the keyboard to specific users only. Targets: 1) users that are @mentioned in the text of the Message object; 2) if the bot's message is a reply (has reply\_to\_message\_id), sender of the original message.

Example: A user requests to change the bot's language, bot replies to the request with a keyboard to select the new language. Other users in the group don't see the keyboard.

#### **Returns**

Instance of the class

# **Return type**

[telebot.types.ReplyKeyboardMarkup](#page-64-2)

## add(*\*args*, *row\_width=None*)

This function adds strings to the keyboard, while not exceeding row\_width. E.g. ReplyKeyboard-Markup#add("A", "B", "C") yields the json result {keyboard: [["A"], ["B"], ["C"]]} when row\_width is set to 1. When row width is set to 2, the following is the result of this function: {keyboard:  $[["A", "B"]$ , ["C"]]} See <https://core.telegram.org/bots/api#replykeyboardmarkup>

## **Parameters**

- args (str or [telebot.types.KeyboardButton](#page-53-2)) KeyboardButton to append to the keyboard
- row\_width  $(int)$  width of row

# **Returns**

self, to allow function chaining.

# **Return type**

[telebot.types.ReplyKeyboardMarkup](#page-64-2)

#### $max_{av}$   $new_{devs}$  = 12

#### row(*\*args*)

Adds a list of KeyboardButton to the keyboard. This function does not consider row\_width. ReplyKeyboardMarkup#row("A")#row("B", "C")#to\_json() outputs '{keyboard: [["A"], ["B", "C"]]}' See [https:](https://core.telegram.org/bots/api#replykeyboardmarkup) [//core.telegram.org/bots/api#replykeyboardmarkup](https://core.telegram.org/bots/api#replykeyboardmarkup)

#### **Parameters**

 $args (str) - strings$ 

### **Returns**

self, to allow function chaining.

# **Return type** [telebot.types.ReplyKeyboardMarkup](#page-64-2)

## <span id="page-66-0"></span>class telebot.types.ReplyKeyboardRemove(*selective=None*)

Bases: [JsonSerializable](#page-52-0)

Upon receiving a message with this object, Telegram clients will remove the current custom keyboard and display the default letter-keyboard. By default, custom keyboards are displayed until a new keyboard is sent by a bot. An exception is made for one-time keyboards that are hidden immediately after the user presses a button (see ReplyKeyboardMarkup).

Telegram Documentation: <https://core.telegram.org/bots/api#replykeyboardremove>

#### **Parameters**

- **remove\_keyboard** (bool) Requests clients to remove the custom keyboard (user will not be able to summon this keyboard; if you want to hide the keyboard from sight but keep it accessible, use one\_time\_keyboard in ReplyKeyboardMarkup) Note that this parameter is set to True by default by the library. You cannot modify it.
- **selective** (bool) Optional. Use this parameter if you want to remove the keyboard for specific users only. Targets: 1) users that are @mentioned in the text of the Message object; 2) if the bot's message is a reply (has reply\_to\_message\_id), sender of the original message.Example: A user votes in a poll, bot returns confirmation message in reply to the vote and removes the keyboard for that user, while still showing the keyboard with poll options to users who haven't voted yet.

#### **Returns**

Instance of the class

# **Return type**

[telebot.types.ReplyKeyboardRemove](#page-66-0)

#### <span id="page-67-1"></span>class telebot.types.SentWebAppMessage(*inline\_message\_id=None*)

Bases: [JsonDeserializable](#page-52-1), [Dictionaryable](#page-23-0)

Describes an inline message sent by a Web App on behalf of a user.

Telegram Documentation: <https://core.telegram.org/bots/api#sentwebappmessage>

# **Parameters**

inline\_message\_id (str) – Optional. Identifier of the sent inline message. Available only if there is an inline keyboard attached to the message.

# **Returns**

Instance of the class

#### **Return type**

[telebot.types.SentWebAppMessage](#page-67-1)

<span id="page-67-0"></span>class telebot.types.ShippingAddress(*country\_code*, *state*, *city*, *street\_line1*, *street\_line2*, *post\_code*,

*\*\*kwargs*)

# Bases: [JsonDeserializable](#page-52-1)

This object represents a shipping address.

Telegram Documentation: <https://core.telegram.org/bots/api#shippingaddress>

#### **Parameters**

- country\_code (str) Two-letter ISO 3166-1 alpha-2 country code
- state  $(str)$  State, if applicable
- $city$  (str) City
- street\_line1 (str) First line for the address
- street\_line2 (str) Second line for the address
- post\_code (str) Address post code

#### **Returns**

Instance of the class

# **Return type**

[telebot.types.ShippingAddress](#page-67-0)

# <span id="page-67-2"></span>class telebot.types.ShippingOption(*id*, *title*)

Bases: [JsonSerializable](#page-52-0)

This object represents one shipping option.

Telegram Documentation: <https://core.telegram.org/bots/api#shippingoption>

## **Parameters**

- $\cdot$  **id** (str) Shipping option identifier
- title (str) Option title
- prices (list of [telebot.types.LabeledPrice](#page-53-0)) List of price portions

## **Returns**

Instance of the class

#### **Return type**

[telebot.types.ShippingOption](#page-67-2)

add\_price(*\*args*)

Add LabeledPrice to ShippingOption

**Parameters** args ([LabeledPrice](#page-53-0)) – LabeledPrices

**Returns** None

<span id="page-68-1"></span>class telebot.types.ShippingQuery(*id*, *from\_user*, *invoice\_payload*, *shipping\_address*, *\*\*kwargs*) Bases: [JsonDeserializable](#page-52-1)

This object contains information about an incoming shipping query.

Telegram Documentation: <https://core.telegram.org/bots/api#shippingquery>

# **Parameters**

- $id (str) Unique query identifier$
- from  $(telebot, type s. User) User who sent the query$
- invoice\_payload (str) Bot specified invoice payload
- shipping\_address ([telebot.types.ShippingAddress](#page-67-0)) User specified shipping address

#### **Returns**

Instance of the class

## **Return type**

[telebot.types.ShippingQuery](#page-68-1)

<span id="page-68-0"></span>class telebot.types.Sticker(*file\_id*, *file\_unique\_id*, *type*, *width*, *height*, *is\_animated*, *is\_video*, *thumb=None*, *emoji=None*, *set\_name=None*, *mask\_position=None*, *file\_size=None*, *premium\_animation=None*, *custom\_emoji\_id=None*, *\*\*kwargs*)

Bases: [JsonDeserializable](#page-52-1)

This object represents a sticker.

Telegram Documentation: <https://core.telegram.org/bots/api#sticker>

- file\_id (str) Identifier for this file, which can be used to download or reuse the file
- file\_unique\_id (str) Unique identifier for this file, which is supposed to be the same over time and for different bots. Can't be used to download or reuse the file.
- type (str) Type of the sticker, currently one of "regular", "mask", "custom emoji". The type of the sticker is independent from its format, which is determined by the fields is animated and is video.
- width (int) Sticker width
- height  $(int)$  Sticker height
- is\_animated (bool) True, if the sticker is animated
- is\_video (bool) True, if the sticker is a video sticker
- thumb ([telebot.types.PhotoSize](#page-62-0)) Optional. Sticker thumbnail in the .WEBP or .JPG format
- **emoji** (str) Optional. Emoji associated with the sticker
- set\_name  $(str)$  Optional. Name of the sticker set to which the sticker belongs
- premium\_animation ([telebot.types.File](#page-24-0)) Optional. Premium animation for the sticker, if the sticker is premium
- mask\_position ([telebot.types.MaskPosition](#page-55-0)) Optional. For mask stickers, the position where the mask should be placed
- custom\_emoji\_id (str) Optional. For custom emoji stickers, unique identifier of the custom emoji
- file\_size (int) Optional. File size in bytes

Instance of the class

#### **Return type**

[telebot.types.Sticker](#page-68-0)

<span id="page-69-1"></span>class telebot.types.StickerSet(*name*, *title*, *sticker\_type*, *is\_animated*, *is\_video*, *stickers*, *thumb=None*, *\*\*kwargs*)

Bases: [JsonDeserializable](#page-52-1)

This object represents a sticker set.

Telegram Documentation: <https://core.telegram.org/bots/api#stickerset>

#### **Parameters**

- name (str) Sticker set name
- title (str) Sticker set title
- sticker\_type (str) Type of stickers in the set, currently one of "regular", "mask", "custom\_emoji"
- is\_animated (bool) True, if the sticker set contains animated stickers
- is\_video (bool) True, if the sticker set contains video stickers
- contains\_masks (bool) True, if the sticker set contains masks. Deprecated since Bot API 6.2, use sticker\_type instead.
- stickers (list of telebot.types. Sticker) List of all set stickers
- thumb ([telebot.types.PhotoSize](#page-62-0)) Optional. Sticker set thumbnail in the .WEBP, .TGS, or .WEBM format

# **Returns**

Instance of the class

#### **Return type**

[telebot.types.StickerSet](#page-69-1)

### property contains\_masks

Deprecated since Bot API 6.2, use sticker\_type instead.

<span id="page-69-0"></span>class telebot.types.SuccessfulPayment(*currency*, *total\_amount*, *invoice\_payload*,

*shipping\_option\_id=None*, *order\_info=None*, *telegram\_payment\_charge\_id=None*, *provider\_payment\_charge\_id=None*, *\*\*kwargs*)

# Bases: [JsonDeserializable](#page-52-1)

This object contains basic information about a successful payment.

Telegram Documentation: <https://core.telegram.org/bots/api#successfulpayment>

# **Parameters**

- **currency** (str) Three-letter ISO 4217 currency code
- total\_amount (int) Total price in the smallest units of the currency (integer, not float/double). For example, for a price of US\$ 1.45 pass amount = 145. See the exp parameter in currencies.json, it shows the number of digits past the decimal point for each currency (2 for the majority of currencies).
- invoice\_payload  $(str)$  Bot specified invoice payload
- shipping\_option\_id (str) Optional. Identifier of the shipping option chosen by the user
- order\_info ([telebot.types.OrderInfo](#page-61-0)) Optional. Order information provided by the user
- telegram\_payment\_charge\_id (str) Telegram payment identifier
- provider\_payment\_charge\_id (str) Provider payment identifier

# **Returns**

Instance of the class

# **Return type**

[telebot.types.SuccessfulPayment](#page-69-0)

<span id="page-70-0"></span>class telebot.types.Update(*update\_id*, *message*, *edited\_message*, *channel\_post*, *edited\_channel\_post*, *inline\_query*, *chosen\_inline\_result*, *callback\_query*, *shipping\_query*,

*pre\_checkout\_query*, *poll*, *poll\_answer*, *my\_chat\_member*, *chat\_member*, *chat\_join\_request*)

Bases: [JsonDeserializable](#page-52-1)

This object represents an incoming update.At most one of the optional parameters can be present in any given update.

Telegram Documentation: <https://core.telegram.org/bots/api#update>

- update\_id (int) The update's unique identifier. Update identifiers start from a certain positive number and increase sequentially. This ID becomes especially handy if you're using webhooks, since it allows you to ignore repeated updates or to restore the correct update sequence, should they get out of order. If there are no new updates for at least a week, then identifier of the next update will be chosen randomly instead of sequentially.
- message (telebot.types. Message) Optional. New incoming message of any kind text, photo, sticker, etc.
- edited\_message ([telebot.types.Message](#page-56-2)) Optional. New version of a message that is known to the bot and was edited
- channel\_post ([telebot.types.Message](#page-56-2)) Optional. New incoming channel post of any kind - text, photo, sticker, etc.
- edited\_channel\_post ([telebot.types.Message](#page-56-2)) Optional. New version of a channel post that is known to the bot and was edited
- inline\_query ([telebot.types.InlineQuery](#page-29-0)) Optional. New incoming inline query
- chosen\_inline\_result ([telebot.types.ChosenInlineResult](#page-22-1)) Optional. The result of an inline query that was chosen by a user and sent to their chat partner. Please see our documentation on the feedback collecting for details on how to enable these updates for your bot.
- callback\_query ([telebot.types.CallbackQuery](#page-11-1)) Optional. New incoming callback query
- shipping\_query ([telebot.types.ShippingQuery](#page-68-1)) Optional. New incoming shipping query. Only for invoices with flexible price
- pre\_checkout\_query ([telebot.types.PreCheckoutQuery](#page-64-1)) Optional. New incoming pre-checkout query. Contains full information about checkout
- **poll** ([telebot.types.Poll](#page-62-1)) Optional. New poll state. Bots receive only updates about stopped polls and polls, which are sent by the bot
- poll\_answer ([telebot.types.PollAnswer](#page-63-1)) Optional. A user changed their answer in a non-anonymous poll. Bots receive new votes only in polls that were sent by the bot itself.
- my\_chat\_member ([telebot.types.ChatMemberUpdated](#page-20-0)) Optional. The bot's chat member status was updated in a chat. For private chats, this update is received only when the bot is blocked or unblocked by the user.
- chat\_member ([telebot.types.ChatMemberUpdated](#page-20-0)) Optional. A chat member's status was updated in a chat. The bot must be an administrator in the chat and must explicitly specify "chat\_member" in the list of allowed\_updates to receive these updates.
- chat\_join\_request ([telebot.types.ChatJoinRequest](#page-15-0)) Optional. A request to join the chat has been sent. The bot must have the can\_invite\_users administrator right in the chat to receive these updates.

Instance of the class

# **Return type**

[telebot.types.Update](#page-70-0)

<span id="page-71-0"></span>class telebot.types.User(*id*, *is\_bot*, *first\_name*, *last\_name=None*, *username=None*, *language\_code=None*, *can\_join\_groups=None*, *can\_read\_all\_group\_messages=None*, *supports\_inline\_queries=None*, *is\_premium=None*, *added\_to\_attachment\_menu=None*, *\*\*kwargs*)

Bases: [JsonDeserializable](#page-52-1), [Dictionaryable](#page-23-0), [JsonSerializable](#page-52-0)

This object represents a Telegram user or bot.

Telegram Documentation: <https://core.telegram.org/bots/api#user>

- id (int) Unique identifier for this user or bot. This number may have more than 32 significant bits and some programming languages may have difficulty/silent defects in interpreting it. But it has at most 52 significant bits, so a 64-bit integer or double-precision float type are safe for storing this identifier.
- is\_bot  $(bool)$  True, if this user is a bot
- first\_name  $(str)$  User's or bot's first name
- last\_name  $(str)$  Optional. User's or bot's last name
- username (str) Optional. User's or bot's username
- language\_code (str) Optional. IETF language tag of the user's language
- is\_premium (bool) Optional. bool, if this user is a Telegram Premium user
- added\_to\_attachment\_menu (bool) Optional. bool, if this user added the bot to the attachment menu
- can\_join\_groups (bool) Optional. True, if the bot can be invited to groups. Returned only in getMe.
- can\_read\_all\_group\_messages (bool) Optional. True, if privacy mode is disabled for the bot. Returned only in getMe.
- supports\_inline\_queries (bool) Optional. True, if the bot supports inline queries. Returned only in getMe.

Instance of the class

#### **Return type**

[telebot.types.User](#page-71-0)

#### property full\_name

User's full name

**Type**

return

<span id="page-72-0"></span>class telebot.types.UserProfilePhotos(*total\_count*, *photos=None*, *\*\*kwargs*)

Bases: [JsonDeserializable](#page-52-0)

This object represent a user's profile pictures.

Telegram Documentation: <https://core.telegram.org/bots/api#userprofilephotos>

#### **Parameters**

- **total\_count** (int) Total number of profile pictures the target user has
- photos (list of list of [telebot.types.PhotoSize](#page-62-0)) Requested profile pictures (in up to 4 sizes each)

#### **Returns**

Instance of the class

### **Return type**

[telebot.types.UserProfilePhotos](#page-72-0)

<span id="page-72-1"></span>class telebot.types.Venue(*location*, *title*, *address*, *foursquare\_id=None*, *foursquare\_type=None*, *google\_place\_id=None*, *google\_place\_type=None*, *\*\*kwargs*)

Bases: [JsonDeserializable](#page-52-0)

This object represents a venue.

Telegram Documentation: <https://core.telegram.org/bots/api#venue>

- location ([telebot.types.Location](#page-54-0)) Venue location. Can't be a live location
- title (str) Name of the venue
- address  $(str)$  Address of the venue
- foursquare\_id (str) Optional. Foursquare identifier of the venue
- **foursquare\_type** (str) Optional. Foursquare type of the venue. (For example, "arts\_entertainment/default", "arts\_entertainment/aquarium" or "food/icecream".)
- google\_place\_id (str) Optional. Google Places identifier of the venue
- google\_place\_type (str) Optional. Google Places type of the venue. (See supported types.)

Instance of the class

### **Return type**

[telebot.types.Venue](#page-72-1)

<span id="page-73-0"></span>class telebot.types.Video(*file\_id*, *file\_unique\_id*, *width*, *height*, *duration*, *thumb=None*, *file\_name=None*, *mime\_type=None*, *file\_size=None*, *\*\*kwargs*)

Bases: [JsonDeserializable](#page-52-0)

This object represents a video file.

Telegram Documentation: <https://core.telegram.org/bots/api#video>

### **Parameters**

- **file\_id** (str) Identifier for this file, which can be used to download or reuse the file
- **file\_unique\_id** (str) Unique identifier for this file, which is supposed to be the same over time and for different bots. Can't be used to download or reuse the file.
- width (int) Video width as defined by sender
- height  $(int)$  Video height as defined by sender
- duration (int) Duration of the video in seconds as defined by sender
- thumb ([telebot.types.PhotoSize](#page-62-0)) Optional. Video thumbnail
- file\_name (str) Optional. Original filename as defined by sender
- **mime\_type**  $(str)$  Optional. MIME type of the file as defined by sender
- file\_size (int) Optional. File size in bytes. It can be bigger than 2^31 and some programming languages may have difficulty/silent defects in interpreting it. But it has at most 52 significant bits, so a signed 64-bit integer or double-precision float type are safe for storing this value.

#### **Returns**

Instance of the class

#### **Return type**

[telebot.types.Video](#page-73-0)

<span id="page-73-1"></span>class telebot.types.VideoChatEnded(*duration*, *\*\*kwargs*)

Bases: [JsonDeserializable](#page-52-0)

This object represents a service message about a video chat ended in the chat.

Telegram Documentation: <https://core.telegram.org/bots/api#videochatended>

#### **Parameters**

**duration** (int) – Video chat duration in seconds

#### **Returns**

Instance of the class

#### **Return type**

[telebot.types.VideoChatEnded](#page-73-1)

#### <span id="page-74-0"></span>class telebot.types.VideoChatParticipantsInvited(*users=None*, *\*\*kwargs*)

Bases: [JsonDeserializable](#page-52-0)

This object represents a service message about new members invited to a video chat.

Telegram Documentation: <https://core.telegram.org/bots/api#videochatparticipantsinvited>

### **Parameters**

**users** (list of [telebot.types.User](#page-71-0)) – New members that were invited to the video chat

#### **Returns**

Instance of the class

#### **Return type**

[telebot.types.VideoChatParticipantsInvited](#page-74-0)

<span id="page-74-1"></span>class telebot.types.VideoChatScheduled(*start\_date*, *\*\*kwargs*)

### Bases: [JsonDeserializable](#page-52-0)

This object represents a service message about a video chat scheduled in the chat.

Telegram Documentation: <https://core.telegram.org/bots/api#videochatscheduled>

#### **Parameters**

start\_date  $(int)$  – Point in time (Unix timestamp) when the video chat is supposed to be started by a chat administrator

### **Returns**

Instance of the class

#### **Return type**

[telebot.types.VideoChatScheduled](#page-74-1)

#### <span id="page-74-3"></span>class telebot.types.VideoChatStarted

Bases: [JsonDeserializable](#page-52-0)

This object represents a service message about a video chat started in the chat. Currently holds no information.

<span id="page-74-2"></span>class telebot.types.VideoNote(*file\_id*, *file\_unique\_id*, *length*, *duration*, *thumb=None*, *file\_size=None*,

*\*\*kwargs*)

Bases: [JsonDeserializable](#page-52-0)

This object represents a video message (available in Telegram apps as of v.4.0).

Telegram Documentation: <https://core.telegram.org/bots/api#videonote>

- **file\_id** (str) Identifier for this file, which can be used to download or reuse the file
- file\_unique\_id (str) Unique identifier for this file, which is supposed to be the same over time and for different bots. Can't be used to download or reuse the file.
- length (int) Video width and height (diameter of the video message) as defined by sender
- duration (int) Duration of the video in seconds as defined by sender
- thumb (telebot.types. PhotoSize) Optional. Video thumbnail
- file\_size (int) Optional. File size in bytes

Instance of the class

## **Return type**

[telebot.types.VideoNote](#page-74-2)

<span id="page-75-0"></span>class telebot.types.Voice(*file\_id*, *file\_unique\_id*, *duration*, *mime\_type=None*, *file\_size=None*, *\*\*kwargs*) Bases: [JsonDeserializable](#page-52-0)

This object represents a voice note.

Telegram Documentation: <https://core.telegram.org/bots/api#voice>

## **Parameters**

- file\_id (str) Identifier for this file, which can be used to download or reuse the file
- **file\_unique\_id**  $(str)$  Unique identifier for this file, which is supposed to be the same over time and for different bots. Can't be used to download or reuse the file.
- duration (int) Duration of the audio in seconds as defined by sender
- mime\_type (str) Optional. MIME type of the file as defined by sender
- file\_size (int) Optional. File size in bytes. It can be bigger than  $2^{\wedge}31$  and some programming languages may have difficulty/silent defects in interpreting it. But it has at most 52 significant bits, so a signed 64-bit integer or double-precision float type are safe for storing this value.

## **Returns**

Instance of the class

### **Return type** [telebot.types.Voice](#page-75-0)

## class telebot.types.VoiceChatEnded(*\*args*, *\*\*kwargs*)

Bases: [VideoChatEnded](#page-73-1)

Deprecated, use [VideoChatEnded](#page-73-1) instead.

## class telebot.types.VoiceChatParticipantsInvited(*\*args*, *\*\*kwargs*)

Bases: [VideoChatParticipantsInvited](#page-74-0)

Deprecated, use [VideoChatParticipantsInvited](#page-74-0) instead.

## class telebot.types.VoiceChatScheduled(*\*args*, *\*\*kwargs*)

Bases: [VideoChatScheduled](#page-74-1)

Deprecated, use [VideoChatScheduled](#page-74-1) instead.

## class telebot.types.VoiceChatStarted

Bases: [VideoChatStarted](#page-74-3)

Deprecated, use [VideoChatStarted](#page-74-3) instead.

# <span id="page-75-1"></span>class telebot.types.WebAppData(*data*, *button\_text*)

# Bases: [JsonDeserializable](#page-52-0), [Dictionaryable](#page-23-0)

Describes data sent from a Web App to the bot.

### Telegram Documentation: <https://core.telegram.org/bots/api#webappdata>

## **Parameters**

• data (str) – The data. Be aware that a bad client can send arbitrary data in this field.

• button\_text  $(str)$  – Text of the web app keyboard button from which the Web App was opened. Be aware that a bad client can send arbitrary data in this field.

### **Returns**

Instance of the class

### **Return type**

[telebot.types.WebAppData](#page-75-1)

<span id="page-76-0"></span>class telebot.types.WebAppInfo(*url*, *\*\*kwargs*)

Bases: [JsonDeserializable](#page-52-0), [Dictionaryable](#page-23-0)

Describes a Web App.

Telegram Documentation: <https://core.telegram.org/bots/api#webappinfo>

#### **Parameters**

 $url$  (str) – An HTTPS URL of a Web App to be opened with additional data as specified in Initializing Web Apps

#### **Returns**

Instance of the class

### **Return type**

[telebot.types.WebAppInfo](#page-76-0)

<span id="page-76-1"></span>class telebot.types.WebhookInfo(*url*, *has\_custom\_certificate*, *pending\_update\_count*, *ip\_address=None*, *last\_error\_date=None*, *last\_error\_message=None*, *last\_synchronization\_error\_date=None*, *max\_connections=None*, *allowed\_updates=None*, *\*\*kwargs*)

Bases: [JsonDeserializable](#page-52-0)

Describes the current status of a webhook.

Telegram Documentation: <https://core.telegram.org/bots/api#webhookinfo>

#### **Parameters**

- url (str) Webhook URL, may be empty if webhook is not set up
- has\_custom\_certificate (bool) True, if a custom certificate was provided for webhook certificate checks
- pending\_update\_count (int) Number of updates awaiting delivery
- ip\_address (str) Optional. Currently used webhook IP address
- last\_error\_date (int) Optional. Unix time for the most recent error that happened when trying to deliver an update via webhook
- last\_error\_message (str) Optional. Error message in human-readable format for the most recent error that happened when trying to deliver an update via webhook
- last\_synchronization\_error\_date (int) Optional. Unix time of the most recent error that happened when trying to synchronize available updates with Telegram datacenters
- max\_connections (int) Optional. The maximum allowed number of simultaneous HTTPS connections to the webhook for update delivery
- allowed\_updates (list of str) Optional. A list of update types the bot is subscribed to. Defaults to all update types except chat\_member

#### **Returns**

Instance of the class

#### **Return type** [telebot.types.WebhookInfo](#page-76-1)

### class telebot.types.WriteAccessAllowed

Bases: [JsonDeserializable](#page-52-0)

This object represents a service message about a user allowed to post messages in the chat. Currently holds no information.

Telegram documentation: <https://core.telegram.org/bots/api#writeaccessallowed>

# **1.3.4 TeleBot version**

## **TeleBot methods**

#### <span id="page-77-0"></span>class telebot.ExceptionHandler

Bases: object

Class for handling exceptions while Polling

handle(*exception*)

## class telebot.Handler(*callback*, *\*args*, *\*\*kwargs*)

Bases: object

Class for (next step|reply) handlers.

## telebot.REPLY\_MARKUP\_TYPES

telebot

**Type**

Module

alias of Union[[InlineKeyboardMarkup](#page-28-0), [ReplyKeyboardMarkup](#page-64-0), [ReplyKeyboardRemove](#page-66-0), [ForceReply](#page-24-0)]

class telebot.TeleBot(*token: str*, *parse\_mode: ~typing.Optional[str] = None*, *threaded: ~typing.Optional[bool] = True*, *skip\_pending: ~typing.Optional[bool] = False*, *num\_threads: ~typing.Optional[int] = 2*, *next\_step\_backend: ~typing.Optional[~telebot.handler\_backends.HandlerBackend] = None*, *reply\_backend: ~typing.Optional[~telebot.handler\_backends.HandlerBackend] = None*, *exception\_handler: ~typing.Optional[~telebot.ExceptionHandler] = None*, *last\_update\_id: ~typing.Optional[int] = 0*, *suppress\_middleware\_excepions: ~typing.Optional[bool] = False*, *state\_storage: ~typing.Optional[~telebot.storage.base\_storage.StateStorageBase] = <telebot.storage.memory\_storage.StateMemoryStorage object>*, *use\_class\_middlewares: ~typing.Optional[bool] = False*, *disable\_web\_page\_preview: ~typing.Optional[bool] = None*, *disable\_notification: ~typing.Optional[bool] = None*, *protect\_content: ~typing.Optional[bool] = None*, *allow\_sending\_without\_reply: ~typing.Optional[bool] = None*, *colorful\_logs: ~typing.Optional[bool] = False*)

#### Bases: object

This is the main synchronous class for Bot.

It allows you to add handlers for different kind of updates.

Usage:

Listing 4: Creating instance of TeleBot

from telebot import TeleBot bot = TeleBot('token') # get token from @BotFather # now you can register other handlers/update listeners, # and use bot methods.

See more examples in examples/ directory: [https://github.com/eternnoir/pyTelegramBotAPI/tree/master/](https://github.com/eternnoir/pyTelegramBotAPI/tree/master/examples) [examples](https://github.com/eternnoir/pyTelegramBotAPI/tree/master/examples)

Note: Install coloredlogs module to specify colorful logs=True

#### **Parameters**

- token (str) Token of a bot, should be obtained from @BotFather
- parse\_mode (str, optional) Default parse mode, defaults to None
- threaded (bool, optional) Threaded or not, defaults to True
- skip\_pending (bool, optional) Skips pending updates, defaults to False
- num\_threads (int, optional) Number of maximum parallel threads, defaults to 2
- next\_step\_backend (telebot.handler\_backends.HandlerBackend, optional) Next step backend class, defaults to None
- reply\_backend (telebot.handler\_backends.HandlerBackend, optional) Reply step handler class, defaults to None
- exception\_handler ([telebot.ExceptionHandler](#page-77-0), optional) Exception handler to handle errors, defaults to None
- last\_update\_id (int, optional) Last update's id, defaults to 0
- suppress\_middleware\_excepions (bool, optional) Supress middleware exceptions, defaults to False
- state\_storage (telebot.storage.StateStorageBase, optional) Storage for states, defaults to StateMemoryStorage()
- use\_class\_middlewares (bool, optional) Use class middlewares, defaults to False
- disable\_web\_page\_preview (bool, optional) Default value for disable\_web\_page\_preview, defaults to None
- disable\_notification (bool, optional) Default value for disable\_notification, defaults to None
- protect\_content (bool, optional) Default value for protect\_content, defaults to None
- allow\_sending\_without\_reply (bool, optional) Default value for allow\_sending\_without\_reply, defaults to None
- colorful\_logs (bool, optional) Outputs colorful logs

add\_custom\_filter(*custom\_filter: Union[*[SimpleCustomFilter](#page-148-0)*,* [AdvancedCustomFilter](#page-147-0)*]*) Create custom filter.

Listing 5: Example on checking the text of a message

```
class TextMatchFilter(AdvancedCustomFilter):
   key = 'text'def check(self, message, text):
        return text == message.text
```
### **Parameters**

- custom\_filter Class with check(message) method.
- custom\_filter Custom filter class with key.

add\_data(*user\_id: int*, *chat\_id: Optional[int] = None*, *\*\*kwargs*)

Add data to states.

#### **Parameters**

- user\_id  $(int)$  User's identifier
- chat\_id (int) Chat's identifier
- kwargs Data to add

#### **Returns**

None

add\_sticker\_to\_set(*user\_id: int*, *name: str*, *emojis: str*, *png\_sticker: Optional[Union[str, Any]] = None*, *tgs\_sticker: Optional[Union[str, Any]] = None*, *webm\_sticker: Optional[Union[str, Any]] = None*, *mask\_position: Optional[*[MaskPosition](#page-55-0)*] = None*) → bool

Use this method to add a new sticker to a set created by the bot. It's required to pass *png\_sticker* or *tgs\_sticker*. Returns True on success.

Telegram documentation: <https://core.telegram.org/bots/api#addstickertoset>

### **Parameters**

- user\_id (int) User identifier of created sticker set owner
- name (str) Sticker set name
- emojis (str) One or more emoji corresponding to the sticker
- png\_sticker (str or filelike object) PNG image with the sticker, must be up to 512 kilobytes in size, dimensions must not exceed 512px, and either width or height must be exactly 512px. Pass a file\_id as a String to send a file that already exists on the Telegram servers, pass an HTTP URL as a String for Telegram to get a file from the Internet, or upload a new one using multipart/form-data.
- tgs\_sticker (str or filelike object) TGS animation with the sticker, uploaded using multipart/form-data.
- webm\_sticker (str or filelike object) WebM animation with the sticker, uploaded using multipart/form-data.
- mask\_position ([telebot.types.MaskPosition](#page-55-0)) A JSON-serialized object for position where the mask should be placed on faces

### **Returns**

On success, True is returned.

#### **Return type** bool

answer\_callback\_query(*callback\_query\_id: int*, *text: Optional[str] = None*, *show\_alert: Optional[bool] = None*, *url: Optional[str]* = *None*, *cache\_time: Optional[int]* = *None*)  $\rightarrow$  *bool* 

Use this method to send answers to callback queries sent from inline keyboards. The answer will be displayed to the user as a notification at the top of the chat screen or as an alert.

Telegram documentation: <https://core.telegram.org/bots/api#answercallbackquery>

### **Parameters**

- callback\_query\_id (int) Unique identifier for the query to be answered
- $\cdot$  text (str) Text of the notification. If not specified, nothing will be shown to the user, 0-200 characters
- show\_alert (bool) If True, an alert will be shown by the client instead of a notification at the top of the chat screen. Defaults to false.
- **url** (str) URL that will be opened by the user's client. If you have created a Game and accepted the conditions via @BotFather, specify the URL that opens your game - note that this will only work if the query comes from a callback\_game button.
- cache\_time The maximum amount of time in seconds that the result of the callback query may be cached client-side. Telegram apps will support caching starting in version 3.14. Defaults to 0.

### **Returns**

On success, True is returned.

**Return type** bool

answer\_inline\_query(*inline\_query\_id: str*, *results: List[Any]*, *cache\_time: Optional[int] = None*, *is\_personal: Optional[bool] = None*, *next\_offset: Optional[str] = None*, *switch\_pm\_text: Optional[str] = None*, *switch\_pm\_parameter: Optional[str] =*  $None$ )  $\rightarrow$  bool

Use this method to send answers to an inline query. On success, True is returned. No more than 50 results per query are allowed.

Telegram documentation: <https://core.telegram.org/bots/api#answerinlinequery>

- inline\_query\_id (str) Unique identifier for the answered query
- results (list of types.InlineQueryResult) Array of results for the inline query
- cache\_time (int) The maximum amount of time in seconds that the result of the inline query may be cached on the server.
- is\_personal (bool) Pass True, if results may be cached on the server side only for the user that sent the query.
- next\_offset (str) Pass the offset that a client should send in the next query with the same text to receive more results.
- switch\_pm\_parameter  $(str)$  Deep-linking parameter for the /start message sent to the bot when user presses the switch button. 1-64 characters, only A-Z, a-z, 0-9, and - are allowed. Example: An inline bot that sends YouTube videos can ask the user to connect the bot to their YouTube account to adapt search results accordingly. To do this, it displays a 'Connect your YouTube account' button above the results, or even before showing any.

The user presses the button, switches to a private chat with the bot and, in doing so, passes a start parameter that instructs the bot to return an OAuth link. Once done, the bot can offer a switch inline button so that the user can easily return to the chat where they wanted to use the bot's inline capabilities.

• switch\_pm\_text (str) – Parameter for the start message sent to the bot when user presses the switch button

#### **Returns**

On success, True is returned.

## **Return type**

bool

answer\_pre\_checkout\_query(*pre\_checkout\_query\_id: int*, *ok: bool*, *error\_message: Optional[str] =*  $None$ )  $\rightarrow$  bool

Once the user has confirmed their payment and shipping details, the Bot API sends the final confirmation in the form of an Update with the field pre\_checkout\_query. Use this method to respond to such pre-checkout queries. On success, True is returned.

**Note:** The Bot API must receive an answer within 10 seconds after the pre-checkout query was sent.

Telegram documentation: <https://core.telegram.org/bots/api#answerprecheckoutquery>

### **Parameters**

- pre\_checkout\_query\_id (int) Unique identifier for the query to be answered
- **ok** (bool) Specify True if everything is alright (goods are available, etc.) and the bot is ready to proceed with the order. Use False if there are any problems.
- error\_message (str) Required if ok is False. Error message in human readable form that explains the reason for failure to proceed with the checkout (e.g. "Sorry, somebody just bought the last of our amazing black T-shirts while you were busy filling out your payment details. Please choose a different color or garment!"). Telegram will display this message to the user.

#### **Returns**

On success, True is returned.

**Return type** bool

answer\_shipping\_query(*shipping\_query\_id: str*, *ok: bool*, *shipping\_options:*

*Optional[List[*[ShippingOption](#page-67-0)*]] = None*, *error\_message: Optional[str] = None*)  $\rightarrow$  bool

Asks for an answer to a shipping question.

Telegram documentation: <https://core.telegram.org/bots/api#answershippingquery>

- shipping\_query\_id (str) Unique identifier for the query to be answered
- ok (bool) Specify True if delivery to the specified address is possible and False if there are any problems (for example, if delivery to the specified address is not possible)
- shipping\_options (list of ShippingOption) Required if ok is True. A JSONserialized array of available shipping options.

• error\_message (str) – Required if ok is False. Error message in human readable form that explains why it is impossible to complete the order (e.g. "Sorry, delivery to your desired address is unavailable'). Telegram will display this message to the user.

#### **Returns**

On success, True is returned.

**Return type** bool

answer\_web\_app\_query(*web\_app\_query\_id: str*, *result:* [InlineQueryResultBase](#page-31-0)) → *[SentWebAppMessage](#page-67-1)*

Use this method to set the result of an interaction with a Web App and send a corresponding message on behalf of the user to the chat from which the query originated. On success, a SentWebAppMessage object is returned.

Telegram Documentation: <https://core.telegram.org/bots/api#answerwebappquery>

#### **Parameters**

- web\_app\_query\_id (str) Unique identifier for the query to be answered
- result ([telebot.types.InlineQueryResultBase](#page-31-0)) A JSON-serialized object describing the message to be sent

### **Returns**

On success, a SentWebAppMessage object is returned.

#### **Return type**

[telebot.types.SentWebAppMessage](#page-67-1)

approve\_chat\_join\_request(*chat\_id: Union[str, int]*, *user\_id: Union[int, str]*) → bool

Use this method to approve a chat join request. The bot must be an administrator in the chat for this to work and must have the can\_invite\_users administrator right. Returns True on success.

Telegram documentation: <https://core.telegram.org/bots/api#approvechatjoinrequest>

#### **Parameters**

- **chat\_id** (int or str) Unique identifier for the target chat or username of the target supergroup (in the format @supergroupusername)
- user\_id (int or str) Unique identifier of the target user

#### **Returns**

True on success.

### **Return type**

bool

ban\_chat\_member(*chat\_id: Union[int, str]*, *user\_id: int*, *until\_date: Optional[Union[int, datetime]] = None*, *revoke\_messages: Optional[bool] = None*) → bool

Use this method to ban a user in a group, a supergroup or a channel. In the case of supergroups and channels, the user will not be able to return to the chat on their own using invite links, etc., unless unbanned first. Returns True on success.

Telegram documentation: <https://core.telegram.org/bots/api#banchatmember>

- **chat\_id** (int or str) Unique identifier for the target group or username of the target supergroup or channel (in the format @channelusername)
- user\_id (int) Unique identifier of the target user
- until\_date (int or datetime) Date when the user will be unbanned, unix time. If user is banned for more than 366 days or less than 30 seconds from the current time they are considered to be banned forever
- revoke\_messages (bool) Bool: Pass True to delete all messages from the chat for the user that is being removed. If False, the user will be able to see messages in the group that were sent before the user was removed. Always True for supergroups and channels.

Returns True on success.

## **Return type**

bool

ban\_chat\_sender\_chat(*chat\_id: Union[int, str]*, *sender\_chat\_id: Union[int, str]*) → bool

Use this method to ban a channel chat in a supergroup or a channel. The owner of the chat will not be able to send messages and join live streams on behalf of the chat, unless it is unbanned first. The bot must be an administrator in the supergroup or channel for this to work and must have the appropriate administrator rights. Returns True on success.

Telegram documentation: <https://core.telegram.org/bots/api#banchatsenderchat>

### **Parameters**

- **chat\_id** (int or str) Unique identifier for the target chat or username of the target channel (in the format @channelusername)
- sender\_chat\_id (int or str) Unique identifier of the target sender chat

#### **Returns**

True on success.

**Return type** bool

### callback\_query\_handler(*func*, *\*\*kwargs*)

Handles new incoming callback query. As a parameter to the decorator function, it passes [telebot.](#page-11-0) [types.CallbackQuery](#page-11-0) object.

### **Parameters**

- func (function) Function executed as a filter
- kwargs Optional keyword arguments (custom filters)

### **Returns**

None

channel\_post\_handler(*commands=None*, *regexp=None*, *func=None*, *content\_types=None*, *\*\*kwargs*)

Handles new incoming channel post of any kind - text, photo, sticker, etc. As a parameter to the decorator function, it passes [telebot.types.Message](#page-56-0) object.

- commands (list of str) Optional list of strings (commands to handle).
- regexp (str) Optional regular expression.
- func (function) Function executed as a filter
- content\_types (list of str) Supported message content types. Must be a list. Defaults to ['text'].
- kwargs Optional keyword arguments (custom filters)

None

## chat\_join\_request\_handler(*func=None*, *\*\*kwargs*)

Handles a request to join the chat has been sent. The bot must have the can\_invite\_users administrator right in the chat to receive these updates. As a parameter to the decorator function, it passes [telebot.types.](#page-15-0) [ChatJoinRequest](#page-15-0) object.

### **Parameters**

- func (function) Function executed as a filter
- kwargs Optional keyword arguments(custom filters)

## **Returns**

None

## chat\_member\_handler(*func=None*, *\*\*kwargs*)

Handles update in a status of a user in a chat. The bot must be an administrator in the chat and must explicitly specify "chat\_member" in the list of allowed\_updates to receive these updates. As a parameter to the decorator function, it passes [telebot.types.ChatMemberUpdated](#page-20-0) object.

#### **Parameters**

- func (function) Function executed as a filter
- kwargs Optional keyword arguments(custom filters)

#### **Returns**

None

#### chosen\_inline\_handler(*func*, *\*\*kwargs*)

Handles the result of an inline query that was chosen by a user and sent to their chat partner. Please see our documentation on the feedback collecting for details on how to enable these updates for your bot. As a parameter to the decorator function, it passes [telebot.types.ChosenInlineResult](#page-22-0) object.

### **Parameters**

- func (function) Function executed as a filter
- kwargs Optional keyword arguments(custom filters)

### **Returns**

None

### clear\_reply\_handlers(*message:* [Message](#page-56-0)) → None

Clears all callback functions registered by register\_for\_reply() and register\_for\_reply\_by\_message\_id().

#### **Parameters**

**message** ([telebot.types.Message](#page-56-0)) – The message for which we want to clear reply handlers

## **Returns**

None

## clear\_reply\_handlers\_by\_message\_id(*message\_id: int*) → None

Clears all callback functions registered by register\_for\_reply() and register\_for\_reply\_by\_message\_id().

#### **Parameters**

message\_id (int) – The message id for which we want to clear reply handlers

#### **Returns**

None

### clear\_step\_handler(*message:* [Message](#page-56-0)) → None

Clears all callback functions registered by register\_next\_step\_handler().

### **Parameters**

**message** ([telebot.types.Message](#page-56-0)) – The message for which we want to handle new message after that in same chat.

**Returns**

None

clear\_step\_handler\_by\_chat\_id(*chat\_id: Union[int, str]*) → None

Clears all callback functions registered by register\_next\_step\_handler().

### **Parameters**

chat\_id (int or str) – The chat for which we want to clear next step handlers

**Returns**

None

## $close() \rightarrow bool$

Use this method to close the bot instance before moving it from one local server to another. You need to delete the webhook before calling this method to ensure that the bot isn't launched again after server restart. The method will return error 429 in the first 10 minutes after the bot is launched. Returns True on success.

Telegram documentation: <https://core.telegram.org/bots/api#close>

#### **Returns**

bool

close\_forum\_topic(*chat\_id: Union[str, int]*, *message\_thread\_id: int*) → bool

Use this method to close an open topic in a forum supergroup chat. The bot must be an administrator in the chat for this to work and must have the can\_manage\_topics administrator rights, unless it is the creator of the topic. Returns True on success.

Telegram documentation: <https://core.telegram.org/bots/api#closeforumtopic>

#### **Parameters**

- **chat\_id** (int or str) Unique identifier for the target chat or username of the target channel (in the format @channelusername)
- message\_thread\_id (int) Identifier of the topic to close

#### **Returns**

On success, True is returned.

#### **Return type**

bool

close\_general\_forum\_topic(*chat\_id: Union[int, str]*) → bool

Use this method to close the 'General' topic in a forum supergroup chat. The bot must be an administrator in the chat for this to work and must have can\_manage\_topics administrator rights. Returns True on success.

Telegram documentation: <https://core.telegram.org/bots/api#closegeneralforumtopic>

#### **Parameters**

**chat\_id** (int or  $str$ ) – Unique identifier for the target chat or username of the target channel (in the format @channelusername)

copy\_message(*chat\_id: Union[int, str]*, *from\_chat\_id: Union[int, str]*, *message\_id: int*, *caption: Optional[str] = None*, *parse\_mode: Optional[str] = None*, *caption\_entities: Optional[List[*[MessageEntity](#page-60-0)*]] = None*, *disable\_notification: Optional[bool] = None*, *protect\_content: Optional[bool] = None*, *reply\_to\_message\_id: Optional[int] = None*, *allow\_sending\_without\_reply: Optional[bool] = None*, *reply\_markup: Optional[Union[*[InlineKeyboardMarkup](#page-28-0)*,* [ReplyKeyboardMarkup](#page-64-0)*,* [ReplyKeyboardRemove](#page-66-0)*,* [ForceReply](#page-24-0)*]] = None*, *timeout: Optional[int] = None*, *message\_thread\_id: Optional[int] = None*) → *[MessageID](#page-61-0)*

Use this method to copy messages of any kind.

Telegram documentation: <https://core.telegram.org/bots/api#copymessage>

### **Parameters**

- **chat\_id** (int or str) Unique identifier for the target chat or username of the target channel (in the format @channelusername)
- **from\_chat\_id** (int or str) Unique identifier for the chat where the original message was sent (or channel username in the format @channelusername)
- message\_id (int) Message identifier in the chat specified in from\_chat\_id
- caption  $(str)$  New caption for media, 0-1024 characters after entities parsing. If not specified, the original caption is kept
- **parse\_mode** (str) Mode for parsing entities in the new caption.
- caption\_entities (Array of [telebot.types.MessageEntity](#page-60-0)) A JSON-serialized list of special entities that appear in the new caption, which can be specified instead of parse\_mode
- disable\_notification (bool) Sends the message silently. Users will receive a notification with no sound.
- protect\_content (bool) Protects the contents of the sent message from forwarding and saving
- reply\_to\_message\_id (int) If the message is a reply, ID of the original message
- allow\_sending\_without\_reply (bool) Pass True, if the message should be sent even if the specified replied-to message is not found
- reply\_markup ([telebot.types.InlineKeyboardMarkup](#page-28-0) or [telebot.types.](#page-64-0) [ReplyKeyboardMarkup](#page-64-0) or [telebot.types.ReplyKeyboardRemove](#page-66-0) or [telebot.](#page-24-0)  $types. For c \in \text{Rep}(V)$  – Additional interface options. A JSON-serialized object for an inline keyboard, custom reply keyboard, instructions to remove reply keyboard or to force a reply from the user.
- timeout (int) Timeout in seconds for the request.
- message\_thread\_id (int) Identifier of a message thread, in which the message will be sent

#### **Returns**

On success, the sent Message is returned.

#### **Return type**

[telebot.types.Message](#page-56-0)

create\_chat\_invite\_link(*chat\_id: Union[int, str]*, *name: Optional[str] = None*, *expire\_date: Optional[Union[int, datetime]] = None*, *member\_limit: Optional[int] = None*, *creates\_join\_request: Optional[bool] = None*) → *[ChatInviteLink](#page-14-0)*

Use this method to create an additional invite link for a chat. The bot must be an administrator in the chat for this to work and must have the appropriate administrator rights. The link can be revoked using the method revokeChatInviteLink. Returns the new invite link as ChatInviteLink object.

Telegram documentation: <https://core.telegram.org/bots/api#createchatinvitelink>

### **Parameters**

- **chat\_id** (int or str) Id: Unique identifier for the target chat or username of the target channel (in the format @channelusername)
- name (str) Invite link name; 0-32 characters
- expire\_date (int or datetime) Point in time (Unix timestamp) when the link will expire
- **member\_limit** (int) Maximum number of users that can be members of the chat simultaneously
- creates\_join\_request (bool) True, if users joining the chat via the link need to be approved by chat administrators. If True, member\_limit can't be specified

#### **Returns**

Returns the new invite link as ChatInviteLink object.

#### **Return type**

[telebot.types.ChatInviteLink](#page-14-0)

create\_forum\_topic(*chat\_id: int*, *name: str*, *icon\_color: Optional[int] = None*, *icon\_custom\_emoji\_id:*  $Optional[str] = None$   $\rightarrow$  *[ForumTopic](#page-25-0)* 

Use this method to create a topic in a forum supergroup chat. The bot must be an administrator in the chat for this to work and must have the can\_manage\_topics administrator rights. Returns information about the created topic as a ForumTopic object.

Telegram documentation: <https://core.telegram.org/bots/api#createforumtopic>

#### **Parameters**

- chat\_id (int or str) Unique identifier for the target chat or username of the target channel (in the format @channelusername)
- name  $(str)$  Name of the topic, 1-128 characters
- **icon\_color** (int) Color of the topic icon in RGB format. Currently, must be one of 0x6FB9F0, 0xFFD67E, 0xCB86DB, 0x8EEE98, 0xFF93B2, or 0xFB6F5F
- icon\_custom\_emoji\_id  $(str)$  Custom emoji for the topic icon. Must be an emoji of type "tgs" and must be exactly 1 character long

### **Returns**

On success, information about the created topic is returned as a ForumTopic object.

### **Return type**

[telebot.types.ForumTopic](#page-25-0)

create\_invoice\_link(*title: str*, *description: str*, *payload: str*, *provider\_token: str*, *currency: str*, *prices: List[*[LabeledPrice](#page-53-0)*]*, *max\_tip\_amount: Optional[int] = None*, *suggested\_tip\_amounts: Optional[List[int]] = None*, *provider\_data: Optional[str] = None*, *photo\_url: Optional[str] = None*, *photo\_size: Optional[int] = None*, *photo\_width: Optional[int] = None*, *photo\_height: Optional[int] = None*, *need\_name: Optional[bool] = None*, *need\_phone\_number: Optional[bool] = None*, *need\_email: Optional[bool] = None, need\_shipping\_address: Optional[bool] = None*, *send\_phone\_number\_to\_provider: Optional[bool] = None*, *send\_email\_to\_provider: Optional[bool] = None*, *is\_flexible: Optional[bool] =*  $None$ )  $\rightarrow$  str

Use this method to create a link for an invoice. Returns the created invoice link as String on success.

Telegram documentation: <https://core.telegram.org/bots/api#createinvoicelink>

- title (str) Product name, 1-32 characters
- description (str) Product description, 1-255 characters
- **payload** (str) Bot-defined invoice payload, 1-128 bytes. This will not be displayed to the user, use for your internal processes.
- provider\_token  $(str)$  Payments provider token, obtained via @Botfather
- currency (str) Three-letter ISO 4217 currency code, see [https://core.telegram.org/](https://core.telegram.org/bots/payments#supported-currencies) [bots/payments#supported-currencies](https://core.telegram.org/bots/payments#supported-currencies)
- prices (list of types. LabeledPrice) Price breakdown, a list of components (e.g. product price, tax, discount, delivery cost, delivery tax, bonus, etc.)
- max\_tip\_amount (int) The maximum accepted amount for tips in the smallest units of the currency
- suggested\_tip\_amounts (list of int) A JSON-serialized array of suggested amounts of tips in the smallest units of the currency. At most 4 suggested tip amounts can be specified. The suggested tip amounts must be positive, passed in a strictly increased order and must not exceed max\_tip\_amount.
- provider\_data (str) A JSON-serialized data about the invoice, which will be shared with the payment provider. A detailed description of required fields should be provided by the payment provider.
- **photo\_url**  $(str) URL$  of the product photo for the invoice. Can be a photo of the goods or a photo of the invoice. People like it better when they see a photo of what they are paying for.
- **photo\_size** (int) Photo size in bytes
- photo\_width  $(int)$  Photo width
- photo\_height  $(int)$  Photo height
- need\_name (bool) Pass True, if you require the user's full name to complete the order
- need\_phone\_number (bool) Pass True, if you require the user's phone number to complete the order
- need\_email (bool) Pass True, if you require the user's email to complete the order
- need\_shipping\_address (bool) Pass True, if you require the user's shipping address to complete the order
- send\_phone\_number\_to\_provider (bool) Pass True, if user's phone number should be sent to provider
- send\_email\_to\_provider (bool) Pass True, if user's email address should be sent to provider
- is\_flexible (bool) Pass True, if the final price depends on the shipping method

Created invoice link as String on success.

### **Return type**

str

create\_new\_sticker\_set(*user\_id: int*, *name: str*, *title: str*, *emojis: str*, *png\_sticker: Optional[Union[str, Any]] = None*, *tgs\_sticker: Optional[Union[str, Any]] = None*, *webm\_sticker: Optional[Union[str, Any]] = None*, *contains\_masks: Optional[bool] = None*, *sticker\_type: Optional[str] = None*, *mask\_position: Optional[*[MaskPosition](#page-55-0)*] =*  $None$ )  $\rightarrow$  bool

Use this method to create new sticker set owned by a user. The bot will be able to edit the created sticker set. Returns True on success.

Telegram documentation: <https://core.telegram.org/bots/api#createnewstickerset>

### **Parameters**

- user\_id (int) User identifier of created sticker set owner
- name (str) Short name of sticker set, to be used in t.me/addstickers/ URLs (e.g., animals). Can contain only English letters, digits and underscores. Must begin with a letter, can't contain consecutive underscores and must end in " by <br/> <br/>bot\_username>". <br/> <br/>bot\_username> is case insensitive. 1-64 characters.
- title  $(str)$  Sticker set title, 1-64 characters
- **emojis** (str) One or more emoji corresponding to the sticker
- **png\_sticker**  $(str) PNG$  image with the sticker, must be up to 512 kilobytes in size, dimensions must not exceed 512px, and either width or height must be exactly 512px. Pass a file\_id as a String to send a file that already exists on the Telegram servers, pass an HTTP URL as a String for Telegram to get a file from the Internet, or upload a new one using multipart/form-data.
- tgs\_sticker (str) TGS animation with the sticker, uploaded using multipart/formdata.
- webm\_sticker (str) WebM animation with the sticker, uploaded using multipart/formdata.
- contains\_masks (bool) Pass True, if a set of mask stickers should be created. Deprecated since Bot API 6.2, use sticker\_type instead.
- sticker\_type (str) Optional, Type of stickers in the set, pass "regular" or "mask". Custom emoji sticker sets can't be created via the Bot API at the moment. By default, a regular sticker set is created.
- mask\_position ([telebot.types.MaskPosition](#page-55-0)) A JSON-serialized object for position where the mask should be placed on faces

### **Returns**

On success, True is returned.

### **Return type**

bool

## decline\_chat\_join\_request(*chat\_id: Union[str, int]*, *user\_id: Union[int, str]*) → bool

Use this method to decline a chat join request. The bot must be an administrator in the chat for this to work and must have the can\_invite\_users administrator right. Returns True on success.

Telegram documentation: <https://core.telegram.org/bots/api#declinechatjoinrequest>

#### **Parameters**

- **chat\_id** (int or str) Unique identifier for the target chat or username of the target supergroup (in the format @supergroupusername)
- user\_id (int or str) Unique identifier of the target user

### **Returns**

True on success.

### **Return type**

bool

### delete\_chat\_photo(*chat\_id: Union[int, str]*) → bool

Use this method to delete a chat photo. Photos can't be changed for private chats. The bot must be an administrator in the chat for this to work and must have the appropriate admin rights. Returns True on success. Note: In regular groups (non-supergroups), this method will only work if the 'All Members Are Admins' setting is off in the target group.

Telegram documentation: <https://core.telegram.org/bots/api#deletechatphoto>

#### **Parameters**

chat\_id (int or str) – Int or Str: Unique identifier for the target chat or username of the target channel (in the format @channelusername)

#### **Returns**

True on success.

#### **Return type** bool

#### delete\_chat\_sticker\_set(*chat\_id: Union[int, str]*) → bool

Use this method to delete a group sticker set from a supergroup. The bot must be an administrator in the chat for this to work and must have the appropriate admin rights. Use the field can\_set\_sticker\_set optionally returned in getChat requests to check if the bot can use this method. Returns True on success.

Telegram documentation: <https://core.telegram.org/bots/api#deletechatstickerset>

#### **Parameters**

**chat\_id** (int or  $str$ ) – Unique identifier for the target chat or username of the target supergroup (in the format @supergroupusername)

### **Returns**

Returns True on success.

#### **Return type**

bool

#### delete\_forum\_topic(*chat\_id: Union[str, int]*, *message\_thread\_id: int*) → bool

Use this method to delete a topic in a forum supergroup chat. The bot must be an administrator in the chat for this to work and must have the can\_manage\_topics administrator rights, unless it is the creator of the topic. Returns True on success.

Telegram documentation: <https://core.telegram.org/bots/api#deleteforumtopic>

### **Parameters**

- **chat\_id** (int or str) Unique identifier for the target chat or username of the target channel (in the format @channelusername)
- message\_thread\_id (int) Identifier of the topic to delete

#### **Returns**

On success, True is returned.

#### **Return type** bool

delete\_message(*chat\_id: Union[int, str]*, *message\_id: int*, *timeout: Optional[int] = None*) → bool

Use this method to delete a message, including service messages, with the following limitations: - A message can only be deleted if it was sent less than 48 hours ago. - A dice message in a private chat can only be deleted if it was sent more than 24 hours ago. - Bots can delete outgoing messages in private chats, groups, and supergroups. - Bots can delete incoming messages in private chats. - Bots granted can\_post\_messages permissions can delete outgoing messages in channels. - If the bot is an administrator of a group, it can delete any message there. - If the bot has can\_delete\_messages permission in a supergroup or a channel, it can delete any message there. Returns True on success.

Telegram documentation: <https://core.telegram.org/bots/api#deletemessage>

#### **Parameters**

- **chat\_id** (int or str) Unique identifier for the target chat or username of the target channel (in the format @channelusername)
- message\_id (int) Identifier of the message to delete
- **timeout** (int) Timeout in seconds for the request.

## **Returns**

Returns True on success.

### **Return type**

bool

delete\_my\_commands(*scope: Optional[*[BotCommandScope](#page-8-0)*] = None*, *language\_code: Optional[str] =*  $None$ )  $\rightarrow$  bool

Use this method to delete the list of the bot's commands for the given scope and user language. After deletion, higher level commands will be shown to affected users. Returns True on success.

Telegram documentation: <https://core.telegram.org/bots/api#deletemycommands>

#### **Parameters**

- scope ([telebot.types.BotCommandScope](#page-8-0)) The scope of users for which the commands are relevant. Defaults to BotCommandScopeDefault.
- language\_code (str) A two-letter ISO 639-1 language code. If empty, commands will be applied to all users from the given scope, for whose language there are no dedicated commands

#### **Returns**

True on success.

## **Return type** bool

 $delete\_state(user\_id: int, chat\_id: Optional(int] = None) \rightarrow None$ Delete the current state of a user.

**Parameters**

- user\_id  $(int)$  User's identifier
- chat\_id (int) Chat's identifier

**Returns** None

#### delete\_sticker\_from\_set(*sticker: str*) → bool

Use this method to delete a sticker from a set created by the bot. Returns True on success.

Telegram documentation: <https://core.telegram.org/bots/api#deletestickerfromset>

**Parameters** sticker – File identifier of the sticker

**Returns**

On success, True is returned.

**Return type** bool

```
delete_webhook(drop_pending_updates: Optional[bool] = None, timeout: Optional[int] = None) → bool
     Use this method to remove webhook integration if you decide to switch back to getUpdates. Returns True
     on success.
```
Telegram documentation: <https://core.telegram.org/bots/api#deletewebhook>

#### **Parameters**

- drop\_pending\_updates Pass True to drop all pending updates, defaults to None
- timeout (int, optional) Request connection timeout, defaults to None

### **Returns**

Returns True on success.

**Return type** bool

### disable\_save\_next\_step\_handlers()

Disable saving next step handlers (by default saving disable)

This function is left to keep backward compatibility whose purpose was to disable file saving capability for handlers. For the same purpose, MemoryHandlerBackend is reassigned as a new next\_step\_backend backend instead of FileHandlerBackend.

### disable\_save\_reply\_handlers()

Disable saving next step handlers (by default saving disable)

This function is left to keep backward compatibility whose purpose was to disable file saving capability for handlers. For the same purpose, MemoryHandlerBackend is reassigned as a new reply\_backend backend instead of FileHandlerBackend.

### download\_file(*file\_path: str*) → bytes

Downloads file.

**Parameters**

file\_path  $(str)$  – Path where the file should be downloaded.

**Returns** bytes **Return type** bytes

edit\_chat\_invite\_link(*chat\_id: Union[int, str]*, *invite\_link: Optional[str] = None*, *name: Optional[str] = None*, *expire\_date: Optional[Union[int, datetime]] = None*, *member\_limit:*  $Optional[int] = None, creates\_join\_request: Optional[bool] = None)$   $\rightarrow$ *[ChatInviteLink](#page-14-0)*

Use this method to edit a non-primary invite link created by the bot. The bot must be an administrator in the chat for this to work and must have the appropriate admin rights.

Telegram documentation: <https://core.telegram.org/bots/api#editchatinvitelink>

### **Parameters**

- **chat\_id** (int or str) Id: Unique identifier for the target chat or username of the target channel (in the format @channelusername)
- name  $(str)$  Invite link name; 0-32 characters
- **invite\_link** (str) The invite link to edit
- expire\_date (int or datetime) Point in time (Unix timestamp) when the link will expire
- **member\_limit** (int) Maximum number of users that can be members of the chat simultaneously
- creates\_join\_request (bool) True, if users joining the chat via the link need to be approved by chat administrators. If True, member\_limit can't be specified

#### **Returns**

Returns the new invite link as ChatInviteLink object.

#### **Return type**

[telebot.types.ChatInviteLink](#page-14-0)

## edit\_forum\_topic(*chat\_id: Union[int, str]*, *message\_thread\_id: int*, *name: Optional[str] = None*, *icon\_custom\_emoji\_id: Optional[str]* = *None*)  $\rightarrow$  bool

Use this method to edit name and icon of a topic in a forum supergroup chat. The bot must be an administrator in the chat for this to work and must have can\_manage\_topics administrator rights, unless it is the creator of the topic. Returns True on success.

Telegram Documentation: <https://core.telegram.org/bots/api#editforumtopic>

### **Parameters**

- **chat\_id** (int or str) Unique identifier for the target chat or username of the target channel (in the format @channelusername)
- message\_thread\_id (int) Identifier of the topic to edit
- name  $(str)$  Optional, New name of the topic, 1-128 characters. If not specififed or empty, the current name of the topic will be kept
- icon\_custom\_emoji\_id (str) Optional, New unique identifier of the custom emoji shown as the topic icon. Use getForumTopicIconStickers to get all allowed custom emoji identifiers. Pass an empty string to remove the icon. If not specified, the current icon will be kept

### **Returns**

On success, True is returned.

#### **Return type** bool

edit\_general\_forum\_topic(*chat\_id: Union[int, str]*, *name: str*) → bool

Use this method to edit the name of the 'General' topic in a forum supergroup chat. The bot must be an administrator in the chat for this to work and must have can\_manage\_topics administrator rights. Returns True on success.

Telegram documentation: <https://core.telegram.org/bots/api#editgeneralforumtopic>

## **Parameters**

- **chat\_id** (int or str) Unique identifier for the target chat or username of the target channel (in the format @channelusername)
- name (str) New topic name, 1-128 characters

edit\_message\_caption(*caption: str*, *chat\_id: Optional[Union[int, str]] = None*, *message\_id: Optional[int] = None*, *inline\_message\_id: Optional[str] = None*, *parse\_mode: Optional[str] = None*, *caption\_entities: Optional[List[*[MessageEntity](#page-60-0)*]] = None*, *reply\_markup:*  $Optional[InlineKeyboardMarkup] = None$  $Optional[InlineKeyboardMarkup] = None$  $Optional[InlineKeyboardMarkup] = None$   $\rightarrow$  Union $[Message, bool]$  $[Message, bool]$  $[Message, bool]$ 

Use this method to edit captions of messages.

Telegram documentation: <https://core.telegram.org/bots/api#editmessagecaption>

### **Parameters**

- caption  $(str)$  New caption of the message
- **chat\_id** (int | str) Required if inline\_message\_id is not specified. Unique identifier for the target chat or username of the target channel
- message\_id (int) Required if inline\_message\_id is not specified.
- inline\_message\_id (str) Required if inline\_message\_id is not specified. Identifier of the inline message.
- parse\_mode (str) New caption of the message, 0-1024 characters after entities parsing
- caption\_entities (list of types. MessageEntity) A JSON-serialized array of objects that describe how the caption should be parsed.
- reply\_markup (InlineKeyboardMarkup) A JSON-serialized object for an inline keyboard.

### **Returns**

On success, if edited message is sent by the bot, the edited Message is returned, otherwise True is returned.

## **Return type**

[types.Message](#page-56-0) | bool

edit\_message\_live\_location(*latitude: float*, *longitude: float*, *chat\_id: Optional[Union[int, str]] = None*, *message\_id: Optional[int] = None*, *inline\_message\_id: Optional[str] = None*, *reply\_markup: Optional[*[InlineKeyboardMarkup](#page-28-0)*] = None*, *timeout: Optional[int] = None*, *horizontal\_accuracy: Optional[float] = None*, *heading: Optional[int] = None*, *proximity\_alert\_radius: Optional[int] = None*) → *[Message](#page-56-0)*

## **Use this method to edit live location messages. A location can be edited until its live\_period expires or editing is explicitly**

disabled by a call to stopMessageLiveLocation. On success, if the edited message is not an inline message, the edited Message is returned, otherwise True is returned.

Telegram documentation: <https://core.telegram.org/bots/api#editmessagelivelocation>

### **Parameters**

- latitude (float) Latitude of new location
- longitude (float) Longitude of new location
- **chat\_id** (int or str) Unique identifier for the target chat or username of the target channel (in the format @channelusername)
- message\_id (int) Required if inline\_message\_id is not specified. Identifier of the message to edit
- reply\_markup ([telebot.types.InlineKeyboardMarkup](#page-28-0) or [telebot.types.](#page-64-0) [ReplyKeyboardMarkup](#page-64-0) or [telebot.types.ReplyKeyboardRemove](#page-66-0) or [telebot.](#page-24-0)  $types. For ceReply) - A JSON-serialized object for a new inline keyboard.$
- timeout (int) Timeout in seconds for the request.
- inline\_message\_id (str) Required if chat\_id and message\_id are not specified. Identifier of the inline message
- **horizontal\_accuracy** (float) The radius of uncertainty for the location, measured in meters; 0-1500
- heading (int) Direction in which the user is moving, in degrees. Must be between 1 and 360 if specified.
- proximity\_alert\_radius (int) The maximum distance for proximity alerts about approaching another chat member, in meters. Must be between 1 and 100000 if specified.

#### **Returns**

On success, if the edited message is not an inline message, the edited Message is returned, otherwise True is returned.

#### **Return type**

[telebot.types.Message](#page-56-0) or bool

edit\_message\_media(*media: Any*, *chat\_id: Optional[Union[int, str]] = None*, *message\_id: Optional[int] = None*, *inline\_message\_id: Optional[str] = None*, *reply\_markup:*  $Optional/InlineKeyboardMarkup = None) \rightarrow Union[Message, bool]$  $Optional/InlineKeyboardMarkup = None) \rightarrow Union[Message, bool]$  $Optional/InlineKeyboardMarkup = None) \rightarrow Union[Message, bool]$  $Optional/InlineKeyboardMarkup = None) \rightarrow Union[Message, bool]$  $Optional/InlineKeyboardMarkup = None) \rightarrow Union[Message, bool]$ 

Use this method to edit animation, audio, document, photo, or video messages. If a message is a part of a message album, then it can be edited only to a photo or a video. Otherwise, message type can be changed arbitrarily. When inline message is edited, new file can't be uploaded. Use previously uploaded file via its file\_id or specify a URL.

Telegram documentation: <https://core.telegram.org/bots/api#editmessagemedia>

- media (InputMedia) A JSON-serialized object for a new media content of the message
- chat\_id (int or str) Required if inline\_message\_id is not specified. Unique identifier for the target chat or username of the target channel (in the format @channelusername)
- message\_id (int) Required if inline\_message\_id is not specified. Identifier of the sent message
- inline\_message\_id (str) Required if chat\_id and message\_id are not specified. Identifier of the inline message

• reply\_markup ([telebot.types.InlineKeyboardMarkup](#page-28-0) or ReplyKeyboardMarkup or ReplyKeyboardRemove or ForceReply) – A JSONserialized object for an inline keyboard.

#### **Returns**

On success, if edited message is sent by the bot, the edited Message is returned, otherwise True is returned.

#### **Return type**

[types.Message](#page-56-0) or bool

```
edit_message_reply_markup(chat_id: Optional[Union[int, str]] = None, message_id: Optional[int] =
                               None, inline_message_id: Optional[str] = None, reply_markup:
                               InlineKeyboardMarkup = None ) \rightarrow Union[Message, bool]
```
Use this method to edit only the reply markup of messages.

Telegram documentation: <https://core.telegram.org/bots/api#editmessagereplymarkup>

#### **Parameters**

- **chat\_id** (int or str) Required if inline\_message\_id is not specified. Unique identifier for the target chat or username of the target channel (in the format @channelusername)
- message\_id (int) Required if inline message id is not specified. Identifier of the sent message
- inline\_message\_id (str) Required if chat\_id and message\_id are not specified. Identifier of the inline message
- reply\_markup (InlineKeyboardMarkup or ReplyKeyboardMarkup or ReplyKeyboardRemove or ForceReply) – A JSON-serialized object for an inline keyboard.

### **Returns**

On success, if edited message is sent by the bot, the edited Message is returned, otherwise True is returned.

#### **Return type**

[types.Message](#page-56-0) or bool

```
edit_message_text(text: str, chat_id: Optional[Union[int, str]] = None, message_id: Optional[int] =
                      None, inline_message_id: Optional[str] = None, parse_mode: Optional[str] = None,
                      entities: Optional[List[MessageEntity]] = None, disable_web_page_preview:
                      Optional[bool] = None, reply markup: OptionalInlineKeyboardMarkup] = None) \rightarrowUnion[Message, bool]
```
Use this method to edit text and game messages.

Telegram documentation: <https://core.telegram.org/bots/api#editmessagetext>

- text  $(str)$  New text of the message, 1-4096 characters after entities parsing
- **chat\_id** (int or str) Required if inline\_message\_id is not specified. Unique identifier for the target chat or username of the target channel (in the format @channelusername)
- message\_id (int) Required if inline\_message\_id is not specified. Identifier of the sent message
- inline\_message\_id (str) Required if chat\_id and message\_id are not specified. Identifier of the inline message
- **parse\_mode** (str) Mode for parsing entities in the message text.
- entities (List of [telebot.types.MessageEntity](#page-60-0)) List of special entities that appear in the message text, which can be specified instead of parse\_mode
- disable\_web\_page\_preview (bool) Disables link previews for links in this message
- reply\_markup (InlineKeyboardMarkup) A JSON-serialized object for an inline keyboard.

On success, if edited message is sent by the bot, the edited Message is returned, otherwise True is returned.

### **Return type**

[types.Message](#page-56-0) or bool

## edited\_channel\_post\_handler(*commands=None*, *regexp=None*, *func=None*, *content\_types=None*, *\*\*kwargs*)

Handles new version of a channel post that is known to the bot and was edited. As a parameter to the decorator function, it passes [telebot.types.Message](#page-56-0) object.

### **Parameters**

- commands (list of str) Optional list of strings (commands to handle).
- **regexp**  $(\text{str})$  Optional regular expression.
- func (function) Function executed as a filter
- content\_types (list of str) Supported message content types. Must be a list. Defaults to ['text'].
- kwargs Optional keyword arguments(custom filters)

#### **Returns**

## edited\_message\_handler(*commands=None*, *regexp=None*, *func=None*, *content\_types=None*, *chat\_types=None*, *\*\*kwargs*)

Handles new version of a message that is known to the bot and was edited. As a parameter to the decorator function, it passes [telebot.types.Message](#page-56-0) object.

#### **Parameters**

- **commands** (list of str) Optional list of strings (commands to handle).
- regexp (str) Optional regular expression.
- func (function) Function executed as a filter
- content\_types (list of str) Supported message content types. Must be a list. Defaults to ['text'].
- chat\_types (list of str) list of chat types
- kwargs Optional keyword arguments(custom filters)

## **Returns**

None

enable\_save\_next\_step\_handlers(*delay: Optional[int] = 120*, *filename: Optional[str] = './.handler-saves/step.save'*)

Enable saving next step handlers (by default saving disabled)

This function explicitly assigns FileHandlerBackend (instead of Saver) just to keep backward compatibility whose purpose was to enable file saving capability for handlers. And the same implementation is now available with FileHandlerBackend

### **Parameters**

- delay (int, optional) Delay between changes in handlers and saving, defaults to 120
- filename (str, optional) Filename of save file, defaults to "./.handler-saves/step.save"

**Returns** None

### enable\_save\_reply\_handlers(*delay=120*, *filename='./.handler-saves/reply.save'*)

Enable saving reply handlers (by default saving disable)

This function explicitly assigns FileHandlerBackend (instead of Saver) just to keep backward compatibility whose purpose was to enable file saving capability for handlers. And the same implementation is now available with FileHandlerBackend

#### **Parameters**

- delay (int, optional) Delay between changes in handlers and saving, defaults to 120
- filename (str, optional) Filename of save file, defaults to "./.handler-saves/reply.save"

enable\_saving\_states(*filename: Optional[str] = './.state-save/states.pkl'*)

Enable saving states (by default saving disabled)

**Note:** It is recommended to pass a StatePickleStorage instance as state\_storage to TeleBot class.

#### **Parameters**

filename (str, optional) – Filename of saving file, defaults to "./.state-save/states.pkl"

#### export\_chat\_invite\_link(*chat\_id: Union[int, str]*) → str

Use this method to export an invite link to a supergroup or a channel. The bot must be an administrator in the chat for this to work and must have the appropriate admin rights.

Telegram documentation: <https://core.telegram.org/bots/api#exportchatinvitelink>

### **Parameters**

**chat\_id** (int or  $str$ ) – Id: Unique identifier for the target chat or username of the target channel (in the format @channelusername)

#### **Returns**

exported invite link as String on success.

#### **Return type**

str

forward\_message(*chat\_id: Union[int, str]*, *from\_chat\_id: Union[int, str]*, *message\_id: int*,

*disable\_notification: Optional[bool] = None*, *protect\_content: Optional[bool] = None*,

*timeout: Optional[int] = None, message\_thread\_id: Optional[int] = None*)  $\rightarrow$  *[Message](#page-56-0)* 

Use this method to forward messages of any kind.

Telegram documentation: <https://core.telegram.org/bots/api#forwardmessage>

- disable\_notification (bool) Sends the message silently. Users will receive a notification with no sound
- chat\_id (int or str) Unique identifier for the target chat or username of the target channel (in the format @channelusername)
- **from\_chat\_id** (int or str) Unique identifier for the chat where the original message was sent (or channel username in the format @channelusername)
- message\_id (int) Message identifier in the chat specified in from\_chat\_id
- protect\_content (bool) Protects the contents of the forwarded message from forwarding and saving
- **timeout** (int) Timeout in seconds for the request.
- message\_thread\_id (int) Identifier of a message thread, in which the message will be sent

On success, the sent Message is returned.

#### **Return type**

[telebot.types.Message](#page-56-0)

#### get\_chat(*chat\_id: Union[int, str]*) → *[Chat](#page-11-1)*

Use this method to get up to date information about the chat (current name of the user for one-on-one conversations, current username of a user, group or channel, etc.). Returns a Chat object on success.

Telegram documentation: <https://core.telegram.org/bots/api#getchat>

#### **Parameters**

**chat**<sub>id</sub> (int or str) – Unique identifier for the target chat or username of the target supergroup or channel (in the format @channelusername)

### **Returns**

Chat information

#### **Return type**

[telebot.types.Chat](#page-11-1)

### get\_chat\_administrators(*chat\_id: Union[int, str]*) → List[*[ChatMember](#page-15-1)*]

Use this method to get a list of administrators in a chat. On success, returns an Array of ChatMember objects that contains information about all chat administrators except other bots.

Telegram documentation: <https://core.telegram.org/bots/api#getchatadministrators>

#### **Parameters**

chat\_id – Unique identifier for the target chat or username of the target supergroup or channel (in the format @channelusername)

### **Returns**

List made of ChatMember objects.

### **Return type**

list of [telebot.types.ChatMember](#page-15-1)

### get\_chat\_member(*chat\_id: Union[int, str]*, *user\_id: int*) → *[ChatMember](#page-15-1)*

Use this method to get information about a member of a chat. Returns a ChatMember object on success.

Telegram documentation: <https://core.telegram.org/bots/api#getchatmember>

- **chat\_id** (int or str) Unique identifier for the target chat or username of the target supergroup (in the format @supergroupusername)
- user\_id  $(int)$  Unique identifier of the target user

Returns ChatMember object on success.

### **Return type**

[telebot.types.ChatMember](#page-15-1)

## get\_chat\_member\_count(*chat\_id: Union[int, str]*) → int

Use this method to get the number of members in a chat.

Telegram documentation: <https://core.telegram.org/bots/api#getchatmembercount>

#### **Parameters**

**chat**<sub>id</sub> (int or str) – Unique identifier for the target chat or username of the target supergroup or channel (in the format @channelusername)

#### **Returns**

Number of members in the chat.

#### **Return type**

int

get\_chat\_members\_count(*\*\*kwargs*)

#### get\_chat\_menu\_button(*chat\_id: Optional[Union[int, str]] = None*) → *[MenuButton](#page-55-1)*

Use this method to get the current value of the bot's menu button in a private chat, or the default menu button. Returns MenuButton on success.

Telegram Documentation: <https://core.telegram.org/bots/api#getchatmenubutton>

#### **Parameters**

chat\_id (int or str) – Unique identifier for the target private chat. If not specified, default bot's menu button will be returned.

### **Returns**

types.MenuButton

### **Return type**

[telebot.types.MenuButton](#page-55-1)

### get\_custom\_emoji\_stickers(*custom\_emoji\_ids: List[str]*) → List[*[Sticker](#page-68-0)*]

Use this method to get information about custom emoji stickers by their identifiers. Returns an Array of Sticker objects.

#### **Parameters**

custom\_emoji\_ids (list of str) – List of custom emoji identifiers. At most 200 custom emoji identifiers can be specified.

### **Returns**

Returns an Array of Sticker objects.

#### **Return type**

list of [telebot.types.Sticker](#page-68-0)

### get\_file(*file\_id: Optional[str]*) → *[File](#page-24-1)*

Use this method to get basic info about a file and prepare it for downloading. For the moment, bots can download files of up to 20MB in size. On success, a File object is returned. It is guaranteed that the link will be valid for at least 1 hour. When the link expires, a new one can be requested by calling get file again.

Telegram documentation: <https://core.telegram.org/bots/api#getfile>

**Parameters**

file\_id (str) – File identifier

[telebot.types.File](#page-24-1)

 $get\_file\_url$ (*file\_id: Optional[str]*)  $\rightarrow$  str

Get a valid URL for downloading a file.

### **Parameters**

 $file_id (str) - File identifier to get download URL for.$ 

### **Returns**

URL for downloading the file.

# **Return type**

str

### get\_forum\_topic\_icon\_stickers() → List[*[Sticker](#page-68-0)*]

Use this method to get custom emoji stickers, which can be used as a forum topic icon by any user. Requires no parameters. Returns an Array of Sticker objects.

Telegram documentation: <https://core.telegram.org/bots/api#getforumtopiciconstickers>

### **Returns**

On success, a list of StickerSet objects is returned.

### **Return type**

List[[telebot.types.StickerSet](#page-69-0)]

get\_game\_high\_scores(*user\_id: int*, *chat\_id: Optional[Union[int, str]] = None*, *message\_id: Optional[int] = None*, *inline\_message\_id: Optional[str] = None*) → List[*[GameHighScore](#page-26-0)*]

Use this method to get data for high score tables. Will return the score of the specified user and several of their neighbors in a game. On success, returns an Array of GameHighScore objects.

This method will currently return scores for the target user, plus two of their closest neighbors on each side. Will also return the top three users if the user and their neighbors are not among them. Please note that this behavior is subject to change.

Telegram documentation: <https://core.telegram.org/bots/api#getgamehighscores>

### **Parameters**

- user\_id (int) User identifier
- chat\_id (int or str) Required if inline\_message\_id is not specified. Unique identifier for the target chat or username of the target channel (in the format @channelusername)
- message\_id (int) Required if inline\_message\_id is not specified. Identifier of the sent message
- inline\_message\_id (str) Required if chat\_id and message\_id are not specified. Identifier of the inline message

### **Returns**

On success, returns an Array of GameHighScore objects.

## **Return type**

List[*[types.GameHighScore](#page-26-0)*]

 $get\_me() \rightarrow User$  $get\_me() \rightarrow User$ 

A simple method for testing your bot's authentication token. Requires no parameters. Returns basic information about the bot in form of a User object.

Telegram documentation: <https://core.telegram.org/bots/api#getme>

get\_my\_commands(*scope: Optional[*[BotCommandScope](#page-8-0)*] = None*, *language\_code: Optional[str] = None*) → List[*[BotCommand](#page-7-0)*]

Use this method to get the current list of the bot's commands. Returns List of BotCommand on success.

Telegram documentation: <https://core.telegram.org/bots/api#getmycommands>

#### **Parameters**

- scope ([telebot.types.BotCommandScope](#page-8-0)) The scope of users for which the commands are relevant. Defaults to BotCommandScopeDefault.
- language\_code (str) A two-letter ISO 639-1 language code. If empty, commands will be applied to all users from the given scope, for whose language there are no dedicated commands

### **Returns**

List of BotCommand on success.

```
Return type
  telebot.types.BotCommand
```
get\_my\_default\_administrator\_rights(*for\_channels: Optional[bool] = None*) → *[ChatAdministratorRights](#page-13-0)*

Use this method to get the current default administrator rights of the bot. Returns ChatAdministratorRights on success.

Telegram documentation: <https://core.telegram.org/bots/api#getmydefaultadministratorrights>

#### **Parameters**

for\_channels (bool) – Pass True to get the default administrator rights of the bot in channels. Otherwise, the default administrator rights of the bot for groups and supergroups will be returned.

#### **Returns**

Returns ChatAdministratorRights on success.

### **Return type**

[telebot.types.ChatAdministratorRights](#page-13-0)

get\_state(*user\_id: int*, *chat\_id: Optional[int] = None*) → Optional[Union[int, str, *[State](#page-151-0)*]]

Gets current state of a user. Not recommended to use this method. But it is ok for debugging.

#### **Parameters**

- user\_id  $(int)$  User's identifier
- chat\_id (int) Chat's identifier

#### **Returns**

state of a user

### **Return type** int or str or telebot.types.State

#### get\_sticker\_set(*name: str*) → *[StickerSet](#page-69-0)*

Use this method to get a sticker set. On success, a StickerSet object is returned.

Telegram documentation: <https://core.telegram.org/bots/api#getstickerset>

### **Parameters**

**name**  $(str)$  – Sticker set name

On success, a StickerSet object is returned.

## **Return type**

[telebot.types.StickerSet](#page-69-0)

get\_updates(*offset: Optional[int] = None*, *limit: Optional[int] = None*, *timeout: Optional[int] = 20*, *allowed* updates: Optional[List[str]] = None, long polling timeout: int = 20)  $\rightarrow$ List[*[Update](#page-70-0)*]

Use this method to receive incoming updates using long polling (wiki). An Array of Update objects is returned.

Telegram documentation: <https://core.telegram.org/bots/api#getupdates>

## **Parameters**

- offset (int, optional) Identifier of the first update to be returned. Must be greater by one than the highest among the identifiers of previously received updates. By default, updates starting with the earliest unconfirmed update are returned. An update is considered confirmed as soon as getUpdates is called with an offset higher than its update\_id. The negative offset can be specified to retrieve updates starting from -offset update from the end of the updates queue. All previous updates will forgotten.
- **limit** (int, optional) Limits the number of updates to be retrieved. Values between 1-100 are accepted. Defaults to 100.
- timeout (int, optional) Request connection timeout
- allowed\_updates (list, optional) Array of string. List the types of updates you want your bot to receive.
- long\_polling\_timeout (int, optional) Timeout in seconds for long polling.

### **Returns**

An Array of Update objects is returned.

## **Return type**

list of telebot.types. Update

get\_user\_profile\_photos(*user\_id: int*, *offset: Optional[int] = None*, *limit: Optional[int] = None*) → *[UserProfilePhotos](#page-72-0)*

Use this method to get a list of profile pictures for a user. Returns a [telebot.types.UserProfilePhotos](#page-72-0) object.

Telegram documentation: <https://core.telegram.org/bots/api#getuserprofilephotos>

### **Parameters**

- user\_id (int) Unique identifier of the target user
- **offset** (int) Sequential number of the first photo to be returned. By default, all photos are returned.
- **limit** (int) Limits the number of photos to be retrieved. Values between 1-100 are accepted. Defaults to 100.

### **Returns**

[UserProfilePhotos](https://core.telegram.org/bots/api#userprofilephotos)

## **Return type**

[telebot.types.UserProfilePhotos](#page-72-0)

### get\_webhook\_info(*timeout: Optional[int] = None*) → *[WebhookInfo](#page-76-1)*

Use this method to get current webhook status. Requires no parameters. On success, returns a WebhookInfo object. If the bot is using getUpdates, will return an object with the url field empty.

Telegram documentation: <https://core.telegram.org/bots/api#getwebhookinfo>

## **Parameters**

timeout (int, optional) – Request connection timeout

**Returns**

On success, returns a WebhookInfo object.

#### **Return type**

[telebot.types.WebhookInfo](#page-76-1)

#### hide\_general\_forum\_topic(*chat\_id: Union[int, str]*) → bool

Use this method to hide the 'General' topic in a forum supergroup chat. The bot must be an administrator in the chat for this to work and must have can\_manage\_topics administrator rights. Returns True on success.

Telegram documentation: <https://core.telegram.org/bots/api#hidegeneralforumtopic>

#### **Parameters**

**chat\_id** (int or  $str$ ) – Unique identifier for the target chat or username of the target channel (in the format @channelusername)

```
infinity_polling(timeout: Optional[int] = 20, skip_pending: Optional[bool] = False,
```
*long\_polling\_timeout: Optional[int] = 20, logger\_level: Optional[int] = 40, allowed\_updates: Optional[List[str]] = None*, *restart\_on\_change: Optional[bool] = False*, *path\_to\_watch: Optional[str] = None*, *\*args*, *\*\*kwargs*)

Wrap polling with infinite loop and exception handling to avoid bot stops polling.

**Note:** Install watchdog and psutil before using restart\_on\_change option.

#### **Parameters**

- timeout (int) Request connection timeout.
- long\_polling\_timeout (int) Timeout in seconds for long polling (see API docs)
- skip\_pending (bool) skip old updates
- logger\_level (int.) Custom (different from logger itself) logging level for infinity\_polling logging. Use logger levels from logging as a value. None/NOTSET = no error logging
- allowed\_updates (list of  $str$ ) A list of the update types you want your bot to receive. For example, specify ["message", "edited\_channel\_post", "callback\_query"] to only receive updates of these types. See util.update types for a complete list of available update types. Specify an empty list to receive all update types except chat\_member (default). If not specified, the previous setting will be used. Please note that this parameter doesn't affect updates created before the call to the get\_updates, so unwanted updates may be received for a short period of time.
- restart\_on\_change (bool) Restart a file on file(s) change. Defaults to False
- path\_to\_watch (str) Path to watch for changes. Defaults to current directory

## **Returns**

### inline\_handler(*func*, *\*\*kwargs*)

Handles new incoming inline query. As a parameter to the decorator function, it passes [telebot.types.](#page-29-0) [InlineQuery](#page-29-0) object.

### **Parameters**

• func (function) – Function executed as a filter

• **kwargs** – Optional keyword arguments (custom filters)

## **Returns**

None

## kick\_chat\_member(*\*\*kwargs*)

**leave\_chat**(*chat\_id: Union[int, str]*)  $\rightarrow$  bool

Use this method for your bot to leave a group, supergroup or channel. Returns True on success.

Telegram documentation: <https://core.telegram.org/bots/api#leavechat>

### **Parameters**

**chat\_id** (int or  $str$ ) – Unique identifier for the target chat or username of the target supergroup or channel (in the format @channelusername)

# **Returns**

bool

load\_next\_step\_handlers(*filename='./.handler-saves/step.save'*, *del\_file\_after\_loading=True*)

Load next step handlers from save file

This function is left to keep backward compatibility whose purpose was to load handlers from file with the help of FileHandlerBackend and is only recommended to use if next\_step\_backend was assigned as FileHandlerBackend before entering this function

### **Parameters**

- **filename** (str, optional) Filename of the file where handlers was saved, defaults to "./.handler-saves/step.save"
- del\_file\_after\_loading (bool, optional) If True is passed, after the loading file will be deleted, defaults to True

load\_reply\_handlers(*filename='./.handler-saves/reply.save'*, *del\_file\_after\_loading=True*)

Load reply handlers from save file

This function is left to keep backward compatibility whose purpose was to load handlers from file with the help of FileHandlerBackend and is only recommended to use if reply\_backend was assigned as FileHandlerBackend before entering this function

### **Parameters**

- filename (str, optional) Filename of the file where handlers was saved, defaults to "./.handler-saves/reply.save"
- del\_file\_after\_loading (bool, optional) If True is passed, after the loading file will be deleted, defaults to True, defaults to True

## $log\_out() \rightarrow bool$

Use this method to log out from the cloud Bot API server before launching the bot locally. You MUST log out the bot before running it locally, otherwise there is no guarantee that the bot will receive updates. After a successful call, you can immediately log in on a local server, but will not be able to log in back to the cloud Bot API server for 10 minutes. Returns True on success.

Telegram documentation: <https://core.telegram.org/bots/api#logout>

**Returns** True on success.

**Return type** bool

message\_handler(*commands: Optional[List[str]] = None*, *regexp: Optional[str] = None*, *func: Optional[Callable] = None*, *content\_types: Optional[List[str]] = None*, *chat\_types: Optional[List[str]] = None*, *\*\*kwargs*)

Handles New incoming message of any kind - text, photo, sticker, etc. As a parameter to the decorator function, it passes [telebot.types.Message](#page-56-0) object. All message handlers are tested in the order they were added.

Example:

Listing 6: Usage of message\_handler

```
bot = TeleBot('TOKEN')
# Handles all messages which text matches regexp.
@bot.message_handler(regexp='someregexp')
def command_help(message):
   bot.send_message(message.chat.id, 'Did someone call for help?')
# Handles messages in private chat
@bot.message_handler(chat_types=['private']) # You can add more chat types
def command_help(message):
   bot.send_message(message.chat.id, 'Private chat detected, sir!')
# Handle all sent documents of type 'text/plain'.
@bot.message_handler(func=lambda message: message.document.mime_type == 'text/
˓→plain',
   content_types=['document'])
def command_handle_document(message):
   bot.send_message(message.chat.id, 'Document received, sir!')
# Handle all other messages.
@bot.message_handler(func=lambda message: True, content_types=['audio', 'photo',
˓→ 'voice', 'video', 'document',
    'text', 'location', 'contact', 'sticker'])
def default_command(message):
   bot.send_message(message.chat.id, "This is the default command handler.")
```
- commands (list of str) Optional list of strings (commands to handle).
- **regexp** (str) Optional regular expression.
- **func** (lambda) Optional lambda function. The lambda receives the message to test as the first parameter. It must return True if the command should handle the message.
- content\_types (list of str) Supported message content types. Must be a list. Defaults to ['text'].
- chat\_types (list of  $str$ ) list of chat types

• **kwargs** – Optional keyword arguments(custom filters)

### **Returns**

decorated function

```
middleware_handler(update_types: Optional[List[str]] = None)
```
Function-based middleware handler decorator.

This decorator can be used to decorate functions that must be handled as middlewares before entering any other message handlers But, be careful and check type of the update inside the handler if more than one update\_type is given

Example:

Listing 7: Usage of middleware\_handler

```
bot = TeleBot('TOKEN')
# Print post message text before entering to any post_channel handlers
@bot.middleware_handler(update_types=['channel_post', 'edited_channel_post'])
def print_channel_post_text(bot_instance, channel_post):
   print(channel_post.text)
# Print update id before entering to any handlers
@bot.middleware_handler()
def print_channel_post_text(bot_instance, update):
   print(update.update_id)
```
## **Parameters**

**update\_types** (list of str) – Optional list of update types that can be passed into the middleware handler.

### **Returns**

function

```
my_chat_member_handler(func=None, **kwargs)
```
Handles update in a status of a bot. For private chats, this update is received only when the bot is blocked or unblocked by the user. As a parameter to the decorator function, it passes [telebot.types.](#page-20-0) [ChatMemberUpdated](#page-20-0) object.

## **Parameters**

- func (function) Function executed as a filter
- kwargs Optional keyword arguments(custom filters)

### **Returns**

None

pin\_chat\_message(*chat\_id: Union[int, str]*, *message\_id: int*, *disable\_notification: Optional[bool] = False*)  $\rightarrow$  bool

Use this method to pin a message in a supergroup. The bot must be an administrator in the chat for this to work and must have the appropriate admin rights. Returns True on success.

Telegram documentation: <https://core.telegram.org/bots/api#pinchatmessage>
- **chat\_id** (int or str) Unique identifier for the target chat or username of the target channel (in the format @channelusername)
- message\_id (int) Identifier of a message to pin
- disable\_notification (bool) Pass True, if it is not necessary to send a notification to all group members about the new pinned message

True on success.

# **Return type**

bool

## poll\_answer\_handler(*func=None*, *\*\*kwargs*)

Handles change of user's answer in a non-anonymous poll(when user changes the vote). Bots receive new votes only in polls that were sent by the bot itself. As a parameter to the decorator function, it passes [telebot.types.PollAnswer](#page-63-0) object.

## **Parameters**

- func (function) Function executed as a filter
- kwargs Optional keyword arguments(custom filters)

## **Returns**

None

# poll\_handler(*func*, *\*\*kwargs*)

Handles new state of a poll. Bots receive only updates about stopped polls and polls, which are sent by the bot As a parameter to the decorator function, it passes [telebot.types.Poll](#page-62-0) object.

#### **Parameters**

- func (function) Function executed as a filter
- kwargs Optional keyword arguments(custom filters)

#### **Returns**

None

polling(*non\_stop: Optional[bool] = False*, *skip\_pending: Optional[bool] = False*, *interval: Optional[int] = 0*, *timeout: Optional[int] = 20*, *long\_polling\_timeout: Optional[int] = 20*, *logger\_level: Optional[int] = 40*, *allowed\_updates: Optional[List[str]] = None*, *none\_stop: Optional[bool] = None*, *restart\_on\_change: Optional[bool] = False*, *path\_to\_watch: Optional[str] = None*)

This function creates a new Thread that calls an internal \_\_retrieve\_updates function. This allows the bot to retrieve Updates automatically and notify listeners and message handlers accordingly.

Warning: Do not call this function more than once!

Always gets updates.

Deprecated since version 4.1.1: Use [infinity\\_polling\(\)](#page-104-0) instead.

**Note:** Install watchdog and psutil before using restart\_on\_change option.

- **interval** (int) Delay between two update retrivals
- **non\_stop** (bool) Do not stop polling when an ApiException occurs.
- timeout (int) Request connection timeout
- skip\_pending  $(bool)$  skip old updates
- long\_polling\_timeout (int) Timeout in seconds for long polling (see API docs)
- logger\_level (int) Custom (different from logger itself) logging level for infinity\_polling logging. Use logger levels from logging as a value. None/NOTSET = no error logging
- allowed\_updates (list of  $str$ ) A list of the update types you want your bot to receive. For example, specify ["message", "edited\_channel\_post", "callback\_query"] to only receive updates of these types. See util.update\_types for a complete list of available update types. Specify an empty list to receive all update types except chat\_member (default). If not specified, the previous setting will be used.

Please note that this parameter doesn't affect updates created before the call to the get\_updates, so unwanted updates may be received for a short period of time.

- none\_stop (bool) Deprecated, use non\_stop. Old typo, kept for backward compatibility.
- restart\_on\_change (bool) Restart a file on file(s) change. Defaults to False
- path\_to\_watch  $(str)$  Path to watch for changes. Defaults to None

## **Returns**

## pre\_checkout\_query\_handler(*func*, *\*\*kwargs*)

New incoming pre-checkout query. Contains full information about checkout. As a parameter to the decorator function, it passes [telebot.types.PreCheckoutQuery](#page-64-0) object.

#### **Parameters**

- func (function) Function executed as a filter
- **kwargs** Optional keyword arguments (custom filters)

**Returns**

None

# process\_new\_updates(*updates: List[*[Update](#page-70-0)*]*)

Processes new updates. Just pass list of subclasses of Update to this method.

## **Parameters**

updates (list of [telebot.types.Update](#page-70-0)) – List of telebot.types.Update objects.

## **Return None**

promote\_chat\_member(*chat\_id: Union[int, str]*, *user\_id: int*, *can\_change\_info: Optional[bool] = None*, *can\_post\_messages: Optional[bool] = None*, *can\_edit\_messages: Optional[bool] = None*, *can\_delete\_messages: Optional[bool] = None*, *can\_invite\_users: Optional[bool] = None*, *can\_restrict\_members: Optional[bool] = None*, *can\_pin\_messages: Optional[bool] = None*, *can\_promote\_members: Optional[bool] = None*, *is\_anonymous: Optional[bool] = None*, *can\_manage\_chat: Optional[bool] = None*, *can\_manage\_video\_chats: Optional[bool] = None*, *can\_manage\_voice\_chats: Optional[bool] = None*, *can\_manage\_topics:*  $Optional [bool] = None$   $\rightarrow$  bool

Use this method to promote or demote a user in a supergroup or a channel. The bot must be an administrator in the chat for this to work and must have the appropriate admin rights. Pass False for all boolean parameters to demote a user.

Telegram documentation: <https://core.telegram.org/bots/api#promotechatmember>

#### **Parameters**

- **chat\_id** (int or str) Unique identifier for the target chat or username of the target channel ( in the format @channelusername)
- user\_id  $(int)$  Unique identifier of the target user
- can\_change\_info  $(bool)$  Pass True, if the administrator can change chat title, photo and other settings
- can\_post\_messages (bool) Pass True, if the administrator can create channel posts, channels only
- can\_edit\_messages (bool) Pass True, if the administrator can edit messages of other users, channels only
- can\_delete\_messages (bool) Pass True, if the administrator can delete messages of other users
- can\_invite\_users (bool) Pass True, if the administrator can invite new users to the chat
- can\_restrict\_members (bool) Pass True, if the administrator can restrict, ban or unban chat members
- can\_pin\_messages (bool) Pass True, if the administrator can pin messages, supergroups only
- can\_promote\_members (bool) Pass True, if the administrator can add new administrators with a subset of his own privileges or demote administrators that he has promoted, directly or indirectly (promoted by administrators that were appointed by him)
- is\_anonymous (bool) Pass True, if the administrator's presence in the chat is hidden
- can\_manage\_chat (bool) Pass True, if the administrator can access the chat event log, chat statistics, message statistics in channels, see channel members, see anonymous administrators in supergroups and ignore slow mode. Implied by any other administrator privilege
- can\_manage\_video\_chats (bool) Pass True, if the administrator can manage voice chats For now, bots can use this privilege only for passing to other administrators.
- can\_manage\_voice\_chats (bool) Deprecated, use can\_manage\_video\_chats.
- can\_manage\_topics (bool) Pass True if the user is allowed to create, rename, close, and reopen forum topics, supergroups only

## **Returns**

True on success.

#### **Return type**

bool

register\_callback\_query\_handler(*callback: Callable*, *func: Callable*, *pass\_bot: Optional[bool] = False*, *\*\*kwargs*)

Registers callback query handler.

- callback (function) function to be called
- func (function) Function executed as a filter
- **pass\_bot** (bool) True if you need to pass TeleBot instance to handler(useful for separating handlers into different files)

• **kwargs** – Optional keyword arguments (custom filters)

**Returns**

None

register\_channel\_post\_handler(*callback: Callable*, *content\_types: Optional[List[str]] = None*,

*commands: Optional[List[str]] = None*, *regexp: Optional[str] = None*, *func: Optional[Callable] = None*, *pass\_bot: Optional[bool] = False*, *\*\*kwargs*)

Registers channel post message handler.

### **Parameters**

- callback (function) function to be called
- content\_types (list of str) Supported message content types. Must be a list. Defaults to ['text'].
- commands (list of str) list of commands
- regexp (str) Regular expression
- func (function) Function executed as a filter
- pass\_bot (bool) True if you need to pass TeleBot instance to handler(useful for separating handlers into different files)
- kwargs Optional keyword arguments(custom filters)

# **Returns**

None

register\_chat\_join\_request\_handler(*callback: Callable*, *func: Optional[Callable] = None*, *pass\_bot: Optional[bool] = False*, *\*\*kwargs*)

Registers chat join request handler.

# **Parameters**

- callback (function) function to be called
- func (function) Function executed as a filter
- pass\_bot (bool) True if you need to pass TeleBot instance to handler(useful for separating handlers into different files)
- kwargs Optional keyword arguments(custom filters)

#### **Returns**

None

```
register_chat_member_handler(callback: Callable, func: Optional[Callable] = None, pass_bot:
                      Optional[bool] = False, **kwargs)
```
Registers chat member handler.

- callback (function) function to be called
- func (function) Function executed as a filter
- pass\_bot (bool) True if you need to pass TeleBot instance to handler(useful for separating handlers into different files)
- kwargs Optional keyword arguments(custom filters)

:return:None

```
register_chosen_inline_handler(callback: Callable, func: Callable, pass_bot: Optional[bool] = False,
                         **kwargs)
```
Registers chosen inline handler.

## **Parameters**

- callback (function) function to be called
- func (function) Function executed as a filter
- pass\_bot (bool) True if you need to pass TeleBot instance to handler(useful for separating handlers into different files)
- kwargs Optional keyword arguments (custom filters)

#### **Returns**

None

register\_edited\_channel\_post\_handler(*callback: Callable*, *content\_types: Optional[List[str]] = None*, *commands: Optional[List[str]] = None*, *regexp: Optional[str] = None*, *func: Optional[Callable] = None*, *pass\_bot: Optional[bool] = False*, *\*\*kwargs*)

Registers edited channel post message handler.

## **Parameters**

- callback (function) function to be called
- content\_types (list of str) Supported message content types. Must be a list. Defaults to ['text'].
- commands (list of str) list of commands
- regexp (str) Regular expression
- func (function) Function executed as a filter
- pass\_bot (bool) True if you need to pass TeleBot instance to handler(useful for separating handlers into different files)
- kwargs Optional keyword arguments(custom filters)

## **Returns**

decorated function

register\_edited\_message\_handler(*callback: Callable*, *content\_types: Optional[List[str]] = None*, *commands: Optional[List[str]] = None*, *regexp: Optional[str] = None*, *func: Optional[Callable] = None*, *chat\_types: Optional[List[str]] = None*, *pass\_bot: Optional[bool] = False*, *\*\*kwargs*)

Registers edited message handler.

- callback (function) function to be called
- content\_types (list of str) Supported message content types. Must be a list. Defaults to ['text'].
- commands (list of str) list of commands
- regexp  $(str)$  Regular expression
- func (function) Function executed as a filter
- **chat\_types** (bool) True for private chat
- pass\_bot (bool) True if you need to pass TeleBot instance to handler(useful for separating handlers into different files)
- **kwargs** Optional keyword arguments (custom filters)

None

register\_for\_reply(*message:* [Message,](#page-56-0) *callback: Callable*, *\*args*, *\*\*kwargs*) → None

Registers a callback function to be notified when a reply to *message* arrives.

Warning: In case *callback* as lambda function, saving reply handlers will not work.

#### **Parameters**

- message (telebot.types. Message) The message for which we are awaiting a reply.
- callback (Callable[[telebot.types.Message], None]) The callback function to be called when a reply arrives. Must accept one *message* parameter, which will contain the replied message.
- args Optional arguments for the callback function.
- **kwargs** Optional keyword arguments for the callback function.

## **Returns**

None

register\_for\_reply\_by\_message\_id(*message\_id: int*, *callback: Callable*, *\*args*, *\*\*kwargs*) → None Registers a callback function to be notified when a reply to *message* arrives.

Warning: In case *callback* as lambda function, saving reply handlers will not work.

#### **Parameters**

- message\_id (int) The id of the message for which we are awaiting a reply.
- callback (Callable[[telebot.types.Message], None]) The callback function to be called when a reply arrives. Must accept one *message* parameter, which will contain the replied message.
- args Optional arguments for the callback function.
- kwargs Optional keyword arguments for the callback function.

#### **Returns**

None

register\_inline\_handler(*callback: Callable*, *func: Callable*, *pass\_bot: Optional[bool] = False*, *\*\*kwargs*)

Registers inline handler.

- callback (function) function to be called
- func (function) Function executed as a filter
- pass\_bot (bool) True if you need to pass TeleBot instance to handler(useful for separating handlers into different files)
- kwargs Optional keyword arguments(custom filters)

decorated function

register\_message\_handler(*callback: Callable*, *content\_types: Optional[List[str]] = None*, *commands: Optional[List[str]] = None*, *regexp: Optional[str] = None*, *func: Optional[Callable] = None*, *chat\_types: Optional[List[str]] = None*, *pass\_bot: Optional[bool] = False*, *\*\*kwargs*)

Registers message handler.

#### **Parameters**

- callback (function) function to be called
- content\_types (list of str) Supported message content types. Must be a list. Defaults to ['text'].
- commands (list of str) list of commands
- regexp $(str)$  –
- func (function) Function executed as a filter
- chat\_types (list of str) List of chat types
- pass\_bot (bool) True if you need to pass TeleBot instance to handler(useful for separating handlers into different files)
- kwargs Optional keyword arguments(custom filters)

**Returns**

None

#### register\_middleware\_handler(*callback*, *update\_types=None*)

Adds function-based middleware handler.

This function will register your decorator function. Function-based middlewares are executed before handlers. But, be careful and check type of the update inside the handler if more than one update\_type is given

Example:

bot = TeleBot('TOKEN')

bot.register\_middleware\_handler(print\_channel\_post\_text, update\_types=['channel\_post', 'edited\_channel\_post'])

## **Parameters**

- callback (function) Function that will be used as a middleware handler.
- update\_types (list of str) Optional list of update types that can be passed into the middleware handler.

## **Returns**

None

register\_my\_chat\_member\_handler(*callback: Callable*, *func: Optional[Callable] = None*, *pass\_bot: Optional[bool] = False*, *\*\*kwargs*)

Registers my chat member handler.

- callback (function) function to be called
- func (function) Function executed as a filter
- **pass\_bot** (bool) True if you need to pass TeleBot instance to handler(useful for separating handlers into different files)
- kwargs Optional keyword arguments(custom filters)

None

register\_next\_step\_handler(*message:* [Message,](#page-56-0) *callback: Callable*, *\*args*, *\*\*kwargs*) → None

Registers a callback function to be notified when new message arrives after *message*.

Warning: In case *callback* as lambda function, saving next step handlers will not work.

#### **Parameters**

- message (telebot.types. Message) The message for which we want to handle new message in the same chat.
- callback (Callable[[telebot.types.Message], None]) The callback function which next new message arrives.
- args Args to pass in callback func
- kwargs Args to pass in callback func

# **Returns**

None

register\_next\_step\_handler\_by\_chat\_id(*chat\_id: int*, *callback: Callable*, *\*args*, *\*\*kwargs*) → None Registers a callback function to be notified when new message arrives in the given chat.

Warning: In case *callback* as lambda function, saving next step handlers will not work.

## **Parameters**

- chat\_id (int) The chat (chat ID) for which we want to handle new message.
- callback (Callable[[telebot.types.Message], None]) The callback function which next new message arrives.
- args Args to pass in callback func
- **kwargs** Args to pass in callback func

#### **Returns**

None

register\_poll\_answer\_handler(*callback: Callable*, *func: Callable*, *pass\_bot: Optional[bool] = False*, *\*\*kwargs*)

Registers poll answer handler.

## **Parameters**

- callback (function) function to be called
- func (function) Function executed as a filter
- pass\_bot (bool) True if you need to pass TeleBot instance to handler(useful for separating handlers into different files)
- kwargs Optional keyword arguments(custom filters)

#### **Returns**

None

register\_poll\_handler(*callback: Callable*, *func: Callable*, *pass\_bot: Optional[bool] = False*, *\*\*kwargs*) Registers poll handler.

#### **Parameters**

- callback (function) function to be called
- func (function) Function executed as a filter
- pass\_bot (bool) True if you need to pass TeleBot instance to handler(useful for separating handlers into different files)
- kwargs Optional keyword arguments (custom filters)

**Returns**

None

register\_pre\_checkout\_query\_handler(*callback: Callable*, *func: Callable*, *pass\_bot: Optional[bool] = False*, *\*\*kwargs*)

Registers pre-checkout request handler.

#### **Parameters**

- callback (function) function to be called
- **func** Function executed as a filter
- **pass\_bot** (bool) True if you need to pass TeleBot instance to handler(useful for separating handlers into different files)
- kwargs Optional keyword arguments(custom filters)

#### **Returns**

decorated function

register\_shipping\_query\_handler(*callback: Callable*, *func: Callable*, *pass\_bot: Optional[bool] = False*, *\*\*kwargs*)

Registers shipping query handler.

## **Parameters**

- callback (function) function to be called
- func (function) Function executed as a filter
- pass\_bot (bool) True if you need to pass TeleBot instance to handler(useful for separating handlers into different files)
- kwargs Optional keyword arguments(custom filters)

## **Returns**

None

## $$

Deletes webhooks using set\_webhook() function.

#### **Returns**

True on success.

# **Return type**

bool

## reopen\_forum\_topic(*chat\_id: Union[str, int]*, *message\_thread\_id: int*) → bool

Use this method to reopen a closed topic in a forum supergroup chat. The bot must be an administrator in the chat for this to work and must have the can\_manage\_topics administrator rights, unless it is the creator of the topic. Returns True on success.

Telegram documentation: <https://core.telegram.org/bots/api#reopenforumtopic>

# **Parameters**

- **chat\_id** (int or str) Unique identifier for the target chat or username of the target channel (in the format @channelusername)
- message\_thread\_id (int) Identifier of the topic to reopen

# **Returns**

On success, True is returned.

**Return type**

bool

## reopen\_general\_forum\_topic(*chat\_id: Union[int, str]*) → bool

Use this method to reopen the 'General' topic in a forum supergroup chat. The bot must be an administrator in the chat for this to work and must have can\_manage\_topics administrator rights. Returns True on success.

Telegram documentation: <https://core.telegram.org/bots/api#reopengeneralforumtopic>

#### **Parameters**

**chat\_id** (int or  $str$ ) – Unique identifier for the target chat or username of the target channel (in the format @channelusername)

#### reply\_to(*message:* [Message,](#page-56-0) *text: str*, *\*\*kwargs*) → *[Message](#page-56-0)*

Convenience function for *send\_message(message.chat.id, text, reply\_to\_message\_id=message.message\_id, \*\*kwargs)*

## **Parameters**

- message (types. Message) Instance of telebot.types. Message
- text  $(str)$  Text of the message.
- kwargs Additional keyword arguments which are passed to telebot. TeleBot. [send\\_message\(\)](#page-129-0)

# **Returns**

On success, the sent Message is returned.

# **Return type**

[telebot.types.Message](#page-56-0)

reset\_data(*user\_id: int*, *chat\_id: Optional[int] = None*)

Reset data for a user in chat.

## **Parameters**

- user\_id  $(int)$  User's identifier
- $chat_id(int) Chat's identifier$

#### **Returns**

None

restrict\_chat\_member(*chat\_id: Union[int, str]*, *user\_id: int*, *until\_date: Optional[Union[int, datetime]] = None*, *can\_send\_messages: Optional[bool] = None*, *can\_send\_media\_messages: Optional[bool] = None*, *can\_send\_polls: Optional[bool] = None*, *can\_send\_other\_messages: Optional[bool] = None*, *can\_add\_web\_page\_previews: Optional[bool] = None*, *can\_change\_info: Optional[bool] = None*, *can\_invite\_users: Optional[bool] = None*, *can\_pin\_messages: Optional[bool] =*  $None$ )  $\rightarrow$  bool

Use this method to restrict a user in a supergroup. The bot must be an administrator in the supergroup for this to work and must have the appropriate admin rights. Pass True for all boolean parameters to lift restrictions from a user.

Telegram documentation: <https://core.telegram.org/bots/api#restrictchatmember>

#### **Parameters**

- **chat\_id** (int or str) Unique identifier for the target group or username of the target supergroup or channel (in the format @channelusername)
- user\_id (int) Unique identifier of the target user
- until\_date (int or datetime) Date when restrictions will be lifted for the user, unix time. If user is restricted for more than 366 days or less than 30 seconds from the current time, they are considered to be restricted forever
- can\_send\_messages (bool) Pass True, if the user can send text messages, contacts, locations and venues
- can\_send\_media\_messages (bool) Pass True, if the user can send audios, documents, photos, videos, video notes and voice notes, implies can send messages
- can\_send\_polls (bool) Pass True, if the user is allowed to send polls, implies can\_send\_messages
- can\_send\_other\_messages (bool) Pass True, if the user can send animations, games, stickers and use inline bots, implies can\_send\_media\_messages
- can\_add\_web\_page\_previews (bool) Pass True, if the user may add web page previews to their messages, implies can\_send\_media\_messages
- can\_change\_info (bool) Pass True, if the user is allowed to change the chat title, photo and other settings. Ignored in public supergroups
- can\_invite\_users (bool) Pass True, if the user is allowed to invite new users to the chat, implies can\_invite\_users
- can\_pin\_messages (bool) Pass True, if the user is allowed to pin messages. Ignored in public supergroups

## **Returns**

True on success

#### **Return type**

bool

retrieve\_data(*user\_id: int*, *chat\_id: Optional[int] = None*) → Optional[Any]

Returns context manager with data for a user in chat.

- user\_id  $(int)$  User identifier
- **chat\_id** (int, optional) Chat's unique identifier, defaults to user\_id

Context manager with data for a user in chat

## **Return type**

Optional[Any]

revoke\_chat\_invite\_link(*chat\_id: Union[int, str], invite\_link: str*)  $\rightarrow$  *[ChatInviteLink](#page-14-0)* 

Use this method to revoke an invite link created by the bot. Note: If the primary link is revoked, a new link is automatically generated The bot must be an administrator in the chat for this to work and must have the appropriate admin rights.

Telegram documentation: <https://core.telegram.org/bots/api#revokechatinvitelink>

## **Parameters**

- **chat\_id** (int or str) Id: Unique identifier for the target chat or username of the target channel (in the format @channelusername)
- invite\_link  $(str)$  The invite link to revoke

## **Returns**

Returns the new invite link as ChatInviteLink object.

## **Return type**

[telebot.types.ChatInviteLink](#page-14-0)

run\_webhooks(*listen: Optional[str] = '127.0.0.1'*, *port: Optional[int] = 443*, *url\_path: Optional[str] = None*, *certificate: Optional[str] = None*, *certificate\_key: Optional[str] = None*, *webhook\_url: Optional[str] = None*, *max\_connections: Optional[int] = None*, *allowed\_updates: Optional[List] = None*, *ip\_address: Optional[str] = None*, *drop\_pending\_updates: Optional[bool] = None*, *timeout: Optional[int] = None*, *secret\_token: Optional[str] = None*, *secret\_token\_length: Optional[int] = 20*)

This class sets webhooks and listens to a given url and port.

Requires fastapi, uvicorn, and latest version of starlette.

- listen (str, optional) IP address to listen to, defaults to "127.0.0.1"
- **port** (int, optional) A port which will be used to listen to webhooks., defaults to  $443$
- url\_path (str, optional) Path to the webhook. Defaults to /token, defaults to None
- certificate (str, optional) Path to the certificate file, defaults to None
- certificate\_key (str, optional) Path to the certificate key file, defaults to None
- webhook\_url (str, optional) Webhook URL to be set, defaults to None
- max\_connections (int, optional) Maximum allowed number of simultaneous HTTPS connections to the webhook for update delivery, 1-100. Defaults to 40. Use lower values to limit the load on your bot's server, and higher values to increase your bot's throughput., defaults to None
- allowed\_updates (list, optional) A JSON-serialized list of the update types you want your bot to receive. For example, specify ["message", "edited\_channel\_post", "callback\_query"] to only receive updates of these types. See Update for a complete list of available update types. Specify an empty list to receive all updates regardless of type (default). If not specified, the previous setting will be used. defaults to None
- ip\_address (str, optional) The fixed IP address which will be used to send webhook requests instead of the IP address resolved through DNS, defaults to None
- drop\_pending\_updates (bool, optional) Pass True to drop all pending updates, defaults to None
- timeout (int, optional) Request connection timeout, defaults to None
- secret\_token (str, optional) Secret token to be used to verify the webhook request, defaults to None
- secret\_token\_length (int, optional) Length of a secret token, defaults to 20

#### **Raises**

ImportError – If necessary libraries were not installed.

send\_animation(*chat\_id: Union[int, str]*, *animation: Union[Any, str]*, *duration: Optional[int] = None*, *width: Optional[int] = None*, *height: Optional[int] = None*, *thumb: Optional[Union[str, Any]] = None*, *caption: Optional[str] = None*, *parse\_mode: Optional[str] = None*, *caption\_entities: Optional[List[*[MessageEntity](#page-60-0)*]] = None*, *disable\_notification: Optional[bool] = None*, *protect\_content: Optional[bool] = None*, *reply\_to\_message\_id: Optional[int] = None*, *allow\_sending\_without\_reply: Optional[bool] = None*, *reply\_markup: Optional[Union[*[InlineKeyboardMarkup](#page-28-0)*,* [ReplyKeyboardMarkup](#page-64-1)*,* [ReplyKeyboardRemove](#page-66-0)*,* [ForceReply](#page-24-0)*]] = None*, *timeout: Optional[int] = None*, *message\_thread\_id: Optional[int] = None*, *has\_spoiler: Optional[bool] = None*) → *[Message](#page-56-0)*

Use this method to send animation files (GIF or H.264/MPEG-4 AVC video without sound). On success, the sent Message is returned. Bots can currently send animation files of up to 50 MB in size, this limit may be changed in the future.

Telegram documentation: <https://core.telegram.org/bots/api#sendanimation>

- chat\_id (int or str) Unique identifier for the target chat or username of the target channel (in the format @channelusername)
- animation (str or [telebot.types.InputFile](#page-45-0)) Animation to send. Pass a file id as String to send an animation that exists on the Telegram servers (recommended), pass an HTTP URL as a String for Telegram to get an animation from the Internet, or upload a new animation using multipart/form-data.
- duration (int) Duration of sent animation in seconds
- width (int) Animation width
- height  $(int)$  Animation height
- thumb (str or [telebot.types.InputFile](#page-45-0)) Thumbnail of the file sent; can be ignored if thumbnail generation for the file is supported server-side. The thumbnail should be in JPEG format and less than 200 kB in size. A thumbnail's width and height should not exceed 320. Ignored if the file is not uploaded using multipart/form-data. Thumbnails can't be reused and can be only uploaded as a new file, so you can pass "attach://<file\_attach\_name>" if the thumbnail was uploaded using multipart/form-data under <file\_attach\_name>.
- caption (str) Animation caption (may also be used when resending animation by file id), 0-1024 characters after entities parsing
- **parse\_mode** (str) Mode for parsing entities in the animation caption
- protect\_content (bool) Protects the contents of the sent message from forwarding and saving
- reply\_to\_message\_id  $(int) If the message is a reply, ID of the original message$
- reply\_markup ([telebot.types.InlineKeyboardMarkup](#page-28-0) or [telebot.types.](#page-64-1) [ReplyKeyboardMarkup](#page-64-1) or [telebot.types.ReplyKeyboardRemove](#page-66-0) or [telebot.](#page-24-0)  $types. For ceReply)$  – Additional interface options. A JSON-serialized object for an inline keyboard, custom reply keyboard, instructions to remove reply keyboard or to force a reply from the user.
- disable\_notification (bool) Sends the message silently. Users will receive a notification with no sound.
- **timeout** (int) Timeout in seconds for the request.
- caption\_entities (list of [telebot.types.MessageEntity](#page-60-0)) List of special entities that appear in the caption, which can be specified instead of parse\_mode
- allow\_sending\_without\_reply (bool) Pass True, if the message should be sent even if the specified replied-to message is not found
- message\_thread\_id (int) Identifier of a message thread, in which the video will be sent
- has spoiler  $(bool)$  Pass True, if the animation should be sent as a spoiler

On success, the sent Message is returned.

## **Return type**

[telebot.types.Message](#page-56-0)

send\_audio(*chat\_id: Union[int, str]*, *audio: Union[Any, str]*, *caption: Optional[str] = None*, *duration: Optional[int] = None*, *performer: Optional[str] = None*, *title: Optional[str] = None*, *reply\_to\_message\_id: Optional[int] = None*, *reply\_markup: Optional[Union[*[InlineKeyboardMarkup](#page-28-0)*,* [ReplyKeyboardMarkup](#page-64-1)*,* [ReplyKeyboardRemove](#page-66-0)*,* [ForceReply](#page-24-0)*]] = None*, *parse\_mode: Optional[str] = None*, *disable\_notification: Optional[bool] = None*, *timeout: Optional[int] = None*, *thumb: Optional[Union[str, Any]] = None*,

*caption\_entities: Optional[List[*[MessageEntity](#page-60-0)*]] = None*, *allow\_sending\_without\_reply: Optional[bool] = None*, *protect\_content: Optional[bool] = None*, *message\_thread\_id:*  $Optional(int] = None$   $\rightarrow$  *[Message](#page-56-0)* 

Use this method to send audio files, if you want Telegram clients to display them in the music player. Your audio must be in the .MP3 or .M4A format. On success, the sent Message is returned. Bots can currently send audio files of up to 50 MB in size, this limit may be changed in the future.

For sending voice messages, use the send voice method instead.

Telegram documentation: <https://core.telegram.org/bots/api#sendaudio>

- **chat\_id** (int or str) Unique identifier for the target chat or username of the target channel (in the format @channelusername)
- audio (str or telebot.types. InputFile) Audio file to send. Pass a file\_id as String to send an audio file that exists on the Telegram servers (recommended), pass an HTTP URL as a String for Telegram to get an audio file from the Internet, or upload a new one using multipart/form-data. Audio must be in the .MP3 or .M4A format.
- caption (str) Audio caption, 0-1024 characters after entities parsing
- **duration** (int) Duration of the audio in seconds
- performer (str) Performer
- title (str) Track name
- reply\_to\_message\_id (int) If the message is a reply, ID of the original message
- reply\_markup ([telebot.types.InlineKeyboardMarkup](#page-28-0) or [telebot.types.](#page-64-1) [ReplyKeyboardMarkup](#page-64-1) or [telebot.types.ReplyKeyboardRemove](#page-66-0) or [telebot.](#page-24-0) [types.ForceReply](#page-24-0)) –
- **parse\_mode** (str) Mode for parsing entities in the audio caption. See formatting options for more details.
- disable\_notification (bool) Sends the message silently. Users will receive a notification with no sound.
- **timeout** (int) Timeout in seconds for the request.
- **thumb** (str) Thumbnail of the file sent; can be ignored if thumbnail generation for the file is supported server-side. The thumbnail should be in JPEG format and less than 200 kB in size. A thumbnail's width and height should not exceed 320. Ignored if the file is not uploaded using multipart/form-data. Thumbnails can't be reused and can be only uploaded as a new file, so you can pass "attach://<file\_attach\_name>" if the thumbnail was uploaded using multipart/form-data under <file\_attach\_name>
- caption\_entities (list of [telebot.types.MessageEntity](#page-60-0)) A JSON-serialized list of special entities that appear in the caption, which can be specified instead of parse\_mode
- allow\_sending\_without\_reply (bool) Pass True, if the message should be sent even if the specified replied-to message is not found
- **protect\_content** (bool) Protects the contents of the sent message from forwarding and saving
- message\_thread\_id (int) Identifier of a message thread, in which the message will be sent

On success, the sent Message is returned.

# **Return type**

[telebot.types.Message](#page-56-0)

send\_chat\_action(*chat id: Union[int, str], action: str, timeout: Optional[int] = None, message thread id:*  $Optional(int] = None$   $\rightarrow$  bool

Use this method when you need to tell the user that something is happening on the bot's side. The status is set for 5 seconds or less (when a message arrives from your bot, Telegram clients clear its typing status). Returns True on success.

Example: The ImageBot needs some time to process a request and upload the image. Instead of sending a text message along the lines of "Retrieving image, please wait. . . ", the bot may use sendChatAction with action = upload\_photo. The user will see a "sending photo" status for the bot.

Telegram documentation: <https://core.telegram.org/bots/api#sendchataction>

- **chat\_id** (int or str) Unique identifier for the target chat or username of the target channel
- $action (str) Type of action to broadcast. Choose one, depending on what the user is$ about to receive: typing for text messages, upload\_photo for photos, record\_video or upload\_video for videos, record\_voice or upload\_voice for voice notes, upload\_document for general files, choose\_sticker for stickers, find\_location for location data, record\_video\_note or upload\_video\_note for video notes.
- **timeout** (int) Timeout in seconds for the request.
- message\_thread\_id (int) The thread identifier of a message from which the reply will be sent(supergroups only)

Returns True on success.

# **Return type**

bool

send\_contact(*chat\_id: Union[int, str]*, *phone\_number: str*, *first\_name: str*, *last\_name: Optional[str] = None*, *vcard: Optional[str] = None*, *disable\_notification: Optional[bool] = None*, *reply\_to\_message\_id: Optional[int] = None*, *reply\_markup: Optional[Union[*[InlineKeyboardMarkup](#page-28-0)*,* [ReplyKeyboardMarkup](#page-64-1)*,* [ReplyKeyboardRemove](#page-66-0)*,* [ForceReply](#page-24-0)*]] = None*, *timeout: Optional[int] = None*, *allow\_sending\_without\_reply: Optional[bool] = None*, *protect\_content: Optional[bool] = None*, *message\_thread\_id:*  $Optional(int] = None$   $\rightarrow$  *[Message](#page-56-0)* 

Use this method to send phone contacts. On success, the sent Message is returned.

Telegram documentation: <https://core.telegram.org/bots/api#sendcontact>

## **Parameters**

- **chat\_id** (int or str) Unique identifier for the target chat or username of the target channel
- phone\_number (str) Contact's phone number
- first\_name (str) Contact's first name
- last\_name  $(str)$  Contact's last name
- vcard (str) Additional data about the contact in the form of a vCard, 0-2048 bytes
- disable\_notification (bool) Sends the message silently. Users will receive a notification with no sound.
- reply\_to\_message\_id (int) If the message is a reply, ID of the original message
- reply\_markup ([telebot.types.InlineKeyboardMarkup](#page-28-0) or [telebot.types.](#page-64-1) [ReplyKeyboardMarkup](#page-64-1) or [telebot.types.ReplyKeyboardRemove](#page-66-0) or [telebot.](#page-24-0) [types.ForceReply](#page-24-0)) – Additional interface options. A JSON-serialized object for an inline keyboard, custom reply keyboard, instructions to remove reply keyboard or to force a reply from the user.
- timeout (int) Timeout in seconds for the request.
- allow\_sending\_without\_reply (bool) Pass True, if the message should be sent even if one of the specified replied-to messages is not found.
- **protect\_content** (bool) Protects the contents of the sent message from forwarding and saving
- message\_thread\_id (int) The thread identifier of a message from which the reply will be sent

## **Returns**

On success, the sent Message is returned.

## **Return type**

[telebot.types.Message](#page-56-0)

send\_dice(*chat\_id: Union[int, str]*, *emoji: Optional[str] = None*, *disable\_notification: Optional[bool] = None*, *reply\_to\_message\_id: Optional[int] = None*, *reply\_markup: Optional[Union[*[InlineKeyboardMarkup](#page-28-0)*,* [ReplyKeyboardMarkup](#page-64-1)*,* [ReplyKeyboardRemove](#page-66-0)*,* [ForceReply](#page-24-0)*]] = None*, *timeout: Optional[int] = None*, *allow\_sending\_without\_reply: Optional[bool] = None*, *protect\_content: Optional[bool] = None*, *message\_thread\_id:*  $Optional(int] = None$   $\rightarrow$  *[Message](#page-56-0)* 

Use this method to send an animated emoji that will display a random value. On success, the sent Message is returned.

Telegram documentation: <https://core.telegram.org/bots/api#senddice>

### **Parameters**

- **chat\_id** (int or str) Unique identifier for the target chat or username of the target channel (in the format @channelusername)
- **emoji**  $(str)$  Emoji on which the dice throw animation is based. Currently, must be one of "", "", "", "", or "". Dice can have values 1-6 for "", "" and "", values 1-5 for "" and "", and values 1-64 for "". Defaults to ""
- disable\_notification (bool) Sends the message silently. Users will receive a notification with no sound.
- reply\_to\_message\_id (int) If the message is a reply, ID of the original message
- reply\_markup ([telebot.types.InlineKeyboardMarkup](#page-28-0) or [telebot.types.](#page-64-1) [ReplyKeyboardMarkup](#page-64-1) or [telebot.types.ReplyKeyboardRemove](#page-66-0) or [telebot.](#page-24-0) [types.ForceReply](#page-24-0)) – Additional interface options. A JSON-serialized object for an inline keyboard, custom reply keyboard, instructions to remove reply keyboard or to force a reply from the user.
- timeout (int) Timeout in seconds for the request.
- allow\_sending\_without\_reply (bool) Pass True, if the message should be sent even if the specified replied-to message is not found
- protect\_content (bool) Protects the contents of the sent message from forwarding
- message\_thread\_id (int) Identifier of a message thread, in which the message will be sent

#### **Returns**

On success, the sent Message is returned.

#### **Return type**

[telebot.types.Message](#page-56-0)

send\_document(*chat\_id: Union[int, str]*, *document: Union[Any, str]*, *reply\_to\_message\_id: Optional[int] =*

*None*, *caption: Optional[str] = None*, *reply\_markup: Optional[Union[*[InlineKeyboardMarkup](#page-28-0)*,* [ReplyKeyboardMarkup](#page-64-1)*,* [ReplyKeyboardRemove](#page-66-0)*,* [ForceReply](#page-24-0)*]] = None*, *parse\_mode: Optional[str] = None*, *disable\_notification: Optional[bool] = None*, *timeout: Optional[int] = None*, *thumb: Optional[Union[str, Any]] = None*, *caption\_entities: Optional[List[*[MessageEntity](#page-60-0)*]] = None*, *allow\_sending\_without\_reply: Optional[bool] = None*, *visible\_file\_name: Optional[str] = None*, *disable\_content\_type\_detection: Optional[bool] = None*, *data: Optional[Union[str, Any]] = None*, *protect\_content: Optional[bool] = None*, *message\_thread\_id: Optional[int] = None*) → *[Message](#page-56-0)*

Use this method to send general files.

Telegram documentation: <https://core.telegram.org/bots/api#senddocument>

## **Parameters**

- **chat\_id** (int or str) Unique identifier for the target chat or username of the target channel (in the format @channelusername)
- document (str or [telebot.types.InputFile](#page-45-0)) (document) File to send. Pass a file\_id as String to send a file that exists on the Telegram servers (recommended), pass an HTTP URL as a String for Telegram to get a file from the Internet, or upload a new one using multipart/form-data
- reply\_to\_message\_id (int) If the message is a reply, ID of the original message
- caption (str) Document caption (may also be used when resending documents by file\_id), 0-1024 characters after entities parsing
- reply\_markup ([telebot.types.InlineKeyboardMarkup](#page-28-0) or [telebot.types.](#page-64-1) [ReplyKeyboardMarkup](#page-64-1) or [telebot.types.ReplyKeyboardRemove](#page-66-0) or [telebot.](#page-24-0) [types.ForceReply](#page-24-0)) – Additional interface options. A JSON-serialized object for an inline keyboard, custom reply keyboard, instructions to remove reply keyboard or to force a reply from the user.
- **parse\_mode** (str) Mode for parsing entities in the document caption
- disable\_notification (bool) Sends the message silently. Users will receive a notification with no sound.
- **timeout** (int) Timeout in seconds for the request.
- thumb (str or [telebot.types.InputFile](#page-45-0)) InputFile or String : Thumbnail of the file sent; can be ignored if thumbnail generation for the file is supported server-side. The thumbnail should be in JPEG format and less than 200 kB in size. A thumbnail's width and height should not exceed 320. Ignored if the file is not uploaded using multipart/formdata. Thumbnails can't be reused and can be only uploaded as a new file, so you can pass "attach://<file\_attach\_name>" if the thumbnail was uploaded using multipart/formdata under <file\_attach\_name>
- caption\_entities (list of [telebot.types.MessageEntity](#page-60-0)) A JSON-serialized list of special entities that appear in the caption, which can be specified instead of parse\_mode
- allow\_sending\_without\_reply (bool) Pass True, if the message should be sent even if the specified replied-to message is not found
- visible\_file\_name (str) allows to define file name that will be visible in the Telegram instead of original file name
- disable\_content\_type\_detection (bool) Disables automatic server-side content type detection for files uploaded using multipart/form-data
- data (str) function typo miss compatibility: do not use it
- protect\_content (bool) Protects the contents of the sent message from forwarding and saving
- message\_thread\_id (int) The thread to which the message will be sent

#### **Returns**

On success, the sent Message is returned.

## **Return type**

[telebot.types.Message](#page-56-0)

send\_game(*chat\_id: Union[int, str]*, *game\_short\_name: str*, *disable\_notification: Optional[bool] = None*, *reply\_to\_message\_id: Optional[int] = None*, *reply\_markup: Optional[Union[*[InlineKeyboardMarkup](#page-28-0)*,* [ReplyKeyboardMarkup](#page-64-1)*,* [ReplyKeyboardRemove](#page-66-0)*,* [ForceReply](#page-24-0)*]] = None*, *timeout: Optional[int] = None*, *allow\_sending\_without\_reply: Optional[bool] = None*, *protect\_content: Optional[bool] = None*, *message\_thread\_id:*  $Optional(int] = None$   $\rightarrow$  *[Message](#page-56-0)* 

Used to send the game.

Telegram documentation: <https://core.telegram.org/bots/api#sendgame>

## **Parameters**

- **chat\_id** (int or str) Unique identifier for the target chat or username of the target channel (in the format @channelusername)
- game\_short\_name (str) Short name of the game, serves as the unique identifier for the game. Set up your games via @BotFather.
- disable\_notification (bool) Sends the message silently. Users will receive a notification with no sound.
- reply\_to\_message\_id (int) If the message is a reply, ID of the original message
- reply\_markup (InlineKeyboardMarkup or ReplyKeyboardMarkup or ReplyKeyboardRemove or ForceReply) – Additional interface options. A JSONserialized object for an inline keyboard, custom reply keyboard, instructions to remove reply keyboard or to force a reply from the user.
- **timeout** (int) Timeout in seconds for waiting for a response from the bot.
- allow\_sending\_without\_reply (bool) Pass True, if the message should be sent even if one of the specified replied-to messages is not found.
- protect\_content (bool) Pass True, if content of the message needs to be protected from being viewed by the bot.
- message\_thread\_id (int) The identifier of a message thread, in which the game message will be sent.

## **Returns**

On success, the sent Message is returned.

## **Return type**

## [types.Message](#page-56-0)

send\_invoice(*chat\_id: Union[int, str]*, *title: str*, *description: str*, *invoice\_payload: str*, *provider\_token: str*, *currency: str*, *prices: List[*[LabeledPrice](#page-53-0)*]*, *start\_parameter: Optional[str] = None*, *photo\_url: Optional[str] = None*, *photo\_size: Optional[int] = None*, *photo\_width: Optional[int] = None*, *photo\_height: Optional[int] = None*, *need\_name: Optional[bool] = None*, *need\_phone\_number: Optional[bool] = None*, *need\_email: Optional[bool] = None*, *need\_shipping\_address: Optional[bool] = None*, *send\_phone\_number\_to\_provider: Optional[bool] = None*, *send\_email\_to\_provider: Optional[bool] = None*, *is\_flexible: Optional[bool] = None*, *disable\_notification: Optional[bool] = None*, *reply\_to\_message\_id: Optional[int] = None*, *reply\_markup: Optional[Union[*[InlineKeyboardMarkup](#page-28-0)*,* [ReplyKeyboardMarkup](#page-64-1)*,* [ReplyKeyboardRemove](#page-66-0)*,* [ForceReply](#page-24-0)*]] = None*, *provider\_data: Optional[str] = None*, *timeout: Optional[int] = None*, *allow\_sending\_without\_reply: Optional[bool] = None*, *max\_tip\_amount: Optional[int] = None*, *suggested\_tip\_amounts: Optional[List[int]] = None*, *protect\_content: Optional[bool] = None*, *message\_thread\_id:*  $Optional(int] = None$   $\rightarrow$  *[Message](#page-56-0)* 

Sends invoice.

Telegram documentation: <https://core.telegram.org/bots/api#sendinvoice>

- chat\_id (int or str) Unique identifier for the target private chat
- title (str) Product name, 1-32 characters
- description (str) Product description, 1-255 characters
- **invoice\_payload** (str) Bot-defined invoice payload, 1-128 bytes. This will not be displayed to the user, use for your internal processes.
- provider\_token (str) Payments provider token, obtained via @Botfather
- currency (str) Three-letter ISO 4217 currency code, see [https://core.telegram.org/](https://core.telegram.org/bots/payments#supported-currencies) [bots/payments#supported-currencies](https://core.telegram.org/bots/payments#supported-currencies)
- prices (List[[types.LabeledPrice](#page-53-0)]) Price breakdown, a list of components (e.g. product price, tax, discount, delivery cost, delivery tax, bonus, etc.)
- start\_parameter (str) Unique deep-linking parameter that can be used to generate this invoice when used as a start parameter
- **photo\_url**  $(str)$  URL of the product photo for the invoice. Can be a photo of the goods or a marketing image for a service. People like it better when they see what they are paying for.
- photo\_size  $(int)$  Photo size in bytes
- photo\_width (int) Photo width
- photo\_height (int) Photo height
- need\_name (bool) Pass True, if you require the user's full name to complete the order
- need\_phone\_number (bool) Pass True, if you require the user's phone number to complete the order
- need\_email (bool) Pass True, if you require the user's email to complete the order
- need\_shipping\_address (bool) Pass True, if you require the user's shipping address to complete the order
- is\_flexible (bool) Pass True, if the final price depends on the shipping method
- send\_phone\_number\_to\_provider (bool) Pass True, if user's phone number should be sent to provider
- send\_email\_to\_provider (bool) Pass True, if user's email address should be sent to provider
- disable\_notification (bool) Sends the message silently. Users will receive a notification with no sound.
- reply\_to\_message\_id (int) If the message is a reply, ID of the original message
- reply\_markup  $(str) A JSON-serialized object for an inline keyboard. If empty, one$ 'Pay total price' button will be shown. If not empty, the first button must be a Pay button
- provider\_data  $(str) A$  JSON-serialized data about the invoice, which will be shared with the payment provider. A detailed description of required fields should be provided by the payment provider.
- **timeout** (int) Timeout of a request, defaults to None
- allow\_sending\_without\_reply (bool) Pass True, if the message should be sent even if the specified replied-to message is not found
- max\_tip\_amount (int) The maximum accepted amount for tips in the smallest units of the currency
- suggested\_tip\_amounts (list of int) A JSON-serialized array of suggested amounts of tips in the smallest units of the currency. At most 4 suggested tip amounts can be specified. The suggested tip amounts must be positive, passed in a strictly increased order and must not exceed max\_tip\_amount.
- protect\_content (bool) Protects the contents of the sent message from forwarding and saving
- message\_thread\_id (int) The identifier of a message thread, in which the invoice message will be sent

On success, the sent Message is returned.

#### **Return type**

[types.Message](#page-56-0)

send\_location(*chat\_id: Union[int, str]*, *latitude: float*, *longitude: float*, *live\_period: Optional[int] = None*,

*reply\_to\_message\_id: Optional[int] = None*, *reply\_markup: Optional[Union[*[InlineKeyboardMarkup](#page-28-0)*,* [ReplyKeyboardMarkup](#page-64-1)*,* [ReplyKeyboardRemove](#page-66-0)*,* [ForceReply](#page-24-0)*]] = None*, *disable\_notification: Optional[bool] = None*, *timeout: Optional[int] = None*, *horizontal\_accuracy: Optional[float] = None*, *heading: Optional[int] = None*, *proximity\_alert\_radius: Optional[int] = None*, *allow\_sending\_without\_reply: Optional[bool] = None*, *protect\_content: Optional[bool] = None*, *message\_thread\_id:*  $Optional(int] = None$   $\rightarrow$  *[Message](#page-56-0)* 

Use this method to send point on the map. On success, the sent Message is returned.

Telegram documentation: <https://core.telegram.org/bots/api#sendlocation>

- **chat\_id** (int or str) Unique identifier for the target chat or username of the target channel (in the format @channelusername)
- latitude (float) Latitude of the location
- longitude (float) Longitude of the location
- live\_period (int) Period in seconds for which the location will be updated (see Live Locations, should be between 60 and 86400.
- reply\_to\_message\_id (int) If the message is a reply, ID of the original message
- reply\_markup ([telebot.types.InlineKeyboardMarkup](#page-28-0) or [telebot.types.](#page-64-1) [ReplyKeyboardMarkup](#page-64-1) or [telebot.types.ReplyKeyboardRemove](#page-66-0) or [telebot.](#page-24-0) [types.ForceReply](#page-24-0)) – Additional interface options. A JSON-serialized object for an inline keyboard, custom reply keyboard, instructions to remove reply keyboard or to force a reply from the user.
- disable\_notification (bool) Sends the message silently. Users will receive a notification with no sound.
- **timeout** (int) Timeout in seconds for the request.
- horizontal\_accuracy (float) The radius of uncertainty for the location, measured in meters; 0-1500
- heading  $(int)$  For live locations, a direction in which the user is moving, in degrees. Must be between 1 and 360 if specified.
- proximity\_alert\_radius (int) For live locations, a maximum distance for proximity alerts about approaching another chat member, in meters. Must be between 1 and 100000 if specified.
- allow\_sending\_without\_reply (bool) Pass True, if the message should be sent even if the specified replied-to message is not found
- protect\_content (bool) Protects the contents of the sent message from forwarding and saving
- message\_thread\_id (int) Identifier of a message thread, in which the message will be sent

On success, the sent Message is returned.

## **Return type**

[telebot.types.Message](#page-56-0)

send\_media\_group(*chat\_id: Union[int, str]*, *media: List[Union[*[InputMediaAudio](#page-48-0)*,* [InputMediaDocument](#page-49-0)*,* [InputMediaPhoto](#page-50-0)*,* [InputMediaVideo](#page-50-1)*]]*, *disable\_notification: Optional[bool] = None*, *protect\_content: Optional[bool] = None*, *reply\_to\_message\_id: Optional[int] = None*, *timeout: Optional[int] = None*, *allow\_sending\_without\_reply: Optional[bool] = None*, *message\_thread\_id: Optional[int] = None*)  $\rightarrow$  List[*[Message](#page-56-0)*]

Use this method to send a group of photos, videos, documents or audios as an album. Documents and audio files can be only grouped in an album with messages of the same type. On success, an array of Messages that were sent is returned.

Telegram documentation: <https://core.telegram.org/bots/api#sendmediagroup>

# **Parameters**

- **chat\_id** (int or str) Unique identifier for the target chat or username of the target channel (in the format @channelusername)
- media (list of types. InputMedia) A JSON-serialized array describing messages to be sent, must include 2-10 items
- disable\_notification (bool) Sends the messages silently. Users will receive a notification with no sound.
- **protect\_content** (bool) Protects the contents of the sent message from forwarding and saving
- reply\_to\_message\_id (int) If the message is a reply, ID of the original message
- **timeout** (int) Timeout in seconds for the request.
- allow\_sending\_without\_reply (bool) Pass True, if the message should be sent even if the specified replied-to message is not found
- message\_thread\_id (int) Identifier of a message thread, in which the media group will be sent

#### **Returns**

On success, an array of Messages that were sent is returned.

## <span id="page-129-0"></span>**Return type**

List[*[types.Message](#page-56-0)*]

send\_message(*chat\_id: Union[int, str]*, *text: str*, *parse\_mode: Optional[str] = None*, *entities: Optional[List[*[MessageEntity](#page-60-0)*]] = None*, *disable\_web\_page\_preview: Optional[bool] = None*, *disable\_notification: Optional[bool] = None*, *protect\_content: Optional[bool] = None*, *reply\_to\_message\_id: Optional[int] = None*, *allow\_sending\_without\_reply: Optional[bool] = None*, *reply\_markup: Optional[Union[*[InlineKeyboardMarkup](#page-28-0)*,* [ReplyKeyboardMarkup](#page-64-1)*,* [ReplyKeyboardRemove](#page-66-0)*,* [ForceReply](#page-24-0)*]] = None*, *timeout: Optional[int] = None*, *message thread id: Optional[int] = None*)  $\rightarrow$  *[Message](#page-56-0)* 

Use this method to send text messages.

Warning: Do not send more than about 4096 characters each message, otherwise you'll risk an HTTP 414 error. If you must send more than 4096 characters, use the *split\_string* or *smart\_split* function in util.py.

Telegram documentation: <https://core.telegram.org/bots/api#sendmessage>

#### **Parameters**

- **chat\_id** (int or str) Unique identifier for the target chat or username of the target channel (in the format @channelusername)
- text  $(str)$  Text of the message to be sent
- **parse\_mode** (str) Mode for parsing entities in the message text.
- entities (Array of telebot.types. MessageEntity) List of special entities that appear in message text, which can be specified instead of parse\_mode
- disable\_web\_page\_preview (bool) Disables link previews for links in this message
- disable\_notification (bool) Sends the message silently. Users will receive a notification with no sound.
- protect\_content (bool) If True, the message content will be hidden for all users except for the target user
- reply\_to\_message\_id (int) If the message is a reply, ID of the original message
- allow\_sending\_without\_reply (bool) Pass True, if the message should be sent even if the specified replied-to message is not found
- reply\_markup ([telebot.types.InlineKeyboardMarkup](#page-28-0) or [telebot.types.](#page-64-1) [ReplyKeyboardMarkup](#page-64-1) or [telebot.types.ReplyKeyboardRemove](#page-66-0) or [telebot.](#page-24-0) [types.ForceReply](#page-24-0)) – Additional interface options. A JSON-serialized object for an inline keyboard, custom reply keyboard, instructions to remove reply keyboard or to force a reply from the user.
- **timeout** (int) Timeout in seconds for the request.
- message\_thread\_id (int) Identifier of a message thread, in which the message will be sent

#### **Returns**

On success, the sent Message is returned.

## **Return type**

[telebot.types.Message](#page-56-0)

send\_photo(*chat\_id: Union[int, str]*, *photo: Union[Any, str]*, *caption: Optional[str] = None*, *parse\_mode: Optional[str] = None*, *caption\_entities: Optional[List[*[MessageEntity](#page-60-0)*]] = None*, *disable\_notification: Optional[bool] = None*, *protect\_content: Optional[bool] = None*, *reply\_to\_message\_id: Optional[int] = None*, *allow\_sending\_without\_reply: Optional[bool] = None*, *reply\_markup: Optional[Union[*[InlineKeyboardMarkup](#page-28-0)*,* [ReplyKeyboardMarkup](#page-64-1)*,* [ReplyKeyboardRemove](#page-66-0)*,* [ForceReply](#page-24-0)*]] = None*, *timeout: Optional[int] = None*, *message\_thread\_id: Optional[int] = None*, *has\_spoiler: Optional[bool] = None*) → *[Message](#page-56-0)*

Use this method to send photos. On success, the sent Message is returned.

Telegram documentation: <https://core.telegram.org/bots/api#sendphoto>

## **Parameters**

- **chat\_id** (int or str) Unique identifier for the target chat or username of the target channel (in the format @channelusername)
- photo (str or telebot.types. InputFile) Photo to send. Pass a file\_id as String to send a photo that exists on the Telegram servers (recommended), pass an HTTP URL as a String for Telegram to get a photo from the Internet, or upload a new photo using multipart/form-data. The photo must be at most 10 MB in size. The photo's width and height must not exceed 10000 in total. Width and height ratio must be at most 20.
- caption  $(str)$  Photo caption (may also be used when resending photos by file\_id), 0-1024 characters after entities parsing
- **parse\_mode** (str) Mode for parsing entities in the photo caption.
- caption\_entities (list of [telebot.types.MessageEntity](#page-60-0)) A JSON-serialized list of special entities that appear in the caption, which can be specified instead of parse\_mode
- disable\_notification (bool) Sends the message silently. Users will receive a notification with no sound.
- **protect\_content** (bool) Protects the contents of the sent message from forwarding and saving
- reply\_to\_message\_id (int) If the message is a reply, ID of the original message
- allow\_sending\_without\_reply (bool) Pass True, if the message should be sent even if the specified replied-to message is not found
- reply\_markup ([telebot.types.InlineKeyboardMarkup](#page-28-0) or [telebot.types.](#page-64-1) [ReplyKeyboardMarkup](#page-64-1) or [telebot.types.ReplyKeyboardRemove](#page-66-0) or [telebot.](#page-24-0) [types.ForceReply](#page-24-0)) – Additional interface options. A JSON-serialized object for an inline keyboard, custom reply keyboard, instructions to remove reply keyboard or to force a reply from the user.
- **timeout** (int) Timeout in seconds for the request.
- message\_thread\_id (int) Identifier of a message thread, in which the message will be sent
- has spoiler  $(bool)$  Pass True, if the photo should be sent as a spoiler

#### **Returns**

On success, the sent Message is returned.

## **Return type**

[telebot.types.Message](#page-56-0)

send\_poll(*chat\_id: Union[int, str]*, *question: str*, *options: List[str]*, *is\_anonymous: Optional[bool] = None*, *type: Optional[str] = None*, *allows\_multiple\_answers: Optional[bool] = None*, *correct option id: Optional[int] = None, explanation: Optional[str] = None, explanation\_parse\_mode: Optional[str] = None*, *open\_period: Optional[int] = None*, *close\_date: Optional[Union[int, datetime]] = None*, *is\_closed: Optional[bool] = None*, *disable\_notification: Optional[bool] = False*, *reply\_to\_message\_id: Optional[int] = None*, *reply\_markup: Optional[Union[*[InlineKeyboardMarkup](#page-28-0)*,* [ReplyKeyboardMarkup](#page-64-1)*,* [ReplyKeyboardRemove](#page-66-0)*,* [ForceReply](#page-24-0)*]] = None*, *allow\_sending\_without\_reply: Optional[bool] = None*, *timeout: Optional[int] = None*, *explanation\_entities: Optional[List[*[MessageEntity](#page-60-0)*]] = None*, *protect\_content: Optional[bool] = None*, *message\_thread\_id: Optional[int] = None*) → *[Message](#page-56-0)*

Use this method to send a native poll. On success, the sent Message is returned.

Telegram documentation: <https://core.telegram.org/bots/api#sendpoll>

- chat\_id (int  $|\text{str}|$  Unique identifier for the target chat or username of the target channel
- question  $(str)$  Poll question, 1-300 characters
- options (list of str) A JSON-serialized list of answer options, 2-10 strings 1-100 characters each
- is\_anonymous (bool) True, if the poll needs to be anonymous, defaults to True
- type (str) Poll type, "quiz" or "regular", defaults to "regular"
- allows\_multiple\_answers (bool) True, if the poll allows multiple answers, ignored for polls in quiz mode, defaults to False
- **correct\_option\_id** (int) 0-based identifier of the correct answer option. Available only for polls in quiz mode, defaults to None
- explanation (str) Text that is shown when a user chooses an incorrect answer or taps on the lamp icon in a quiz-style poll, 0-200 characters with at most 2 line feeds after entities parsing
- explanation\_parse\_mode (str) Mode for parsing entities in the explanation. See formatting options for more details.
- open\_period (int) Amount of time in seconds the poll will be active after creation, 5-600. Can't be used together with close\_date.
- close\_date (int | datetime) Point in time (Unix timestamp) when the poll will be automatically closed.
- is\_closed (bool) Pass True, if the poll needs to be immediately closed. This can be useful for poll preview.
- disable\_notification (bool) Sends the message silently. Users will receive a notification with no sound.
- reply\_to\_message\_id (int) If the message is a reply, ID of the original message
- allow\_sending\_without\_reply (bool) Pass True, if the poll allows multiple options to be voted simultaneously.
- reply\_markup (InlineKeyboardMarkup | ReplyKeyboardMarkup ReplyKeyboardRemove | ForceReply) – Additional interface options. A JSONserialized object for an inline keyboard, custom reply keyboard, instructions to remove reply keyboard or to force a reply from the user.
- timeout (int) Timeout in seconds for waiting for a response from the user.
- explanation\_entities (list of MessageEntity) A JSON-serialized list of special entities that appear in the explanation, which can be specified instead of parse\_mode
- protect\_content (bool) Protects the contents of the sent message from forwarding and saving
- message\_thread\_id (int) The identifier of a message thread, in which the poll will be sent

On success, the sent Message is returned.

## **Return type**

[types.Message](#page-56-0)

send\_sticker(*chat\_id: Union[int, str]*, *sticker: Union[Any, str]*, *reply\_to\_message\_id: Optional[int] = None*, *reply\_markup: Optional[Union[*[InlineKeyboardMarkup](#page-28-0)*,* [ReplyKeyboardMarkup](#page-64-1)*,* [ReplyKeyboardRemove](#page-66-0)*,* [ForceReply](#page-24-0)*]] = None*, *disable\_notification: Optional[bool] = None*, *timeout: Optional[int] = None*, *allow\_sending\_without\_reply: Optional[bool] = None*, *protect\_content: Optional[bool] = None*, *data: Optional[Union[str, Any]] = None*, *message thread id: Optional[int] = None*)  $\rightarrow$  *[Message](#page-56-0)* 

Use this method to send static .WEBP, animated .TGS, or video .WEBM stickers. On success, the sent Message is returned.

Telegram documentation: <https://core.telegram.org/bots/api#sendsticker>

## **Parameters**

- **chat\_id** (int or str) Unique identifier for the target chat or username of the target channel (in the format @channelusername)
- sticker (str or [telebot.types.InputFile](#page-45-0)) Sticker to send. Pass a file\_id as String to send a file that exists on the Telegram servers (recommended), pass an HTTP URL as a String for Telegram to get a .webp file from the Internet, or upload a new one using multipart/form-data.
- **reply\_to\_message\_id** (int) If the message is a reply, ID of the original message
- reply\_markup ([telebot.types.InlineKeyboardMarkup](#page-28-0) or [telebot.types.](#page-64-1) [ReplyKeyboardMarkup](#page-64-1) or [telebot.types.ReplyKeyboardRemove](#page-66-0) or [telebot.](#page-24-0) [types.ForceReply](#page-24-0)) – Additional interface options. A JSON-serialized object for an inline keyboard, custom reply keyboard, instructions to remove reply keyboard or to force a reply from the user.
- disable\_notification (bool) to disable the notification
- timeout (int) Timeout in seconds for the request.
- allow\_sending\_without\_reply (bool) Pass True, if the message should be sent even if the specified replied-to message is not found
- **protect\_content** (bool) Protects the contents of the sent message from forwarding and saving
- data (str) function typo miss compatibility: do not use it
- message\_thread\_id (int) The thread to which the message will be sent

#### **Returns**

On success, the sent Message is returned.

## **Return type**

[telebot.types.Message](#page-56-0)

send\_venue(*chat\_id: Union[int, str]*, *latitude: Optional[float]*, *longitude: Optional[float]*, *title: str*, *address: str*, *foursquare\_id: Optional[str] = None*, *foursquare\_type: Optional[str] = None*, *disable\_notification: Optional[bool] = None*, *reply\_to\_message\_id: Optional[int] = None*, *reply\_markup: Optional[Union[*[InlineKeyboardMarkup](#page-28-0)*,* [ReplyKeyboardMarkup](#page-64-1)*,* [ReplyKeyboardRemove](#page-66-0)*,* [ForceReply](#page-24-0)*]] = None*, *timeout: Optional[int] = None*, *allow\_sending\_without\_reply: Optional[bool] = None*, *google\_place\_id: Optional[str] = None*, *google\_place\_type: Optional[str] = None*, *protect\_content: Optional[bool] = None*, *message\_thread\_id: Optional[int] = None*) → *[Message](#page-56-0)*

Use this method to send information about a venue. On success, the sent Message is returned.

Telegram documentation: <https://core.telegram.org/bots/api#sendvenue>

## **Parameters**

- **chat\_id** (int or str) Unique identifier for the target chat or username of the target channel
- **latitude** (float) Latitude of the venue
- longitude (float) Longitude of the venue
- title  $(str)$  Name of the venue
- **address** (str) Address of the venue
- **foursquare\_id** (str) Foursquare identifier of the venue
- **foursquare\_type** (str) Foursquare type of the venue, if known. (For example, "arts\_entertainment/default", "arts\_entertainment/aquarium" or "food/icecream".)
- disable\_notification (bool) Sends the message silently. Users will receive a notification with no sound.
- reply\_to\_message\_id (int) If the message is a reply, ID of the original message
- reply\_markup ([telebot.types.InlineKeyboardMarkup](#page-28-0) or [telebot.types.](#page-64-1) [ReplyKeyboardMarkup](#page-64-1) or [telebot.types.ReplyKeyboardRemove](#page-66-0) or [telebot.](#page-24-0)  $types. For ceReply)$  – Additional interface options. A JSON-serialized object for an inline keyboard, custom reply keyboard, instructions to remove reply keyboard or to force a reply from the user.
- **timeout** (int) Timeout in seconds for the request.
- allow\_sending\_without\_reply (bool) Pass True, if the message should be sent even if one of the specified replied-to messages is not found.
- google\_place\_id (str) Google Places identifier of the venue
- google\_place\_type (str) Google Places type of the venue.
- **protect\_content** (bool) Protects the contents of the sent message from forwarding and saving
- message\_thread\_id (int) The thread identifier of a message from which the reply will be sent

## **Returns**

On success, the sent Message is returned.

#### **Return type**

[telebot.types.Message](#page-56-0)

send\_video(*chat\_id: Union[int, str]*, *video: Union[Any, str]*, *duration: Optional[int] = None*, *width: Optional[int] = None*, *height: Optional[int] = None*, *thumb: Optional[Union[str, Any]] = None*, *caption: Optional[str] = None, parse\_mode: Optional[str] = None, caption\_entities: Optional[List[*[MessageEntity](#page-60-0)*]] = None*, *supports\_streaming: Optional[bool] = None*, *disable\_notification: Optional[bool] = None*, *protect\_content: Optional[bool] = None*, *reply to message id: Optional[int] = None, allow sending without reply: Optional[bool] = None*, *reply\_markup: Optional[Union[*[InlineKeyboardMarkup](#page-28-0)*,* [ReplyKeyboardMarkup](#page-64-1)*,* [ReplyKeyboardRemove](#page-66-0)*,* [ForceReply](#page-24-0)*]] = None*, *timeout: Optional[int] = None*, *data: Optional[Union[str, Any]] = None*, *message\_thread\_id: Optional[int] = None*, *has\_spoiler:*  $Optional[bool] = None$   $\rightarrow$  *[Message](#page-56-0)* 

Use this method to send video files, Telegram clients support mp4 videos (other formats may be sent as Document).

Telegram documentation: <https://core.telegram.org/bots/api#sendvideo>

- chat\_id (int or str) Unique identifier for the target chat or username of the target channel (in the format @channelusername)
- **video** (str or [telebot.types.InputFile](#page-45-0)) Video to send. You can either pass a file\_id as String to resend a video that is already on the Telegram servers, or upload a new video file using multipart/form-data.
- duration (int) Duration of sent video in seconds
- width (int) Video width
- height (int) Video height
- thumb (str or [telebot.types.InputFile](#page-45-0)) Thumbnail of the file sent; can be ignored if thumbnail generation for the file is supported server-side. The thumbnail should be in JPEG format and less than 200 kB in size. A thumbnail's width and height should not exceed 320. Ignored if the file is not uploaded using multipart/form-data. Thumbnails can't be reused and can be only uploaded as a new file, so you can pass "attach://<file\_attach\_name>" if the thumbnail was uploaded using multipart/form-data under <file\_attach\_name>.
- caption  $(str)$  Video caption (may also be used when resending videos by file\_id), 0-1024 characters after entities parsing
- **parse\_mode** (str) Mode for parsing entities in the video caption
- caption\_entities (list of [telebot.types.MessageEntity](#page-60-0)) List of special entities that appear in the caption, which can be specified instead of parse\_mode
- supports\_streaming (bool) Pass True, if the uploaded video is suitable for streaming
- disable\_notification (bool) Sends the message silently. Users will receive a notification with no sound.
- protect\_content (bool) Protects the contents of the sent message from forwarding and saving
- reply\_to\_message\_id (int) If the message is a reply, ID of the original message
- allow\_sending\_without\_reply  $(bool)$  Pass True, if the message should be sent even if the specified replied-to message is not found
- reply\_markup ([telebot.types.InlineKeyboardMarkup](#page-28-0) or [telebot.types.](#page-64-1) [ReplyKeyboardMarkup](#page-64-1) or [telebot.types.ReplyKeyboardRemove](#page-66-0) or [telebot.](#page-24-0) [types.ForceReply](#page-24-0)) – Additional interface options. A JSON-serialized object for an

inline keyboard, custom reply keyboard, instructions to remove reply keyboard or to force a reply from the user.

- **timeout** (int) Timeout in seconds for the request.
- data (str) function typo miss compatibility: do not use it
- message\_thread\_id (int) Identifier of a message thread, in which the video will be sent
- has\_spoiler (bool) Pass True, if the video should be sent as a spoiler

#### **Returns**

On success, the sent Message is returned.

#### **Return type**

[telebot.types.Message](#page-56-0)

send\_video\_note(*chat\_id: Union[int, str]*, *data: Union[Any, str]*, *duration: Optional[int] = None*, *length: Optional[int] = None*, *reply\_to\_message\_id: Optional[int] = None*, *reply\_markup: Optional[Union[*[InlineKeyboardMarkup](#page-28-0)*,* [ReplyKeyboardMarkup](#page-64-1)*,* [ReplyKeyboardRemove](#page-66-0)*,* [ForceReply](#page-24-0)*]] = None*, *disable\_notification: Optional[bool] = None*, *timeout: Optional[int] = None*, *thumb: Optional[Union[str, Any]] = None*, *allow\_sending\_without\_reply: Optional[bool] = None*, *protect\_content: Optional[bool] = None*, *message\_thread\_id: Optional[int] = None*) → *[Message](#page-56-0)*

As of v.4.0, Telegram clients support rounded square MPEG4 videos of up to 1 minute long. Use this method to send video messages. On success, the sent Message is returned.

Telegram documentation: <https://core.telegram.org/bots/api#sendvideonote>

- **chat\_id** (int or str) Unique identifier for the target chat or username of the target channel (in the format @channelusername)
- data (str or telebot.types. InputFile) Video note to send. Pass a file id as String to send a video note that exists on the Telegram servers (recommended) or upload a new video using multipart/form-data. Sending video notes by a URL is currently unsupported
- duration (int) Duration of sent video in seconds
- length (int) Video width and height, i.e. diameter of the video message
- reply\_to\_message\_id (int) If the message is a reply, ID of the original message
- reply\_markup ([telebot.types.InlineKeyboardMarkup](#page-28-0) or [telebot.types.](#page-64-1) [ReplyKeyboardMarkup](#page-64-1) or [telebot.types.ReplyKeyboardRemove](#page-66-0) or [telebot.](#page-24-0) [types.ForceReply](#page-24-0)) – Additional interface options. A JSON-serialized object for an inline keyboard, custom reply keyboard, instructions to remove reply keyboard or to force a reply from the user.
- disable\_notification (bool) Sends the message silently. Users will receive a notification with no sound.
- timeout (int) Timeout in seconds for the request.
- thumb (str or [telebot.types.InputFile](#page-45-0)) Thumbnail of the file sent; can be ignored if thumbnail generation for the file is supported server-side. The thumbnail should be in JPEG format and less than 200 kB in size. A thumbnail's width and height should not exceed 320. Ignored if the file is not uploaded using multipart/form-data. Thumbnails can't be reused and can be only uploaded as a new file, so you can pass "attach://<file\_attach\_name>" if the thumbnail was uploaded using multipart/form-data under <file\_attach\_name>.
- allow\_sending\_without\_reply  $(bool) Pass True$ , if the message should be sent even if the specified replied-to message is not found
- protect\_content (bool) Protects the contents of the sent message from forwarding and saving
- message\_thread\_id (int) Identifier of a message thread, in which the video note will be sent

On success, the sent Message is returned.

## **Return type**

[telebot.types.Message](#page-56-0)

send\_voice(*chat\_id: Union[int, str]*, *voice: Union[Any, str]*, *caption: Optional[str] = None*, *duration: Optional[int] = None*, *reply\_to\_message\_id: Optional[int] = None*, *reply\_markup: Optional[Union[*[InlineKeyboardMarkup](#page-28-0)*,* [ReplyKeyboardMarkup](#page-64-1)*,* [ReplyKeyboardRemove](#page-66-0)*,* [ForceReply](#page-24-0)*]] = None*, *parse\_mode: Optional[str] = None*, *disable\_notification: Optional[bool] = None*, *timeout: Optional[int] = None*, *caption\_entities: Optional[List[*[MessageEntity](#page-60-0)*]] = None*, *allow* sending without reply: Optional[bool] = None, protect content: Optional[bool] = *None*, *message\_thread\_id: Optional[int] = None*) → *[Message](#page-56-0)*

Use this method to send audio files, if you want Telegram clients to display the file as a playable voice message. For this to work, your audio must be in an .OGG file encoded with OPUS (other formats may be sent as Audio or Document). On success, the sent Message is returned. Bots can currently send voice messages of up to 50 MB in size, this limit may be changed in the future.

Telegram documentation: <https://core.telegram.org/bots/api#sendvoice>

- **chat\_id** (int or str) Unique identifier for the target chat or username of the target channel (in the format @channelusername)
- voice (str or telebot.types. InputFile) Audio file to send. Pass a file id as String to send a file that exists on the Telegram servers (recommended), pass an HTTP URL as a String for Telegram to get a file from the Internet, or upload a new one using multipart/formdata.
- caption  $(str)$  Voice message caption, 0-1024 characters after entities parsing
- $\bullet$  duration (int) Duration of the voice message in seconds
- reply\_to\_message\_id (int) If the message is a reply, ID of the original message
- reply\_markup ([telebot.types.InlineKeyboardMarkup](#page-28-0) or [telebot.types.](#page-64-1) [ReplyKeyboardMarkup](#page-64-1) or [telebot.types.ReplyKeyboardRemove](#page-66-0) or [telebot.](#page-24-0) [types.ForceReply](#page-24-0)) – Additional interface options. A JSON-serialized object for an inline keyboard, custom reply keyboard, instructions to remove reply keyboard or to force a reply from the user.
- parse\_mode (str) Mode for parsing entities in the voice message caption. See formatting options for more details.
- disable\_notification (bool) Sends the message silently. Users will receive a notification with no sound.
- **timeout**  $(int)$  Timeout in seconds for the request.
- caption\_entities (list of [telebot.types.MessageEntity](#page-60-0)) A JSON-serialized list of special entities that appear in the caption, which can be specified instead of parse\_mode
- allow\_sending\_without\_reply (bool) Pass True, if the message should be sent even if the specified replied-to message is not found
- protect\_content (bool) Protects the contents of the sent message from forwarding and saving
- message\_thread\_id (int) Identifier of a message thread, in which the message will be sent

On success, the sent Message is returned.

set\_chat\_administrator\_custom\_title(*chat\_id: Union[int, str]*, *user\_id: int*, *custom\_title: str*) → bool Use this method to set a custom title for an administrator in a supergroup promoted by the bot. Returns True on success.

Telegram documentation: <https://core.telegram.org/bots/api#setchatadministratorcustomtitle>

#### **Parameters**

- **chat\_id** (int or str) Unique identifier for the target chat or username of the target supergroup (in the format @supergroupusername)
- user\_id  $(int)$  Unique identifier of the target user
- custom\_title (str) New custom title for the administrator; 0-16 characters, emoji are not allowed

#### **Returns**

True on success.

## **Return type**

bool

set\_chat\_description(*chat\_id: Union[int, str]*, *description: Optional[str] = None*) → bool

Use this method to change the description of a supergroup or a channel. The bot must be an administrator in the chat for this to work and must have the appropriate admin rights.

Telegram documentation: <https://core.telegram.org/bots/api#setchatdescription>

#### **Parameters**

- **chat\_id** (int or str) Unique identifier for the target chat or username of the target channel (in the format @channelusername)
- description (str) Str: New chat description, 0-255 characters

# **Returns**

True on success.

# **Return type**

bool

set\_chat\_menu\_button(*chat\_id: Optional[Union[int, str]] = None*, *menu\_button: Optional[*[MenuButton](#page-55-0)*]*  $= None$ )  $\rightarrow$  bool

Use this method to change the bot's menu button in a private chat, or the default menu button. Returns True on success.

Telegram documentation: <https://core.telegram.org/bots/api#setchatmenubutton>

#### **Parameters**

• **chat\_id** (int or str) – Unique identifier for the target private chat. If not specified, default bot's menu button will be changed.

• menu\_button ([telebot.types.MenuButton](#page-55-0)) – A JSON-serialized object for the new bot's menu button. Defaults to MenuButtonDefault

## **Returns**

True on success.

**Return type** bool

set\_chat\_permissions(*chat\_id: Union[int, str]*, *permissions:* [ChatPermissions](#page-21-0)) → bool

Use this method to set default chat permissions for all members. The bot must be an administrator in the group or a supergroup for this to work and must have the can\_restrict\_members admin rights.

Telegram documentation: <https://core.telegram.org/bots/api#setchatpermissions>

## **Parameters**

- **chat\_id** (int or str) Unique identifier for the target chat or username of the target supergroup (in the format @supergroupusername)
- permissions (telebot.types..ChatPermissions) New default chat permissions

# **Returns**

True on success

**Return type**

bool

set\_chat\_photo(*chat\_id: Union[int, str]*, *photo: Any*) → bool

Use this method to set a new profile photo for the chat. Photos can't be changed for private chats. The bot must be an administrator in the chat for this to work and must have the appropriate admin rights. Returns True on success. Note: In regular groups (non-supergroups), this method will only work if the 'All Members Are Admins' setting is off in the target group.

Telegram documentation: <https://core.telegram.org/bots/api#setchatphoto>

## **Parameters**

- **chat\_id** (int or str) Int or Str: Unique identifier for the target chat or username of the target channel (in the format @channelusername)
- photo (typing.Union[file\_like, str]) InputFile: New chat photo, uploaded using multipart/form-data

## **Returns**

True on success.

## **Return type**

bool

## set\_chat\_sticker\_set(*chat\_id: Union[int, str]*, *sticker\_set\_name: str*) → *[StickerSet](#page-69-0)*

Use this method to set a new group sticker set for a supergroup. The bot must be an administrator in the chat for this to work and must have the appropriate administrator rights. Use the field can\_set\_sticker\_set optionally returned in getChat requests to check if the bot can use this method. Returns True on success.

Telegram documentation: <https://core.telegram.org/bots/api#setchatstickerset>

- **chat\_id** (int or str) Unique identifier for the target chat or username of the target supergroup (in the format @supergroupusername)
- sticker\_set\_name (str) Name of the sticker set to be set as the group sticker set

StickerSet object

## **Return type**

[telebot.types.StickerSet](#page-69-0)

#### $set{\text{chat}\_\text{title}(chat\ id: Union(int, str], title: str)} \rightarrow \text{bool}$

Use this method to change the title of a chat. Titles can't be changed for private chats. The bot must be an administrator in the chat for this to work and must have the appropriate admin rights. Returns True on success. Note: In regular groups (non-supergroups), this method will only work if the 'All Members Are Admins' setting is off in the target group.

Telegram documentation: <https://core.telegram.org/bots/api#setchattitle>

#### **Parameters**

- **chat\_id** (int or str) Unique identifier for the target chat or username of the target channel (in the format @channelusername)
- title  $(str)$  New chat title, 1-255 characters

# **Returns**

True on success.

# **Return type**

bool

set\_game\_score(*user\_id: Union[int, str]*, *score: int*, *force: Optional[bool] = None*, *chat\_id:*

*Optional[Union[int, str]] = None*, *message\_id: Optional[int] = None*, *inline\_message\_id: Optional[str] = None*, *disable\_edit\_message: Optional[bool] = None*) → Union[*[Message](#page-56-0)*, bool]

Sets the value of points in the game to a specific user.

Telegram documentation: <https://core.telegram.org/bots/api#setgamescore>

## **Parameters**

- user\_id (int or str) User identifier
- score  $(int)$  New score, must be non-negative
- **force** (bool) Pass True, if the high score is allowed to decrease. This can be useful when fixing mistakes or banning cheaters
- **chat\_id** (int or str) Required if inline\_message\_id is not specified. Unique identifier for the target chat or username of the target channel (in the format @channelusername)
- message\_id (int) Required if inline message id is not specified. Identifier of the sent message
- inline\_message\_id (str) Required if chat\_id and message\_id are not specified. Identifier of the inline message
- disable\_edit\_message (bool) Pass True, if the game message should not be automatically edited to include the current scoreboard

#### **Returns**

On success, if the message was sent by the bot, returns the edited Message, otherwise returns True.

## **Return type**

[types.Message](#page-56-0) or bool

set\_my\_commands(*commands: List[*[BotCommand](#page-7-0)*]*, *scope: Optional[*[BotCommandScope](#page-8-0)*] = None*, *language\_code: Optional[str] = None*)  $\rightarrow$  bool

Use this method to change the list of the bot's commands.

Telegram documentation: <https://core.telegram.org/bots/api#setmycommands>

## **Parameters**

- commands (list of [telebot.types.BotCommand](#page-7-0)) List of BotCommand. At most 100 commands can be specified.
- scope ([telebot.types.BotCommandScope](#page-8-0)) The scope of users for which the commands are relevant. Defaults to BotCommandScopeDefault.
- language\_code (str) A two-letter ISO 639-1 language code. If empty, commands will be applied to all users from the given scope, for whose language there are no dedicated commands

#### **Returns**

True on success.

**Return type**

bool

# set\_my\_default\_administrator\_rights(*rights: Optional[*[ChatAdministratorRights](#page-13-0)*] = None*, *for\_channels: Optional[bool]* =  $None$ )  $\rightarrow$  bool

Use this method to change the default administrator rights requested by the bot when it's added as an administrator to groups or channels. These rights will be suggested to users, but they are are free to modify the list before adding the bot. Returns True on success.

Telegram documentation: <https://core.telegram.org/bots/api#setmydefaultadministratorrights>

## **Parameters**

- rights (telebot.types. ChatAdministratorRights) A JSON-serialized object describing new default administrator rights. If not specified, the default administrator rights will be cleared.
- for\_channels (bool) Pass True to change the default administrator rights of the bot in channels. Otherwise, the default administrator rights of the bot for groups and supergroups will be changed.

# **Returns**

True on success.

**Return type** bool

set\_state(*user\_id: int*, *state: Union[int, str,* [State](#page-151-0)*]*, *chat\_id: Optional[int] = None*) → None

Sets a new state of a user.

**Note:** You should set both user id and chat id in order to set state for a user in a chat. Otherwise, if you only set user\_id, chat\_id will equal to user\_id, this means that state will be set for the user in his private chat with a bot.

## **Parameters**

• user\_id (int) – User's identifier

- state (int or str or telebot.types.State) new state. can be string, integer, or telebot.types.State
- $chat_id(int) Chat's identifier$

None

# set\_sticker\_position\_in\_set(*sticker: str*, *position: int*) → bool

Use this method to move a sticker in a set created by the bot to a specific position . Returns True on success.

Telegram documentation: <https://core.telegram.org/bots/api#setstickerpositioninset>

## **Parameters**

- sticker  $(str)$  File identifier of the sticker
- **position** (int) New sticker position in the set, zero-based

#### **Returns**

On success, True is returned.

**Return type** bool

set\_sticker\_set\_thumb(*name: str*, *user\_id: int*, *thumb: Optional[Union[str, Any]] = None*)

Use this method to set the thumbnail of a sticker set. Animated thumbnails can be set for animated sticker sets only. Returns True on success.

Telegram documentation: <https://core.telegram.org/bots/api#setstickersetthumb>

#### **Parameters**

- name (str) Sticker set name
- user\_id  $(int)$  User identifier
- thumb (filelike object) –

#### **Returns**

On success, True is returned.

**Return type**

bool

## set\_update\_listener(*listener: Callable*)

Sets a listener function to be called when a new update is received.

#### **Parameters**

listener (Callable) – Listener function.

set\_webhook(*url: Optional[str] = None*, *certificate: Optional[Union[str, Any]] = None*, *max\_connections:*

*Optional[int] = None*, *allowed\_updates: Optional[List[str]] = None*, *ip\_address:*

*Optional[str] = None*, *drop\_pending\_updates: Optional[bool] = None*, *timeout: Optional[int]*  $= None$ , *secret\_token: Optional[str]* = *None*)  $\rightarrow$  bool

Use this method to specify a URL and receive incoming updates via an outgoing webhook. Whenever there is an update for the bot, we will send an HTTPS POST request to the specified URL, containing a JSON-serialized Update. In case of an unsuccessful request, we will give up after a reasonable amount of attempts. Returns True on success.

If you'd like to make sure that the webhook was set by you, you can specify secret data in the parameter secret\_token. If specified, the request will contain a header "X-Telegram-Bot-Api-Secret-Token" with the secret token as content.

Telegram Documentation: <https://core.telegram.org/bots/api#setwebhook>

## **Parameters**

- url (str, optional) HTTPS URL to send updates to. Use an empty string to remove webhook integration, defaults to None
- **certificate** (str, optional) Upload your public key certificate so that the root certificate in use can be checked, defaults to None
- max\_connections (int, optional) The maximum allowed number of simultaneous HTTPS connections to the webhook for update delivery, 1-100. Defaults to 40. Use lower values to limit the load on your bot's server, and higher values to increase your bot's throughput, defaults to None
- allowed\_updates (list, optional) A JSON-serialized list of the update types you want your bot to receive. For example, specify ["message", "edited\_channel\_post", "callback\_query"] to only receive updates of these types. See Update for a complete list of available update types. Specify an empty list to receive all update types except chat\_member (default). If not specified, the previous setting will be used.

Please note that this parameter doesn't affect updates created before the call to the setWebhook, so unwanted updates may be received for a short period of time. Defaults to None

- ip\_address (str, optional) The fixed IP address which will be used to send webhook requests instead of the IP address resolved through DNS, defaults to None
- drop\_pending\_updates (bool, optional) Pass True to drop all pending updates, defaults to None
- timeout (int, optional) Timeout of a request, defaults to None
- secret\_token (str, optional) A secret token to be sent in a header "X-Telegram-Bot-Api-Secret-Token" in every webhook request, 1-256 characters. Only characters A-Z, a-z, 0-9, and - are allowed. The header is useful to ensure that the request comes from a webhook set by you. Defaults to None

# **Returns**

True on success.

#### **Return type**

bool if the request was successful.

#### setup\_middleware(*middleware:* [BaseMiddleware](#page-150-0))

Registers class-based middleware.

## **Parameters**

middleware ([telebot.handler\\_backends.BaseMiddleware](#page-150-0)) – Subclass of [telebot.](#page-150-0) [handler\\_backends.BaseMiddleware](#page-150-0)

## **Returns**

None

#### shipping\_query\_handler(*func*, *\*\*kwargs*)

Handles new incoming shipping query. Only for invoices with flexible price. As a parameter to the decorator function, it passes telebot.types. ShippingQuery object.

- func (function) Function executed as a filter
- kwargs Optional keyword arguments(custom filters)
None

# stop\_bot()

Stops bot by stopping polling and closing the worker pool.

stop\_message\_live\_location(*chat\_id: Optional[Union[int, str]] = None*, *message\_id: Optional[int] = None*, *inline\_message\_id: Optional[str] = None*, *reply\_markup: Optional[*[InlineKeyboardMarkup](#page-28-0)*] = None*, *timeout: Optional[int] = None*) → *[Message](#page-56-0)*

Use this method to stop updating a live location message before live\_period expires. On success, if the message is not an inline message, the edited Message is returned, otherwise True is returned.

Telegram documentation: <https://core.telegram.org/bots/api#stopmessagelivelocation>

# **Parameters**

- chat\_id (int or str) Unique identifier for the target chat or username of the target channel (in the format @channelusername)
- message\_id (int) Required if inline\_message\_id is not specified. Identifier of the message with live location to stop
- inline\_message\_id (str) Required if chat\_id and message\_id are not specified. Identifier of the inline message with live location to stop
- reply\_markup ([telebot.types.InlineKeyboardMarkup](#page-28-0) or [telebot.types.](#page-64-0) [ReplyKeyboardMarkup](#page-64-0) or [telebot.types.ReplyKeyboardRemove](#page-66-0) or [telebot.](#page-24-0) [types.ForceReply](#page-24-0)) – A JSON-serialized object for a new inline keyboard.
- **timeout** (int) Timeout in seconds for the request.

# **Returns**

On success, if the message is not an inline message, the edited Message is returned, otherwise True is returned.

# **Return type**

[telebot.types.Message](#page-56-0) or bool

# stop\_poll(*chat\_id: Union[int, str]*, *message\_id: int*, *reply\_markup:*

*Optional[Union[*[InlineKeyboardMarkup](#page-28-0)*,* [ReplyKeyboardMarkup](#page-64-0)*,* [ReplyKeyboardRemove](#page-66-0)*,*  $ForceReply$ *] = None*  $\rightarrow$  *[Poll](#page-62-0)* 

Use this method to stop a poll which was sent by the bot. On success, the stopped Poll is returned.

Telegram documentation: <https://core.telegram.org/bots/api#stoppoll>

# **Parameters**

- chat\_id (int | str) Unique identifier for the target chat or username of the target channel
- message\_id (int) Identifier of the original message with the poll
- reply\_markup (InlineKeyboardMarkup | ReplyKeyboardMarkup | ReplyKeyboardRemove | ForceReply) – A JSON-serialized object for a new message markup.

# **Returns**

On success, the stopped Poll is returned.

# **Return type**

[types.Poll](#page-62-0)

# stop\_polling()

Stops polling.

Does not accept any arguments.

# unban\_chat\_member(*chat\_id: Union[int, str]*, *user\_id: int*, *only\_if\_banned: Optional[bool] = False*) →

bool

Use this method to unban a previously kicked user in a supergroup or channel. The user will not return to the group or channel automatically, but will be able to join via link, etc. The bot must be an administrator for this to work. By default, this method guarantees that after the call the user is not a member of the chat, but will be able to join it. So if the user is a member of the chat they will also be removed from the chat. If you don't want this, use the parameter only\_if\_banned.

Telegram documentation: <https://core.telegram.org/bots/api#unbanchatmember>

# **Parameters**

- chat\_id (int or str) Unique identifier for the target group or username of the target supergroup or channel (in the format @username)
- user\_id  $(int)$  Unique identifier of the target user
- only\_if\_banned (bool) Do nothing if the user is not banned

# **Returns**

True on success

# **Return type**

bool

unban\_chat\_sender\_chat(*chat\_id: Union[int, str]*, *sender\_chat\_id: Union[int, str]*) → bool

Use this method to unban a previously banned channel chat in a supergroup or channel. The bot must be an administrator for this to work and must have the appropriate administrator rights. Returns True on success.

Telegram documentation: <https://core.telegram.org/bots/api#unbanchatsenderchat>

# **Parameters**

- **chat\_id** (int or str) Unique identifier for the target chat or username of the target channel (in the format @channelusername)
- sender\_chat\_id (int or str) Unique identifier of the target sender chat.

# **Returns**

True on success.

**Return type** bool

# unhide\_general\_forum\_topic(*chat\_id: Union[int, str]*) → bool

Use this method to unhide the 'General' topic in a forum supergroup chat. The bot must be an administrator in the chat for this to work and must have can\_manage\_topics administrator rights. Returns True on success.

Telegram documentation: <https://core.telegram.org/bots/api#unhidegeneralforumtopic>

# **Parameters**

**chat\_id** (int or  $str$ ) – Unique identifier for the target chat or username of the target channel (in the format @channelusername)

# unpin\_all\_chat\_messages(*chat\_id: Union[int, str]*) → bool

Use this method to unpin a all pinned messages in a supergroup chat. The bot must be an administrator in the chat for this to work and must have the appropriate admin rights. Returns True on success.

Telegram documentation: <https://core.telegram.org/bots/api#unpinallchatmessages>

#### **Parameters**

chat\_id (int or str) – Int or Str: Unique identifier for the target chat or username of the target channel (in the format @channelusername)

#### **Returns**

True on success.

**Return type** bool

unpin\_all\_forum\_topic\_messages(*chat\_id: Union[str, int]*, *message\_thread\_id: int*) → bool

Use this method to clear the list of pinned messages in a forum topic. The bot must be an administrator in the chat for this to work and must have the can\_pin\_messages administrator right in the supergroup. Returns True on success.

Telegram documentation: <https://core.telegram.org/bots/api#unpinallforumtopicmessages>

#### **Parameters**

- **chat\_id** (int or str) Unique identifier for the target chat or username of the target channel (in the format @channelusername)
- message\_thread\_id  $(int)$  Identifier of the topic

#### **Returns**

On success, True is returned.

# **Return type**

bool

unpin\_chat\_message(*chat\_id: Union[int, str]*, *message\_id: Optional[int] = None*) → bool

Use this method to unpin specific pinned message in a supergroup chat. The bot must be an administrator in the chat for this to work and must have the appropriate admin rights. Returns True on success.

Telegram documentation: <https://core.telegram.org/bots/api#unpinchatmessage>

# **Parameters**

- **chat\_id** (int or str) Unique identifier for the target chat or username of the target channel (in the format @channelusername)
- message\_id  $(int)$  Int: Identifier of a message to unpin

#### **Returns**

True on success.

#### **Return type**

bool

# upload\_sticker\_file(*user\_id: int*, *png\_sticker: Union[Any, str]*) → *[File](#page-24-1)*

Use this method to upload a .png file with a sticker for later use in createNewStickerSet and addStickerToSet methods (can be used multiple times). Returns the uploaded File on success.

Telegram documentation: <https://core.telegram.org/bots/api#uploadstickerfile>

- user\_id (int) User identifier of sticker set owner
- **png\_sticker** (filelike object) PNG image with the sticker, must be up to 512 kilobytes in size, dimensions must not exceed 512px, and either width or height must be exactly 512px.

On success, the sent file is returned.

**Return type** [telebot.types.File](#page-24-1)

# property user: [User](#page-71-0)

The User object representing this bot. Equivalent to bot.get\_me() but the result is cached so only one API call is needed.

**Returns** Bot's info.

**Return type** [telebot.types.User](#page-71-0)

# **custom\_filters file**

# <span id="page-147-0"></span>class telebot.custom\_filters.AdvancedCustomFilter

Bases: ABC

Advanced Custom Filter base class. Create child class with check() method. Accepts two parameters, returns bool: True - filter passed, False - filter failed. message: Message class text: Filter value given in handler

Child classes should have .key property.

Listing 8: Example on creating an advanced custom filter.

```
class TextStartsFilter(AdvancedCustomFilter):
   # Filter to check whether message starts with some text.
   key = 'text_startswith'
   def check(self, message, text):
        return message.text.startswith(text)
```
check(*message*, *text*)

Perform a check.

key: str = None

class telebot.custom\_filters.ChatFilter

Bases: [AdvancedCustomFilter](#page-147-0)

Check whether chat\_id corresponds to given chat\_id.

Listing 9: Example on using this filter:

```
@bot.message_handler(chat_id=[99999])
# your function
```
 $key: str = 'chat_id'$ 

# class telebot.custom\_filters.ForwardFilter

Bases: [SimpleCustomFilter](#page-148-0)

Check whether message was forwarded from channel or group.

Listing 10: Example on using this filter:

```
@bot.message_handler(is_forwarded=True)
# your function
```
#### key: str = 'is\_forwarded'

class telebot.custom\_filters.IsAdminFilter(*bot*)

Bases: [SimpleCustomFilter](#page-148-0)

Check whether the user is administrator / owner of the chat.

Listing 11: Example on using this filter:

```
@bot.message_handler(chat_types=['supergroup'], is_chat_admin=True)
# your function
```
key: str = 'is\_chat\_admin'

# class telebot.custom\_filters.IsDigitFilter

Bases: [SimpleCustomFilter](#page-148-0)

Filter to check whether the string is made up of only digits.

Listing 12: Example on using this filter:

```
@bot.message_handler(is_digit=True)
# your function
```
key: str = 'is\_digit'

class telebot.custom\_filters.IsReplyFilter

Bases: [SimpleCustomFilter](#page-148-0)

Check whether message is a reply.

Listing 13: Example on using this filter:

```
@bot.message_handler(is_reply=True)
# your function
```
key: str = 'is\_reply'

class telebot.custom\_filters.LanguageFilter

Bases: [AdvancedCustomFilter](#page-147-0)

Check users language\_code.

Listing 14: Example on using this filter:

```
@bot.message_handler(language_code=['ru'])
# your function
```
<span id="page-148-0"></span>key: str = 'language\_code'

# class telebot.custom\_filters.SimpleCustomFilter

Bases: ABC

Simple Custom Filter base class. Create child class with check() method. Accepts only message, returns bool value, that is compared with given in handler.

Child classes should have .key property.

Listing 15: Example on creating a simple custom filter.

class ForwardFilter(SimpleCustomFilter): # Check whether message was forwarded from channel or group. key = 'is\_forwarded' def check(self, message):

return message.forward\_date is not None

check(*message*)

Perform a check.

key: str = None

class telebot.custom\_filters.StateFilter(*bot*)

Bases: [AdvancedCustomFilter](#page-147-0)

Filter to check state.

Listing 16: Example on using this filter:

```
@bot.message_handler(state=1)
# your function
```

```
key: str = 'state'
```
class telebot.custom\_filters.TextContainsFilter

Bases: [AdvancedCustomFilter](#page-147-0)

Filter to check Text message. key: text

Listing 17: Example on using this filter:

```
# Will respond if any message.text contains word 'account'
@bot.message_handler(text_contains=['account'])
# your function
```
key: str = 'text\_contains'

class telebot.custom\_filters.TextFilter(*equals: Optional[str] = None*, *contains: Optional[Union[list, tuple]] = None*, *starts\_with: Optional[Union[str, list, tuple]] = None*, *ends\_with: Optional[Union[str, list, tuple]] = None*, *ignore\_case: bool = False*)

Bases: object

Advanced text filter to check (types.Message, types.CallbackQuery, types.InlineQuery, types.Poll)

example of usage is in examples/custom\_filters/advanced\_text\_filter.py

- equals  $(str)$  string, True if object's text is equal to passed string
- contains (list [str] or tuple [str]) list[str] or tuple[str], True if any string element of iterable is in text
- starts\_with (str) string, True if object's text starts with passed string
- ends\_with (str) string, True if object's text starts with passed string
- ignore\_case (bool) bool (default False), case insensitive

# **Raises**

ValueError – if incorrect value for a parameter was supplied

# **Returns**

None

# class telebot.custom\_filters.TextMatchFilter

Bases: [AdvancedCustomFilter](#page-147-0)

Filter to check Text message.

Listing 18: Example on using this filter:

```
@bot.message_handler(text=['account'])
# your function
```
# key: str = 'text'

#### class telebot.custom\_filters.TextStartsFilter

Bases: [AdvancedCustomFilter](#page-147-0)

Filter to check whether message starts with some text.

Listing 19: Example on using this filter:

```
# Will work if message.text starts with 'sir'.
@bot.message_handler(text_startswith='sir')
# your function
```
key: str = 'text\_startswith'

# **handler\_backends file**

# class telebot.handler\_backends.BaseMiddleware

Bases: object

Base class for middleware. Your middlewares should be inherited from this class.

Set update sensitive=True if you want to get different updates on different functions. For example, if you want to handle pre\_process for message update, then you will have to create pre\_process\_message function, and so on. Same applies to post\_process.

**Note:** If you want to use middleware, you have to set use\_class\_middlewares=True in your TeleBot instance.

```
Listing 20: Example of class-based middlewares.
```

```
class MyMiddleware(BaseMiddleware):
   def __init__(self):self.update\_sensitive = Trueself.update_types = ['message', 'edited_message']
   def pre_process_message(self, message, data):
       # only message update here
       pass
   def post_process_message(self, message, data, exception):
       pass # only message update here for post_process
   def pre_process_edited_message(self, message, data):
       # only edited_message update here
       pass
   def post_process_edited_message(self, message, data, exception):
       pass # only edited_message update here for post_process
```
post\_process(*message*, *data*, *exception*)

pre\_process(*message*, *data*)

# update\_sensitive: bool = False

# class telebot.handler\_backends.CancelUpdate

Bases: object

Class for canceling updates. Just return instance of this class in middleware to skip update. Update will skip handler and execution of post\_process in middlewares.

# class telebot.handler\_backends.ContinueHandling

Bases: object

Class for continue updates in handlers. Just return instance of this class in handlers to continue process.

Listing 21: Example of using ContinueHandling

```
@bot.message_handler(commands=['start'])
def start(message):
   bot.send_message(message.chat.id, 'Hello World!')
    return ContinueHandling()
@bot.message_handler(commands=['start'])
def start2(message):
    bot.send_message(message.chat.id, 'Hello World2!')
```
# class telebot.handler\_backends.SkipHandler

Bases: object

Class for skipping handlers. Just return instance of this class in middleware to skip handler. Update will go to post\_process, but will skip execution of handler.

## class telebot.handler\_backends.State

Bases: object

Class representing a state.

```
class MyStates(StatesGroup):
   my\_state = State() # returns my\_state:State \ string.
```
class telebot.handler\_backends.StatesGroup

Bases: object

Class representing common states.

```
class MyStates(StatesGroup):
    my\_state = State() # returns my\_state: State \ string.
```
# **Extensions**

# **1.3.5 AsyncTeleBot**

# **AsyncTeleBot methods**

```
class telebot.async_telebot.AsyncTeleBot(token: str, parse_mode: ~typing.Optional[str] = None, offset:
                                                  ~typing.Optional[int] = None, exception_handler:
                                                  ~typing.Optional[~telebot.async_telebot.ExceptionHandler] =
                                                  None, state_storage: ~typ-
                                                  ing.Optional[~telebot.asyncio_storage.base_storage.StateStorageBase]
                                                  = <tele-
                                                  bot.asyncio_storage.memory_storage.StateMemoryStorage
                                                  object>, disable_web_page_preview: ~typing.Optional[bool]
                                                  = None, disable_notification: ~typing.Optional[bool] = None,
                                                  protect_content: ~typing.Optional[bool] = None,
                                                  allow_sending_without_reply: ~typing.Optional[bool] = None,
                                                  colorful_logs: ~typing.Optional[bool] = False)
```
Bases: object

This is the main asynchronous class for Bot.

It allows you to add handlers for different kind of updates.

Usage:

Listing 22: Using asynchronous implementation of TeleBot.

```
from telebot.async_telebot import AsyncTeleBot
bot = AsyncTeleBot('token') # get token from @BotFather
# now you can register other handlers/update listeners,
# and use bot methods.
# Remember to use async/await keywords when necessary.
```
See more examples in examples/ directory: [https://github.com/eternnoir/pyTelegramBotAPI/tree/master/](https://github.com/eternnoir/pyTelegramBotAPI/tree/master/examples) [examples](https://github.com/eternnoir/pyTelegramBotAPI/tree/master/examples)

Note: Install coloredlogs module to specify colorful logs=True

# **Parameters**

- token (str) Token of a bot, obtained from @BotFather
- parse\_mode (str, optional) Default parse mode, defaults to None
- offset (int, optional) Offset used in get\_updates, defaults to None
- exception\_handler (Optional[[ExceptionHandler](#page-218-0)], optional) Exception handler, which will handle the exception occured, defaults to None
- state\_storage (telebot.asyncio\_storage.StateMemoryStorage, optional) Storage for states, defaults to StateMemoryStorage()
- disable\_web\_page\_preview (bool, optional) Default value for disable\_web\_page\_preview, defaults to None
- disable\_notification (bool, optional) Default value for disable\_notification, defaults to None
- protect\_content (bool, optional) Default value for protect\_content, defaults to None
- allow\_sending\_without\_reply (bool, optional) Default value for allow\_sending\_without\_reply, defaults to None
- colorful\_logs (bool, optional) Outputs colorful logs

# add\_custom\_filter(*custom\_filter: Union[*[SimpleCustomFilter](#page-220-0)*,* [AdvancedCustomFilter](#page-218-1)*]*)

Create custom filter.

Listing 23: Example on checking the text of a message

```
class TextMatchFilter(AdvancedCustomFilter):
   key = 'text'async def check(self, message, text):
       return text == message.text
```
# **Parameters**

custom\_filter ([telebot.asyncio\\_filters.SimpleCustomFilter](#page-220-0) or [telebot.](#page-218-1) [asyncio\\_filters.AdvancedCustomFilter](#page-218-1)) – Class with check(message) method.

# **Returns**

None

async add\_data(*user\_id: int*, *chat\_id: Optional[int] = None*, *\*\*kwargs*)

Add data to states.

**Parameters**

- user\_id (int) User's identifier
- $chat_id(int) Chat's identifier$
- kwargs Data to add

**Returns**

None

async add\_sticker\_to\_set(*user id: int. name: str. emojis: str. png\_sticker: Optional[Union[str. Any]] = None*, *tgs\_sticker: Optional[Union[str, Any]] = None*, *webm\_sticker: Optional[Union[str, Any]] = None*, *mask\_position: Optional[*[MaskPosition](#page-55-0)*]*  $= None$ )  $\rightarrow$  bool

Use this method to add a new sticker to a set created by the bot. It's required to pass *png\_sticker* or *tgs\_sticker*. Returns True on success.

Telegram documentation: <https://core.telegram.org/bots/api#addstickertoset>

# **Parameters**

- user\_id (int) User identifier of created sticker set owner
- name (str) Sticker set name
- emojis (str) One or more emoji corresponding to the sticker
- **png\_sticker** (str or filelike object) PNG image with the sticker, must be up to 512 kilobytes in size, dimensions must not exceed 512px, and either width or height must be exactly 512px. Pass a file\_id as a String to send a file that already exists on the Telegram servers, pass an HTTP URL as a String for Telegram to get a file from the Internet, or upload a new one using multipart/form-data.
- tgs\_sticker (str or filelike object) TGS animation with the sticker, uploaded using multipart/form-data.
- webm\_sticker (str or filelike object) WebM animation with the sticker, uploaded using multipart/form-data.
- mask\_position ([telebot.types.MaskPosition](#page-55-0)) A JSON-serialized object for position where the mask should be placed on faces

#### **Returns**

On success, True is returned.

**Return type** bool

```
async answer_callback_query(callback_query_id: int, text: Optional[str] = None, show_alert:
                                   Optional[bool] = None, url: Optional[str] = None, cache_time:
                                   Optional(int] = None \rightarrow bool
```
Use this method to send answers to callback queries sent from inline keyboards. The answer will be displayed to the user as a notification at the top of the chat screen or as an alert.

Telegram documentation: <https://core.telegram.org/bots/api#answercallbackquery>

# **Parameters**

- callback\_query\_id (int) Unique identifier for the query to be answered
- $\cdot$  text (str) Text of the notification. If not specified, nothing will be shown to the user, 0-200 characters
- show\_alert (bool) If True, an alert will be shown by the client instead of a notification at the top of the chat screen. Defaults to false.
- url (str) URL that will be opened by the user's client. If you have created a Game and accepted the conditions via @BotFather, specify the URL that opens your game - note that this will only work if the query comes from a callback\_game button.
- cache\_time The maximum amount of time in seconds that the result of the callback query may be cached client-side. Telegram apps will support caching starting in version 3.14. Defaults to 0.

# **Returns**

On success, True is returned.

**Return type** bool

async answer\_inline\_query(*inline\_query\_id: str*, *results: List[Any]*, *cache\_time: Optional[int] = None*, *is\_personal: Optional[bool] = None*, *next\_offset: Optional[str] = None*, *switch\_pm\_text: Optional[str] = None*, *switch\_pm\_parameter: Optional[str]*  $= None$ )  $\rightarrow$  bool

Use this method to send answers to an inline query. On success, True is returned. No more than 50 results per query are allowed.

Telegram documentation: <https://core.telegram.org/bots/api#answerinlinequery>

# **Parameters**

- inline\_query\_id (str) Unique identifier for the answered query
- results (list of types.InlineQueryResult) Array of results for the inline query
- cache\_time (int) The maximum amount of time in seconds that the result of the inline query may be cached on the server.
- is\_personal (bool) Pass True, if results may be cached on the server side only for the user that sent the query.
- next\_offset (str) Pass the offset that a client should send in the next query with the same text to receive more results.
- switch\_pm\_parameter (str) Deep-linking parameter for the /start message sent to the bot when user presses the switch button. 1-64 characters, only A-Z, a-z,  $0-9$ ,  $\bar{ }$  and - are allowed. Example: An inline bot that sends YouTube videos can ask the user to connect the bot to their YouTube account to adapt search results accordingly. To do this, it displays a 'Connect your YouTube account' button above the results, or even before showing any. The user presses the button, switches to a private chat with the bot and, in doing so, passes a start parameter that instructs the bot to return an OAuth link. Once done, the bot can offer a switch inline button so that the user can easily return to the chat where they wanted to use the bot's inline capabilities.
- **switch\_pm\_text** (str) Parameter for the start message sent to the bot when user presses the switch button

# **Returns**

On success, True is returned.

# **Return type**

bool

async answer\_pre\_checkout\_query(*pre\_checkout\_query\_id: int*, *ok: bool*, *error\_message: Optional[str]*  $= None$ )  $\rightarrow$  bool

Once the user has confirmed their payment and shipping details, the Bot API sends the final confirmation in the form of an Update with the field pre\_checkout\_query. Use this method to respond to such pre-checkout queries. On success, True is returned.

**Note:** The Bot API must receive an answer within 10 seconds after the pre-checkout query was sent.

Telegram documentation: <https://core.telegram.org/bots/api#answerprecheckoutquery>

# **Parameters**

• pre\_checkout\_query\_id (int) – Unique identifier for the query to be answered

- ok (bool) Specify True if everything is alright (goods are available, etc.) and the bot is ready to proceed with the order. Use False if there are any problems.
- error\_message (str) Required if ok is False. Error message in human readable form that explains the reason for failure to proceed with the checkout (e.g. "Sorry, somebody just bought the last of our amazing black T-shirts while you were busy filling out your payment details. Please choose a different color or garment!"). Telegram will display this message to the user.

On success, True is returned.

# **Return type**

bool

```
async answer_shipping_query(shipping_query_id: str, ok: bool, shipping_options:
                                   Optional[List[ShippingOption]] = None, error_message: Optional[str] =
                                   None) \rightarrow bool
```
Asks for an answer to a shipping question.

Telegram documentation: <https://core.telegram.org/bots/api#answershippingquery>

# **Parameters**

- shipping\_query\_id (str) Unique identifier for the query to be answered
- ok  $(bool)$  Specify True if delivery to the specified address is possible and False if there are any problems (for example, if delivery to the specified address is not possible)
- shipping\_options (list of ShippingOption) Required if ok is True. A JSONserialized array of available shipping options.
- error\_message (str) Required if ok is False. Error message in human readable form that explains why it is impossible to complete the order (e.g. "Sorry, delivery to your desired address is unavailable'). Telegram will display this message to the user.

# **Returns**

On success, True is returned.

```
Return type
   bool
```
async answer\_web\_app\_query(*web\_app\_query\_id: str*, *result:* [InlineQueryResultBase](#page-31-0)) → *[SentWebAppMessage](#page-67-1)*

Use this method to set the result of an interaction with a Web App and send a corresponding message on behalf of the user to the chat from which the query originated. On success, a SentWebAppMessage object is returned.

Telegram Documentation: <https://core.telegram.org/bots/api#answerwebappquery>

### **Parameters**

- web\_app\_query\_id  $(str)$  Unique identifier for the query to be answered
- result ([telebot.types.InlineQueryResultBase](#page-31-0)) A JSON-serialized object describing the message to be sent

# **Returns**

On success, a SentWebAppMessage object is returned.

# **Return type**

[telebot.types.SentWebAppMessage](#page-67-1)

async approve\_chat\_join\_request(*chat\_id: Union[str, int]*, *user\_id: Union[int, str]*) → bool

Use this method to approve a chat join request. The bot must be an administrator in the chat for this to work and must have the can invite users administrator right. Returns True on success.

Telegram documentation: <https://core.telegram.org/bots/api#approvechatjoinrequest>

#### **Parameters**

- **chat\_id** (int or str) Unique identifier for the target chat or username of the target supergroup (in the format @supergroupusername)
- user\_id (int or  $str$ ) Unique identifier of the target user

#### **Returns**

True on success.

# **Return type**

bool

async ban\_chat\_member(*chat\_id: Union[int, str]*, *user\_id: int*, *until\_date: Optional[Union[int, datetime]] = None*, *revoke\_messages: Optional[bool] = None*) → bool

Use this method to ban a user in a group, a supergroup or a channel. In the case of supergroups and channels, the user will not be able to return to the chat on their own using invite links, etc., unless unbanned first. Returns True on success.

Telegram documentation: <https://core.telegram.org/bots/api#banchatmember>

#### **Parameters**

- **chat\_id** (int or str) Unique identifier for the target group or username of the target supergroup or channel (in the format @channelusername)
- user\_id  $(int)$  Unique identifier of the target user
- until\_date (int or datetime) Date when the user will be unbanned, unix time. If user is banned for more than 366 days or less than 30 seconds from the current time they are considered to be banned forever
- revoke\_messages (bool) Bool: Pass True to delete all messages from the chat for the user that is being removed. If False, the user will be able to see messages in the group that were sent before the user was removed. Always True for supergroups and channels.

#### **Returns**

Returns True on success.

# **Return type**

bool

#### async ban\_chat\_sender\_chat(*chat\_id: Union[int, str]*, *sender\_chat\_id: Union[int, str]*) → bool

Use this method to ban a channel chat in a supergroup or a channel. The owner of the chat will not be able to send messages and join live streams on behalf of the chat, unless it is unbanned first. The bot must be an administrator in the supergroup or channel for this to work and must have the appropriate administrator rights. Returns True on success.

Telegram documentation: <https://core.telegram.org/bots/api#banchatsenderchat>

- **chat\_id** (int or str) Unique identifier for the target chat or username of the target channel (in the format @channelusername)
- sender\_chat\_id (int or str) Unique identifier of the target sender chat

True on success.

# **Return type**

bool

# callback\_query\_handler(*func*, *\*\*kwargs*)

Handles new incoming callback query. As a parameter to the decorator function, it passes [telebot.](#page-11-0) [types.CallbackQuery](#page-11-0) object.

# **Parameters**

- func (function) Function executed as a filter
- kwargs Optional keyword arguments(custom filters)

# **Returns**

None

channel\_post\_handler(*commands=None*, *regexp=None*, *func=None*, *content\_types=None*, *\*\*kwargs*)

Handles new incoming channel post of any kind - text, photo, sticker, etc. As a parameter to the decorator function, it passes [telebot.types.Message](#page-56-0) object.

# **Parameters**

- commands (list of str) Optional list of strings (commands to handle).
- regexp  $(str)$  Optional regular expression.
- func (function) Function executed as a filter
- content\_types (list of str) Supported message content types. Must be a list. Defaults to ['text'].
- **kwargs** Optional keyword arguments (custom filters)

# **Returns**

None

# chat\_join\_request\_handler(*func=None*, *\*\*kwargs*)

Handles a request to join the chat has been sent. The bot must have the can\_invite\_users administrator right in the chat to receive these updates. As a parameter to the decorator function, it passes [telebot.types.](#page-15-0) [ChatJoinRequest](#page-15-0) object.

# **Parameters**

- func (function) Function executed as a filter
- kwargs Optional keyword arguments(custom filters)

# **Returns**

None

# chat\_member\_handler(*func=None*, *\*\*kwargs*)

Handles update in a status of a user in a chat. The bot must be an administrator in the chat and must explicitly specify "chat\_member" in the list of allowed\_updates to receive these updates. As a parameter to the decorator function, it passes [telebot.types.ChatMemberUpdated](#page-20-0) object.

- func (function) Function executed as a filter
- kwargs Optional keyword arguments(custom filters)

None

# chosen\_inline\_handler(*func*, *\*\*kwargs*)

The result of an inline query that was chosen by a user and sent to their chat partner. Please see our documentation on the feedback collecting for details on how to enable these updates for your bot. As a parameter to the decorator function, it passes [telebot.types.ChosenInlineResult](#page-22-0) object.

# **Parameters**

- func (function) Function executed as a filter
- kwargs Optional keyword arguments(custom filters)

# **Returns**

None

# async  $close() \rightarrow bool$

Use this method to close the bot instance before moving it from one local server to another. You need to delete the webhook before calling this method to ensure that the bot isn't launched again after server restart. The method will return error 429 in the first 10 minutes after the bot is launched. Returns True on success.

Telegram documentation: <https://core.telegram.org/bots/api#close>

**Returns** bool

async close\_forum\_topic(*chat id: Union[str, int]*, *message\_thread\_id: int*)  $\rightarrow$  bool

Use this method to close an open topic in a forum supergroup chat. The bot must be an administrator in the chat for this to work and must have the can\_manage\_topics administrator rights, unless it is the creator of the topic. Returns True on success.

Telegram documentation: <https://core.telegram.org/bots/api#closeforumtopic>

#### **Parameters**

- **chat\_id** (int or str) Unique identifier for the target chat or username of the target channel (in the format @channelusername)
- message\_thread\_id (int) Identifier of the topic to close

# **Returns**

On success, True is returned.

# **Return type**

bool

#### async close\_general\_forum\_topic(*chat\_id: Union[int, str]*) → bool

Use this method to close the 'General' topic in a forum supergroup chat. The bot must be an administrator in the chat for this to work and must have can\_manage\_topics administrator rights. Returns True on success.

Telegram documentation: <https://core.telegram.org/bots/api#closegeneralforumtopic>

#### **Parameters**

chat\_id (int or str) – Unique identifier for the target chat or username of the target channel (in the format @channelusername)

# async close\_session()

Closes existing session of aiohttp. Use this function if you stop polling/webhooks.

async copy\_message(*chat\_id: Union[int, str]*, *from\_chat\_id: Union[int, str]*, *message\_id: int*, *caption: Optional[str] = None*, *parse\_mode: Optional[str] = None*, *caption\_entities: Optional[List[*[MessageEntity](#page-60-0)*]] = None*, *disable\_notification: Optional[bool] = None*, *protect\_content: Optional[bool] = None*, *reply\_to\_message\_id: Optional[int] = None*, *allow\_sending\_without\_reply: Optional[bool] = None*, *reply\_markup: Optional[Union[*[InlineKeyboardMarkup](#page-28-0)*,* [ReplyKeyboardMarkup](#page-64-0)*,* [ReplyKeyboardRemove](#page-66-0)*,* [ForceReply](#page-24-0)*]] = None*, *timeout: Optional[int] = None*, *message\_thread\_id: Optional[int] = None*) → *[MessageID](#page-61-0)*

Use this method to copy messages of any kind.

Telegram documentation: <https://core.telegram.org/bots/api#copymessage>

# **Parameters**

- **chat\_id** (int or str) Unique identifier for the target chat or username of the target channel (in the format @channelusername)
- **from\_chat\_id** (int or str) Unique identifier for the chat where the original message was sent (or channel username in the format @channelusername)
- message\_id (int) Message identifier in the chat specified in from\_chat\_id
- caption  $(str)$  New caption for media, 0-1024 characters after entities parsing. If not specified, the original caption is kept
- **parse\_mode** (str) Mode for parsing entities in the new caption.
- caption\_entities (Array of [telebot.types.MessageEntity](#page-60-0)) A JSON-serialized list of special entities that appear in the new caption, which can be specified instead of parse\_mode
- disable\_notification (bool) Sends the message silently. Users will receive a notification with no sound.
- protect\_content (bool) Protects the contents of the sent message from forwarding and saving
- reply\_to\_message\_id (int) If the message is a reply, ID of the original message
- allow\_sending\_without\_reply (bool) Pass True, if the message should be sent even if the specified replied-to message is not found
- reply\_markup ([telebot.types.InlineKeyboardMarkup](#page-28-0) or [telebot.types.](#page-64-0) [ReplyKeyboardMarkup](#page-64-0) or [telebot.types.ReplyKeyboardRemove](#page-66-0) or [telebot.](#page-24-0)  $types. For c \in \text{Rep}(V)$  – Additional interface options. A JSON-serialized object for an inline keyboard, custom reply keyboard, instructions to remove reply keyboard or to force a reply from the user.
- timeout (int) Timeout in seconds for the request.
- message\_thread\_id (int) Identifier of a message thread, in which the message will be sent

#### **Returns**

On success, the sent Message is returned.

# **Return type**

[telebot.types.Message](#page-56-0)

async create\_chat\_invite\_link(*chat\_id: Union[int, str]*, *name: Optional[str] = None*, *expire\_date: Optional[Union[int, datetime]] = None*, *member\_limit: Optional[int] = None*, *creates\_join\_request: Optional[bool]* = *None*)  $\rightarrow$ *[ChatInviteLink](#page-14-0)*

Use this method to create an additional invite link for a chat. The bot must be an administrator in the chat for this to work and must have the appropriate administrator rights. The link can be revoked using the method revokeChatInviteLink. Returns the new invite link as ChatInviteLink object.

Telegram documentation: <https://core.telegram.org/bots/api#createchatinvitelink>

# **Parameters**

- **chat\_id** (int or str) Id: Unique identifier for the target chat or username of the target channel (in the format @channelusername)
- name (str) Invite link name; 0-32 characters
- expire\_date (int or datetime) Point in time (Unix timestamp) when the link will expire
- **member\_limit** (int) Maximum number of users that can be members of the chat simultaneously
- creates\_join\_request (bool) True, if users joining the chat via the link need to be approved by chat administrators. If True, member\_limit can't be specified

#### **Returns**

Returns the new invite link as ChatInviteLink object.

#### **Return type**

[telebot.types.ChatInviteLink](#page-14-0)

async create\_forum\_topic(*chat\_id: int*, *name: str*, *icon\_color: Optional[int] = None*,

*icon\_custom\_emoji\_id: Optional[str] = None*) → *[ForumTopic](#page-25-0)*

Use this method to create a topic in a forum supergroup chat. The bot must be an administrator in the chat for this to work and must have the can\_manage\_topics administrator rights. Returns information about the created topic as a ForumTopic object.

Telegram documentation: <https://core.telegram.org/bots/api#createforumtopic>

#### **Parameters**

- chat\_id (int or str) Unique identifier for the target chat or username of the target channel (in the format @channelusername)
- name  $(str)$  Name of the topic, 1-128 characters
- **icon\_color** (int) Color of the topic icon in RGB format. Currently, must be one of 0x6FB9F0, 0xFFD67E, 0xCB86DB, 0x8EEE98, 0xFF93B2, or 0xFB6F5F
- icon\_custom\_emoji\_id  $(str)$  Custom emoji for the topic icon. Must be an emoji of type "tgs" and must be exactly 1 character long

# **Returns**

On success, information about the created topic is returned as a ForumTopic object.

# **Return type**

[telebot.types.ForumTopic](#page-25-0)

async create\_invoice\_link(*title: str*, *description: str*, *payload: str*, *provider\_token: str*, *currency: str*, *prices: List[*[LabeledPrice](#page-53-0)*]*, *max\_tip\_amount: Optional[int] = None*, *suggested\_tip\_amounts: Optional[List[int]] = None*, *provider\_data: Optional[str] = None*, *photo\_url: Optional[str] = None*, *photo\_size: Optional[int] = None*, *photo\_width: Optional[int] = None*, *photo\_height: Optional[int] = None*, *need\_name: Optional[bool] = None*, *need\_phone\_number: Optional[bool] = None*, *need\_email: Optional[bool] = None*, *need\_shipping\_address: Optional[bool] = None*, *send\_phone\_number\_to\_provider: Optional[bool] = None*, *send\_email\_to\_provider: Optional[bool] = None*, *is\_flexible:*  $Optional[bool] = None$   $\rightarrow$  str

Use this method to create a link for an invoice. Returns the created invoice link as String on success.

Telegram documentation: <https://core.telegram.org/bots/api#createinvoicelink>

- title (str) Product name, 1-32 characters
- description (str) Product description, 1-255 characters
- payload  $(str)$  Bot-defined invoice payload, 1-128 bytes. This will not be displayed to the user, use for your internal processes.
- provider\_token (str) Payments provider token, obtained via @Botfather
- currency (str) Three-letter ISO 4217 currency code, see [https://core.telegram.org/](https://core.telegram.org/bots/payments#supported-currencies) [bots/payments#supported-currencies](https://core.telegram.org/bots/payments#supported-currencies)
- prices (list of types.LabeledPrice) Price breakdown, a list of components (e.g. product price, tax, discount, delivery cost, delivery tax, bonus, etc.)
- max\_tip\_amount (int) The maximum accepted amount for tips in the smallest units of the currency
- suggested\_tip\_amounts (list of int) A JSON-serialized array of suggested amounts of tips in the smallest units of the currency. At most 4 suggested tip amounts can be specified. The suggested tip amounts must be positive, passed in a strictly increased order and must not exceed max\_tip\_amount.
- provider\_data (str) A JSON-serialized data about the invoice, which will be shared with the payment provider. A detailed description of required fields should be provided by the payment provider.
- **photo\_url**  $(str)$  URL of the product photo for the invoice. Can be a photo of the goods or a photo of the invoice. People like it better when they see a photo of what they are paying for.
- photo\_size (int) Photo size in bytes
- photo\_width (int) Photo width
- photo\_height (int) Photo height
- need\_name (bool) Pass True, if you require the user's full name to complete the order
- need\_phone\_number (bool) Pass True, if you require the user's phone number to complete the order
- need\_email (bool) Pass True, if you require the user's email to complete the order
- need\_shipping\_address (bool) Pass True, if you require the user's shipping address to complete the order
- send\_phone\_number\_to\_provider (bool) Pass True, if user's phone number should be sent to provider
- send\_email\_to\_provider (bool) Pass True, if user's email address should be sent to provider
- is\_flexible (bool) Pass True, if the final price depends on the shipping method

Created invoice link as String on success.

# **Return type**

str

async create\_new\_sticker\_set(*user\_id: int*, *name: str*, *title: str*, *emojis: str*, *png\_sticker: Optional[Union[str, Any]] = None*, *tgs\_sticker: Optional[Union[str, Any]] = None*, *webm\_sticker: Optional[Union[str, Any]] = None*, *contains\_masks: Optional[bool] = None*, *sticker\_type: Optional[str] =*

*None*, *mask\_position: Optional* [[MaskPosition](#page-55-0)] =  $None$   $\rightarrow$  bool

Use this method to create new sticker set owned by a user. The bot will be able to edit the created sticker set. Returns True on success.

Telegram documentation: <https://core.telegram.org/bots/api#createnewstickerset>

# **Parameters**

- user\_id (int) User identifier of created sticker set owner
- name (str) Short name of sticker set, to be used in t.me/addstickers/ URLs (e.g., animals). Can contain only English letters, digits and underscores. Must begin with a letter, can't contain consecutive underscores and must end in " by <br/> <br/>bot\_username>". <br/> <br/>bot\_username> is case insensitive. 1-64 characters.
- title  $(str)$  Sticker set title, 1-64 characters
- **emojis** (str) One or more emoji corresponding to the sticker
- **png\_sticker**  $(str) PNG$  image with the sticker, must be up to 512 kilobytes in size, dimensions must not exceed 512px, and either width or height must be exactly 512px. Pass a file\_id as a String to send a file that already exists on the Telegram servers, pass an HTTP URL as a String for Telegram to get a file from the Internet, or upload a new one using multipart/form-data.
- tgs\_sticker (str) TGS animation with the sticker, uploaded using multipart/formdata.
- webm\_sticker (str) WebM animation with the sticker, uploaded using multipart/formdata.
- contains\_masks (bool) Pass True, if a set of mask stickers should be created. Deprecated since Bot API 6.2, use sticker\_type instead.
- sticker\_type (str) Optional, Type of stickers in the set, pass "regular" or "mask". Custom emoji sticker sets can't be created via the Bot API at the moment. By default, a regular sticker set is created.
- mask\_position ([telebot.types.MaskPosition](#page-55-0)) A JSON-serialized object for position where the mask should be placed on faces

### **Returns**

On success, True is returned.

# **Return type**

bool

# async decline\_chat\_join\_request(*chat\_id: Union[str, int]*, *user\_id: Union[int, str]*) → bool

Use this method to decline a chat join request. The bot must be an administrator in the chat for this to work and must have the can invite users administrator right. Returns True on success.

Telegram documentation: <https://core.telegram.org/bots/api#declinechatjoinrequest>

#### **Parameters**

- **chat\_id** (int or str) Unique identifier for the target chat or username of the target supergroup (in the format @supergroupusername)
- user\_id (int or str) Unique identifier of the target user

### **Returns**

True on success.

# **Return type**

bool

# async delete\_chat\_photo(*chat\_id: Union[int, str]*) → bool

Use this method to delete a chat photo. Photos can't be changed for private chats. The bot must be an administrator in the chat for this to work and must have the appropriate admin rights. Returns True on success. Note: In regular groups (non-supergroups), this method will only work if the 'All Members Are Admins' setting is off in the target group.

Telegram documentation: <https://core.telegram.org/bots/api#deletechatphoto>

# **Parameters**

chat\_id (int or str) – Int or Str: Unique identifier for the target chat or username of the target channel (in the format @channelusername)

#### **Returns**

True on success.

# **Return type**

bool

# async delete\_chat\_sticker\_set(*chat\_id: Union[int, str]*) → bool

Use this method to delete a group sticker set from a supergroup. The bot must be an administrator in the chat for this to work and must have the appropriate admin rights. Use the field can\_set\_sticker\_set optionally returned in getChat requests to check if the bot can use this method. Returns True on success.

Telegram documentation: <https://core.telegram.org/bots/api#deletechatstickerset>

#### **Parameters**

**chat\_id** (int or  $str$ ) – Unique identifier for the target chat or username of the target supergroup (in the format @supergroupusername)

#### **Returns**

Returns True on success.

#### **Return type**

bool

# async delete\_forum\_topic(*chat\_id: Union[str, int]*, *message\_thread\_id: int*) → bool

Use this method to delete a topic in a forum supergroup chat. The bot must be an administrator in the chat for this to work and must have the can\_manage\_topics administrator rights, unless it is the creator of the topic. Returns True on success.

Telegram documentation: <https://core.telegram.org/bots/api#deleteforumtopic>

# **Parameters**

- **chat\_id** (int or str) Unique identifier for the target chat or username of the target channel (in the format @channelusername)
- message\_thread\_id (int) Identifier of the topic to delete

#### **Returns**

On success, True is returned.

# **Return type**

bool

async delete\_message(*chat\_id: Union[int, str]*, *message\_id: int*, *timeout: Optional[int] = None*) → bool

Use this method to delete a message, including service messages, with the following limitations: - A message can only be deleted if it was sent less than 48 hours ago. - A dice message in a private chat can only be deleted if it was sent more than 24 hours ago. - Bots can delete outgoing messages in private chats, groups, and supergroups. - Bots can delete incoming messages in private chats. - Bots granted can\_post\_messages permissions can delete outgoing messages in channels. - If the bot is an administrator of a group, it can delete any message there. - If the bot has can\_delete\_messages permission in a supergroup or a channel, it can delete any message there. Returns True on success.

Telegram documentation: <https://core.telegram.org/bots/api#deletemessage>

#### **Parameters**

- **chat\_id** (int or str) Unique identifier for the target chat or username of the target channel (in the format @channelusername)
- message\_id (int) Identifier of the message to delete
- **timeout** (int) Timeout in seconds for the request.

# **Returns**

Returns True on success.

# **Return type**

bool

async delete\_my\_commands(*scope: Optional[*[BotCommandScope](#page-8-0)*] = None*, *language\_code: Optional[int]*  $= None$ )  $\rightarrow$  bool

Use this method to delete the list of the bot's commands for the given scope and user language. After deletion, higher level commands will be shown to affected users. Returns True on success.

Telegram documentation: <https://core.telegram.org/bots/api#deletemycommands>

#### **Parameters**

- scope ([telebot.types.BotCommandScope](#page-8-0)) The scope of users for which the commands are relevant. Defaults to BotCommandScopeDefault.
- language\_code (str) A two-letter ISO 639-1 language code. If empty, commands will be applied to all users from the given scope, for whose language there are no dedicated commands

#### **Returns**

True on success.

# **Return type** bool

async delete\_state(*user\_id: int*, *chat\_id: Optional[int] = None*)

Delete the current state of a user.

**Parameters**

- user\_id  $(int)$  User's identifier
- chat\_id (int) Chat's identifier

**Returns** None

async delete\_sticker\_from\_set(*sticker: str*) → bool

Use this method to delete a sticker from a set created by the bot. Returns True on success.

Telegram documentation: <https://core.telegram.org/bots/api#deletestickerfromset>

**Parameters** sticker – File identifier of the sticker

**Returns**

On success, True is returned.

**Return type** bool

async delete\_webhook(*drop\_pending\_updates: Optional[bool] = None*, *timeout: Optional[int] = None*)  $\rightarrow$  bool

Use this method to remove webhook integration if you decide to switch back to getUpdates. Returns True on success.

Telegram documentation: <https://core.telegram.org/bots/api#deletewebhook>

# **Parameters**

- drop\_pending\_updates Pass True to drop all pending updates, defaults to None
- timeout (int, optional) Request connection timeout, defaults to None

# **Returns**

Returns True on success.

**Return type** bool

async download\_file(*file\_path: Optional[str]*) → bytes

Downloads file.

**Parameters** file\_path  $(str)$  – Path where the file should be downloaded.

# **Returns**

bytes

#### **Return type** bytes

async edit\_chat\_invite\_link(*chat\_id: Union[int, str]*, *invite\_link: Optional[str] = None*, *name: Optional[str] = None*, *expire\_date: Optional[Union[int, datetime]] = None*, *member\_limit: Optional[int] = None*, *creates\_join\_request:*  $Optional[bool] = None$   $\rightarrow$  *[ChatInviteLink](#page-14-0)* 

Use this method to edit a non-primary invite link created by the bot. The bot must be an administrator in the chat for this to work and must have the appropriate admin rights.

Telegram documentation: <https://core.telegram.org/bots/api#editchatinvitelink>

- **chat\_id** (int or str) Id: Unique identifier for the target chat or username of the target channel (in the format @channelusername)
- name (str) Invite link name; 0-32 characters
- invite\_link (str) The invite link to edit
- expire\_date (int or datetime) Point in time (Unix timestamp) when the link will expire
- **member\_limit** (int) Maximum number of users that can be members of the chat simultaneously
- **creates\_join\_request** (bool) True, if users joining the chat via the link need to be approved by chat administrators. If True, member\_limit can't be specified

Returns the new invite link as ChatInviteLink object.

```
Return type
```
[telebot.types.ChatInviteLink](#page-14-0)

async edit\_forum\_topic(*chat\_id: Union[int, str]*, *message\_thread\_id: int*, *name: Optional[str] = None*, *icon\_custom\_emoji\_id: Optional[str]* =  $None$ )  $\rightarrow$  bool

Use this method to edit name and icon of a topic in a forum supergroup chat. The bot must be an administrator in the chat for this to work and must have can\_manage\_topics administrator rights, unless it is the creator of the topic. Returns True on success.

Telegram Documentation: <https://core.telegram.org/bots/api#editforumtopic>

# **Parameters**

- **chat\_id** (int or str) Unique identifier for the target chat or username of the target channel (in the format @channelusername)
- message\_thread\_id (int) Identifier of the topic to edit
- name (str) Optional, New name of the topic, 1-128 characters. If not specififed or empty, the current name of the topic will be kept
- icon\_custom\_emoji\_id (str) Optional, New unique identifier of the custom emoji shown as the topic icon. Use getForumTopicIconStickers to get all allowed custom emoji identifiers. Pass an empty string to remove the icon. If not specified, the current icon will be kept

# **Returns**

On success, True is returned.

### **Return type** bool

async edit\_general\_forum\_topic(*chat\_id: Union[int, str]*, *name: str*) → bool

Use this method to edit the name of the 'General' topic in a forum supergroup chat. The bot must be an administrator in the chat for this to work and must have can\_manage\_topics administrator rights. Returns True on success.

Telegram documentation: <https://core.telegram.org/bots/api#editgeneralforumtopic>

- **chat\_id** (int or str) Unique identifier for the target chat or username of the target channel (in the format @channelusername)
- name  $(str)$  New topic name, 1-128 characters

```
async edit_message_caption(caption: str, chat id: Optional[Union[int, str]] = None, message id:
                                Optional[int] = None, inline_message_id: Optional[str] = None,
                                parse_mode: Optional[str] = None, caption_entities:
                                Optional[List[MessageEntity]] = None, reply_markup:
                                Optional[InlineKeyboardMarkup] = None) → Union[Message, bool]
```
Use this method to edit captions of messages.

Telegram documentation: <https://core.telegram.org/bots/api#editmessagecaption>

#### **Parameters**

- caption  $(str)$  New caption of the message
- chat\_id (int | str) Required if inline\_message\_id is not specified. Unique identifier for the target chat or username of the target channel
- message\_id (int) Required if inline\_message\_id is not specified.
- inline\_message\_id (str) Required if inline\_message\_id is not specified. Identifier of the inline message.
- parse\_mode (str) New caption of the message, 0-1024 characters after entities parsing
- caption\_entities (list of types.MessageEntity) A JSON-serialized array of objects that describe how the caption should be parsed.
- reply\_markup (InlineKeyboardMarkup) A JSON-serialized object for an inline keyboard.

#### **Returns**

On success, if edited message is sent by the bot, the edited Message is returned, otherwise True is returned.

## **Return type**

types.Message | bool

async edit\_message\_live\_location(*latitude: float*, *longitude: float*, *chat\_id: Optional[Union[int, str]] = None*, *message\_id: Optional[int] = None*, *inline\_message\_id: Optional[str] = None*, *reply\_markup: Optional[*[InlineKeyboardMarkup](#page-28-0)*] = None*, *timeout: Optional[int] = None*, *horizontal\_accuracy: Optional[float] = None*, *heading: Optional[int] = None*, *proximity\_alert\_radius: Optional[int] = None*) → *[Message](#page-56-0)*

# **Use this method to edit live location messages. A location can be edited until its live\_period expires or editing is explicitly**

disabled by a call to stopMessageLiveLocation. On success, if the edited message is not an inline message, the edited Message is returned, otherwise True is returned.

Telegram documentation: <https://core.telegram.org/bots/api#editmessagelivelocation>

- latitude (float) Latitude of new location
- **longitude** (float) Longitude of new location
- **chat\_id** (int or str) Unique identifier for the target chat or username of the target channel (in the format @channelusername)
- message\_id (int) Required if inline message id is not specified. Identifier of the message to edit
- reply\_markup ([telebot.types.InlineKeyboardMarkup](#page-28-0) or [telebot.types.](#page-64-0) [ReplyKeyboardMarkup](#page-64-0) or [telebot.types.ReplyKeyboardRemove](#page-66-0) or [telebot.](#page-24-0)  $types. For ceReply) - A JSON-serialized object for a new inline keyboard.$
- **timeout** (int) Timeout in seconds for the request.
- inline\_message\_id  $(str)$  Required if chat id and message id are not specified. Identifier of the inline message
- **horizontal\_accuracy** (float) The radius of uncertainty for the location, measured in meters; 0-1500
- heading (int) Direction in which the user is moving, in degrees. Must be between 1 and 360 if specified.
- **proximity\_alert\_radius** (int) The maximum distance for proximity alerts about approaching another chat member, in meters. Must be between 1 and 100000 if specified.

On success, if the edited message is not an inline message, the edited Message is returned, otherwise True is returned.

# **Return type**

[telebot.types.Message](#page-56-0) or bool

async edit\_message\_media(*media: Any*, *chat\_id: Optional[Union[int, str]] = None*, *message\_id: Optional[int] = None*, *inline\_message\_id: Optional[str] = None*, *reply\_markup: Optional*[[InlineKeyboardMarkup](#page-28-0)*] = None*)  $\rightarrow$ Union[*[Message](#page-56-0)*, bool]

Use this method to edit animation, audio, document, photo, or video messages. If a message is a part of a message album, then it can be edited only to a photo or a video. Otherwise, message type can be changed arbitrarily. When inline message is edited, new file can't be uploaded. Use previously uploaded file via its file\_id or specify a URL.

Telegram documentation: <https://core.telegram.org/bots/api#editmessagemedia>

# **Parameters**

- media (InputMedia) A JSON-serialized object for a new media content of the message
- **chat\_id** (int or str) Required if inline\_message\_id is not specified. Unique identifier for the target chat or username of the target channel (in the format @channelusername)
- message\_id (int) Required if inline\_message\_id is not specified. Identifier of the sent message
- inline\_message\_id (str) Required if chat\_id and message\_id are not specified. Identifier of the inline message
- reply\_markup ([telebot.types.InlineKeyboardMarkup](#page-28-0) or ReplyKeyboardMarkup or ReplyKeyboardRemove or ForceReply) – A JSONserialized object for an inline keyboard.

# **Returns**

On success, if edited message is sent by the bot, the edited Message is returned, otherwise True is returned.

# **Return type**

types.Message or bool

async edit\_message\_reply\_markup(*chat\_id: Optional[Union[int, str]] = None, message\_id:* 

*Optional[int] = None*, *inline\_message\_id: Optional[str] = None*, *reply\_markup: Optional*[[InlineKeyboardMarkup](#page-28-0)*] = None*)  $\rightarrow$ 

Union[*[Message](#page-56-0)*, bool]

Use this method to edit only the reply markup of messages.

Telegram documentation: <https://core.telegram.org/bots/api#editmessagereplymarkup>

# **Parameters**

- **chat\_id** (int or str) Required if inline message id is not specified. Unique identifier for the target chat or username of the target channel (in the format @channelusername)
- message\_id (int) Required if inline\_message\_id is not specified. Identifier of the sent message
- inline\_message\_id (str) Required if chat\_id and message\_id are not specified. Identifier of the inline message
- reply\_markup (InlineKeyboardMarkup or ReplyKeyboardMarkup or ReplyKeyboardRemove or ForceReply) – A JSON-serialized object for an inline keyboard.

# **Returns**

On success, if edited message is sent by the bot, the edited Message is returned, otherwise True is returned.

# **Return type**

types.Message or bool

async edit\_message\_text(*text: str*, *chat\_id: Optional[Union[int, str]] = None*, *message\_id: Optional[int] = None*, *inline\_message\_id: Optional[str] = None*, *parse\_mode: Optional[str] = None*, *entities: Optional[List[*[MessageEntity](#page-60-0)*]] = None*, *disable\_web\_page\_preview: Optional[bool] = None*, *reply\_markup:*  $Optional/InlineKeyboardMarkup = None) \rightarrow Union[Message, bool]$  $Optional/InlineKeyboardMarkup = None) \rightarrow Union[Message, bool]$  $Optional/InlineKeyboardMarkup = None) \rightarrow Union[Message, bool]$  $Optional/InlineKeyboardMarkup = None) \rightarrow Union[Message, bool]$  $Optional/InlineKeyboardMarkup = None) \rightarrow Union[Message, bool]$ 

Use this method to edit text and game messages.

Telegram documentation: <https://core.telegram.org/bots/api#editmessagetext>

- text (str) New text of the message, 1-4096 characters after entities parsing
- chat\_id (int or str) Required if inline\_message\_id is not specified. Unique identifier for the target chat or username of the target channel (in the format @channelusername)
- message\_id (int) Required if inline\_message\_id is not specified. Identifier of the sent message
- inline\_message\_id (str) Required if chat\_id and message\_id are not specified. Identifier of the inline message
- **parse\_mode** (str) Mode for parsing entities in the message text.
- entities (List of [telebot.types.MessageEntity](#page-60-0)) List of special entities that appear in the message text, which can be specified instead of parse\_mode
- disable\_web\_page\_preview (bool) Disables link previews for links in this message
- reply\_markup (InlineKeyboardMarkup) A JSON-serialized object for an inline keyboard.

On success, if edited message is sent by the bot, the edited Message is returned, otherwise True is returned.

# **Return type**

types.Message or bool

edited\_channel\_post\_handler(*commands=None*, *regexp=None*, *func=None*, *content\_types=None*, *\*\*kwargs*)

Handles new version of a channel post that is known to the bot and was edited. As a parameter to the decorator function, it passes [telebot.types.Message](#page-56-0) object.

# **Parameters**

- commands (list of str) Optional list of strings (commands to handle).
- regexp  $(str)$  Optional regular expression.
- **func** (function) Function executed as a filter
- content\_types (list of str) Supported message content types. Must be a list. Defaults to ['text'].
- kwargs Optional keyword arguments(custom filters)

# **Returns**

edited\_message\_handler(*commands=None*, *regexp=None*, *func=None*, *content\_types=None*, *chat\_types=None*, *\*\*kwargs*)

Handles new version of a message that is known to the bot and was edited.

As a parameter to the decorator function, it passes [telebot.types.Message](#page-56-0) object.

# **Parameters**

- commands (list of str) Optional list of strings (commands to handle).
- regexp (str) Optional regular expression.
- func (function) Function executed as a filter
- content\_types (list of str) Supported message content types. Must be a list. Defaults to ['text'].
- chat\_types (list of str) list of chat types
- kwargs Optional keyword arguments(custom filters)

# **Returns**

None

# enable\_saving\_states(*filename='./.state-save/states.pkl'*)

Enable saving states (by default saving disabled)

**Note:** It is recommended to pass a StatePickleStorage instance as state\_storage to TeleBot class.

# **Parameters**

filename (str, optional) - Filename of saving file, defaults to "./.state-save/states.pkl"

async export\_chat\_invite\_link(*chat id: Union[int, str]*)  $\rightarrow$  str

Use this method to export an invite link to a supergroup or a channel. The bot must be an administrator in the chat for this to work and must have the appropriate admin rights.

Telegram documentation: <https://core.telegram.org/bots/api#exportchatinvitelink>

# **Parameters**

chat\_id (int or str) – Id: Unique identifier for the target chat or username of the target channel (in the format @channelusername)

**Returns**

exported invite link as String on success.

**Return type**

str

async forward\_message(*chat\_id: Union[int, str]*, *from\_chat\_id: Union[int, str]*, *message\_id: int*,

*disable\_notification: Optional[bool] = None*, *protect\_content: Optional[bool] = None*, *timeout: Optional[int] = None*, *message\_thread\_id: Optional[int] = None*) → *[Message](#page-56-0)*

Use this method to forward messages of any kind.

Telegram documentation: <https://core.telegram.org/bots/api#forwardmessage>

#### **Parameters**

- disable\_notification (bool) Sends the message silently. Users will receive a notification with no sound
- chat\_id (int or str) Unique identifier for the target chat or username of the target channel (in the format @channelusername)
- **from\_chat\_id** (int or str) Unique identifier for the chat where the original message was sent (or channel username in the format @channelusername)
- message\_id (int) Message identifier in the chat specified in from\_chat\_id
- protect\_content (bool) Protects the contents of the forwarded message from forwarding and saving
- **timeout**  $(int)$  Timeout in seconds for the request.
- message\_thread\_id  $(int)$  Unique identifier for the target message thread (topic) of the forum; for forum supergroups only

# **Returns**

On success, the sent Message is returned.

#### **Return type**

[telebot.types.Message](#page-56-0)

async get\_chat(*chat\_id: Union[int, str]*) → *[Chat](#page-11-1)*

Use this method to get up to date information about the chat (current name of the user for one-on-one conversations, current username of a user, group or channel, etc.). Returns a Chat object on success.

Telegram documentation: <https://core.telegram.org/bots/api#getchat>

#### **Parameters**

**chat**<sub>id</sub> (int or str) – Unique identifier for the target chat or username of the target supergroup or channel (in the format @channelusername)

#### **Returns**

Chat information

#### **Return type**

[telebot.types.Chat](#page-11-1)

#### async get\_chat\_administrators(*chat\_id: Union[int, str]*) → List[*[ChatMember](#page-15-1)*]

Use this method to get a list of administrators in a chat. On success, returns an Array of ChatMember objects that contains information about all chat administrators except other bots.

Telegram documentation: <https://core.telegram.org/bots/api#getchatadministrators>

### **Parameters**

chat\_id – Unique identifier for the target chat or username of the target supergroup or channel (in the format @channelusername)

#### **Returns**

List made of ChatMember objects.

# **Return type**

list of [telebot.types.ChatMember](#page-15-1)

# async get\_chat\_member(*chat\_id: Union[int, str]*, *user\_id: int*) → *[ChatMember](#page-15-1)*

Use this method to get information about a member of a chat. Returns a ChatMember object on success.

Telegram documentation: <https://core.telegram.org/bots/api#getchatmember>

#### **Parameters**

- **chat\_id** (int or str) Unique identifier for the target chat or username of the target supergroup (in the format @supergroupusername)
- user\_id  $(int)$  Unique identifier of the target user

### **Returns**

Returns ChatMember object on success.

#### **Return type**

[telebot.types.ChatMember](#page-15-1)

# async get\_chat\_member\_count(*chat\_id: Union[int, str]*) → int

Use this method to get the number of members in a chat.

Telegram documentation: <https://core.telegram.org/bots/api#getchatmembercount>

#### **Parameters**

**chat\_id** (int or  $str$ ) – Unique identifier for the target chat or username of the target supergroup or channel (in the format @channelusername)

# **Returns**

Number of members in the chat.

## **Return type**

int

# get\_chat\_members\_count(*\*\*kwargs*)

#### async get\_chat\_menu\_button(*chat\_id: Optional[Union[int, str]] = None*) → *[MenuButton](#page-55-1)*

Use this method to get the current value of the bot's menu button in a private chat, or the default menu button. Returns MenuButton on success.

Telegram Documentation: <https://core.telegram.org/bots/api#getchatmenubutton>

#### **Parameters**

chat\_id (int or str) – Unique identifier for the target private chat. If not specified, default bot's menu button will be returned.

types.MenuButton

# **Return type**

[telebot.types.MenuButton](#page-55-1)

# async get\_custom\_emoji\_stickers(*custom\_emoji\_ids: List[str]*) → List[*[Sticker](#page-68-0)*]

Use this method to get information about custom emoji stickers by their identifiers. Returns an Array of Sticker objects.

# **Parameters**

custom\_emoji\_ids (list of str) – List of custom emoji identifiers. At most 200 custom emoji identifiers can be specified.

## **Returns**

Returns an Array of Sticker objects.

#### **Return type**

list of [telebot.types.Sticker](#page-68-0)

# async get\_file(*file id: Optional[str]*)  $\rightarrow$  *[File](#page-24-1)*

Use this method to get basic info about a file and prepare it for downloading. For the moment, bots can download files of up to 20MB in size. On success, a File object is returned. It is guaranteed that the link will be valid for at least 1 hour. When the link expires, a new one can be requested by calling get\_file again.

Telegram documentation: <https://core.telegram.org/bots/api#getfile>

# **Parameters**

file\_id (str) – File identifier

#### **Returns**

[telebot.types.File](#page-24-1)

#### async get\_file\_url( $file_id: \text{Optional}[\text{str}]) \rightarrow str$

Get a valid URL for downloading a file.

# **Parameters**

**file\_id**  $(str)$  – File identifier to get download URL for.

#### **Returns**

URL for downloading the file.

**Return type**

str

# async get\_forum\_topic\_icon\_stickers() → List[*[Sticker](#page-68-0)*]

Use this method to get custom emoji stickers, which can be used as a forum topic icon by any user. Requires no parameters. Returns an Array of Sticker objects.

Telegram documentation: <https://core.telegram.org/bots/api#getforumtopiciconstickers>

# **Returns**

On success, a list of StickerSet objects is returned.

#### **Return type**

List[[telebot.types.StickerSet](#page-69-0)]

async get\_game\_high\_scores(*user\_id: int*, *chat\_id: Optional[Union[int, str]] = None*, *message\_id: Optional[int]* = None, *inline\_message\_id: Optional[str]* = None)  $\rightarrow$ List[*[GameHighScore](#page-26-0)*]

Use this method to get data for high score tables. Will return the score of the specified user and several of their neighbors in a game. On success, returns an Array of GameHighScore objects.

This method will currently return scores for the target user, plus two of their closest neighbors on each side. Will also return the top three users if the user and their neighbors are not among them. Please note that this behavior is subject to change.

Telegram documentation: <https://core.telegram.org/bots/api#getgamehighscores>

# **Parameters**

- user  $id (int) User identifier$
- chat\_id (int or str) Required if inline\_message\_id is not specified. Unique identifier for the target chat or username of the target channel (in the format @channelusername)
- message\_id (int) Required if inline\_message\_id is not specified. Identifier of the sent message
- inline\_message\_id (str) Required if chat\_id and message\_id are not specified. Identifier of the inline message

# **Returns**

On success, returns an Array of GameHighScore objects.

# **Return type**

List[*[types.GameHighScore](#page-26-0)*]

# async get\_me() → *[User](#page-71-0)*

Returns basic information about the bot in form of a User object.

Telegram documentation: <https://core.telegram.org/bots/api#getme>

async get\_my\_commands(*scope: Optional[*[BotCommandScope](#page-8-0)*]*, *language\_code: Optional[str]*) → List[*[BotCommand](#page-7-0)*]

Use this method to get the current list of the bot's commands. Returns List of BotCommand on success.

Telegram documentation: <https://core.telegram.org/bots/api#getmycommands>

#### **Parameters**

- scope ([telebot.types.BotCommandScope](#page-8-0)) The scope of users for which the commands are relevant. Defaults to BotCommandScopeDefault.
- language\_code (str) A two-letter ISO 639-1 language code. If empty, commands will be applied to all users from the given scope, for whose language there are no dedicated commands

#### **Returns**

List of BotCommand on success.

# **Return type**

list of [telebot.types.BotCommand](#page-7-0)

async get\_my\_default\_administrator\_rights(*for\_channels: Optional[bool] = None*) → *[ChatAdministratorRights](#page-13-0)*

Use this method to get the current default administrator rights of the bot. Returns ChatAdministratorRights on success.

Telegram documentation: <https://core.telegram.org/bots/api#getmydefaultadministratorrights>

# **Parameters**

for\_channels (bool) – Pass True to get the default administrator rights of the bot in channels. Otherwise, the default administrator rights of the bot for groups and supergroups will be returned.

Returns ChatAdministratorRights on success.

# **Return type**

[telebot.types.ChatAdministratorRights](#page-13-0)

#### async get\_state(*user\_id*, *chat\_id: Optional[int] = None*)

Gets current state of a user. Not recommended to use this method. But it is ok for debugging.

# **Parameters**

- user\_id  $(int)$  User's identifier
- $chat_id(int) Chat's identifier$
- **Returns**

state of a user

#### **Return type**

int or str or telebot.types.State

# async get\_sticker\_set(*name: str*) → *[StickerSet](#page-69-0)*

Use this method to get a sticker set. On success, a StickerSet object is returned.

Telegram documentation: <https://core.telegram.org/bots/api#getstickerset>

### **Parameters**

name (str) – Sticker set name

#### **Returns**

On success, a StickerSet object is returned.

# **Return type** [telebot.types.StickerSet](#page-69-0)

async get\_updates(*offset: Optional[int] = None*, *limit: Optional[int] = None*, *timeout: Optional[int] = 20*, *allowed\_updates: Optional[List] = None, request\_timeout: Optional[int] = None*)  $\rightarrow$ List[*[Update](#page-70-0)*]

Use this method to receive incoming updates using long polling (wiki). An Array of Update objects is returned.

Telegram documentation: <https://core.telegram.org/bots/api#getupdates>

# **Parameters**

- offset (int, optional) Identifier of the first update to be returned. Must be greater by one than the highest among the identifiers of previously received updates. By default, updates starting with the earliest unconfirmed update are returned. An update is considered confirmed as soon as getUpdates is called with an offset higher than its update\_id. The negative offset can be specified to retrieve updates starting from -offset update from the end of the updates queue. All previous updates will forgotten.
- limit (int, optional) Limits the number of updates to be retrieved. Values between 1-100 are accepted. Defaults to 100.
- timeout (int, optional) Request connection timeout
- allowed\_updates (list, optional) Array of string. List the types of updates you want your bot to receive.
- long\_polling\_timeout (int, optional) Timeout in seconds for long polling.

#### **Returns**

An Array of Update objects is returned.

#### **Return type** list of telebot.types. Update

async get\_user\_profile\_photos(*user\_id: int*, *offset: Optional[int] = None*, *limit: Optional[int] = None*) → *[UserProfilePhotos](#page-72-0)*

Use this method to get a list of profile pictures for a user. Returns a [telebot.types.UserProfilePhotos](#page-72-0) object.

Telegram documentation: <https://core.telegram.org/bots/api#getuserprofilephotos>

# **Parameters**

- user\_id  $(int)$  Unique identifier of the target user
- **offset** (int) Sequential number of the first photo to be returned. By default, all photos are returned.
- **limit** (int) Limits the number of photos to be retrieved. Values between 1-100 are accepted. Defaults to 100.

# **Returns**

[UserProfilePhotos](https://core.telegram.org/bots/api#userprofilephotos)

# **Return type**

[telebot.types.UserProfilePhotos](#page-72-0)

# async get\_webhook\_info(*timeout: Optional[int] = None*) → *[WebhookInfo](#page-76-0)*

Use this method to get current webhook status. Requires no parameters. On success, returns a WebhookInfo object. If the bot is using getUpdates, will return an object with the url field empty.

Telegram documentation: <https://core.telegram.org/bots/api#getwebhookinfo>

#### **Parameters**

timeout (int, optional) – Request connection timeout

#### **Returns**

On success, returns a WebhookInfo object.

# **Return type** [telebot.types.WebhookInfo](#page-76-0)

# async hide\_general\_forum\_topic(*chat\_id: Union[int, str]*) → bool

Use this method to hide the 'General' topic in a forum supergroup chat. The bot must be an administrator in the chat for this to work and must have can\_manage\_topics administrator rights. Returns True on success.

Telegram documentation: <https://core.telegram.org/bots/api#hidegeneralforumtopic>

# **Parameters**

**chat\_id** (int or  $str$ ) – Unique identifier for the target chat or username of the target channel (in the format @channelusername)

async infinity\_polling(*timeout: Optional[int] = 20*, *skip\_pending: Optional[bool] = False*, *request\_timeout: Optional[int] = None*, *logger\_level: Optional[int] = 40*, *allowed\_updates: Optional[List[str]] = None*, *restart\_on\_change: Optional[bool] = False*, *path\_to\_watch: Optional[str] = None*, *\*args*, *\*\*kwargs*)

Wrap polling with infinite loop and exception handling to avoid bot stops polling.

**Note:** Install watchdog and psutil before using restart\_on\_change option.

**Parameters**

- **timeout** (int) Timeout in seconds for get\_updates(Defaults to None)
- skip\_pending (bool) skip old updates
- request\_timeout (int) Aiohttp's request timeout. Defaults to 5 minutes(aiohttp.ClientTimeout).
- logger\_level (int) Custom logging level for infinity\_polling logging. Use logger levels from logging as a value. None/NOTSET = no error logging
- allowed\_updates (list of  $str$ ) A list of the update types you want your bot to receive. For example, specify ["message", "edited\_channel\_post", "callback\_query"] to only receive updates of these types. See util.update\_types for a complete list of available update types. Specify an empty list to receive all update types except chat\_member (default). If not specified, the previous setting will be used.

Please note that this parameter doesn't affect updates created before the call to the get\_updates, so unwanted updates may be received for a short period of time.

- restart\_on\_change  $(bool)$  Restart a file on file(s) change. Defaults to False
- path\_to\_watch (str) Path to watch for changes. Defaults to current directory

# **Returns**

None

### inline\_handler(*func*, *\*\*kwargs*)

Handles new incoming inline query. As a parameter to the decorator function, it passes [telebot.types.](#page-29-0) [InlineQuery](#page-29-0) object.

#### **Parameters**

- func (function) Function executed as a filter
- kwargs Optional keyword arguments(custom filters)

#### **Returns**

None

```
async kick_chat_member(chat id: Union[int, str], user id: int, until date: Optional[Union[int, datetime]]
                            = None, revoke_messages: Optional[bool] = None) → bool
```
This function is deprecated. Use *ban\_chat\_member* instead

### async leave\_chat(*chat\_id: Union[int, str]*) → bool

Use this method for your bot to leave a group, supergroup or channel. Returns True on success.

Telegram documentation: <https://core.telegram.org/bots/api#leavechat>

#### **Parameters**

**chat**<sub>id</sub> (int or str) – Unique identifier for the target chat or username of the target supergroup or channel (in the format @channelusername)

**Returns** bool

async log\_out()  $\rightarrow$  bool

Use this method to log out from the cloud Bot API server before launching the bot locally. You MUST log out the bot before running it locally, otherwise there is no guarantee that the bot will receive updates. After a successful call, you can immediately log in on a local server, but will not be able to log in back to the cloud Bot API server for 10 minutes. Returns True on success.

Telegram documentation: <https://core.telegram.org/bots/api#logout>

**Returns**

True on success.

**Return type**

bool

message\_handler(*commands=None*, *regexp=None*, *func=None*, *content\_types=None*, *chat\_types=None*, *\*\*kwargs*)

Handles ew incoming message of any kind - text, photo, sticker, etc. As a parameter to the decorator function, it passes [telebot.types.Message](#page-56-0) object. All message handlers are tested in the order they were added.

Example:

Listing 24: Usage of message\_handler

```
bot = TeleBot('TOKEN')
# Handles all messages which text matches regexp.
@bot.message_handler(regexp='someregexp')
async def command_help(message):
   await bot.send_message(message.chat.id, 'Did someone call for help?')
# Handles messages in private chat
@bot.message_handler(chat_types=['private']) # You can add more chat types
async def command_help(message):
   await bot.send_message(message.chat.id, 'Private chat detected, sir!')
# Handle all sent documents of type 'text/plain'.
@bot.message_handler(func=lambda message: message.document.mime_type == 'text/
\rightarrowplain',
   content_types=['document'])
async def command_handle_document(message):
   await bot.send_message(message.chat.id, 'Document received, sir!')
# Handle all other messages.
@bot.message_handler(func=lambda message: True, content_types=['audio', 'photo',
˓→ 'voice', 'video', 'document',
    'text', 'location', 'contact', 'sticker'])
async def default_command(message):
   await bot.send_message(message.chat.id, "This is the default command␣
˓→handler.")
```
- commands (list of str) Optional list of strings (commands to handle).
- **regexp** (str) Optional regular expression.
- **func** Optional lambda function. The lambda receives the message to test as the first parameter. It must return True if the command should handle the message.
- content\_types (list of str) Supported message content types. Must be a list. Defaults to ['text'].
- chat\_types (list of  $str$ ) list of chat types
• **kwargs** – Optional keyword arguments (custom filters)

#### **Returns**

decorated function

#### my\_chat\_member\_handler(*func=None*, *\*\*kwargs*)

Handles update in a status of a bot. For private chats, this update is received only when the bot is blocked or unblocked by the user. As a parameter to the decorator function, it passes [telebot.types.](#page-20-0) [ChatMemberUpdated](#page-20-0) object.

#### **Parameters**

- func (function) Function executed as a filter
- kwargs Optional keyword arguments(custom filters)

#### **Returns**

None

async pin\_chat\_message(*chat\_id: Union[int, str]*, *message\_id: int*, *disable\_notification: Optional[bool] =*  $False$ )  $\rightarrow$  bool

Use this method to pin a message in a supergroup. The bot must be an administrator in the chat for this to work and must have the appropriate admin rights. Returns True on success.

Telegram documentation: <https://core.telegram.org/bots/api#pinchatmessage>

#### **Parameters**

- **chat\_id** (int or str) Unique identifier for the target chat or username of the target channel (in the format @channelusername)
- message\_id (int) Identifier of a message to pin
- disable\_notification (bool) Pass True, if it is not necessary to send a notification to all group members about the new pinned message

# **Returns**

True on success.

**Return type** bool

#### poll\_answer\_handler(*func=None*, *\*\*kwargs*)

Handles change of user's answer in a non-anonymous poll(when user changes the vote). Bots receive new votes only in polls that were sent by the bot itself. As a parameter to the decorator function, it passes [telebot.types.PollAnswer](#page-63-0) object.

# **Parameters**

- func (function) Function executed as a filter
- **kwargs** Optional keyword arguments (custom filters)

#### **Returns**

None

#### poll\_handler(*func*, *\*\*kwargs*)

Handles new state of a poll. Bots receive only updates about stopped polls and polls, which are sent by the bot As a parameter to the decorator function, it passes [telebot.types.Poll](#page-62-0) object.

#### **Parameters**

• func (function) – Function executed as a filter

• **kwargs** – Optional keyword arguments (custom filters)

# **Returns**

None

async polling(*non\_stop: bool = False*, *skip\_pending=False*, *interval: int = 0*, *timeout: int = 20*, *request\_timeout: Optional[int] = None*, *allowed\_updates: Optional[List[str]] = None*, *none\_stop: Optional[bool] = None*, *restart\_on\_change: Optional[bool] = False*, *path\_to\_watch: Optional[str] = None*)

Runs bot in long-polling mode in a main loop. This allows the bot to retrieve Updates automagically and notify listeners and message handlers accordingly.

Warning: Do not call this function more than once!

Always gets updates.

**Note:** Set non\_stop=True if you want your bot to continue receiving updates if there is an error.

**Note:** Install watchdog and psutil before using restart\_on\_change option.

#### **Parameters**

- **non\_stop** (bool) Do not stop polling when an ApiException occurs.
- skip\_pending  $(bool)$  skip old updates
- **interval** (int) Delay between two update retrivals
- timeout (int) Request connection timeout
- request\_timeout (int) Timeout in seconds for get\_updates(Defaults to None)
- allowed\_updates (list of  $str$ ) A list of the update types you want your bot to receive. For example, specify ["message", "edited\_channel\_post", "callback\_query"] to only receive updates of these types. See util.update\_types for a complete list of available update types. Specify an empty list to receive all update types except chat\_member (default). If not specified, the previous setting will be used.

Please note that this parameter doesn't affect updates created before the call to the get\_updates, so unwanted updates may be received for a short period of time.

- none\_stop (bool) Deprecated, use non\_stop. Old typo, kept for backward compatibility.
- restart\_on\_change  $(bool)$  Restart a file on file(s) change. Defaults to False.
- path\_to\_watch (str) Path to watch for changes. Defaults to current directory

## **Returns**

## pre\_checkout\_query\_handler(*func*, *\*\*kwargs*)

New incoming pre-checkout query. Contains full information about checkout. As a parameter to the decorator function, it passes [telebot.types.PreCheckoutQuery](#page-64-0) object.

- func (function) Function executed as a filter
- **kwargs** Optional keyword arguments (custom filters)

**Returns** None

## async process\_new\_updates(*updates: List[*[Update](#page-70-0)*]*)

Process new updates. Just pass list of updates - each update should be instance of Update object.

```
Parameters
```

```
telebot.types.Update) – list of updates
```
**Returns**

None

async promote\_chat\_member(*chat\_id: Union[int, str]*, *user\_id: int*, *can\_change\_info: Optional[bool] = None*, *can\_post\_messages: Optional[bool] = None*, *can\_edit\_messages: Optional[bool] = None*, *can\_delete\_messages: Optional[bool] = None*, *can\_invite\_users: Optional[bool] = None*, *can\_restrict\_members: Optional[bool] = None*, *can\_pin\_messages: Optional[bool] = None*, *can\_promote\_members: Optional[bool] = None*, *is\_anonymous: Optional[bool] = None*, *can\_manage\_chat: Optional[bool] = None*, *can\_manage\_video\_chats: Optional[bool] = None*, *can\_manage\_voice\_chats: Optional[bool] = None*, *can\_manage\_topics:*  $Optional[bool] = None$   $\rightarrow$  bool

Use this method to promote or demote a user in a supergroup or a channel. The bot must be an administrator in the chat for this to work and must have the appropriate admin rights. Pass False for all boolean parameters to demote a user.

Telegram documentation: <https://core.telegram.org/bots/api#promotechatmember>

- **chat\_id** (int or str) Unique identifier for the target chat or username of the target channel ( in the format @channelusername)
- user\_id (int) Unique identifier of the target user
- can\_change\_info (bool) Pass True, if the administrator can change chat title, photo and other settings
- can\_post\_messages (bool) Pass True, if the administrator can create channel posts, channels only
- can\_edit\_messages (bool) Pass True, if the administrator can edit messages of other users, channels only
- can\_delete\_messages (bool) Pass True, if the administrator can delete messages of other users
- can\_invite\_users (bool) Pass True, if the administrator can invite new users to the chat
- can\_restrict\_members (bool) Pass True, if the administrator can restrict, ban or unban chat members
- can\_pin\_messages (bool) Pass True, if the administrator can pin messages, supergroups only
- can\_promote\_members (bool) Pass True, if the administrator can add new administrators with a subset of his own privileges or demote administrators that he has promoted, directly or indirectly (promoted by administrators that were appointed by him)
- is\_anonymous (bool) Pass True, if the administrator's presence in the chat is hidden
- can manage chat  $(bool)$  Pass True, if the administrator can access the chat event  $log$ . chat statistics, message statistics in channels, see channel members, see anonymous administrators in supergroups and ignore slow mode. Implied by any other administrator privilege
- can\_manage\_video\_chats (bool) Pass True, if the administrator can manage voice chats For now, bots can use this privilege only for passing to other administrators.
- can\_manage\_voice\_chats (bool) Deprecated, use can\_manage\_video\_chats.
- can\_manage\_topics (bool) Pass True if the user is allowed to create, rename, close, and reopen forum topics, supergroups only

True on success.

## **Return type**

bool

register\_callback\_query\_handler(*callback: Callable[[Any], Awaitable]*, *func: Callable*, *pass\_bot: Optional[bool] = False*, *\*\*kwargs*)

Registers callback query handler.

#### **Parameters**

- callback (Awaitable) function to be called
- func (function) Function executed as a filter
- **pass\_bot** (bool) True if you need to pass TeleBot instance to handler(useful for separating handlers into different files)
- kwargs Optional keyword arguments(custom filters)

# **Returns**

None

register\_channel\_post\_handler(*callback: Callable[[Any], Awaitable]*, *content\_types: Optional[List[str]] = None*, *commands: Optional[List[str]] = None*, *regexp: Optional[str] = None*, *func: Optional[Callable] = None*,

*pass\_bot: Optional[bool] = False*, *\*\*kwargs*)

Registers channel post message handler.

## **Parameters**

- callback (Awaitable) function to be called
- **content\_types** (list of str) Supported message content types. Must be a list. Defaults to ['text'].
- commands (list of str) list of commands
- regexp  $(str)$  Regular expression
- func (function) Function executed as a filter
- pass\_bot (bool) True if you need to pass TeleBot instance to handler(useful for separating handlers into different files)
- kwargs Optional keyword arguments (custom filters)

#### **Returns**

None

register\_chat\_join\_request\_handler(*callback: Callable[[Any], Awaitable]*, *func: Optional[Callable] = None*, *pass\_bot: Optional[bool] = False*, *\*\*kwargs*)

Registers chat join request handler.

#### **Parameters**

- callback (Awaitable) function to be called
- func (function) Function executed as a filter
- pass\_bot (bool) True if you need to pass TeleBot instance to handler(useful for separating handlers into different files)
- kwargs Optional keyword arguments(custom filters)

#### **Returns**

None

register\_chat\_member\_handler(*callback: Callable[[Any], Awaitable]*, *func: Optional[Callable] = None*, *pass\_bot: Optional[bool] = False*, *\*\*kwargs*)

Registers chat member handler.

# **Parameters**

- callback (Awaitable) function to be called
- func (function) Function executed as a filter
- pass\_bot (bool) True if you need to pass TeleBot instance to handler(useful for separating handlers into different files)
- kwargs Optional keyword arguments(custom filters)

:return:None

register\_chosen\_inline\_handler(*callback: Callable[[Any], Awaitable]*, *func: Callable*, *pass\_bot: Optional[bool] = False*, *\*\*kwargs*)

Registers chosen inline handler.

#### **Parameters**

- callback (Awaitable) function to be called
- func (function) Function executed as a filter
- pass\_bot (bool) True if you need to pass TeleBot instance to handler(useful for separating handlers into different files)
- kwargs Optional keyword arguments (custom filters)

#### **Returns**

None

register\_edited\_channel\_post\_handler(*callback: Callable[[Any], Awaitable]*, *content\_types: Optional[List[str]] = None*, *commands: Optional[List[str]] = None*, *regexp: Optional[str] = None*, *func: Optional[Callable] = None*, *pass\_bot: Optional[bool] = False*, *\*\*kwargs*)

Registers edited channel post message handler.

- callback (Awaitable) function to be called
- content\_types (list of str) Supported message content types. Must be a list. Defaults to ['text'].
- **commands** (list of str) list of commands
- regexp  $(str)$  Regular expression
- func (function) Function executed as a filter
- pass\_bot (bool) True if you need to pass TeleBot instance to handler(useful for separating handlers into different files)
- kwargs Optional keyword arguments (custom filters)

decorated function

```
register_edited_message_handler(callback: Callable[[Any], Awaitable], content_types:
```
*Optional[List[str]] = None*, *commands: Optional[List[str]] = None*, *regexp: Optional[str] = None*, *func: Optional[Callable] = None*, *chat\_types: Optional[List[str]] = None*, *pass\_bot: Optional[bool] = False*, *\*\*kwargs*)

Registers edited message handler.

#### **Parameters**

- callback (Awaitable) function to be called
- content\_types (list of str) Supported message content types. Must be a list. Defaults to ['text'].
- commands (list of str) list of commands
- regexp (str) Regular expression
- **func** (function) Function executed as a filter
- **chat\_types** (bool) True for private chat
- pass\_bot (bool) True if you need to pass TeleBot instance to handler(useful for separating handlers into different files)
- kwargs Optional keyword arguments(custom filters)

**Returns**

None

```
register_inline_handler(callback: Callable[[Any], Awaitable], func: Callable, pass_bot:
                          Optional[bool] = False, **kwargs)
```
Registers inline handler.

#### **Parameters**

- callback (Awaitable) function to be called
- func (function) Function executed as a filter
- **pass\_bot** (bool) True if you need to pass TeleBot instance to handler(useful for separating handlers into different files)
- kwargs Optional keyword arguments(custom filters)

#### **Returns**

decorated function

```
register_message_handler(callback: Callable[[Any], Awaitable], content_types: Optional[List[str]] =
                           None, commands: Optional[List[str]] = None, regexp: Optional[str] = None,
                           func: Optional[Callable] = None, chat_types: Optional[List[str]] = None,
                           pass_bot: Optional[bool] = False, **kwargs)
```
Registers message handler.

# **Parameters**

- callback (Awaitable) function to be called
- **content\_types** (list of str) Supported message content types. Must be a list. Defaults to ['text'].
- commands (list of str) list of commands
- regexp $(str)$  –
- func (function) Function executed as a filter
- **chat\_types** (list of  $str$ ) List of chat types
- pass\_bot (bool) True if you need to pass TeleBot instance to handler(useful for separating handlers into different files)
- kwargs Optional keyword arguments(custom filters)

## **Returns**

None

register\_my\_chat\_member\_handler(*callback: Callable[[Any], Awaitable]*, *func: Optional[Callable] = None*, *pass\_bot: Optional[bool] = False*, *\*\*kwargs*)

Registers my chat member handler.

## **Parameters**

- callback (Awaitable) function to be called
- func (function) Function executed as a filter
- pass\_bot (bool) True if you need to pass TeleBot instance to handler(useful for separating handlers into different files)
- **kwargs** Optional keyword arguments (custom filters)

## **Returns**

None

register\_poll\_answer\_handler(*callback: Callable[[Any], Awaitable]*, *func: Callable*, *pass\_bot: Optional[bool] = False*, *\*\*kwargs*)

Registers poll answer handler.

## **Parameters**

- callback (Awaitable) function to be called
- func (function) Function executed as a filter
- pass\_bot (bool) True if you need to pass TeleBot instance to handler(useful for separating handlers into different files)
- **kwargs** Optional keyword arguments (custom filters)

## **Returns**

None

register\_poll\_handler(*callback: Callable[[Any], Awaitable]*, *func: Callable*, *pass\_bot: Optional[bool] = False*, *\*\*kwargs*)

Registers poll handler.

## **Parameters**

- callback (Awaitable) function to be called
- func (function) Function executed as a filter
- pass\_bot (bool) True if you need to pass TeleBot instance to handler(useful for separating handlers into different files)
- **kwargs** Optional keyword arguments (custom filters)

```
Returns
```
None

```
register_pre_checkout_query_handler(callback: Callable[[Any], Awaitable], func: Callable,
                                       pass_bot: Optional[bool] = False, **kwargs)
```
Registers pre-checkout request handler.

## **Parameters**

- callback (Awaitable) function to be called
- **func** Function executed as a filter
- pass\_bot (bool) True if you need to pass TeleBot instance to handler(useful for separating handlers into different files)
- kwargs Optional keyword arguments(custom filters)

#### **Returns**

decorated function

```
register_shipping_query_handler(callback: Callable[[Any], Awaitable], func: Callable, pass_bot:
                                   Optional[bool] = False, **kwargs)
```
Registers shipping query handler.

## **Parameters**

- callback (Awaitable) function to be called
- func (function) Function executed as a filter
- **pass\_bot** (bool) True if you need to pass TeleBot instance to handler(useful for separating handlers into different files)
- kwargs Optional keyword arguments(custom filters)

## **Returns**

None

## async remove\_webhook()  $\rightarrow$  bool

Alternative for delete\_webhook but uses set\_webhook

async reopen\_forum\_topic(*chat\_id: Union[str, int]*, *message\_thread\_id: int*) → bool

Use this method to reopen a closed topic in a forum supergroup chat. The bot must be an administrator in the chat for this to work and must have the can\_manage\_topics administrator rights, unless it is the creator of the topic. Returns True on success.

Telegram documentation: <https://core.telegram.org/bots/api#reopenforumtopic>

## **Parameters**

• **chat\_id** (int or str) – Unique identifier for the target chat or username of the target channel (in the format @channelusername)

• message\_thread\_id (int) – Identifier of the topic to reopen

#### **Returns**

On success, True is returned.

# **Return type**

bool

#### async reopen\_general\_forum\_topic(*chat\_id: Union[int, str]*) → bool

Use this method to reopen the 'General' topic in a forum supergroup chat. The bot must be an administrator in the chat for this to work and must have can\_manage\_topics administrator rights. Returns True on success.

Telegram documentation: <https://core.telegram.org/bots/api#reopengeneralforumtopic>

#### **Parameters**

**chat\_id** (int or  $str$ ) – Unique identifier for the target chat or username of the target channel (in the format @channelusername)

async reply\_to(*message:* [Message,](#page-56-0) *text: str*, *\*\*kwargs*) → *[Message](#page-56-0)*

Convenience function for *send\_message(message.chat.id, text, reply\_to\_message\_id=message.message\_id, \*\*kwargs)*

#### **Parameters**

- message (types.Message) Instance of [telebot.types.Message](#page-56-0)
- text  $(str)$  Text of the message.
- kwargs Additional keyword arguments which are passed to telebot. TeleBot. [send\\_message\(\)](#page-129-0)

#### **Returns**

On success, the sent Message is returned.

#### **Return type**

[telebot.types.Message](#page-56-0)

async reset\_data(*user\_id: int*, *chat\_id: Optional[int] = None*)

Reset data for a user in chat.

#### **Parameters**

- user\_id (int) User's identifier
- $chat_id(int) Chat's identifier$

#### **Returns**

None

async restrict\_chat\_member(*chat\_id: Union[int, str]*, *user\_id: int*, *until\_date: Optional[Union[int, datetime]] = None*, *can\_send\_messages: Optional[bool] = None*, *can\_send\_media\_messages: Optional[bool] = None*, *can\_send\_polls: Optional[bool] = None*, *can\_send\_other\_messages: Optional[bool] = None*, *can\_add\_web\_page\_previews: Optional[bool] = None*, *can\_change\_info: Optional[bool] = None*, *can\_invite\_users: Optional[bool]* = *None*, *can\_pin\_messages: Optional[bool]* = *None*)  $\rightarrow$ bool

Use this method to restrict a user in a supergroup. The bot must be an administrator in the supergroup for this to work and must have the appropriate admin rights. Pass True for all boolean parameters to lift restrictions from a user.

Telegram documentation: <https://core.telegram.org/bots/api#restrictchatmember>

## **Parameters**

- **chat\_id** (int or str) Unique identifier for the target group or username of the target supergroup or channel (in the format @channelusername)
- user\_id  $(int)$  Unique identifier of the target user
- until\_date (int or datetime) Date when restrictions will be lifted for the user, unix time. If user is restricted for more than 366 days or less than 30 seconds from the current time, they are considered to be restricted forever
- can\_send\_messages (bool) Pass True, if the user can send text messages, contacts, locations and venues
- can\_send\_media\_messages (bool) Pass True, if the user can send audios, documents, photos, videos, video notes and voice notes, implies can\_send\_messages
- can\_send\_polls (bool) Pass True, if the user is allowed to send polls, implies can\_send\_messages
- can\_send\_other\_messages (bool) Pass True, if the user can send animations, games, stickers and use inline bots, implies can\_send\_media\_messages
- can\_add\_web\_page\_previews (bool) Pass True, if the user may add web page previews to their messages, implies can\_send\_media\_messages
- can\_change\_info (bool) Pass True, if the user is allowed to change the chat title, photo and other settings. Ignored in public supergroups
- can\_invite\_users (bool) Pass True, if the user is allowed to invite new users to the chat, implies can\_invite\_users
- can\_pin\_messages (bool) Pass True, if the user is allowed to pin messages. Ignored in public supergroups

#### **Returns**

True on success

# **Return type**

bool

retrieve\_data(*user\_id: int*, *chat\_id: Optional[int] = None*)

Returns context manager with data for a user in chat.

#### **Parameters**

- user  $id(int) User identifier$
- chat\_id (int, optional) Chat's unique identifier, defaults to user id

#### **Returns**

Context manager with data for a user in chat

#### **Return type**

Optional[Any]

#### async revoke\_chat\_invite\_link(*chat\_id: Union[int, str]*, *invite\_link: str*) → *[ChatInviteLink](#page-14-0)*

Use this method to revoke an invite link created by the bot. Note: If the primary link is revoked, a new link is automatically generated The bot must be an administrator in the chat for this to work and must have the appropriate admin rights.

Telegram documentation: <https://core.telegram.org/bots/api#revokechatinvitelink>

- **chat\_id** (int or str) Id: Unique identifier for the target chat or username of the target channel (in the format @channelusername)
- invite  $\text{link}(str)$  The invite link to revoke

Returns the new invite link as ChatInviteLink object.

## **Return type**

[telebot.types.ChatInviteLink](#page-14-0)

```
async run_webhooks(listen: Optional[str] = '127.0.0.1', port: Optional[int] = 443, url_path: Optional[str]
                     = None, certificate: Optional[str] = None, certificate_key: Optional[str] = None,
                     webhook_url: Optional[str] = None, max_connections: Optional[int] = None,
                     allowed_updates: Optional[List] = None, ip_address: Optional[str] = None,
                     drop_pending_updates: Optional[bool] = None, timeout: Optional[int] = None,
                     secret_token: Optional[str] = None, secret_token_length: Optional[int] = 20, debug:
                     Optional[bool] = False)
```
This class sets webhooks and listens to a given url and port.

### **Parameters**

- listen IP address to listen to. Defaults to 0.0.0.0
- **port** A port which will be used to listen to webhooks.
- url\_path Path to the webhook. Defaults to /token
- certificate Path to the certificate file.
- certificate\_key Path to the certificate key file.
- webhook\_url Webhook URL.
- max\_connections Maximum allowed number of simultaneous HTTPS connections to the webhook for update delivery, 1-100. Defaults to 40. Use lower values to limit the load on your bot's server, and higher values to increase your bot's throughput.
- allowed\_updates A JSON-serialized list of the update types you want your bot to receive. For example, specify ["message", "edited\_channel\_post", "callback\_query"] to only receive updates of these types. See Update for a complete list of available update types. Specify an empty list to receive all updates regardless of type (default). If not specified, the previous setting will be used.
- ip\_address The fixed IP address which will be used to send webhook requests instead of the IP address resolved through DNS
- drop\_pending\_updates Pass True to drop all pending updates
- timeout Integer. Request connection timeout
- **secret\_token** Secret token to be used to verify the webhook request.

#### **Returns**

async send\_animation(*chat\_id: Union[int, str]*, *animation: Union[Any, str]*, *duration: Optional[int] = None*, *width: Optional[int] = None*, *height: Optional[int] = None*, *thumb: Optional[Union[str, Any]] = None*, *caption: Optional[str] = None*, *parse\_mode: Optional[str] = None*, *caption\_entities: Optional[List[*[MessageEntity](#page-60-0)*]] = None*, *disable\_notification: Optional[bool] = None*, *protect\_content: Optional[bool] = None*, *reply* to message id: Optional[int] = None, allow sending without reply: *Optional[bool] = None*, *reply\_markup: Optional[Union[*[InlineKeyboardMarkup](#page-28-0)*,* [ReplyKeyboardMarkup](#page-64-1)*,* [ReplyKeyboardRemove](#page-66-0)*,* [ForceReply](#page-24-0)*]] = None*, *timeout: Optional[int] = None*, *message\_thread\_id: Optional[int] = None*, *has\_spoiler:*  $Optional[bool] = None$   $\rightarrow$  *[Message](#page-56-0)* 

Use this method to send animation files (GIF or H.264/MPEG-4 AVC video without sound). On success, the sent Message is returned. Bots can currently send animation files of up to 50 MB in size, this limit may be changed in the future.

Telegram documentation: <https://core.telegram.org/bots/api#sendanimation>

- chat\_id (int or str) Unique identifier for the target chat or username of the target channel (in the format @channelusername)
- animation (str or telebot.types. InputFile) Animation to send. Pass a file\_id as String to send an animation that exists on the Telegram servers (recommended), pass an HTTP URL as a String for Telegram to get an animation from the Internet, or upload a new animation using multipart/form-data.
- duration  $(int)$  Duration of sent animation in seconds
- **width** (int) Animation width
- height  $(int)$  Animation height
- thumb (str or [telebot.types.InputFile](#page-45-0)) Thumbnail of the file sent; can be ignored if thumbnail generation for the file is supported server-side. The thumbnail should be in JPEG format and less than 200 kB in size. A thumbnail's width and height should not exceed 320. Ignored if the file is not uploaded using multipart/form-data. Thumbnails can't be reused and can be only uploaded as a new file, so you can pass "attach://<file\_attach\_name>" if the thumbnail was uploaded using multipart/form-data under <file\_attach\_name>.
- caption  $(str)$  Animation caption (may also be used when resending animation by file id), 0-1024 characters after entities parsing
- **parse\_mode** (str) Mode for parsing entities in the animation caption
- protect\_content (bool) Protects the contents of the sent message from forwarding and saving
- reply\_to\_message\_id (int) If the message is a reply, ID of the original message
- reply\_markup ([telebot.types.InlineKeyboardMarkup](#page-28-0) or [telebot.types.](#page-64-1) [ReplyKeyboardMarkup](#page-64-1) or [telebot.types.ReplyKeyboardRemove](#page-66-0) or [telebot.](#page-24-0) [types.ForceReply](#page-24-0)) – Additional interface options. A JSON-serialized object for an inline keyboard, custom reply keyboard, instructions to remove reply keyboard or to force a reply from the user.
- disable\_notification (bool) Sends the message silently. Users will receive a notification with no sound.
- **timeout** (int) Timeout in seconds for the request.
- caption\_entities (list of [telebot.types.MessageEntity](#page-60-0)) List of special entities that appear in the caption, which can be specified instead of parse\_mode
- allow\_sending\_without\_reply (bool) Pass True, if the message should be sent even if the specified replied-to message is not found
- message\_thread\_id (int) Identifier of a message thread, in which the video will be sent
- has spoiler  $(bool)$  Pass True, if the animation should be sent as a spoiler

On success, the sent Message is returned.

#### **Return type**

[telebot.types.Message](#page-56-0)

async send\_audio(*chat\_id: Union[int, str]*, *audio: Union[Any, str]*, *caption: Optional[str] = None*,

*duration: Optional[int] = None*, *performer: Optional[str] = None*, *title: Optional[str] = None*, *reply\_to\_message\_id: Optional[int] = None*, *reply\_markup: Optional[Union[*[InlineKeyboardMarkup](#page-28-0)*,* [ReplyKeyboardMarkup](#page-64-1)*,* [ReplyKeyboardRemove](#page-66-0)*,* [ForceReply](#page-24-0)*]] = None*, *parse\_mode: Optional[str] = None*, *disable\_notification: Optional[bool] = None*, *timeout: Optional[int] = None*, *thumb: Optional[Union[str, Any]] = None*, *caption\_entities: Optional[List[*[MessageEntity](#page-60-0)*]] = None*, *allow\_sending\_without\_reply: Optional[bool] = None*, *protect\_content:*  $Optional[bool] = None, message\_thread_id: Optional[int] = None) \rightarrow Message$  $Optional[bool] = None, message\_thread_id: Optional[int] = None) \rightarrow Message$ 

Use this method to send audio files, if you want Telegram clients to display them in the music player. Your audio must be in the .MP3 or .M4A format. On success, the sent Message is returned. Bots can currently send audio files of up to 50 MB in size, this limit may be changed in the future.

For sending voice messages, use the send\_voice method instead.

Telegram documentation: <https://core.telegram.org/bots/api#sendaudio>

- **chat\_id** (int or str) Unique identifier for the target chat or username of the target channel (in the format @channelusername)
- audio (str or [telebot.types.InputFile](#page-45-0)) Audio file to send. Pass a file\_id as String to send an audio file that exists on the Telegram servers (recommended), pass an HTTP URL as a String for Telegram to get an audio file from the Internet, or upload a new one using multipart/form-data. Audio must be in the .MP3 or .M4A format.
- caption (str) Audio caption, 0-1024 characters after entities parsing
- duration (int) Duration of the audio in seconds
- performer (str) Performer
- title (str) Track name
- reply\_to\_message\_id (int) If the message is a reply, ID of the original message
- reply\_markup ([telebot.types.InlineKeyboardMarkup](#page-28-0) or [telebot.types.](#page-64-1) [ReplyKeyboardMarkup](#page-64-1) or [telebot.types.ReplyKeyboardRemove](#page-66-0) or [telebot.](#page-24-0) [types.ForceReply](#page-24-0)) –
- parse\_mode (str) Mode for parsing entities in the audio caption. See formatting options for more details.
- disable\_notification (bool) Sends the message silently. Users will receive a notification with no sound.
- **timeout** (int) Timeout in seconds for the request.
- **thumb** (str) Thumbnail of the file sent; can be ignored if thumbnail generation for the file is supported server-side. The thumbnail should be in JPEG format and less than 200 kB in size. A thumbnail's width and height should not exceed 320. Ignored if the file is not uploaded using multipart/form-data. Thumbnails can't be reused and can be only uploaded as a new file, so you can pass "attach://<file\_attach\_name>" if the thumbnail was uploaded using multipart/form-data under <file\_attach\_name>
- caption\_entities (list of [telebot.types.MessageEntity](#page-60-0)) A JSON-serialized list of special entities that appear in the caption, which can be specified instead of parse\_mode
- allow\_sending\_without\_reply (bool) Pass True, if the message should be sent even if the specified replied-to message is not found
- protect\_content (bool) Protects the contents of the sent message from forwarding and saving
- message\_thread\_id (int) Identifier of a message thread, in which the message will be sent

On success, the sent Message is returned.

## **Return type**

[telebot.types.Message](#page-56-0)

async send\_chat\_action(*chat\_id: Union[int, str]*, *action: str*, *timeout: Optional[int] = None*,  $message\_thread\_id: Optional[int] = None) \rightarrow bool$ 

Use this method when you need to tell the user that something is happening on the bot's side. The status is set for 5 seconds or less (when a message arrives from your bot, Telegram clients clear its typing status). Returns True on success.

Example: The ImageBot needs some time to process a request and upload the image. Instead of sending a text message along the lines of "Retrieving image, please wait...", the bot may use sendChatAction with action = upload\_photo. The user will see a "sending photo" status for the bot.

Telegram documentation: <https://core.telegram.org/bots/api#sendchataction>

## **Parameters**

- **chat\_id** (int or str) Unique identifier for the target chat or username of the target channel
- action (str) Type of action to broadcast. Choose one, depending on what the user is about to receive: typing for text messages, upload\_photo for photos, record\_video or upload\_video for videos, record\_voice or upload\_voice for voice notes, upload\_document for general files, choose\_sticker for stickers, find\_location for location data, record\_video\_note or upload\_video\_note for video notes.
- **timeout** (int) Timeout in seconds for the request.
- message\_thread\_id (int) The thread to which the message will be sent(supergroups only)

#### **Returns**

Returns True on success.

# **Return type**

bool

async send\_contact(*chat\_id: Union[int, str]*, *phone\_number: str*, *first\_name: str*, *last\_name: Optional[str] = None*, *vcard: Optional[str] = None*, *disable\_notification: Optional[bool] = None*, *reply\_to\_message\_id: Optional[int] = None*, *reply\_markup: Optional[Union[*[InlineKeyboardMarkup](#page-28-0)*,* [ReplyKeyboardMarkup](#page-64-1)*,* [ReplyKeyboardRemove](#page-66-0)*,* [ForceReply](#page-24-0)*]] = None*, *timeout: Optional[int] = None*, *allow\_sending\_without\_reply: Optional[bool] = None*, *protect\_content:*  $Optional[bool] = None$ , *message\_thread\_id: Optional[int] = None* $) \rightarrow Message$  $) \rightarrow Message$ 

Use this method to send phone contacts. On success, the sent Message is returned.

Telegram documentation: <https://core.telegram.org/bots/api#sendcontact>

## **Parameters**

- **chat\_id** (int or str) Unique identifier for the target chat or username of the target channel
- phone\_number  $(str)$  Contact's phone number
- first\_name  $(str)$  Contact's first name
- last\_name (str) Contact's last name
- vcard (str) Additional data about the contact in the form of a vCard, 0-2048 bytes
- disable\_notification (bool) Sends the message silently. Users will receive a notification with no sound.
- reply\_to\_message\_id  $(int) If the message is a reply, ID of the original message$
- reply\_markup ([telebot.types.InlineKeyboardMarkup](#page-28-0) or [telebot.types.](#page-64-1) [ReplyKeyboardMarkup](#page-64-1) or [telebot.types.ReplyKeyboardRemove](#page-66-0) or [telebot.](#page-24-0)  $types. For ceReply) - Additional interface options. A JSON-serialized object for an$ inline keyboard, custom reply keyboard, instructions to remove reply keyboard or to force a reply from the user.
- **timeout** (int) Timeout in seconds for the request.
- allow\_sending\_without\_reply  $(bool)$  Pass True, if the message should be sent even if one of the specified replied-to messages is not found.
- protect\_content (bool) Protects the contents of the sent message from forwarding and saving
- message\_thread\_id (int) The thread to which the message will be sent

#### **Returns**

On success, the sent Message is returned.

#### **Return type**

## [telebot.types.Message](#page-56-0)

async send\_dice(*chat\_id: Union[int, str]*, *emoji: Optional[str] = None*, *disable\_notification: Optional[bool] = None*, *reply\_to\_message\_id: Optional[int] = None*, *reply\_markup: Optional[Union[*[InlineKeyboardMarkup](#page-28-0)*,* [ReplyKeyboardMarkup](#page-64-1)*,* [ReplyKeyboardRemove](#page-66-0)*,* [ForceReply](#page-24-0)*]] = None*, *timeout: Optional[int] = None*, *allow\_sending\_without\_reply: Optional[bool] = None*, *protect\_content: Optional[bool]*  $= None$ , *message\_thread\_id: Optional[int]* = *None*)  $\rightarrow$  *[Message](#page-56-0)* 

Use this method to send an animated emoji that will display a random value. On success, the sent Message is returned.

Telegram documentation: <https://core.telegram.org/bots/api#senddice>

- **chat\_id** (int or str) Unique identifier for the target chat or username of the target channel (in the format @channelusername)
- **emoji**  $(str)$  Emoji on which the dice throw animation is based. Currently, must be one of "", "", "", "", or "". Dice can have values 1-6 for "", "" and "", values 1-5 for "" and "", and values 1-64 for "". Defaults to ""
- disable\_notification (bool) Sends the message silently. Users will receive a notification with no sound.
- reply\_to\_message\_id (int) If the message is a reply, ID of the original message
- reply\_markup ([telebot.types.InlineKeyboardMarkup](#page-28-0) or [telebot.types.](#page-64-1) [ReplyKeyboardMarkup](#page-64-1) or [telebot.types.ReplyKeyboardRemove](#page-66-0) or [telebot.](#page-24-0) [types.ForceReply](#page-24-0)) – Additional interface options. A JSON-serialized object for an inline keyboard, custom reply keyboard, instructions to remove reply keyboard or to force a reply from the user.
- **timeout** (int) Timeout in seconds for the request.
- allow\_sending\_without\_reply  $(bool)$  Pass True, if the message should be sent even if the specified replied-to message is not found
- **protect\_content** (bool) Protects the contents of the sent message from forwarding
- message\_thread\_id (int) The identifier of a message thread, unique within the chat to which the message with the thread identifier belongs

On success, the sent Message is returned.

# **Return type**

[telebot.types.Message](#page-56-0)

async send\_document(*chat\_id: Union[int, str]*, *document: Union[Any, str]*, *reply\_to\_message\_id:*

*Optional[int] = None*, *caption: Optional[str] = None*, *reply\_markup: Optional[Union[*[InlineKeyboardMarkup](#page-28-0)*,* [ReplyKeyboardMarkup](#page-64-1)*,* [ReplyKeyboardRemove](#page-66-0)*,* [ForceReply](#page-24-0)*]] = None*, *parse\_mode: Optional[str] = None*, *disable\_notification: Optional[bool] = None*, *timeout: Optional[int] = None*, *thumb: Optional[Union[str, Any]] = None*, *caption\_entities: Optional[List[*[MessageEntity](#page-60-0)*]] = None*, *allow\_sending\_without\_reply: Optional[bool] = None*, *visible\_file\_name: Optional[str] = None*, *disable\_content\_type\_detection: Optional[bool] = None*, *data: Optional[Union[str, Any]] = None*, *protect\_content: Optional[bool] = None*, *message\_thread\_id: Optional[int] = None*) → *[Message](#page-56-0)*

Use this method to send general files.

Telegram documentation: <https://core.telegram.org/bots/api#senddocument>

- **chat\_id** (int or str) Unique identifier for the target chat or username of the target channel (in the format @channelusername)
- document (str or [telebot.types.InputFile](#page-45-0)) (document) File to send. Pass a file\_id as String to send a file that exists on the Telegram servers (recommended), pass an HTTP URL as a String for Telegram to get a file from the Internet, or upload a new one using multipart/form-data
- reply\_to\_message\_id (int) If the message is a reply, ID of the original message
- caption (str) Document caption (may also be used when resending documents by file\_id), 0-1024 characters after entities parsing
- reply\_markup ([telebot.types.InlineKeyboardMarkup](#page-28-0) or [telebot.types.](#page-64-1) [ReplyKeyboardMarkup](#page-64-1) or [telebot.types.ReplyKeyboardRemove](#page-66-0) or [telebot.](#page-24-0)  $types. For ceReply)$  – Additional interface options. A JSON-serialized object for an inline keyboard, custom reply keyboard, instructions to remove reply keyboard or to force a reply from the user.
- **parse\_mode**  $(str)$  Mode for parsing entities in the document caption
- disable\_notification (bool) Sends the message silently. Users will receive a notification with no sound.
- **timeout** (int) Timeout in seconds for the request.
- **thumb** (str or [telebot.types.InputFile](#page-45-0)) InputFile or String : Thumbnail of the file sent; can be ignored if thumbnail generation for the file is supported server-side. The thumbnail should be in JPEG format and less than 200 kB in size. A thumbnail's width and height should not exceed 320. Ignored if the file is not uploaded using multipart/formdata. Thumbnails can't be reused and can be only uploaded as a new file, so you can pass "attach://<file\_attach\_name>" if the thumbnail was uploaded using multipart/formdata under <file\_attach\_name>
- caption\_entities (list of [telebot.types.MessageEntity](#page-60-0)) A JSON-serialized list of special entities that appear in the caption, which can be specified instead of parse\_mode
- allow\_sending\_without\_reply (bool) Pass True, if the message should be sent even if the specified replied-to message is not found
- visible\_file\_name (str) allows to define file name that will be visible in the Telegram instead of original file name
- disable\_content\_type\_detection (bool) Disables automatic server-side content type detection for files uploaded using multipart/form-data
- data (str) function typo miss compatibility: do not use it
- **protect\_content** (bool) Protects the contents of the sent message from forwarding and saving
- message\_thread\_id (int) Identifier of a message thread, in which the message will be sent

On success, the sent Message is returned.

# **Return type**

[telebot.types.Message](#page-56-0)

async send\_game(*chat\_id: Union[int, str]*, *game\_short\_name: str*, *disable\_notification: Optional[bool] = None*, *reply\_to\_message\_id: Optional[int] = None*, *reply\_markup: Optional[Union[*[InlineKeyboardMarkup](#page-28-0)*,* [ReplyKeyboardMarkup](#page-64-1)*,* [ReplyKeyboardRemove](#page-66-0)*,* [ForceReply](#page-24-0)*]] = None*, *timeout: Optional[int] = None*, *allow\_sending\_without\_reply: Optional[bool] = None*, *protect\_content: Optional[bool] = None*, *message\_thread\_id: Optional[int] = None*) → *[Message](#page-56-0)*

Used to send the game.

Telegram documentation: <https://core.telegram.org/bots/api#sendgame>

#### **Parameters**

• chat\_id (int or str) – Unique identifier for the target chat or username of the target channel (in the format @channelusername)

- game\_short\_name  $(str)$  Short name of the game, serves as the unique identifier for the game. Set up your games via @BotFather.
- disable\_notification (bool) Sends the message silently. Users will receive a notification with no sound.
- **reply\_to\_message\_id** (int) If the message is a reply, ID of the original message
- reply\_markup (InlineKeyboardMarkup or ReplyKeyboardMarkup or ReplyKeyboardRemove or ForceReply) – Additional interface options. A JSONserialized object for an inline keyboard, custom reply keyboard, instructions to remove reply keyboard or to force a reply from the user.
- **timeout** (int) Timeout in seconds for waiting for a response from the bot.
- allow\_sending\_without\_reply (bool) Pass True, if the message should be sent even if one of the specified replied-to messages is not found.
- protect\_content (bool) Pass True, if content of the message needs to be protected from being viewed by the bot.
- message\_thread\_id (int) Identifier of the thread to which the message will be sent.

On success, the sent Message is returned.

#### **Return type**

types.Message

async send\_invoice(*chat\_id: Union[int, str]*, *title: str*, *description: str*, *invoice\_payload: str*,

*provider\_token: str*, *currency: str*, *prices: List[*[LabeledPrice](#page-53-0)*]*, *start\_parameter: Optional[str] = None*, *photo\_url: Optional[str] = None*, *photo\_size: Optional[int] = None*, *photo\_width: Optional[int] = None*, *photo\_height: Optional[int] = None*, *need\_name: Optional[bool] = None*, *need\_phone\_number: Optional[bool] = None*, *need\_email: Optional[bool] = None*, *need\_shipping\_address: Optional[bool] = None*, *send\_phone\_number\_to\_provider: Optional[bool] = None*, *send\_email\_to\_provider: Optional[bool] = None*, *is\_flexible: Optional[bool] = None*, *disable\_notification: Optional[bool] = None*, *reply\_to\_message\_id: Optional[int] = None*, *reply\_markup: Optional[Union[*[InlineKeyboardMarkup](#page-28-0)*,* [ReplyKeyboardMarkup](#page-64-1)*,* [ReplyKeyboardRemove](#page-66-0)*,* [ForceReply](#page-24-0)*]] = None*, *provider\_data: Optional[str] = None*, *timeout: Optional[int] = None*, *allow\_sending\_without\_reply: Optional[bool] = None*, *max\_tip\_amount: Optional[int] = None*, *suggested\_tip\_amounts: Optional[List[int]] = None*, *protect\_content: Optional[bool] = None*, *message\_thread\_id: Optional[int] = None*) → *[Message](#page-56-0)*

Sends invoice.

Telegram documentation: <https://core.telegram.org/bots/api#sendinvoice>

- chat\_id (int or str) Unique identifier for the target private chat
- title  $(str)$  Product name, 1-32 characters
- description  $(str)$  Product description, 1-255 characters
- **invoice\_payload** (str) Bot-defined invoice payload, 1-128 bytes. This will not be displayed to the user, use for your internal processes.
- **provider\_token** (str) Payments provider token, obtained via @Botfather
- **currency** (str) Three-letter ISO 4217 currency code, see [https://core.telegram.org/](https://core.telegram.org/bots/payments#supported-currencies) [bots/payments#supported-currencies](https://core.telegram.org/bots/payments#supported-currencies)
- prices (List[types.LabeledPrice]) Price breakdown, a list of components (e.g. product price, tax, discount, delivery cost, delivery tax, bonus, etc.)
- start\_parameter  $(str)$  Unique deep-linking parameter that can be used to generate this invoice when used as a start parameter
- **photo\_url**  $(str)$  URL of the product photo for the invoice. Can be a photo of the goods or a marketing image for a service. People like it better when they see what they are paying for.
- **photo\_size**  $(int)$  Photo size in bytes
- **photo\_width** (int) Photo width
- photo\_height (int) Photo height
- need\_name (bool) Pass True, if you require the user's full name to complete the order
- need\_phone\_number  $(bool)$  Pass True, if you require the user's phone number to complete the order
- need\_email (bool) Pass True, if you require the user's email to complete the order
- need\_shipping\_address (bool) Pass True, if you require the user's shipping address to complete the order
- is\_flexible (bool) Pass True, if the final price depends on the shipping method
- send\_phone\_number\_to\_provider (bool) Pass True, if user's phone number should be sent to provider
- send\_email\_to\_provider (bool) Pass True, if user's email address should be sent to provider
- disable\_notification (bool) Sends the message silently. Users will receive a notification with no sound.
- reply\_to\_message\_id  $(int) If the message is a reply, ID of the original message$
- reply\_markup  $(str) A$  JSON-serialized object for an inline keyboard. If empty, one 'Pay total price' button will be shown. If not empty, the first button must be a Pay button
- provider\_data  $(str) A$  JSON-serialized data about the invoice, which will be shared with the payment provider. A detailed description of required fields should be provided by the payment provider.
- **timeout** (int) Timeout of a request, defaults to None
- allow\_sending\_without\_reply (bool) Pass True, if the message should be sent even if the specified replied-to message is not found
- max\_tip\_amount (int) The maximum accepted amount for tips in the smallest units of the currency
- suggested\_tip\_amounts (list of int) A JSON-serialized array of suggested amounts of tips in the smallest units of the currency. At most 4 suggested tip amounts can be specified. The suggested tip amounts must be positive, passed in a strictly increased order and must not exceed max\_tip\_amount.
- **protect\_content** (bool) Protects the contents of the sent message from forwarding and saving

• message\_thread\_id (int) – The identifier of a message thread, in which the invoice message will be sent

#### **Returns**

On success, the sent Message is returned.

#### **Return type**

types.Message

async send\_location(*chat\_id: Union[int, str]*, *latitude: float*, *longitude: float*, *live\_period: Optional[int] = None*, *reply\_to\_message\_id: Optional[int] = None*, *reply\_markup: Optional[Union[*[InlineKeyboardMarkup](#page-28-0)*,* [ReplyKeyboardMarkup](#page-64-1)*,* [ReplyKeyboardRemove](#page-66-0)*,* [ForceReply](#page-24-0)*]] = None*, *disable\_notification: Optional[bool] = None*, *timeout: Optional[int] = None*, *horizontal\_accuracy: Optional[float] = None*, *heading: Optional[int] = None*, *proximity\_alert\_radius: Optional[int] = None*, *allow\_sending\_without\_reply: Optional[bool] = None*, *protect\_content:*  $Optional[bool] = None, message\_thread_id: Optional[int] = None) \rightarrow Message$  $Optional[bool] = None, message\_thread_id: Optional[int] = None) \rightarrow Message$ 

Use this method to send point on the map. On success, the sent Message is returned.

Telegram documentation: <https://core.telegram.org/bots/api#sendlocation>

- **chat\_id** (int or str) Unique identifier for the target chat or username of the target channel (in the format @channelusername)
- latitude (float) Latitude of the location
- **longitude** (float) Longitude of the location
- **live\_period** (int) Period in seconds for which the location will be updated (see Live Locations, should be between 60 and 86400.
- reply\_to\_message\_id (int) If the message is a reply, ID of the original message
- reply\_markup ([telebot.types.InlineKeyboardMarkup](#page-28-0) or [telebot.types.](#page-64-1) [ReplyKeyboardMarkup](#page-64-1) or [telebot.types.ReplyKeyboardRemove](#page-66-0) or [telebot.](#page-24-0) [types.ForceReply](#page-24-0)) – Additional interface options. A JSON-serialized object for an inline keyboard, custom reply keyboard, instructions to remove reply keyboard or to force a reply from the user.
- disable\_notification (bool) Sends the message silently. Users will receive a notification with no sound.
- **timeout** (int) Timeout in seconds for the request.
- horizontal\_accuracy (float) The radius of uncertainty for the location, measured in meters; 0-1500
- heading (int) For live locations, a direction in which the user is moving, in degrees. Must be between 1 and 360 if specified.
- proximity\_alert\_radius (int) For live locations, a maximum distance for proximity alerts about approaching another chat member, in meters. Must be between 1 and 100000 if specified.
- allow\_sending\_without\_reply  $(bool)$  Pass True, if the message should be sent even if the specified replied-to message is not found
- **protect\_content** (bool) Protects the contents of the sent message from forwarding and saving

• message\_thread\_id (int) – Identifier of a message thread, in which the message will be sent

#### **Returns**

On success, the sent Message is returned.

#### **Return type**

[telebot.types.Message](#page-56-0)

async send\_media\_group(*chat\_id: Union[int, str]*, *media: List[Union[*[InputMediaAudio](#page-48-0)*,*

[InputMediaDocument](#page-49-0)*,* [InputMediaPhoto](#page-50-0)*,* [InputMediaVideo](#page-50-1)*]]*, *disable\_notification: Optional[bool] = None*, *protect\_content: Optional[bool] = None*, *reply\_to\_message\_id: Optional[int] = None*, *timeout: Optional[int] = None*, *allow\_sending\_without\_reply: Optional[bool] = None*, *message\_thread\_id: Optional[int] = None*) → List[*[Message](#page-56-0)*]

Use this method to send a group of photos, videos, documents or audios as an album. Documents and audio files can be only grouped in an album with messages of the same type. On success, an array of Messages that were sent is returned.

Telegram documentation: <https://core.telegram.org/bots/api#sendmediagroup>

#### **Parameters**

- **chat\_id** (int or str) Unique identifier for the target chat or username of the target channel (in the format @channelusername)
- media (list of types. InputMedia) A JSON-serialized array describing messages to be sent, must include 2-10 items
- disable\_notification (bool) Sends the messages silently. Users will receive a notification with no sound.
- **protect\_content** (bool) Protects the contents of the sent message from forwarding and saving
- reply\_to\_message\_id (int) If the message is a reply, ID of the original message
- **timeout** (int) Timeout in seconds for the request.
- allow\_sending\_without\_reply (bool) Pass True, if the message should be sent even if the specified replied-to message is not found
- message\_thread\_id (int) Identifier of a message thread, in which the messages will be sent

#### **Returns**

On success, an array of Messages that were sent is returned.

## **Return type**

#### List[*[types.Message](#page-56-0)*]

async send\_message(*chat\_id: Union[int, str]*, *text: str*, *parse\_mode: Optional[str] = None*, *entities: Optional[List[*[MessageEntity](#page-60-0)*]] = None*, *disable\_web\_page\_preview: Optional[bool] = None*, *disable\_notification: Optional[bool] = None*, *protect\_content: Optional[bool] = None*, *reply\_to\_message\_id: Optional[int] = None*, *allow\_sending\_without\_reply: Optional[bool] = None*, *reply\_markup: Optional[Union[*[InlineKeyboardMarkup](#page-28-0)*,* [ReplyKeyboardMarkup](#page-64-1)*,* [ReplyKeyboardRemove](#page-66-0)*,* [ForceReply](#page-24-0)*]] = None*, *timeout: Optional[int] = None*,  $message\_thread\_id: Optional(int] = None) \rightarrow Message$  $message\_thread\_id: Optional(int] = None) \rightarrow Message$ 

Use this method to send text messages.

Warning: Do not send more than about 4096 characters each message, otherwise you'll risk an HTTP 414 error. If you must send more than 4096 characters, use the *split\_string* or *smart\_split* function in util.py.

Telegram documentation: <https://core.telegram.org/bots/api#sendmessage>

#### **Parameters**

- **chat\_id** (int or str) Unique identifier for the target chat or username of the target channel (in the format @channelusername)
- text  $(str)$  Text of the message to be sent
- **parse\_mode** (str) Mode for parsing entities in the message text.
- entities (Array of [telebot.types.MessageEntity](#page-60-0)) List of special entities that appear in message text, which can be specified instead of parse\_mode
- disable\_web\_page\_preview (bool) Disables link previews for links in this message
- disable\_notification (bool) Sends the message silently. Users will receive a notification with no sound.
- protect\_content (bool) If True, the message content will be hidden for all users except for the target user
- reply\_to\_message\_id (int) If the message is a reply, ID of the original message
- allow\_sending\_without\_reply (bool) Pass True, if the message should be sent even if the specified replied-to message is not found
- reply\_markup ([telebot.types.InlineKeyboardMarkup](#page-28-0) or [telebot.types.](#page-64-1) [ReplyKeyboardMarkup](#page-64-1) or [telebot.types.ReplyKeyboardRemove](#page-66-0) or [telebot.](#page-24-0) [types.ForceReply](#page-24-0)) – Additional interface options. A JSON-serialized object for an inline keyboard, custom reply keyboard, instructions to remove reply keyboard or to force a reply from the user.
- timeout (int) Timeout in seconds for the request.
- message\_thread\_id (int) Unique identifier for the target message thread (topic) of the forum; for forum supergroups only

#### **Returns**

On success, the sent Message is returned.

## **Return type**

[telebot.types.Message](#page-56-0)

async send\_photo(*chat\_id: Union[int, str]*, *photo: Union[Any, str]*, *caption: Optional[str] = None*, *parse\_mode: Optional[str] = None*, *caption\_entities: Optional[List[*[MessageEntity](#page-60-0)*]] = None*, *disable\_notification: Optional[bool] = None*, *protect\_content: Optional[bool] = None*, *reply* to message id: Optional[int] = None, allow sending without reply: *Optional[bool] = None*, *reply\_markup: Optional[Union[*[InlineKeyboardMarkup](#page-28-0)*,* [ReplyKeyboardMarkup](#page-64-1)*,* [ReplyKeyboardRemove](#page-66-0)*,* [ForceReply](#page-24-0)*]] = None*, *timeout: Optional[int] = None*, *message\_thread\_id: Optional[int] = None*, *has\_spoiler:*  $Optional[bool] = None$   $\rightarrow$  *[Message](#page-56-0)* 

Use this method to send photos. On success, the sent Message is returned.

Telegram documentation: <https://core.telegram.org/bots/api#sendphoto>

#### **Parameters**

• chat\_id (int or str) – Unique identifier for the target chat or username of the target channel (in the format @channelusername)

- photo (str or [telebot.types.InputFile](#page-45-0)) Photo to send. Pass a file id as String to send a photo that exists on the Telegram servers (recommended), pass an HTTP URL as a String for Telegram to get a photo from the Internet, or upload a new photo using multipart/form-data. The photo must be at most 10 MB in size. The photo's width and height must not exceed 10000 in total. Width and height ratio must be at most 20.
- caption  $(str)$  Photo caption (may also be used when resending photos by file id), 0-1024 characters after entities parsing
- **parse\_mode** (str) Mode for parsing entities in the photo caption.
- caption\_entities (list of [telebot.types.MessageEntity](#page-60-0)) A JSON-serialized list of special entities that appear in the caption, which can be specified instead of parse\_mode
- disable\_notification (bool) Sends the message silently. Users will receive a notification with no sound.
- protect\_content (bool) Protects the contents of the sent message from forwarding and saving
- reply\_to\_message\_id (int) If the message is a reply, ID of the original message
- allow\_sending\_without\_reply (bool) Pass True, if the message should be sent even if the specified replied-to message is not found
- reply\_markup ([telebot.types.InlineKeyboardMarkup](#page-28-0) or [telebot.types.](#page-64-1) [ReplyKeyboardMarkup](#page-64-1) or [telebot.types.ReplyKeyboardRemove](#page-66-0) or [telebot.](#page-24-0) [types.ForceReply](#page-24-0)) – Additional interface options. A JSON-serialized object for an inline keyboard, custom reply keyboard, instructions to remove reply keyboard or to force a reply from the user.
- **timeout** (int) Timeout in seconds for the request.
- message\_thread\_id (int) Identifier of a message thread, in which the message will be sent
- has\_spoiler (bool) Pass True, if the photo should be sent as a spoiler

On success, the sent Message is returned.

## **Return type**

[telebot.types.Message](#page-56-0)

async send\_poll(*chat\_id: Union[int, str]*, *question: str*, *options: List[str]*, *is\_anonymous: Optional[bool] = None*, *type: Optional[str] = None*, *allows\_multiple\_answers: Optional[bool] = None*, *correct option id: Optional[int] = None, explanation: Optional[str] = None, explanation\_parse\_mode: Optional[str] = None*, *open\_period: Optional[int] = None*, *close\_date: Optional[Union[int, datetime]] = None*, *is\_closed: Optional[bool] = None*, *disable\_notification: Optional[bool] = False*, *reply\_to\_message\_id: Optional[int] = None*, *reply\_markup: Optional[Union[*[InlineKeyboardMarkup](#page-28-0)*,* [ReplyKeyboardMarkup](#page-64-1)*,* [ReplyKeyboardRemove](#page-66-0)*,* [ForceReply](#page-24-0)*]] = None*, *allow\_sending\_without\_reply: Optional[bool] = None*, *timeout: Optional[int] = None*, *explanation\_entities: Optional[List[*[MessageEntity](#page-60-0)*]] = None*, *protect\_content: Optional[bool] = None*, *message\_thread\_id: Optional[int] = None*) → *[Message](#page-56-0)*

Use this method to send a native poll. On success, the sent Message is returned.

Telegram documentation: <https://core.telegram.org/bots/api#sendpoll>

- chat  $id(int | str) Unique identifier for the target chat or username of the target channel$
- question  $(str)$  Poll question, 1-300 characters
- options (list of str) A JSON-serialized list of answer options, 2-10 strings 1-100 characters each
- is\_anonymous (bool) True, if the poll needs to be anonymous, defaults to True
- type (str) Poll type, "quiz" or "regular", defaults to "regular"
- allows\_multiple\_answers (bool) True, if the poll allows multiple answers, ignored for polls in quiz mode, defaults to False
- correct\_option\_id  $(int) 0$ -based identifier of the correct answer option. Available only for polls in quiz mode, defaults to None
- explanation (str) Text that is shown when a user chooses an incorrect answer or taps on the lamp icon in a quiz-style poll, 0-200 characters with at most 2 line feeds after entities parsing
- explanation parse mode  $(str)$  Mode for parsing entities in the explanation. See formatting options for more details.
- open\_period (int) Amount of time in seconds the poll will be active after creation, 5-600. Can't be used together with close\_date.
- close\_date (int  $\vert$  datetime) Point in time (Unix timestamp) when the poll will be automatically closed.
- is\_closed (bool) Pass True, if the poll needs to be immediately closed. This can be useful for poll preview.
- disable\_notification (bool) Sends the message silently. Users will receive a notification with no sound.
- reply\_to\_message\_id (int) If the message is a reply, ID of the original message
- allow\_sending\_without\_reply (bool) Pass True, if the poll allows multiple options to be voted simultaneously.
- reply\_markup (InlineKeyboardMarkup | ReplyKeyboardMarkup ReplyKeyboardRemove | ForceReply) – Additional interface options. A JSONserialized object for an inline keyboard, custom reply keyboard, instructions to remove reply keyboard or to force a reply from the user.
- **timeout** (int) Timeout in seconds for waiting for a response from the user.
- explanation\_entities (list of MessageEntity) A JSON-serialized list of special entities that appear in the explanation, which can be specified instead of parse\_mode
- **protect\_content** (bool) Protects the contents of the sent message from forwarding and saving
- message\_thread\_id (int) The identifier of a message thread, in which the poll will be sent

On success, the sent Message is returned.

## **Return type**

types.Message

async send\_sticker(*chat\_id: Union[int, str]*, *sticker: Union[Any, str]*, *reply\_to\_message\_id: Optional[int] = None*, *reply\_markup: Optional[Union[*[InlineKeyboardMarkup](#page-28-0)*,* [ReplyKeyboardMarkup](#page-64-1)*,* [ReplyKeyboardRemove](#page-66-0)*,* [ForceReply](#page-24-0)*]] = None*, *disable\_notification: Optional[bool] = None*, *timeout: Optional[int] = None*, *allow\_sending\_without\_reply: Optional[bool] = None*, *protect\_content: Optional[bool] = None*, *data: Optional[Union[str, Any]] = None*, *message\_thread\_id: Optional[int] = None*)  $\rightarrow$  *[Message](#page-56-0)* 

Use this method to send static .WEBP, animated .TGS, or video .WEBM stickers. On success, the sent Message is returned.

Telegram documentation: <https://core.telegram.org/bots/api#sendsticker>

#### **Parameters**

- **chat\_id** (int or str) Unique identifier for the target chat or username of the target channel (in the format @channelusername)
- sticker (str or telebot.types. InputFile) Sticker to send. Pass a file\_id as String to send a file that exists on the Telegram servers (recommended), pass an HTTP URL as a String for Telegram to get a .webp file from the Internet, or upload a new one using multipart/form-data.
- reply\_to\_message\_id (int) If the message is a reply, ID of the original message
- reply\_markup ([telebot.types.InlineKeyboardMarkup](#page-28-0) or [telebot.types.](#page-64-1) [ReplyKeyboardMarkup](#page-64-1) or [telebot.types.ReplyKeyboardRemove](#page-66-0) or [telebot.](#page-24-0) [types.ForceReply](#page-24-0)) – Additional interface options. A JSON-serialized object for an inline keyboard, custom reply keyboard, instructions to remove reply keyboard or to force a reply from the user.
- disable\_notification (bool) to disable the notification
- timeout (int) Timeout in seconds for the request.
- allow\_sending\_without\_reply (bool) Pass True, if the message should be sent even if the specified replied-to message is not found
- **protect\_content** (bool) Protects the contents of the sent message from forwarding and saving
- data (str) function typo miss compatibility: do not use it
- message\_thread\_id (int) Identifier of a message thread, in which the message will be sent

#### **Returns**

On success, the sent Message is returned.

# **Return type**

[telebot.types.Message](#page-56-0)

async send\_venue(*chat\_id: Union[int, str]*, *latitude: float*, *longitude: float*, *title: str*, *address: str*, *foursquare\_id: Optional[str] = None*, *foursquare\_type: Optional[str] = None*, *disable\_notification: Optional[bool] = None*, *reply\_to\_message\_id: Optional[int] = None*, *reply\_markup: Optional[Union[*[InlineKeyboardMarkup](#page-28-0)*,* [ReplyKeyboardMarkup](#page-64-1)*,* [ReplyKeyboardRemove](#page-66-0)*,* [ForceReply](#page-24-0)*]] = None*, *timeout: Optional[int] = None*, *allow\_sending\_without\_reply: Optional[bool] = None*, *google\_place\_id: Optional[str] = None*, *google\_place\_type: Optional[str] = None*, *protect\_content: Optional[bool] = None*, *message\_thread\_id: Optional[int]* = *None*)  $\rightarrow$  *[Message](#page-56-0)* 

Use this method to send information about a venue. On success, the sent Message is returned.

Telegram documentation: <https://core.telegram.org/bots/api#sendvenue>

#### **Parameters**

- **chat\_id** (int or str) Unique identifier for the target chat or username of the target channel
- latitude (float) Latitude of the venue
- **longitude** (float) Longitude of the venue
- title (str) Name of the venue
- **address**  $(str)$  Address of the venue
- **foursquare\_id** (str) Foursquare identifier of the venue
- **foursquare\_type** (str) Foursquare type of the venue, if known. (For example, "arts\_entertainment/default", "arts\_entertainment/aquarium" or "food/icecream".)
- disable\_notification (bool) Sends the message silently. Users will receive a notification with no sound.
- reply\_to\_message\_id (int) If the message is a reply, ID of the original message
- reply\_markup ([telebot.types.InlineKeyboardMarkup](#page-28-0) or [telebot.types.](#page-64-1) [ReplyKeyboardMarkup](#page-64-1) or [telebot.types.ReplyKeyboardRemove](#page-66-0) or [telebot.](#page-24-0) [types.ForceReply](#page-24-0)) – Additional interface options. A JSON-serialized object for an inline keyboard, custom reply keyboard, instructions to remove reply keyboard or to force a reply from the user.
- timeout (int) Timeout in seconds for the request.
- allow\_sending\_without\_reply (bool) Pass True, if the message should be sent even if one of the specified replied-to messages is not found.
- google\_place\_id (str) Google Places identifier of the venue
- google\_place\_type (str) Google Places type of the venue.
- protect\_content (bool) Protects the contents of the sent message from forwarding and saving
- message\_thread\_id (int) The thread to which the message will be sent

## **Returns**

On success, the sent Message is returned.

## **Return type**

[telebot.types.Message](#page-56-0)

async send\_video(*chat\_id: Union[int, str]*, *video: Union[Any, str]*, *duration: Optional[int] = None*, *width: Optional[int] = None*, *height: Optional[int] = None*, *thumb: Optional[Union[str, Any]] = None*, *caption: Optional[str] = None*, *parse\_mode: Optional[str] = None*, *caption\_entities: Optional[List[*[MessageEntity](#page-60-0)*]] = None*, *supports\_streaming: Optional[bool] = None*, *disable\_notification: Optional[bool] = None*, *protect\_content: Optional[bool] = None*, *reply\_to\_message\_id: Optional[int] = None*, *allow\_sending\_without\_reply: Optional[bool] = None*, *reply\_markup: Optional[Union[*[InlineKeyboardMarkup](#page-28-0)*,* [ReplyKeyboardMarkup](#page-64-1)*,* [ReplyKeyboardRemove](#page-66-0)*,* [ForceReply](#page-24-0)*]] = None*, *timeout: Optional[int] = None*, *data: Optional[Union[str, Any]] = None*, *message\_thread\_id: Optional[int] = None*, *has\_spoiler: Optional[bool] = None*) → *[Message](#page-56-0)*

Use this method to send video files, Telegram clients support mp4 videos (other formats may be sent as Document).

Telegram documentation: <https://core.telegram.org/bots/api#sendvideo>

#### **Parameters**

- **chat\_id** (int or str) Unique identifier for the target chat or username of the target channel (in the format @channelusername)
- **video** (str or [telebot.types.InputFile](#page-45-0)) Video to send. You can either pass a file\_id as String to resend a video that is already on the Telegram servers, or upload a new video file using multipart/form-data.
- duration (int) Duration of sent video in seconds
- width (int) Video width
- height  $(int) Video height$
- **thumb** (str or [telebot.types.InputFile](#page-45-0)) Thumbnail of the file sent; can be ignored if thumbnail generation for the file is supported server-side. The thumbnail should be in JPEG format and less than 200 kB in size. A thumbnail's width and height should not exceed 320. Ignored if the file is not uploaded using multipart/form-data. Thumbnails can't be reused and can be only uploaded as a new file, so you can pass "attach://<file\_attach\_name>" if the thumbnail was uploaded using multipart/form-data under <file\_attach\_name>.
- caption  $(str)$  Video caption (may also be used when resending videos by file\_id), 0-1024 characters after entities parsing
- **parse\_mode** (str) Mode for parsing entities in the video caption
- caption\_entities (list of [telebot.types.MessageEntity](#page-60-0)) List of special entities that appear in the caption, which can be specified instead of parse\_mode
- supports\_streaming (bool) Pass True, if the uploaded video is suitable for streaming
- disable\_notification (bool) Sends the message silently. Users will receive a notification with no sound.
- protect\_content (bool) Protects the contents of the sent message from forwarding and saving
- **reply\_to\_message\_id** (int) If the message is a reply, ID of the original message
- allow\_sending\_without\_reply (bool) Pass True, if the message should be sent even if the specified replied-to message is not found
- reply\_markup ([telebot.types.InlineKeyboardMarkup](#page-28-0) or [telebot.types.](#page-64-1) [ReplyKeyboardMarkup](#page-64-1) or [telebot.types.ReplyKeyboardRemove](#page-66-0) or [telebot.](#page-24-0)  $types. For ceReply)$  – Additional interface options. A JSON-serialized object for an inline keyboard, custom reply keyboard, instructions to remove reply keyboard or to force a reply from the user.
- **timeout** (int) Timeout in seconds for the request.
- data  $(str)$  function typo miss compatibility: do not use it
- message\_thread\_id (int) Identifier of a message thread, in which the video will be sent
- has\_spoiler (bool) Pass True, if the video should be sent as a spoiler

#### **Returns**

On success, the sent Message is returned.

## **Return type** [telebot.types.Message](#page-56-0)

async send\_video\_note(*chat\_id: Union[int, str]*, *data: Union[Any, str]*, *duration: Optional[int] = None*, *length: Optional[int] = None*, *reply\_to\_message\_id: Optional[int] = None*, *reply\_markup: Optional[Union[*[InlineKeyboardMarkup](#page-28-0)*,* [ReplyKeyboardMarkup](#page-64-1)*,* [ReplyKeyboardRemove](#page-66-0)*,* [ForceReply](#page-24-0)*]] = None*, *disable\_notification: Optional[bool] = None*, *timeout: Optional[int] = None*, *thumb: Optional[Union[str, Any]] = None*, *allow\_sending\_without\_reply: Optional[bool] = None*, *protect\_content: Optional[bool] = None*, *message\_thread\_id:*  $Optional(int] = None$   $\rightarrow$  *[Message](#page-56-0)* 

As of v.4.0, Telegram clients support rounded square MPEG4 videos of up to 1 minute long. Use this method to send video messages. On success, the sent Message is returned.

Telegram documentation: <https://core.telegram.org/bots/api#sendvideonote>

## **Parameters**

- chat\_id (int or str) Unique identifier for the target chat or username of the target channel (in the format @channelusername)
- data (str or telebot.types. InputFile) Video note to send. Pass a file id as String to send a video note that exists on the Telegram servers (recommended) or upload a new video using multipart/form-data. Sending video notes by a URL is currently unsupported
- duration (int) Duration of sent video in seconds
- **length** (int) Video width and height, i.e. diameter of the video message
- reply\_to\_message\_id (int) If the message is a reply, ID of the original message
- reply\_markup ([telebot.types.InlineKeyboardMarkup](#page-28-0) or [telebot.types.](#page-64-1) [ReplyKeyboardMarkup](#page-64-1) or [telebot.types.ReplyKeyboardRemove](#page-66-0) or [telebot.](#page-24-0) [types.ForceReply](#page-24-0)) – Additional interface options. A JSON-serialized object for an inline keyboard, custom reply keyboard, instructions to remove reply keyboard or to force a reply from the user.
- disable\_notification (bool) Sends the message silently. Users will receive a notification with no sound.
- **timeout**  $(int)$  Timeout in seconds for the request.
- thumb (str or [telebot.types.InputFile](#page-45-0)) Thumbnail of the file sent; can be ignored if thumbnail generation for the file is supported server-side. The thumbnail should be in JPEG format and less than 200 kB in size. A thumbnail's width and height should not exceed 320. Ignored if the file is not uploaded using multipart/form-data. Thumbnails can't be reused and can be only uploaded as a new file, so you can pass "attach://<file\_attach\_name>" if the thumbnail was uploaded using multipart/form-data under <file\_attach\_name>.
- allow\_sending\_without\_reply (bool) Pass True, if the message should be sent even if the specified replied-to message is not found
- **protect\_content** (bool) Protects the contents of the sent message from forwarding and saving
- message\_thread\_id (int) Identifier of a message thread, in which the video note will be sent

#### **Returns**

On success, the sent Message is returned.

## **Return type**

[telebot.types.Message](#page-56-0)

async send\_voice(*chat\_id: Union[int, str]*, *voice: Union[Any, str]*, *caption: Optional[str] = None*, *duration: Optional[int] = None*, *reply\_to\_message\_id: Optional[int] = None*, *reply\_markup: Optional[Union[*[InlineKeyboardMarkup](#page-28-0)*,* [ReplyKeyboardMarkup](#page-64-1)*,* [ReplyKeyboardRemove](#page-66-0)*,* [ForceReply](#page-24-0)*]] = None*, *parse\_mode: Optional[str] = None*, *disable\_notification: Optional[bool] = None*, *timeout: Optional[int] = None*, *caption\_entities: Optional[List[[MessageEntity](#page-60-0)]] = None, allow\_sending\_without\_reply: Optional[bool] = None*, *protect\_content: Optional[bool] = None*, *message\_thread\_id:*  $Optional(int] = None$   $\rightarrow$  *[Message](#page-56-0)* 

Use this method to send audio files, if you want Telegram clients to display the file as a playable voice message. For this to work, your audio must be in an .OGG file encoded with OPUS (other formats may be sent as Audio or Document). On success, the sent Message is returned. Bots can currently send voice messages of up to 50 MB in size, this limit may be changed in the future.

Telegram documentation: <https://core.telegram.org/bots/api#sendvoice>

- **chat\_id** (int or str) Unique identifier for the target chat or username of the target channel (in the format @channelusername)
- voice (str or telebot.types. InputFile) Audio file to send. Pass a file\_id as String to send a file that exists on the Telegram servers (recommended), pass an HTTP URL as a String for Telegram to get a file from the Internet, or upload a new one using multipart/formdata.
- caption  $(str)$  Voice message caption, 0-1024 characters after entities parsing
- **duration** (int) Duration of the voice message in seconds
- reply\_to\_message\_id (int) If the message is a reply, ID of the original message
- reply\_markup ([telebot.types.InlineKeyboardMarkup](#page-28-0) or [telebot.types.](#page-64-1) [ReplyKeyboardMarkup](#page-64-1) or [telebot.types.ReplyKeyboardRemove](#page-66-0) or [telebot.](#page-24-0) [types.ForceReply](#page-24-0)) – Additional interface options. A JSON-serialized object for an inline keyboard, custom reply keyboard, instructions to remove reply keyboard or to force a reply from the user.
- **parse\_mode** (str) Mode for parsing entities in the voice message caption. See formatting options for more details.
- disable\_notification (bool) Sends the message silently. Users will receive a notification with no sound.
- timeout (int) Timeout in seconds for the request.
- caption\_entities (list of [telebot.types.MessageEntity](#page-60-0)) A JSON-serialized list of special entities that appear in the caption, which can be specified instead of parse\_mode
- allow\_sending\_without\_reply (bool) Pass True, if the message should be sent even if the specified replied-to message is not found
- **protect\_content** (bool) Protects the contents of the sent message from forwarding and saving
- message\_thread\_id (int) Identifier of a message thread, in which the message will be sent

On success, the sent Message is returned.

async set\_chat\_administrator\_custom\_title(*chat\_id: Union[int, str]*, *user\_id: int*, *custom\_title: str*)  $\rightarrow$  bool

Use this method to set a custom title for an administrator in a supergroup promoted by the bot. Returns True on success.

Telegram documentation: <https://core.telegram.org/bots/api#setchatadministratorcustomtitle>

#### **Parameters**

- **chat\_id** (int or str) Unique identifier for the target chat or username of the target supergroup (in the format @supergroupusername)
- user\_id (int) Unique identifier of the target user
- custom\_title  $(str)$  New custom title for the administrator; 0-16 characters, emoji are not allowed

# **Returns**

True on success.

# **Return type**

bool

async set\_chat\_description(*chat\_id: Union[int, str]*, *description: Optional[str] = None*) → bool

Use this method to change the description of a supergroup or a channel. The bot must be an administrator in the chat for this to work and must have the appropriate admin rights.

Telegram documentation: <https://core.telegram.org/bots/api#setchatdescription>

## **Parameters**

- **chat\_id** (int or str) Unique identifier for the target chat or username of the target channel (in the format @channelusername)
- description  $(str)$  Str: New chat description, 0-255 characters

#### **Returns**

True on success.

## **Return type**

bool

async set\_chat\_menu\_button(*chat\_id: Optional[Union[int, str]] = None*, *menu\_button:*  $Optional[MenuButton] = None) \rightarrow bool$  $Optional[MenuButton] = None) \rightarrow bool$  $Optional[MenuButton] = None) \rightarrow bool$ 

Use this method to change the bot's menu button in a private chat, or the default menu button. Returns True on success.

Telegram documentation: <https://core.telegram.org/bots/api#setchatmenubutton>

## **Parameters**

- **chat\_id** (int or str) Unique identifier for the target private chat. If not specified, default bot's menu button will be changed.
- **menu\_button** ([telebot.types.MenuButton](#page-55-0)) A JSON-serialized object for the new bot's menu button. Defaults to MenuButtonDefault

# **Returns**

True on success.

## **Return type**

bool

#### async set\_chat\_permissions(*chat\_id: Union[int, str]*, *permissions:* [ChatPermissions](#page-21-0)) → bool

Use this method to set default chat permissions for all members. The bot must be an administrator in the group or a supergroup for this to work and must have the can\_restrict\_members admin rights.

#### Telegram documentation: <https://core.telegram.org/bots/api#setchatpermissions>

#### **Parameters**

- **chat\_id** (int or str) Unique identifier for the target chat or username of the target supergroup (in the format @supergroupusername)
- permissions (telebot.types..ChatPermissions) New default chat permissions

#### **Returns**

True on success

#### **Return type**

bool

#### async set\_chat\_photo(*chat\_id: Union[int, str]*, *photo: Any*) → bool

Use this method to set a new profile photo for the chat. Photos can't be changed for private chats. The bot must be an administrator in the chat for this to work and must have the appropriate admin rights. Returns True on success. Note: In regular groups (non-supergroups), this method will only work if the 'All Members Are Admins' setting is off in the target group.

Telegram documentation: <https://core.telegram.org/bots/api#setchatphoto>

#### **Parameters**

- chat\_id (int or str) Int or Str: Unique identifier for the target chat or username of the target channel (in the format @channelusername)
- photo (typing.Union[file\_like, str]) InputFile: New chat photo, uploaded using multipart/form-data

#### **Returns**

True on success.

## **Return type**

bool

### async set\_chat\_sticker\_set(*chat\_id: Union[int, str]*, *sticker\_set\_name: str*) → *[StickerSet](#page-69-0)*

Use this method to set a new group sticker set for a supergroup. The bot must be an administrator in the chat for this to work and must have the appropriate administrator rights. Use the field can\_set\_sticker\_set optionally returned in getChat requests to check if the bot can use this method. Returns True on success.

Telegram documentation: <https://core.telegram.org/bots/api#setchatstickerset>

#### **Parameters**

- **chat\_id** (int or str) Unique identifier for the target chat or username of the target supergroup (in the format @supergroupusername)
- sticker\_set\_name (str) Name of the sticker set to be set as the group sticker set

#### **Returns**

StickerSet object

## **Return type**

[telebot.types.StickerSet](#page-69-0)

## async set\_chat\_title(*chat id: Union[int, str], title: str*)  $\rightarrow$  bool

Use this method to change the title of a chat. Titles can't be changed for private chats. The bot must be an administrator in the chat for this to work and must have the appropriate admin rights. Returns True on success. Note: In regular groups (non-supergroups), this method will only work if the 'All Members Are Admins' setting is off in the target group.

Telegram documentation: <https://core.telegram.org/bots/api#setchattitle>

#### **Parameters**

- **chat\_id** (int or str) Unique identifier for the target chat or username of the target channel (in the format @channelusername)
- title  $(str)$  New chat title, 1-255 characters

#### **Returns**

True on success.

**Return type**

bool

async set\_game\_score(*user\_id: Union[int, str]*, *score: int*, *force: Optional[bool] = None*, *chat\_id: Optional[Union[int, str]] = None*, *message\_id: Optional[int] = None*, *inline\_message\_id: Optional[str] = None*, *disable\_edit\_message: Optional[bool]*  $= None$   $\rightarrow$  Union[*[Message](#page-56-0)*, bool]

Sets the value of points in the game to a specific user.

Telegram documentation: <https://core.telegram.org/bots/api#setgamescore>

#### **Parameters**

- user\_id (int or str) User identifier
- score  $(int)$  New score, must be non-negative
- force (bool) Pass True, if the high score is allowed to decrease. This can be useful when fixing mistakes or banning cheaters
- chat\_id (int or str) Required if inline\_message\_id is not specified. Unique identifier for the target chat or username of the target channel (in the format @channelusername)
- message\_id (int) Required if inline\_message\_id is not specified. Identifier of the sent message
- inline\_message\_id (str) Required if chat\_id and message\_id are not specified. Identifier of the inline message
- disable\_edit\_message (bool) Pass True, if the game message should not be automatically edited to include the current scoreboard

#### **Returns**

On success, if the message was sent by the bot, returns the edited Message, otherwise returns True.

## **Return type**

types.Message or bool

async set\_my\_commands(*commands: List[*[BotCommand](#page-7-0)*]*, *scope: Optional[*[BotCommandScope](#page-8-0)*] = None*,  $language\_code: Optional[str] = None) \rightarrow bool$ 

Use this method to change the list of the bot's commands.

Telegram documentation: <https://core.telegram.org/bots/api#setmycommands>

- **commands** (list of [telebot.types.BotCommand](#page-7-0)) List of BotCommand. At most 100 commands can be specified.
- scope ([telebot.types.BotCommandScope](#page-8-0)) The scope of users for which the commands are relevant. Defaults to BotCommandScopeDefault.
- language\_code (str) A two-letter ISO 639-1 language code. If empty, commands will be applied to all users from the given scope, for whose language there are no dedicated commands

True on success.

#### **Return type** bool

async set\_my\_default\_administrator\_rights(*rights: Optional[*[ChatAdministratorRights](#page-13-0)*] = None*,  $for\_channels: Optional[bool] = None$   $\rightarrow bool$ 

Use this method to change the default administrator rights requested by the bot when it's added as an administrator to groups or channels. These rights will be suggested to users, but they are are free to modify the list before adding the bot. Returns True on success.

Telegram documentation: <https://core.telegram.org/bots/api#setmydefaultadministratorrights>

## **Parameters**

- rights (telebot.types. ChatAdministratorRights) A JSON-serialized object describing new default administrator rights. If not specified, the default administrator rights will be cleared.
- for\_channels (bool) Pass True to change the default administrator rights of the bot in channels. Otherwise, the default administrator rights of the bot for groups and supergroups will be changed.

# **Returns**

True on success.

# **Return type**

bool

async set\_state(*user\_id: int*, *state: Union[*[State](#page-223-0)*, int, str]*, *chat\_id: Optional[int] = None*) Sets a new state of a user.

**Note:** You should set both user id and chat id in order to set state for a user in a chat. Otherwise, if you only set user id, chat id will equal to user id, this means that state will be set for the user in his private chat with a bot.

## **Parameters**

- user\_id  $(int)$  User's identifier
- state (int or str or telebot.types.State) new state. can be string, integer, or telebot.types.State
- $chat_id(int) Chat's identifier$

## **Returns**

None

#### async set\_sticker\_position\_in\_set(*sticker: str*, *position: int*) → bool

Use this method to move a sticker in a set created by the bot to a specific position . Returns True on success.

Telegram documentation: <https://core.telegram.org/bots/api#setstickerpositioninset>

#### **Parameters**

• sticker  $(str)$  – File identifier of the sticker

• **position** (int) – New sticker position in the set, zero-based

#### **Returns**

On success, True is returned.

**Return type** bool

async set\_sticker\_set\_thumb(*name: str*, *user\_id: int*, *thumb: Optional[Union[str, Any]] = None*)

Use this method to set the thumbnail of a sticker set. Animated thumbnails can be set for animated sticker sets only. Returns True on success.

Telegram documentation: <https://core.telegram.org/bots/api#setstickersetthumb>

#### **Parameters**

- name (str) Sticker set name
- user\_id (int) User identifier
- thumb (filelike object) –

#### **Returns**

On success, True is returned.

**Return type** bool

# set\_update\_listener(*func: Awaitable*)

Update listener is a function that gets any update.

## **Parameters**

**func** (Awaitable) – function that should get update.

Listing 25: Example on asynchronous update listeners.

```
async def update_listener(new_messages):
for message in new_messages:
     print(message.text) # Prints message text
```
bot.set\_update\_listener(update\_listener)

#### **Returns**

None

```
async set_webhook(url: Optional[str] = None, certificate: Optional[Union[str, Any]] = None,
```
*max\_connections: Optional[int] = None*, *allowed\_updates: Optional[List[str]] =*

*None*, *ip\_address: Optional[str] = None*, *drop\_pending\_updates: Optional[bool] = None*, *timeout: Optional[int]* = *None*, *secret\_token: Optional[str]* = *None*)  $\rightarrow$  *bool* 

Use this method to specify a URL and receive incoming updates via an outgoing webhook. Whenever there is an update for the bot, we will send an HTTPS POST request to the specified URL, containing a JSON-serialized Update. In case of an unsuccessful request, we will give up after a reasonable amount of attempts. Returns True on success.

If you'd like to make sure that the webhook was set by you, you can specify secret data in the parameter secret\_token. If specified, the request will contain a header "X-Telegram-Bot-Api-Secret-Token" with the secret token as content.

Telegram Documentation: <https://core.telegram.org/bots/api#setwebhook>

## **Parameters**

- url (str, optional) HTTPS URL to send updates to. Use an empty string to remove webhook integration, defaults to None
- certificate (str, optional) Upload your public key certificate so that the root certificate in use can be checked, defaults to None
- max\_connections (int, optional) The maximum allowed number of simultaneous HTTPS connections to the webhook for update delivery, 1-100. Defaults to 40. Use lower values to limit the load on your bot's server, and higher values to increase your bot's throughput, defaults to None
- allowed\_updates (list, optional) A JSON-serialized list of the update types you want your bot to receive. For example, specify ["message", "edited\_channel\_post", "callback\_query"] to only receive updates of these types. See Update for a complete list of available update types. Specify an empty list to receive all update types except chat\_member (default). If not specified, the previous setting will be used.

Please note that this parameter doesn't affect updates created before the call to the setWebhook, so unwanted updates may be received for a short period of time. Defaults to None

- ip\_address (str, optional) The fixed IP address which will be used to send webhook requests instead of the IP address resolved through DNS, defaults to None
- drop\_pending\_updates (bool, optional) Pass True to drop all pending updates, defaults to None
- timeout (int, optional) Timeout of a request, defaults to None
- secret\_token (str, optional) A secret token to be sent in a header "X-Telegram-Bot-Api-Secret-Token" in every webhook request, 1-256 characters. Only characters A-Z, a-z,  $0-9$ ,  $\alpha$  and - are allowed. The header is useful to ensure that the request comes from a webhook set by you. Defaults to None

#### **Returns**

True on success.

## **Return type**

bool if the request was successful.

setup\_middleware(*middleware:* [BaseMiddleware](#page-222-0))

Setup middleware.

Note: Take a look at the [telebot.asyncio\\_handler\\_backends.BaseMiddleware](#page-222-0) section for more.

## **Parameters**

middleware ([telebot.asyncio\\_handler\\_backends.BaseMiddleware](#page-222-0)) – Middlewareclass.

None

## shipping\_query\_handler(*func*, *\*\*kwargs*)

Handles new incoming shipping query. Only for invoices with flexible price. As a parameter to the decorator function, it passes [telebot.types.ShippingQuery](#page-68-0) object.

# **Parameters**

- func (function) Function executed as a filter
- kwargs Optional keyword arguments (custom filters)

**Returns**

None

# async skip\_updates()

Skip existing updates. Only last update will remain on server.

async stop\_message\_live\_location(*chat\_id: Optional[Union[int, str]] = None*, *message\_id:*

*Optional[int] = None*, *inline\_message\_id: Optional[str] = None*, *reply\_markup: Optional[*[InlineKeyboardMarkup](#page-28-0)*] = None*, *timeout:*  $Optional(int] = None$   $\rightarrow$  *[Message](#page-56-0)* 

Use this method to stop updating a live location message before live\_period expires. On success, if the message is not an inline message, the edited Message is returned, otherwise True is returned.

Telegram documentation: <https://core.telegram.org/bots/api#stopmessagelivelocation>

## **Parameters**

- **chat\_id** (int or str) Unique identifier for the target chat or username of the target channel (in the format @channelusername)
- message\_id (int) Required if inline\_message\_id is not specified. Identifier of the message with live location to stop
- inline\_message\_id (str) Required if chat\_id and message\_id are not specified. Identifier of the inline message with live location to stop
- reply\_markup ([telebot.types.InlineKeyboardMarkup](#page-28-0) or [telebot.types.](#page-64-1) [ReplyKeyboardMarkup](#page-64-1) or [telebot.types.ReplyKeyboardRemove](#page-66-0) or [telebot.](#page-24-0) [types.ForceReply](#page-24-0)) – A JSON-serialized object for a new inline keyboard.
- **timeout** (int) Timeout in seconds for the request.

## **Returns**

On success, if the message is not an inline message, the edited Message is returned, otherwise True is returned.

# **Return type**

[telebot.types.Message](#page-56-0) or bool

async stop\_poll(*chat\_id: Union[int, str]*, *message\_id: int*, *reply\_markup: Optional[Union[*[InlineKeyboardMarkup](#page-28-0)*,* [ReplyKeyboardMarkup](#page-64-1)*,* [ReplyKeyboardRemove](#page-66-0)*,* [ForceReply](#page-24-0)*]] = None*) → *[Poll](#page-62-0)*

Use this method to stop a poll which was sent by the bot. On success, the stopped Poll is returned.

Telegram documentation: <https://core.telegram.org/bots/api#stoppoll>

## **Parameters**

• chat\_id (int | str) – Unique identifier for the target chat or username of the target channel
- <span id="page-216-0"></span>• message\_id (int) – Identifier of the original message with the poll
- reply\_markup (InlineKeyboardMarkup | ReplyKeyboardMarkup | ReplyKeyboardRemove | ForceReply) – A JSON-serialized object for a new message markup.

#### **Returns**

On success, the stopped Poll is returned.

#### **Return type**

types.Poll

async unban\_chat\_member(*chat\_id: Union[int, str]*, *user\_id: int*, *only\_if\_banned: Optional[bool] =*  $False$ )  $\rightarrow$  bool

Use this method to unban a previously kicked user in a supergroup or channel. The user will not return to the group or channel automatically, but will be able to join via link, etc. The bot must be an administrator for this to work. By default, this method guarantees that after the call the user is not a member of the chat, but will be able to join it. So if the user is a member of the chat they will also be removed from the chat. If you don't want this, use the parameter only\_if\_banned.

Telegram documentation: <https://core.telegram.org/bots/api#unbanchatmember>

#### **Parameters**

- chat\_id (int or str) Unique identifier for the target group or username of the target supergroup or channel (in the format @username)
- user\_id  $(int)$  Unique identifier of the target user
- only\_if\_banned (bool) Do nothing if the user is not banned

#### **Returns**

True on success

## **Return type**

bool

async unban\_chat\_sender\_chat(*chat\_id: Union[int, str]*, *sender\_chat\_id: Union[int, str]*) → bool

Use this method to unban a previously banned channel chat in a supergroup or channel. The bot must be an administrator for this to work and must have the appropriate administrator rights. Returns True on success.

Telegram documentation: <https://core.telegram.org/bots/api#unbanchatsenderchat>

#### **Parameters**

- **chat\_id** (int or str) Unique identifier for the target chat or username of the target channel (in the format @channelusername)
- sender\_chat\_id (int or str) Unique identifier of the target sender chat.

#### **Returns**

True on success.

#### **Return type** bool

#### async unhide\_general\_forum\_topic(*chat\_id: Union[int, str]*) → bool

Use this method to unhide the 'General' topic in a forum supergroup chat. The bot must be an administrator in the chat for this to work and must have can\_manage\_topics administrator rights. Returns True on success.

Telegram documentation: <https://core.telegram.org/bots/api#unhidegeneralforumtopic>

#### <span id="page-217-0"></span>**Parameters**

**chat\_id** (int or  $str$ ) – Unique identifier for the target chat or username of the target channel (in the format @channelusername)

## async unpin\_all\_chat\_messages(*chat\_id: Union[int, str]*) → bool

Use this method to unpin a all pinned messages in a supergroup chat. The bot must be an administrator in the chat for this to work and must have the appropriate admin rights. Returns True on success.

Telegram documentation: <https://core.telegram.org/bots/api#unpinallchatmessages>

#### **Parameters**

**chat\_id** (int or str) – Int or Str: Unique identifier for the target chat or username of the target channel (in the format @channelusername)

#### **Returns**

True on success.

#### **Return type**

bool

async unpin\_all\_forum\_topic\_messages(*chat\_id: Union[str, int]*, *message\_thread\_id: int*) → bool

Use this method to clear the list of pinned messages in a forum topic. The bot must be an administrator in the chat for this to work and must have the can\_pin\_messages administrator right in the supergroup. Returns True on success.

Telegram documentation: <https://core.telegram.org/bots/api#unpinallforumtopicmessages>

#### **Parameters**

- **chat\_id** (int or str) Unique identifier for the target chat or username of the target channel (in the format @channelusername)
- message\_thread\_id (int) Identifier of the topic

#### **Returns**

On success, True is returned.

#### **Return type**

bool

async unpin\_chat\_message(*chat\_id: Union[int, str]*, *message\_id: Optional[int] = None*) → bool

Use this method to unpin specific pinned message in a supergroup chat. The bot must be an administrator in the chat for this to work and must have the appropriate admin rights. Returns True on success.

Telegram documentation: <https://core.telegram.org/bots/api#unpinchatmessage>

#### **Parameters**

- **chat\_id** (int or str) Unique identifier for the target chat or username of the target channel (in the format @channelusername)
- message\_id (int) Int: Identifier of a message to unpin

#### **Returns**

True on success.

**Return type** bool

## async upload\_sticker\_file(*user\_id: int*, *png\_sticker: Union[Any, str]*) → *[File](#page-24-0)*

Use this method to upload a .png file with a sticker for later use in createNewStickerSet and addStickerToSet methods (can be used multiple times). Returns the uploaded File on success.

Telegram documentation: <https://core.telegram.org/bots/api#uploadstickerfile>

## <span id="page-218-2"></span>**Parameters**

- user\_id (int) User identifier of sticker set owner
- png\_sticker (filelike object) PNG image with the sticker, must be up to 512 kilobytes in size, dimensions must not exceed 512px, and either width or height must be exactly 512px.

## **Returns**

On success, the sent file is returned.

## **Return type**

[telebot.types.File](#page-24-0)

## property user

#### class telebot.async\_telebot.ExceptionHandler

Bases: object

Class for handling exceptions while Polling

handle(*exception*)

## class telebot.async\_telebot.Handler(*callback*, *\*args*, *\*\*kwargs*)

Bases: object

Class for (next step|reply) handlers

## <span id="page-218-1"></span>**Asyncio filters**

#### <span id="page-218-0"></span>class telebot.asyncio\_filters.AdvancedCustomFilter

Bases: ABC

Advanced Custom Filter base class. Create child class with check() method. Accepts two parameters, returns bool: True - filter passed, False - filter failed. message: Message class text: Filter value given in handler

Child classes should have .key property.

Listing 26: Example on creating an advanced custom filter.

```
class TextStartsFilter(AdvancedCustomFilter):
   # Filter to check whether message starts with some text.
   key = 'text_startswith'
   def check(self, message, text):
       return message.text.startswith(text)
```
async check(*message*, *text*)

Perform a check.

key: str = None

#### class telebot.asyncio\_filters.ChatFilter

Bases: [AdvancedCustomFilter](#page-218-0)

Check whether chat\_id corresponds to given chat\_id.

Listing 27: Example on using this filter:

```
@bot.message_handler(chat_id=[99999])
# your function
```

```
key: str = 'chat_id'
```
class telebot.asyncio\_filters.ForwardFilter

Bases: [SimpleCustomFilter](#page-220-0)

Check whether message was forwarded from channel or group.

Listing 28: Example on using this filter:

```
@bot.message_handler(is_forwarded=True)
# your function
```
key: str = 'is\_forwarded'

```
class telebot.asyncio_filters.IsAdminFilter(bot)
```
Bases: [SimpleCustomFilter](#page-220-0)

Check whether the user is administrator / owner of the chat.

Listing 29: Example on using this filter:

```
@bot.message_handler(chat_types=['supergroup'], is_chat_admin=True)
# your function
```

```
key: str = 'is_chat_admin'
```
## class telebot.asyncio\_filters.IsDigitFilter

Bases: [SimpleCustomFilter](#page-220-0)

Filter to check whether the string is made up of only digits.

Listing 30: Example on using this filter:

```
@bot.message_handler(is_digit=True)
# your function
```
key: str = 'is\_digit'

```
class telebot.asyncio_filters.IsReplyFilter
```
Bases: [SimpleCustomFilter](#page-220-0)

Check whether message is a reply.

Listing 31: Example on using this filter:

```
@bot.message_handler(is_reply=True)
# your function
```
key: str = 'is\_reply'

#### <span id="page-220-1"></span>class telebot.asyncio\_filters.LanguageFilter

Bases: [AdvancedCustomFilter](#page-218-0)

Check users language\_code.

```
Listing 32: Example on using this filter:
```

```
@bot.message_handler(language_code=['ru'])
# your function
```
#### key: str = 'language\_code'

<span id="page-220-0"></span>class telebot.asyncio\_filters.SimpleCustomFilter

Bases: ABC

Simple Custom Filter base class. Create child class with check() method. Accepts only message, returns bool value, that is compared with given in handler.

Child classes should have .key property.

Listing 33: Example on creating a simple custom filter.

```
class ForwardFilter(SimpleCustomFilter):
   # Check whether message was forwarded from channel or group.
   key = 'is_forwarded'
   def check(self, message):
```
return message.forward\_date is not None

async check(*message*)

Perform a check.

key: str = None

```
class telebot.asyncio_filters.StateFilter(bot)
```
Bases: [AdvancedCustomFilter](#page-218-0)

Filter to check state.

Listing 34: Example on using this filter:

```
@bot.message_handler(state=1)
# your function
```
key: str = 'state'

class telebot.asyncio\_filters.TextContainsFilter

Bases: [AdvancedCustomFilter](#page-218-0)

Filter to check Text message. key: text

Listing 35: Example on using this filter:

```
# Will respond if any message.text contains word 'account'
@bot.message_handler(text_contains=['account'])
# your function
```
## <span id="page-221-0"></span>key: str = 'text\_contains'

class telebot.asyncio\_filters.TextFilter(*equals: Optional[str] = None*, *contains: Optional[Union[list, tuple]] = None*, *starts\_with: Optional[Union[str, list, tuple]] = None*, *ends\_with: Optional[Union[str, list, tuple]] = None*, *ignore\_case: bool = False*)

Bases: object

Advanced text filter to check (types.Message, types.CallbackQuery, types.InlineQuery, types.Poll)

example of usage is in examples/asynchronous\_telebot/custom\_filters/advanced\_text\_filter.py

#### **Parameters**

- equals  $(str)$  string, True if object's text is equal to passed string
- contains (list [str] or tuple [str]) list[str] or tuple[str], True if any string element of iterable is in text
- starts\_with (str) string, True if object's text starts with passed string
- ends\_with  $(str)$  string, True if object's text starts with passed string
- ignore\_case (bool) bool (default False), case insensitive

#### **Raises**

ValueError – if incorrect value for a parameter was supplied

#### **Returns**

None

## class telebot.asyncio\_filters.TextMatchFilter

Bases: [AdvancedCustomFilter](#page-218-0)

Filter to check Text message.

Listing 36: Example on using this filter:

```
@bot.message_handler(text=['account'])
# your function
```
## key: str = 'text'

## class telebot.asyncio\_filters.TextStartsFilter

Bases: [AdvancedCustomFilter](#page-218-0)

Filter to check whether message starts with some text.

Listing 37: Example on using this filter:

```
# Will work if message.text starts with 'sir'.
@bot.message_handler(text_startswith='sir')
# your function
```
#### key: str = 'text\_startswith'

## <span id="page-222-1"></span><span id="page-222-0"></span>**Asyncio handler backends**

File with all middleware classes, states.

class telebot.asyncio\_handler\_backends.BaseMiddleware

Bases: object

Base class for middleware. Your middlewares should be inherited from this class.

Set update sensitive=True if you want to get different updates on different functions. For example, if you want to handle pre\_process for message update, then you will have to create pre\_process\_message function, and so on. Same applies to post\_process.

#### Listing 38: Example of class-based middlewares

```
class MyMiddleware(BaseMiddleware):
   def __init__(self):self.update\_sensitive = Trueself.update_types = ['message', 'edited_message']
   async def pre_process_message(self, message, data):
       # only message update here
       pass
   async def post_process_message(self, message, data, exception):
       pass # only message update here for post_process
   async def pre_process_edited_message(self, message, data):
       # only edited_message update here
       pass
   async def post_process_edited_message(self, message, data, exception):
       pass # only edited_message update here for post_process
```
async post\_process(*message*, *data*, *exception*)

async pre\_process(*message*, *data*)

#### update\_sensitive: bool = False

class telebot.asyncio\_handler\_backends.CancelUpdate

Bases: object

Class for canceling updates. Just return instance of this class in middleware to skip update. Update will skip handler and execution of post\_process in middlewares.

class telebot.asyncio\_handler\_backends.ContinueHandling

Bases: object

Class for continue updates in handlers. Just return instance of this class in handlers to continue process.

Listing 39: Example of using ContinueHandling

```
@bot.message_handler(commands=['start'])
async def start(message):
    await bot.send_message(message.chat.id, 'Hello World!')
    return ContinueHandling()
```
(continues on next page)

(continued from previous page)

```
@bot.message_handler(commands=['start'])
async def start2(message):
    await bot.send_message(message.chat.id, 'Hello World2!')
```
## class telebot.asyncio\_handler\_backends.SkipHandler

Bases: object

Class for skipping handlers. Just return instance of this class in middleware to skip handler. Update will go to post\_process, but will skip execution of handler.

#### class telebot.asyncio\_handler\_backends.State

Bases: object

Class representing a state.

```
class MyStates(StatesGroup):
   my\_state = State() # returns my\_state:State \ string.
```
## class telebot.asyncio\_handler\_backends.StatesGroup

Bases: object

Class representing common states.

```
class MyStates(StatesGroup):
    my\_state = State() # returns my\_state: State \ string.
```
## **Extensions**

## **1.3.6 Callback data factory**

## <span id="page-223-0"></span>**callback\_data file**

Callback data factory's file.

## class telebot.callback\_data.CallbackData(*\*parts*, *prefix: str*, *sep=':'*)

Bases: object

Callback data factory This class will help you to work with CallbackQuery

## filter(*\*\*config*) → *[CallbackDataFilter](#page-224-0)*

Generate filter

#### **Parameters**

config – specified named parameters will be checked with CallbackQuery.data

## **Returns**

CallbackDataFilter class

 $new(*args, **kwargs) \rightarrow str$ 

Generate callback data

#### **Parameters**

- args positional parameters of CallbackData instance parts
- kwargs named parameters

<span id="page-224-2"></span>**Returns** str parse(*callback\_data: str*) → Dict[str, str] Parse data from the callback data **Parameters** callback\_data – string, use to telebot.types.CallbackQuery to parse it from string to a dict **Returns** dict parsed from callback data class telebot.callback\_data.CallbackDataFilter(*factory*, *config: Dict[str, str]*) Bases: object

<span id="page-224-0"></span>Filter for CallbackData.

check(*query*) → bool

Checks if query.data appropriates to specified config

## **Parameters**

query ([telebot.types.CallbackQuery](#page-11-0)) – telebot.types.CallbackQuery

**Returns**

True if query.data appropriates to specified config

**Return type** bool

## **1.3.7 Utils**

<span id="page-224-1"></span>**util file**

```
telebot.util.antiflood(function: Callable, *args, **kwargs)
```
Use this function inside loops in order to avoid getting TooManyRequests error. Example:

```
from telebot.util import antiflood
for chat_id in chat_id_list:
msg = antiflood(bot.send_message, chat_id, text)
```
**Parameters**

- function (Callable) The function to call
- $args(tuple) The arguments to pass to the function$
- **kwargs** (dict) The keyword arguments to pass to the function

#### **Returns**

None

```
telebot.util.chunks(lst, n)
```
Yield successive n-sized chunks from lst.

```
telebot.util.content_type_media = ['text', 'audio', 'document', 'animation', 'game',
'photo', 'sticker', 'video', 'video_note', 'voice', 'contact', 'location', 'venue',
'dice', 'invoice', 'successful_payment', 'connected_website', 'poll', 'passport_data',
'web_app_data']
```
<span id="page-225-0"></span>Contains all media content types.

```
telebot.util.content_type_service = ['new_chat_members', 'left_chat_member',
'new_chat_title', 'new_chat_photo', 'delete_chat_photo', 'group_chat_created',
'supergroup_chat_created', 'channel_chat_created', 'migrate_to_chat_id',
'migrate_from_chat_id', 'pinned_message', 'proximity_alert_triggered',
'video_chat_scheduled', 'video_chat_started', 'video_chat_ended',
'video_chat_participants_invited', 'message_auto_delete_timer_changed',
'forum_topic_created', 'forum_topic_closed', 'forum_topic_reopened']
```
Contains all service content types such as *User joined the group*.

```
telebot.util.escape(text: str) → str
```
Replaces the following chars in *text* ('&' with '&', '<' with '&It;' and '>' with '&gt;').

**Parameters**

 $text - the text to escape$ 

## **Returns**

the escaped text

telebot.util.extract\_arguments(*text: str*) → str

Returns the argument after the command.

Listing 40: Examples:

```
extract_arguments("/get name"): 'name'
extract_arguments("/get"): ''
extract_arguments("/get@botName name"): 'name'
```
## **Parameters**

text (str) – String to extract the arguments from a command

## **Returns**

the arguments if *text* is a command (according to is\_command), else None.

**Return type** str or None

## telebot.util.extract\_command(*text: str*) → Optional[str]

Extracts the command from *text* (minus the '/') if *text* is a command (see is\_command). If *text* is not a command, this function returns None.

```
Listing 41: Examples:
```

```
extract_command('/help'): 'help'
extract_command('/help@BotName'): 'help'
extract_command('/search black eyed peas'): 'search'
extract_command('Good day to you'): None
```
## **Parameters**

**text**  $(str)$  – String to extract the command from

#### **Returns**

the command if *text* is a command (according to is\_command), else None.

#### <span id="page-226-0"></span>**Return type**

str or None

## telebot.util.generate\_random\_token()  $\rightarrow$  str

Generates a random token consisting of letters and digits, 16 characters long.

#### **Returns**

a random token

**Return type**

str

## telebot.util.is\_bytes(*var*) → bool

Returns True if the given object is a bytes object.

## **Parameters**

**var** (object) – object to be checked

#### **Returns**

True if the given object is a bytes object.

**Return type** bool

## telebot.util.is\_command(*text: str*) → bool

Checks if *text* is a command. Telegram chat commands start with the '/' character.

#### **Parameters**

text  $(str)$  – Text to check.

## **Returns**

True if *text* is a command, else False.

#### **Return type**

bool

## telebot.util.is\_dict(*var*) → bool

Returns True if the given object is a dictionary.

#### **Parameters**

 $var(object)$  – object to be checked

## **Returns**

True if the given object is a dictionary.

**Return type** bool

### telebot.util.is\_pil\_image(*var*) → bool

Returns True if the given object is a PIL.Image.Image object.

## **Parameters**

**var** (object) – object to be checked

## **Returns**

True if the given object is a PIL.Image.Image object.

**Return type** bool

## telebot.util.**is\_string**( $var$ )  $\rightarrow$  bool

Returns True if the given object is a string.

<span id="page-227-0"></span>telebot.util.parse\_web\_app\_data(*token: str*, *raw\_init\_data: str*)

Parses web app data.

#### **Parameters**

- token  $(str)$  The bot token
- raw\_init\_data (str) The raw init data

## **Returns**

The parsed init data

telebot.util.pil\_image\_to\_file(*image*, *extension='JPEG'*, *quality='web\_low'*)

telebot.util.quick\_markup(*values: Dict[str, Dict[str, Any]]*, *row\_width: int = 2*) → *[InlineKeyboardMarkup](#page-28-0)*

Returns a reply markup from a dict in this format: { 'text': kwargs} This is useful to avoid always typing 'btn1 =  $InlineKeyboardButton(...)$  ' $btn2 = InlineKeyboardButton(...)$ '

Example:

Listing 42: Using quick\_markup:

```
quick_markup({
    'Twitter': {'url': 'https://twitter.com'},
    'Facebook': {'url': 'https://facebook.com'},
    'Back': {'callback_data': 'whatever'}
}, row_width=2):
# returns an InlineKeyboardMarkup with two buttons in a row, one leading to Twitter,
ightharpoonup the other to facebook
# and a back button below
# kwargs can be:
{
    'url': None,
    'callback_data': None,
    'switch_inline_query': None,
    'switch_inline_query_current_chat': None,
    'callback_game': None,
    'pay': None,
    'login_url': None,
    'web_app': None
}
```
## **Parameters**

- **values** (dict) a dict containing all buttons to create in this format: {text: kwargs} {str:}
- row\_width  $(int)$  int row width

## **Returns**

InlineKeyboardMarkup

#### **Return type**

types.InlineKeyboardMarkup

#### telebot.util.smart\_split(*text: str, chars per string: int = 4096*)  $\rightarrow$  List[str]

Splits one string into multiple strings, with a maximum amount of *chars\_per\_string* characters per string. This is very useful for splitting one giant message into multiples. If *chars per string* > 4096: *chars per string* = 4096. Splits by 'n', '. ' or ' ' in exactly this priority.

#### <span id="page-228-0"></span>**Parameters**

- text  $(str)$  The text to split
- chars\_per\_string (int) The number of maximum characters per part the text is split to.

#### **Returns**

The splitted text as a list of strings.

#### **Return type**

list of str

```
telebot.util.split_string(text: str, chars_per_string: int) → List[str]
```
Splits one string into multiple strings, with a maximum amount of *chars\_per\_string* characters per string. This is very useful for splitting one giant message into multiples.

#### **Parameters**

- text  $(str)$  The text to split
- chars\_per\_string (int) The number of characters per line the text is split into.

## **Returns**

The splitted text as a list of strings.

```
Return type
    list of str
```

```
telebot.util.update_types = ['message', 'edited_message', 'channel_post',
'edited_channel_post', 'inline_query', 'chosen_inline_result', 'callback_query',
'shipping_query', 'pre_checkout_query', 'poll', 'poll_answer', 'my_chat_member',
'chat_member', 'chat_join_request']
```
All update types, should be used for allowed\_updates parameter in polling.

 $telebot.util.user_link(*user:* User, *include_id: bool=False*) \rightarrow str$  $telebot.util.user_link(*user:* User, *include_id: bool=False*) \rightarrow str$  $telebot.util.user_link(*user:* User, *include_id: bool=False*) \rightarrow str$ 

Returns an HTML user link. This is useful for reports. Attention: Don't forget to set parse\_mode to 'HTML'!

Listing 43: Example:

```
bot.send_message(your_user_id, user_link(message.from_user) + ' started the bot!',␣
˓→parse_mode='HTML')
```
**Note:** You can use formatting.\* for all other formatting options(bold, italic, links, and etc.) This method is kept for backward compatibility, and it is recommended to use formatting.\* for more options.

#### **Parameters**

- user ([telebot.types.User](#page-71-0)) the user (not the user\_id)
- **include\_id** (bool) include the user\_id

## **Returns**

HTML user link

#### **Return type** str

## <span id="page-229-1"></span>telebot.util.validate\_web\_app\_data(*token: str*, *raw\_init\_data: str*)

Validates web app data.

## **Parameters**

- token  $(str)$  The bot token
- raw\_init\_data (str) The raw init data

## **Returns**

The parsed init data

## telebot.util.webhook\_google\_functions(*bot*, *request*)

A webhook endpoint for Google Cloud Functions FaaS.

#### **Parameters**

- bot ([telebot.TeleBot](#page-77-0) or [telebot.async\\_telebot.AsyncTeleBot](#page-152-0)) The bot instance
- request (flask.Request) The request object

#### **Returns**

The response object

## **1.3.8 Formatting options**

<span id="page-229-0"></span>Markdown & HTML formatting functions.

```
New in version 4.5.1.
```

```
telebot.formatting.escape_html(content: str) → str
```
Escapes HTML characters in a string of HTML.

## **Parameters**

content (str) – The string of HTML to escape.

#### **Returns**

The escaped string.

## **Return type**

str

```
telebot.formatting.escape_markdown(content: str) → str
```
Escapes Markdown characters in a string of Markdown.

Credits to: simonsmh

## **Parameters**

content (str) – The string of Markdown to escape.

## **Returns**

The escaped string.

#### **Return type** str

telebot.formatting.format\_text(*\*args*, *separator='\n'*) Formats a list of strings into a single string.

```
format_text(# just an example
   mbold('Hello'),
   mitalic('World')
)
```
## **Parameters**

- args  $(str)$  Strings to format.
- separator  $(str)$  The separator to use between each string.

#### **Returns**

The formatted string.

## **Return type**

str

telebot.formatting.hbold(*content: str, escape: Optional[bool]* =  $True$ )  $\rightarrow$  str

Returns an HTML-formatted bold string.

#### **Parameters**

- content  $(str)$  The string to bold.
- escape (bool) True if you need to escape special characters. Defaults to True.

#### **Returns**

The formatted string.

## **Return type**

str

telebot.formatting.hcode(*content: str*, *escape: Optional[bool] = True*) → str

Returns an HTML-formatted code string.

## **Parameters**

- **content**  $(str)$  The string to code.
- escape (bool) True if you need to escape special characters. Defaults to True.

#### **Returns**

The formatted string.

## **Return type**

str

## telebot.formatting.hide\_link(*url: str*) → str

Hide url of an image.

#### **Parameters**

 $url (str) - The url of the image.$ 

## **Returns**

The hidden url.

#### **Return type**

str

telebot.formatting.hitalic(*content: str, escape: Optional[bool]* =  $True$ )  $\rightarrow$  str

Returns an HTML-formatted italic string.

## <span id="page-231-0"></span>**Parameters**

- content  $(str)$  The string to italicize.
- escape (bool) True if you need to escape special characters. Defaults to True.

## **Returns**

The formatted string.

## **Return type**

str

telebot.formatting.hlink(*content: str*, *url: str*, *escape: Optional[bool] = True*) → str Returns an HTML-formatted link string.

#### **Parameters**

- content  $(str)$  The string to link.
- $url (str) The URL to link to.$
- escape (bool) True if you need to escape special characters. Defaults to True.

## **Returns**

The formatted string.

**Return type**

str

telebot.formatting.hpre(*content: str*, *escape: Optional[bool] = True*, *language: str = ''*) → str Returns an HTML-formatted preformatted string.

#### **Parameters**

- **content**  $(str)$  The string to preformatted.
- escape (bool) True if you need to escape special characters. Defaults to True.

#### **Returns**

The formatted string.

#### **Return type**

str

telebot.formatting.hspoiler(*content: str*, *escape: Optional[bool] = True*) → str

Returns an HTML-formatted spoiler string.

## **Parameters**

- **content**  $(str)$  The string to spoiler.
- escape (bool) True if you need to escape special characters. Defaults to True.

#### **Returns**

The formatted string.

## **Return type**

str

telebot.formatting.hstrikethrough(*content: str*, *escape: Optional[bool] = True*) → str Returns an HTML-formatted strikethrough string.

## **Parameters**

• **content** (str) – The string to strikethrough.

• escape (bool) – True if you need to escape special characters. Defaults to True.

#### <span id="page-232-0"></span>**Returns**

The formatted string.

**Return type**

str

telebot.formatting.hunderline(*content: str*, *escape: Optional[bool] = True*) → str

Returns an HTML-formatted underline string.

#### **Parameters**

- **content** (str) The string to underline.
- escape (bool) True if you need to escape special characters. Defaults to True.

#### **Returns**

The formatted string.

## **Return type**

str

telebot.formatting.mbold(*content: str, escape: Optional[bool]* =  $True$ )  $\rightarrow$  str

Returns a Markdown-formatted bold string.

## **Parameters**

- content  $(str)$  The string to bold.
- escape (bool) True if you need to escape special characters. Defaults to True.

## **Returns**

The formatted string.

#### **Return type**

str

telebot.formatting.mcode(*content: str*, *language: str = ''*, *escape: Optional[bool] = True*) → str Returns a Markdown-formatted code string.

#### **Parameters**

- **content**  $(str)$  The string to code.
- escape (bool) True if you need to escape special characters. Defaults to True.

#### **Returns**

The formatted string.

## **Return type**

str

telebot.formatting.mitalic(*content: str*, *escape: Optional[bool] = True*) → str

Returns a Markdown-formatted italic string.

#### **Parameters**

- content  $(str)$  The string to italicize.
- escape (bool) True if you need to escape special characters. Defaults to True.

## **Returns**

The formatted string.

## <span id="page-233-0"></span>**Return type**

str

telebot.formatting.mlink(*content: str*, *url: str*, *escape: Optional[bool]* =  $True$ )  $\rightarrow$  str Returns a Markdown-formatted link string.

## **Parameters**

- **content** (str) The string to link.
- $url (str) The URL to link to.$
- escape (bool) True if you need to escape special characters. Defaults to True.

## **Returns**

The formatted string.

## **Return type**

str

telebot.formatting.mspoiler(*content: str*, *escape: Optional[bool] = True*) → str

Returns a Markdown-formatted spoiler string.

## **Parameters**

- **content** (str) The string to spoiler.
- escape (bool) True if you need to escape special characters. Defaults to True.

## **Returns**

The formatted string.

## **Return type**

str

telebot.formatting.mstrikethrough(*content: str*, *escape: Optional[bool] = True*) → str

Returns a Markdown-formatted strikethrough string.

## **Parameters**

- **content** (str) The string to strikethrough.
- escape (bool) True if you need to escape special characters. Defaults to True.

## **Returns**

The formatted string.

## **Return type**

str

telebot.formatting.munderline(*content: str*, *escape: Optional[bool] = True*) → str

Returns a Markdown-formatted underline string.

## **Parameters**

- **content**  $(str)$  The string to underline.
- escape (bool) True if you need to escape special characters. Defaults to True.

## **Returns**

The formatted string.

## **Return type**

str

# **CHAPTER**

**TWO**

# **INDICES AND TABLES**

- genindex
- modindex
- search

# **PYTHON MODULE INDEX**

## t

telebot, [74](#page-77-1) telebot.async\_telebot, [149](#page-152-1) telebot.asyncio\_filters, [215](#page-218-1) telebot.asyncio\_handler\_backends, [219](#page-222-0) telebot.callback\_data, [220](#page-223-0) telebot.custom\_filters, [144](#page-147-0) telebot.formatting, [226](#page-229-0) telebot.handler\_backends, [147](#page-150-0) telebot.types, [3](#page-6-0) telebot.util, [221](#page-224-1)

## **INDEX**

# A

add() (*telebot.types.InlineKeyboardMarkup method*), [25](#page-28-1) add() (*telebot.types.Poll method*), [60](#page-63-0) add() (*telebot.types.ReplyKeyboardMarkup method*), [62](#page-65-0) add\_custom\_filter() (*telebot.async\_telebot.AsyncTeleBot method*), [150](#page-153-0) add\_custom\_filter() (*telebot.TeleBot method*), [75](#page-78-0) add\_data() (*telebot.async\_telebot.AsyncTeleBot method*), [150](#page-153-0) add\_data() (*telebot.TeleBot method*), [76](#page-79-0) add\_price() (*telebot.types.ShippingOption method*), [65](#page-68-0) add\_sticker\_to\_set() (*telebot.async\_telebot.AsyncTeleBot method*), [150](#page-153-0) add\_sticker\_to\_set() (*telebot.TeleBot method*), [76](#page-79-0) AdvancedCustomFilter (*class in telebot.asyncio\_filters*), [215](#page-218-2) AdvancedCustomFilter (*class in telebot.custom\_filters*), [144](#page-147-1) Animation (*class in telebot.types*), [3](#page-6-1) answer\_callback\_query() (*telebot.async\_telebot.AsyncTeleBot method*), [151](#page-154-0) answer\_callback\_query() (*telebot.TeleBot method*), [77](#page-80-0) answer\_inline\_query() (*telebot.async\_telebot.AsyncTeleBot method*), [152](#page-155-0) answer\_inline\_query() (*telebot.TeleBot method*), [77](#page-80-0) answer\_pre\_checkout\_query() (*telebot.async\_telebot.AsyncTeleBot method*), [152](#page-155-0) answer\_pre\_checkout\_query() (*telebot.TeleBot method*), [78](#page-81-0) answer\_shipping\_query() (*telebot.async\_telebot.AsyncTeleBot method*), [153](#page-156-0) answer\_shipping\_query() (*telebot.TeleBot method*), [78](#page-81-0) answer\_web\_app\_query() (*telebot.async\_telebot.AsyncTeleBot method*),

## [153](#page-156-0)

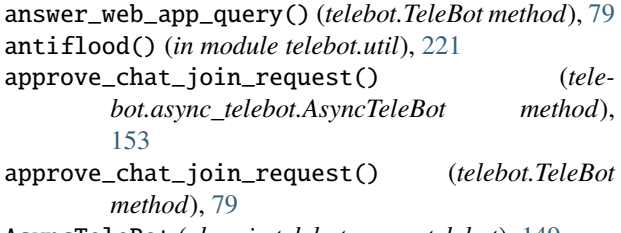

AsyncTeleBot (*class in telebot.async\_telebot*), [149](#page-152-2) Audio (*class in telebot.types*), [4](#page-7-0)

## B

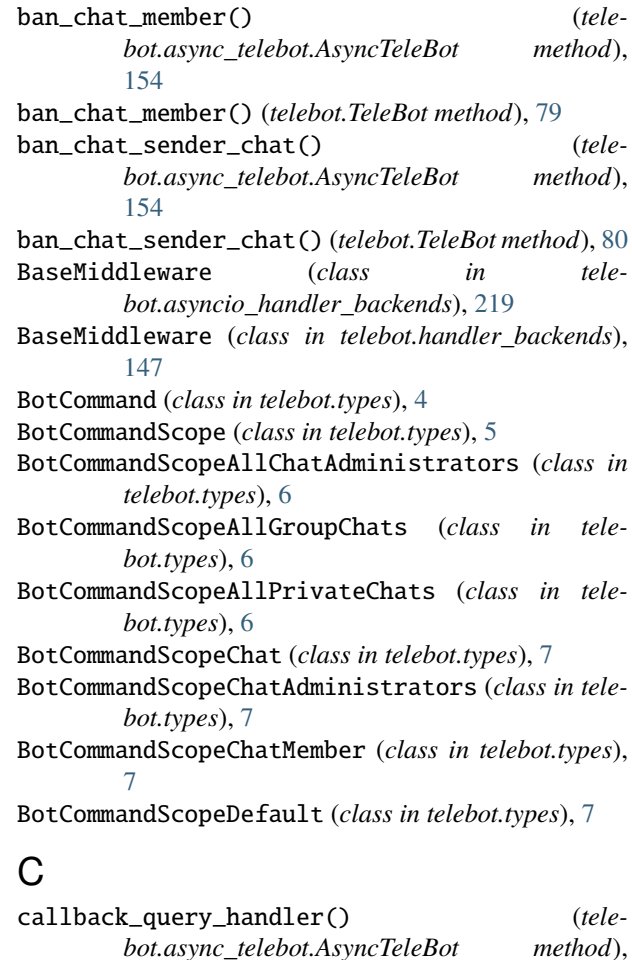

 $\overline{15}$ 

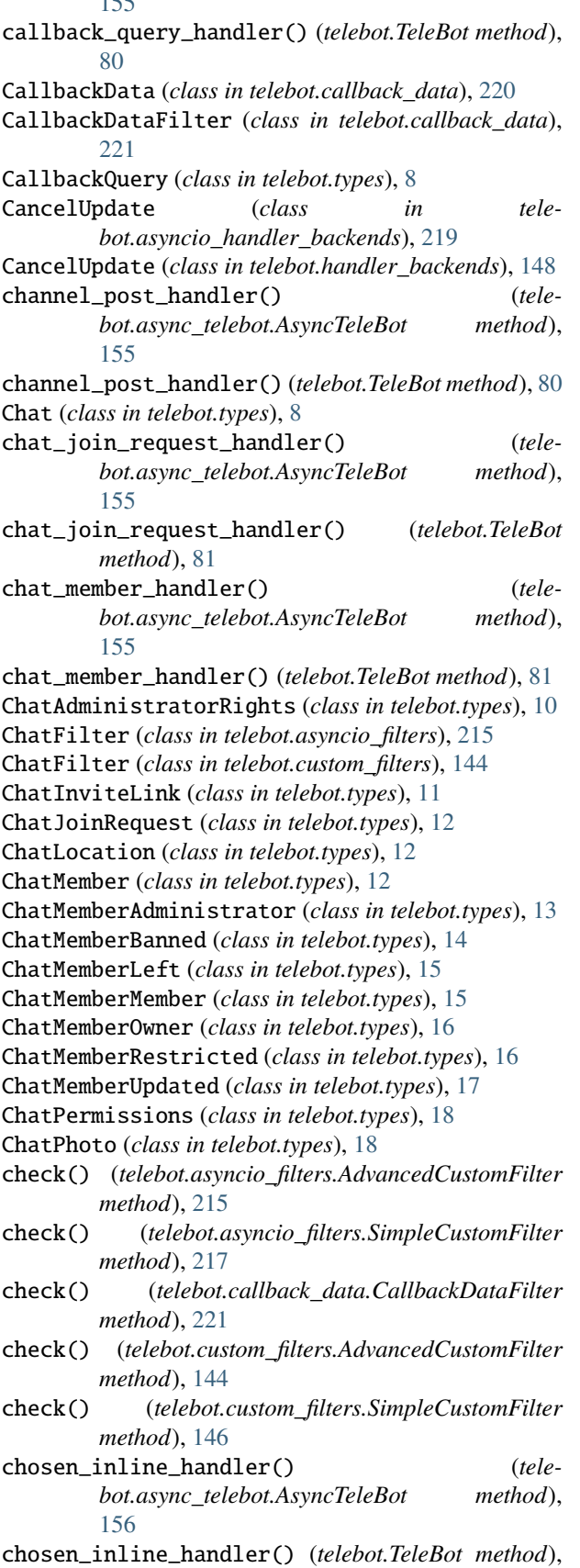

[81](#page-84-0)

ChosenInlineResult (*class in telebot.types*), [19](#page-22-0) chunks() (*in module telebot.util*), [221](#page-224-2) clear\_reply\_handlers() (*telebot.TeleBot method*), [81](#page-84-0) clear\_reply\_handlers\_by\_message\_id() (*telebot.TeleBot method*), [81](#page-84-0) clear\_step\_handler() (*telebot.TeleBot method*), [81](#page-84-0) clear\_step\_handler\_by\_chat\_id() (*telebot.TeleBot method*), [82](#page-85-0) close() (*telebot.async\_telebot.AsyncTeleBot method*), [156](#page-159-0) close() (*telebot.TeleBot method*), [82](#page-85-0) close\_forum\_topic() (*telebot.async\_telebot.AsyncTeleBot method*), [156](#page-159-0) close\_forum\_topic() (*telebot.TeleBot method*), [82](#page-85-0) close\_general\_forum\_topic() (*telebot.async\_telebot.AsyncTeleBot method*), [156](#page-159-0) close\_general\_forum\_topic() (*telebot.TeleBot method*), [82](#page-85-0) close\_session() (*telebot.async\_telebot.AsyncTeleBot method*), [156](#page-159-0) Contact (*class in telebot.types*), [19](#page-22-0) contains\_masks (*telebot.types.StickerSet property*), [66](#page-69-0) content\_type\_media (*in module telebot.util*), [221](#page-224-2) content\_type\_service (*in module telebot.util*), [222](#page-225-0) ContinueHandling (*class in telebot.asyncio\_handler\_backends*), [219](#page-222-1) ContinueHandling (*class in telebot.handler\_backends*), [148](#page-151-0) copy\_message() (*telebot.async\_telebot.AsyncTeleBot method*), [156](#page-159-0) copy\_message() (*telebot.TeleBot method*), [82](#page-85-0) create\_chat\_invite\_link() (*telebot.async\_telebot.AsyncTeleBot method*), [157](#page-160-0) create\_chat\_invite\_link() (*telebot.TeleBot method*), [83](#page-86-0) create\_forum\_topic() (*telebot.async\_telebot.AsyncTeleBot method*), [158](#page-161-0) create\_forum\_topic() (*telebot.TeleBot method*), [84](#page-87-0) create\_invoice\_link() (*telebot.async\_telebot.AsyncTeleBot method*), [158](#page-161-0) create\_invoice\_link() (*telebot.TeleBot method*), [84](#page-87-0) create\_new\_sticker\_set() (*telebot.async\_telebot.AsyncTeleBot method*), [160](#page-163-0) create\_new\_sticker\_set() (*telebot.TeleBot method*), [86](#page-89-0)

# D

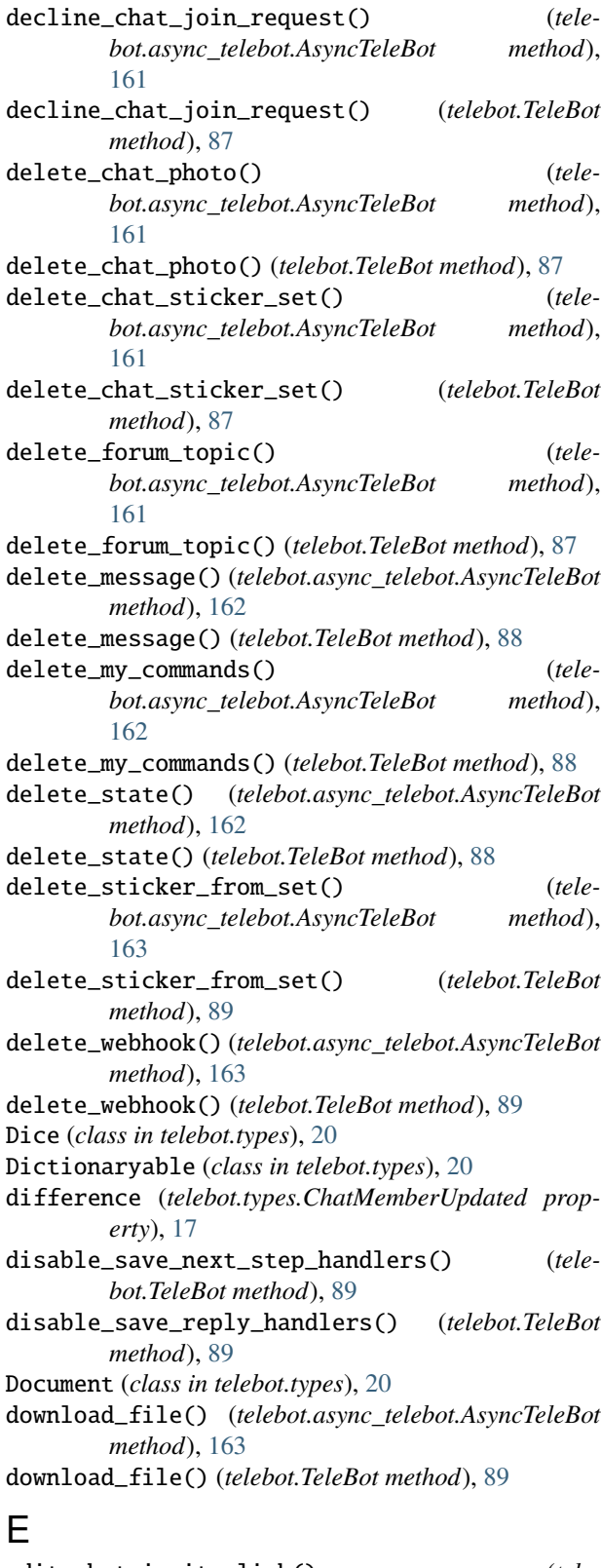

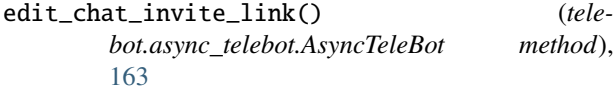

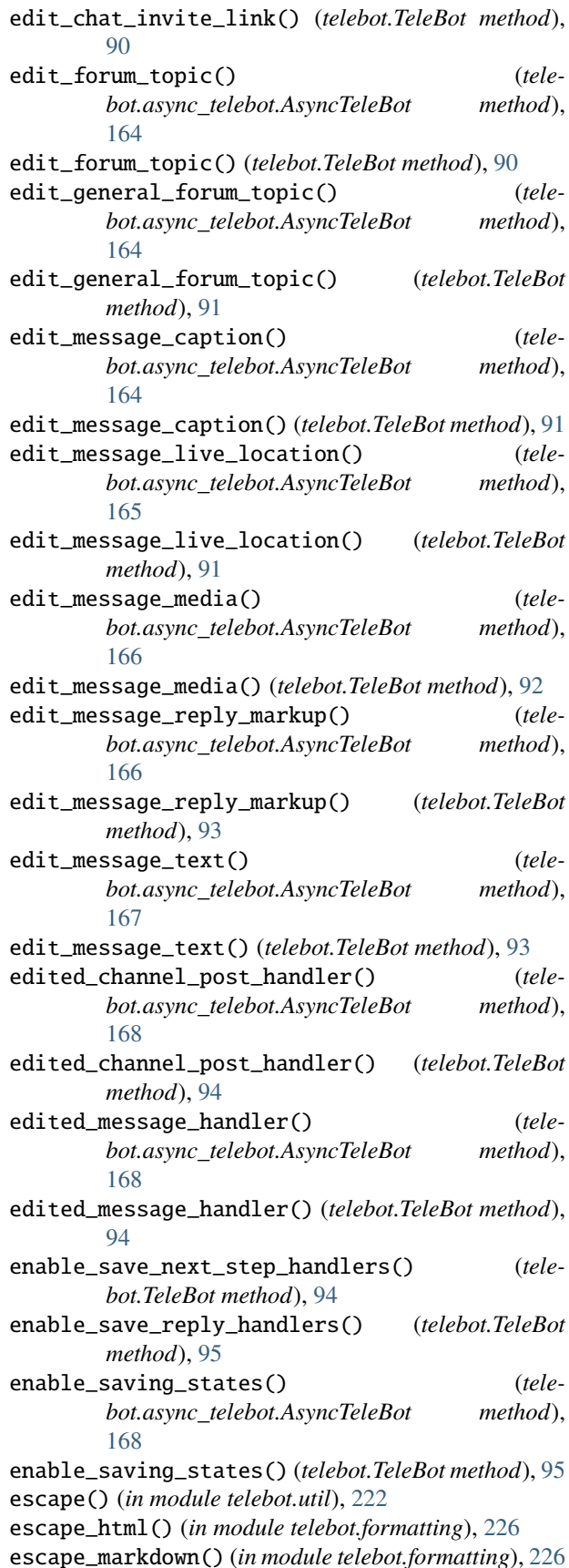

ExceptionHandler (*class in telebot*), [74](#page-77-2) ExceptionHandler (*class in telebot.async\_telebot*), [215](#page-218-2) export\_chat\_invite\_link() (*telebot.async\_telebot.AsyncTeleBot method*), [168](#page-171-0) export\_chat\_invite\_link() (*telebot.TeleBot method*), [95](#page-98-0) extract\_arguments() (*in module telebot.util*), [222](#page-225-0) extract\_command() (*in module telebot.util*), [222](#page-225-0)

## F

File (*class in telebot.types*), [21](#page-24-1) file (*telebot.types.InputFile property*), [42](#page-45-0) filter() (*telebot.callback\_data.CallbackData method*), [220](#page-223-1) ForceReply (*class in telebot.types*), [21](#page-24-1) format\_text() (*in module telebot.formatting*), [226](#page-229-1) ForumTopic (*class in telebot.types*), [22](#page-25-0) ForumTopicClosed (*class in telebot.types*), [22](#page-25-0) ForumTopicCreated (*class in telebot.types*), [22](#page-25-0) ForumTopicEdited (*class in telebot.types*), [22](#page-25-0) ForumTopicReopened (*class in telebot.types*), [23](#page-26-0) forward\_message() (*telebot.async\_telebot.AsyncTeleBot method*), [169](#page-172-0) forward\_message() (*telebot.TeleBot method*), [95](#page-98-0)

ForwardFilter (*class in telebot.asyncio\_filters*), [216](#page-219-0) ForwardFilter (*class in telebot.custom\_filters*), [144](#page-147-1) full\_name (*telebot.types.User property*), [69](#page-72-0)

# G

Game (*class in telebot.types*), [23](#page-26-0) GameHighScore (*class in telebot.types*), [23](#page-26-0) GeneralForumTopicHidden (*class in telebot.types*), [24](#page-27-0) GeneralForumTopicUnhidden (*class in telebot.types*), [24](#page-27-0) generate\_random\_token() (*in module telebot.util*), [223](#page-226-0) get\_chat() (*telebot.async\_telebot.AsyncTeleBot method*), [169](#page-172-0) get\_chat() (*telebot.TeleBot method*), [96](#page-99-0) get\_chat\_administrators() (*telebot.async\_telebot.AsyncTeleBot method*), [170](#page-173-0) get\_chat\_administrators() (*telebot.TeleBot method*), [96](#page-99-0) get\_chat\_member() (*telebot.async\_telebot.AsyncTeleBot method*), [170](#page-173-0) get\_chat\_member() (*telebot.TeleBot method*), [96](#page-99-0) get\_chat\_member\_count() (*telebot.async\_telebot.AsyncTeleBot method*), [170](#page-173-0)

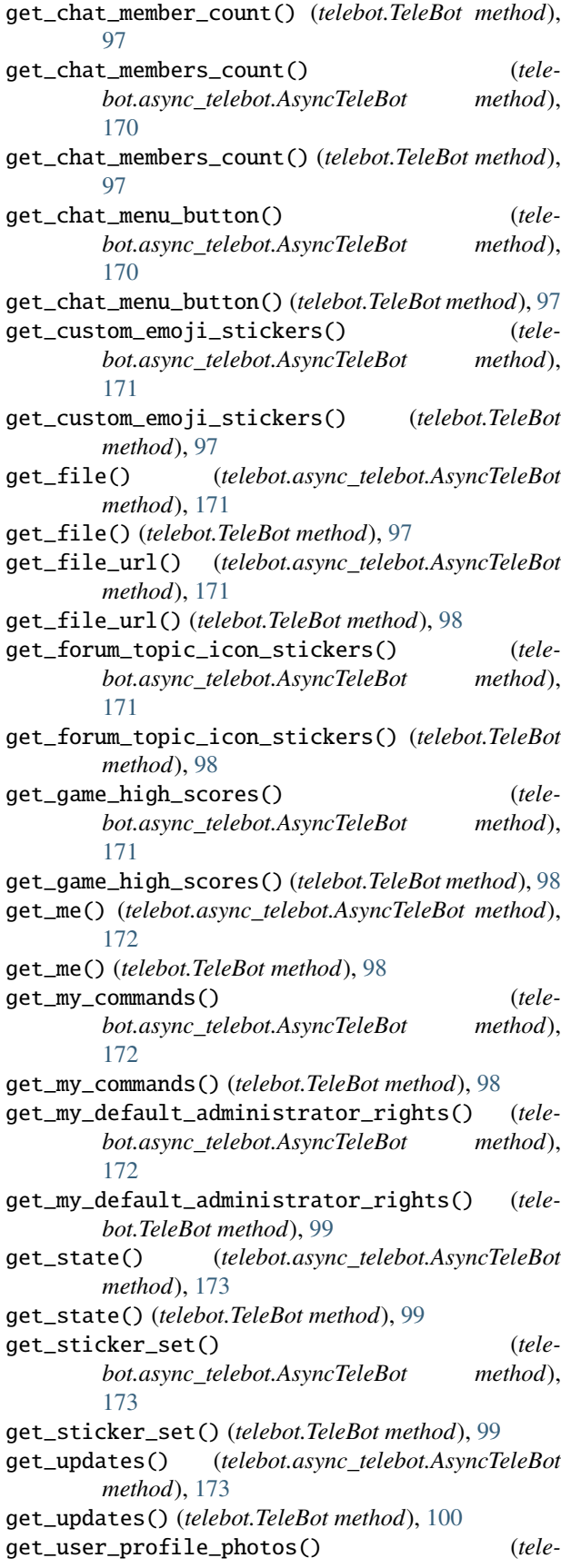

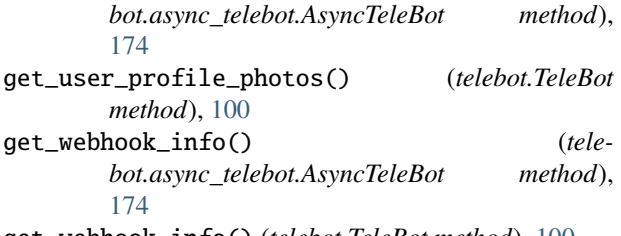

get\_webhook\_info() (*telebot.TeleBot method*), [100](#page-103-0)

## H

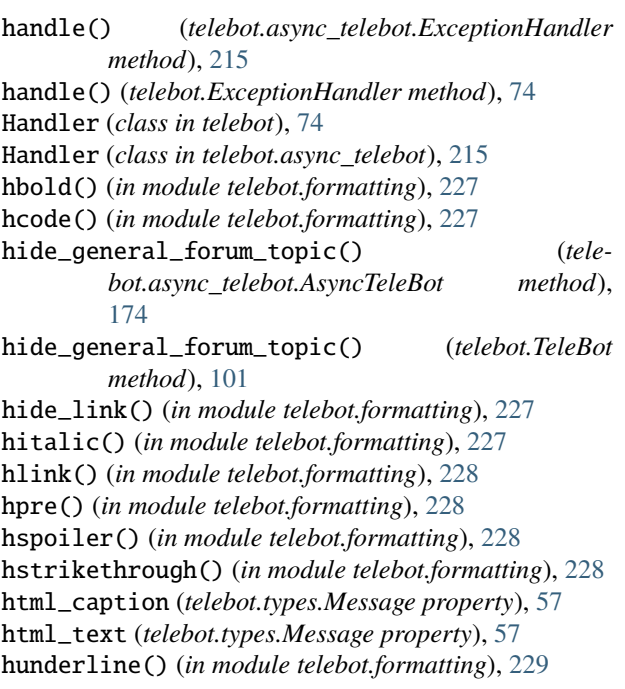

# I

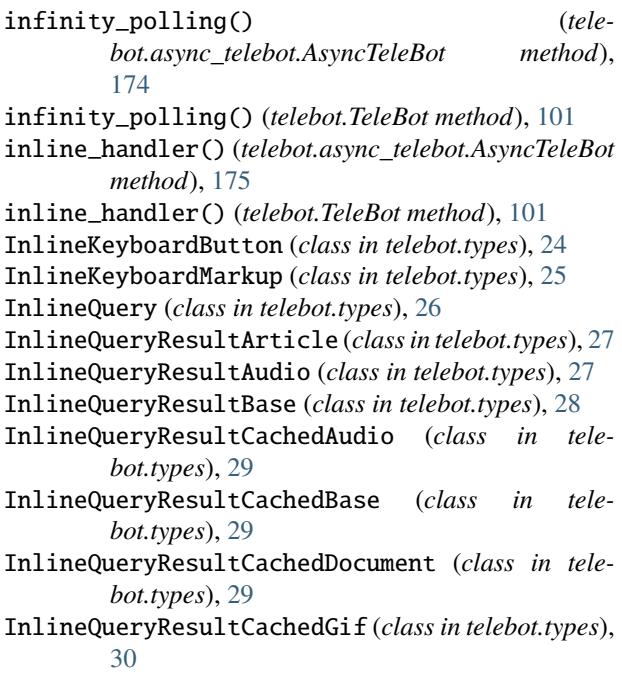

InlineQueryResultCachedMpeg4Gif (*class in telebot.types*), [31](#page-34-0) InlineQueryResultCachedPhoto (*class in telebot.types*), [31](#page-34-0) InlineQueryResultCachedSticker (*class in telebot.types*), [32](#page-35-0) InlineQueryResultCachedVideo (*class in telebot.types*), [33](#page-36-0) InlineQueryResultCachedVoice (*class in telebot.types*), [33](#page-36-0) InlineQueryResultContact (*class in telebot.types*), [34](#page-37-0) InlineQueryResultDocument (*class in telebot.types*), [35](#page-38-0) InlineQueryResultGame (*class in telebot.types*), [35](#page-38-0) InlineQueryResultGif (*class in telebot.types*), [36](#page-39-0) InlineQueryResultLocation (*class in telebot.types*), [37](#page-40-0) InlineQueryResultMpeg4Gif (*class in telebot.types*), [37](#page-40-0) InlineQueryResultPhoto (*class in telebot.types*), [38](#page-41-0) InlineQueryResultVenue (*class in telebot.types*), [39](#page-42-0) InlineQueryResultVideo (*class in telebot.types*), [40](#page-43-0) InlineQueryResultVoice (*class in telebot.types*), [41](#page-44-0) InputContactMessageContent (*class in telebot.types*), [41](#page-44-0) InputFile (*class in telebot.types*), [42](#page-45-0) InputInvoiceMessageContent (*class in telebot.types*), [43](#page-46-0) InputLocationMessageContent (*class in telebot.types*), [44](#page-47-0) InputMedia (*class in telebot.types*), [44](#page-47-0) InputMediaAnimation (*class in telebot.types*), [45](#page-48-0) InputMediaAudio (*class in telebot.types*), [45](#page-48-0) InputMediaDocument (*class in telebot.types*), [46](#page-49-0) InputMediaPhoto (*class in telebot.types*), [47](#page-50-0) InputMediaVideo (*class in telebot.types*), [47](#page-50-0) InputTextMessageContent (*class in telebot.types*), [48](#page-51-0) InputVenueMessageContent (*class in telebot.types*), [48](#page-51-0) Invoice (*class in telebot.types*), [49](#page-52-0) is\_bytes() (*in module telebot.util*), [223](#page-226-0) is\_command() (*in module telebot.util*), [223](#page-226-0) is\_dict() (*in module telebot.util*), [223](#page-226-0) is\_pil\_image() (*in module telebot.util*), [223](#page-226-0) is\_string() (*in module telebot.util*), [223](#page-226-0) IsAdminFilter (*class in telebot.asyncio\_filters*), [216](#page-219-0) IsAdminFilter (*class in telebot.custom\_filters*), [145](#page-148-0) IsDigitFilter (*class in telebot.asyncio\_filters*), [216](#page-219-0) IsDigitFilter (*class in telebot.custom\_filters*), [145](#page-148-0) IsReplyFilter (*class in telebot.asyncio\_filters*), [216](#page-219-0) IsReplyFilter (*class in telebot.custom\_filters*), [145](#page-148-0) J

JsonDeserializable (*class in telebot.types*), [49](#page-52-0) JsonSerializable (*class in telebot.types*), [49](#page-52-0)

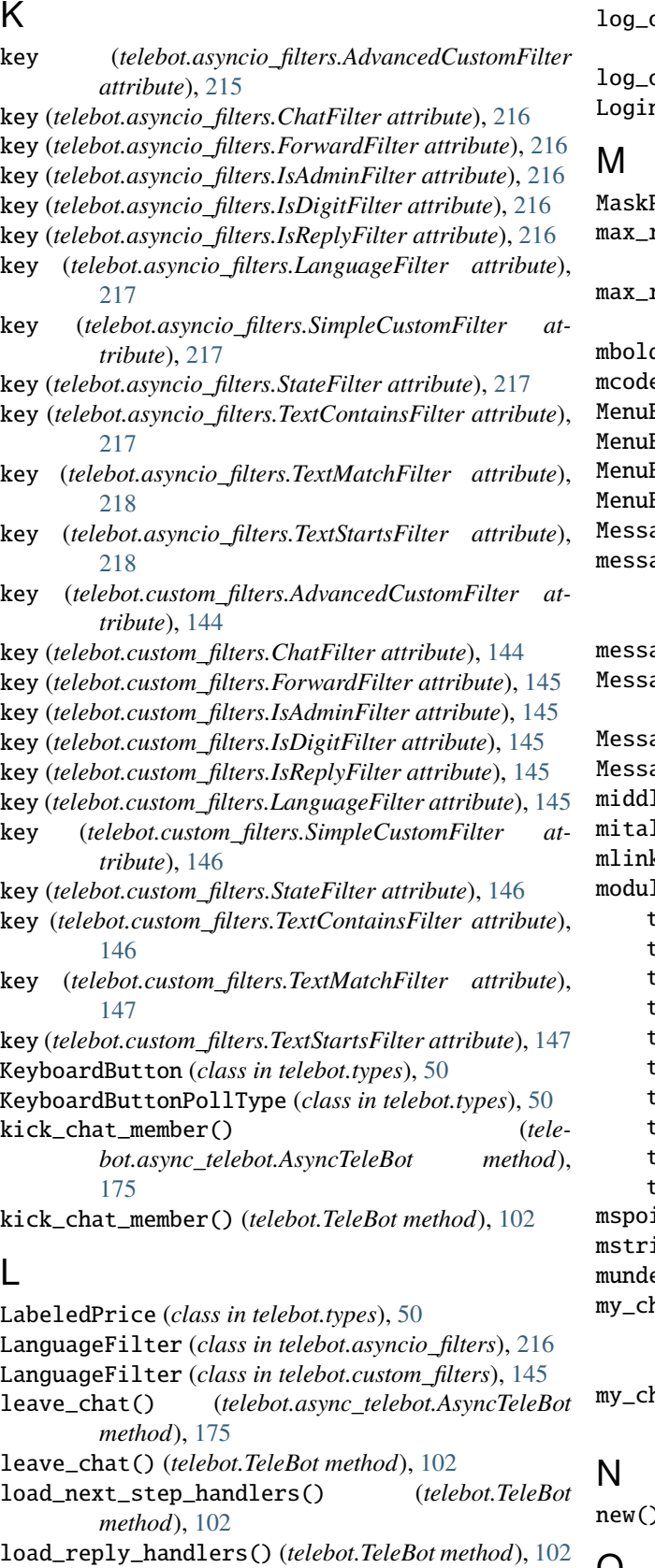

Location (*class in telebot.types*), [51](#page-54-0)

log\_out() (*telebot.async\_telebot.AsyncTeleBot method*), [175](#page-178-0) log\_out() (*telebot.TeleBot method*), [102](#page-105-0)

LoginUrl (*class in telebot.types*), [51](#page-54-0)

Position (*class in telebot.types*), [52](#page-55-0) max\_row\_keys (*telebot.types.InlineKeyboardMarkup attribute*), [26](#page-29-0) max\_row\_keys (*telebot.types.ReplyKeyboardMarkup attribute*), [63](#page-66-0) mbold() (*in module telebot.formatting*), [229](#page-232-0) mcode() (*in module telebot.formatting*), [229](#page-232-0) Button (*class in telebot.types*), [52](#page-55-0) ButtonCommands (*class in telebot.types*), [52](#page-55-0) ButtonDefault (*class in telebot.types*), [53](#page-56-0) ButtonWebApp (*class in telebot.types*), [53](#page-56-0) age (*class in telebot.types*), [53](#page-56-0) age\_handler() *(telebot.async\_telebot.AsyncTeleBot method*), [176](#page-179-0) message\_handler() (*telebot.TeleBot method*), [103](#page-106-0) MessageAutoDeleteTimerChanged (*class in telebot.types*), [57](#page-60-0) ageEntity (*class in telebot.types*), [57](#page-60-0) ageID (*class in telebot.types*), [58](#page-61-0) middleware\_handler() (*telebot.TeleBot method*), [104](#page-107-0) mitalic() (*in module telebot.formatting*), [229](#page-232-0) mlink() (*in module telebot.formatting*), [230](#page-233-0) le elebot, [74](#page-77-2) elebot.async\_telebot, [149](#page-152-2)  $t$ elebot.asyncio\_filters, [215](#page-218-2) elebot.asyncio\_handler\_backends, [219](#page-222-1) telebot.callback\_data, [220](#page-223-1) elebot.custom\_filters, [144](#page-147-1) elebot.formatting, [226](#page-229-1) elebot.handler\_backends, [147](#page-150-1) elebot.types,  $3$ elebot.util, [221](#page-224-2) iler() (*in module telebot.formatting*), [230](#page-233-0) ikethrough() (*in module telebot.formatting*), [230](#page-233-0) erline() (*in module telebot.formatting*), [230](#page-233-0) my\_chat\_member\_handler() (*telebot.async\_telebot.AsyncTeleBot method*), [177](#page-180-0) my\_chat\_member\_handler() (*telebot.TeleBot method*), [104](#page-107-0)

new() (*telebot.callback\_data.CallbackData method*), [220](#page-223-1)

# O

OrderInfo (*class in telebot.types*), [58](#page-61-0)

## P

parse() (*telebot.callback\_data.CallbackData method*), [221](#page-224-2) parse\_chat() (*telebot.types.Message class method*), [57](#page-60-0) parse\_entities() (*telebot.types.Game class method*), [23](#page-26-0) parse\_entities() (*telebot.types.Message class method*), [57](#page-60-0) parse\_photo() (*telebot.types.Game class method*), [23](#page-26-0) parse\_photo() (*telebot.types.Message class method*), [57](#page-60-0) parse\_web\_app\_data() (*in module telebot.util*), [223](#page-226-0) PhotoSize (*class in telebot.types*), [59](#page-62-0) pil\_image\_to\_file() (*in module telebot.util*), [224](#page-227-0) pin\_chat\_message() (*te bot.async\_telebot.AsyncTeleBot method*), [177](#page-180-0) pin\_chat\_message() (*telebot.TeleBot method*), [104](#page-107-0) Poll (*class in telebot.types*), [59](#page-62-0) poll\_answer\_handler() (*tel bot.async\_telebot.AsyncTeleBot method*), [177](#page-180-0) poll\_answer\_handler() (*telebot.TeleBot method*), [105](#page-108-0) poll\_handler() (*telebot.async\_telebot.AsyncTeleB method*), [177](#page-180-0) poll\_handler() (*telebot.TeleBot method*), [105](#page-108-0) PollAnswer (*class in telebot.types*), [60](#page-63-0) polling() (*telebot.async\_telebot.AsyncTeleBot method*), [178](#page-181-0) polling() (*telebot.TeleBot method*), [105](#page-108-0) PollOption (*class in telebot.types*), [60](#page-63-0) post\_process() (*tel*  $b$ ot.asyncio\_handler\_backends.BaseMiddlew *method*), [219](#page-222-1) post\_process() (*tel bot.handler\_backends.BaseMiddleware method*), [148](#page-151-0) pre\_checkout\_query\_handler() (*tel bot.async\_telebot.AsyncTeleBot method*), [178](#page-181-0) pre\_checkout\_query\_handler() (*telebot.TeleB method*), [106](#page-109-0) pre\_process()(*telebot.asyncio\_handler\_backends.Bd method*), [219](#page-222-1) pre\_process() (*telebot.handler\_backends.BaseMiddleware method*), [148](#page-151-0) PreCheckoutQuery (*class in telebot.types*), [61](#page-64-0) process\_new\_updates()  $(te^{i})$ *bot.async\_telebot.AsyncTeleBot method*), [179](#page-182-0) process\_new\_updates() (*telebot.TeleBot method*), [106](#page-109-0) promote\_chat\_member() (*te bot.async\_telebot.AsyncTeleBot method*), [179](#page-182-0)  $\Omega$ R [180](#page-183-0) [180](#page-183-0) [180](#page-183-0) [181](#page-184-0) [181](#page-184-0) [181](#page-184-0) [182](#page-185-0) [182](#page-185-0) [182](#page-185-0)

promote\_chat\_member() (*telebot.TeleBot method*), [106](#page-109-0) ProximityAlertTriggered (*class in telebot.types*), [61](#page-64-0)

quick\_markup() (*in module telebot.util*), [224](#page-227-0)

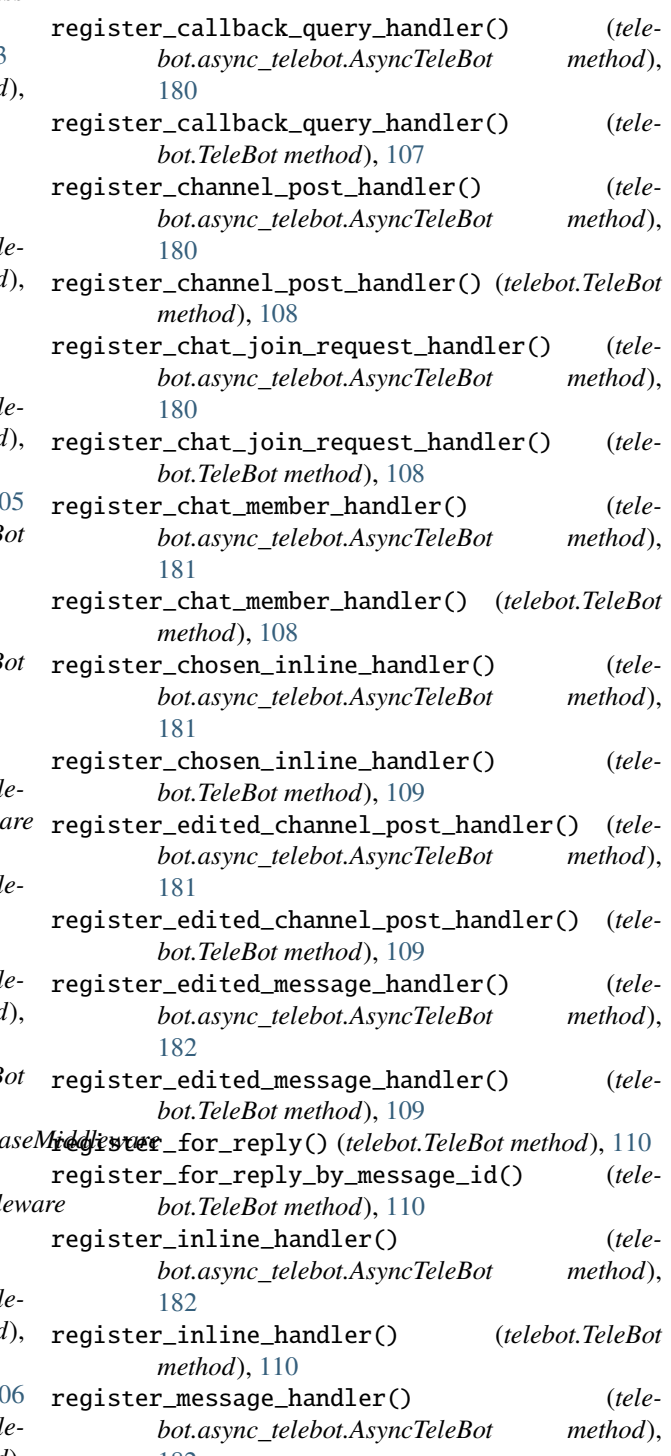

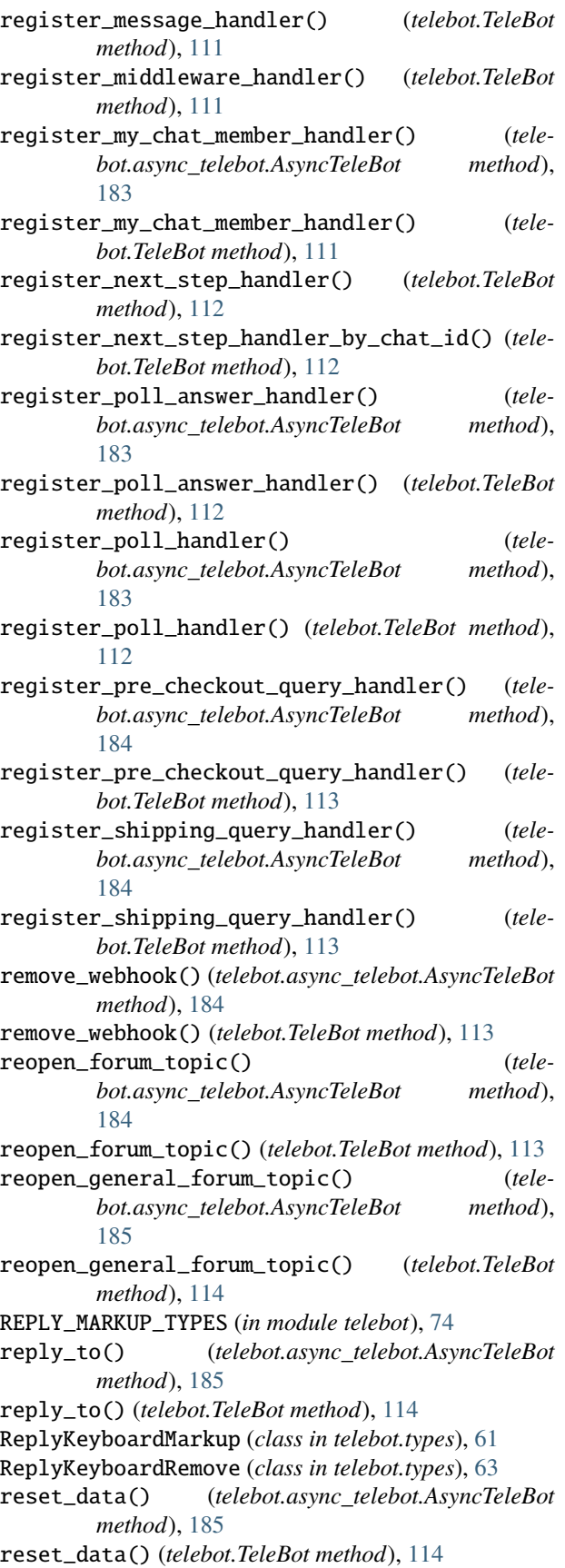

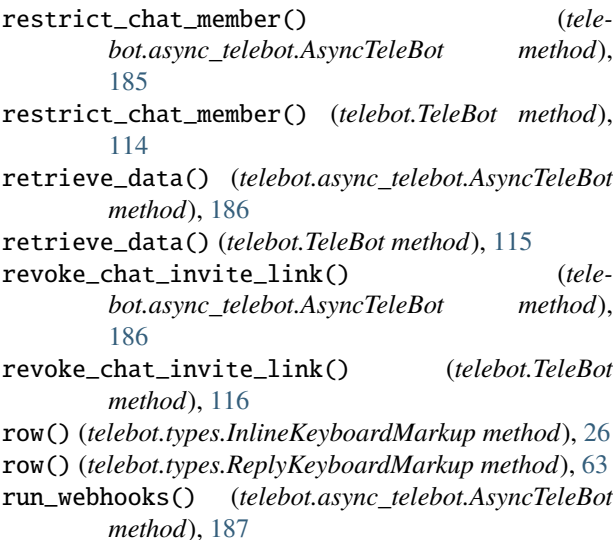

run\_webhooks() (*telebot.TeleBot method*), [116](#page-119-0)

## S

send\_animation() (*telebot.async\_telebot.AsyncTeleBot method*), [187](#page-190-0) send\_animation() (*telebot.TeleBot method*), [117](#page-120-0) send\_audio() (*telebot.async\_telebot.AsyncTeleBot method*), [189](#page-192-0) send\_audio() (*telebot.TeleBot method*), [118](#page-121-0) send\_chat\_action() (*telebot.async\_telebot.AsyncTeleBot method*), [190](#page-193-0) send\_chat\_action() (*telebot.TeleBot method*), [119](#page-122-0) send\_contact() (*telebot.async\_telebot.AsyncTeleBot method*), [190](#page-193-0) send\_contact() (*telebot.TeleBot method*), [120](#page-123-0) send\_dice() (*telebot.async\_telebot.AsyncTeleBot method*), [191](#page-194-0) send\_dice() (*telebot.TeleBot method*), [120](#page-123-0) send\_document() (*telebot.async\_telebot.AsyncTeleBot method*), [192](#page-195-0) send\_document() (*telebot.TeleBot method*), [121](#page-124-0) send\_game() (*telebot.async\_telebot.AsyncTeleBot method*), [193](#page-196-0) send\_game() (*telebot.TeleBot method*), [122](#page-125-0) send\_invoice() (*telebot.async\_telebot.AsyncTeleBot method*), [194](#page-197-0) send\_invoice() (*telebot.TeleBot method*), [123](#page-126-0) send\_location() (*telebot.async\_telebot.AsyncTeleBot method*), [196](#page-199-0) send\_location() (*telebot.TeleBot method*), [125](#page-128-0) send\_media\_group() (*telebot.async\_telebot.AsyncTeleBot method*), [197](#page-200-0) send\_media\_group() (*telebot.TeleBot method*), [126](#page-129-0) send\_message() (*telebot.async\_telebot.AsyncTeleBot method*), [197](#page-200-0)

send\_message() (*telebot.TeleBot method*), [126](#page-129-0) send\_photo() (*telebot.async\_telebot.AsyncTeleBot method*), [198](#page-201-0) send\_photo() (*telebot.TeleBot method*), [127](#page-130-0) send\_poll() (*telebot.async\_telebot.AsyncTeleBot method*), [199](#page-202-0) send\_poll() (*telebot.TeleBot method*), [128](#page-131-0) send\_sticker() (*telebot.async\_telebot.AsyncTeleBot method*), [200](#page-203-0) send\_sticker() (*telebot.TeleBot method*), [130](#page-133-0) send\_venue() (*telebot.async\_telebot.AsyncTeleBot method*), [201](#page-204-0) send\_venue() (*telebot.TeleBot method*), [130](#page-133-0) send\_video() (*telebot.async\_telebot.AsyncTeleBot method*), [202](#page-205-0) send\_video() (*telebot.TeleBot method*), [131](#page-134-0) send\_video\_note() (*telebot.async\_telebot.AsyncTeleBot method*), [204](#page-207-0) send\_video\_note() (*telebot.TeleBot method*), [133](#page-136-0) send\_voice() (*telebot.async\_telebot.AsyncTeleBot method*), [205](#page-208-0) send\_voice() (*telebot.TeleBot method*), [134](#page-137-0) SentWebAppMessage (*class in telebot.types*), [64](#page-67-0) set\_chat\_administrator\_custom\_title() (*telebot.async\_telebot.AsyncTeleBot method*), [206](#page-209-0) set\_chat\_administrator\_custom\_title() (*telebot.TeleBot method*), [135](#page-138-0) set\_chat\_description() (*telebot.async\_telebot.AsyncTeleBot method*), [206](#page-209-0) set\_chat\_description() (*telebot.TeleBot method*), [135](#page-138-0) set\_chat\_menu\_button() (*telebot.async\_telebot.AsyncTeleBot method*), [206](#page-209-0) set\_chat\_menu\_button() (*telebot.TeleBot method*), [135](#page-138-0) set\_chat\_permissions() (*telebot.async\_telebot.AsyncTeleBot method*), [207](#page-210-0) set\_chat\_permissions() (*telebot.TeleBot method*), [136](#page-139-0) set\_chat\_photo() (*telebot.async\_telebot.AsyncTeleBot method*), [207](#page-210-0) set\_chat\_photo() (*telebot.TeleBot method*), [136](#page-139-0) set\_chat\_sticker\_set() (*telebot.async\_telebot.AsyncTeleBot method*), [207](#page-210-0) set\_chat\_sticker\_set() (*telebot.TeleBot method*), [136](#page-139-0) set\_chat\_title() (*telebot.async\_telebot.AsyncTeleBot method*), [207](#page-210-0)

set\_chat\_title() (*telebot.TeleBot method*), [137](#page-140-0) set\_game\_score() (*telebot.async\_telebot.AsyncTeleBot method*), [208](#page-211-0) set\_game\_score() (*telebot.TeleBot method*), [137](#page-140-0) set\_my\_commands() (*telebot.async\_telebot.AsyncTeleBot method*), [208](#page-211-0) set\_my\_commands() (*telebot.TeleBot method*), [137](#page-140-0) set\_my\_default\_administrator\_rights() (*telebot.async\_telebot.AsyncTeleBot method*), [209](#page-212-0) set\_my\_default\_administrator\_rights() (*telebot.TeleBot method*), [138](#page-141-0) set\_state() (*telebot.async\_telebot.AsyncTeleBot method*), [209](#page-212-0) set\_state() (*telebot.TeleBot method*), [138](#page-141-0) set\_sticker\_position\_in\_set() (*telebot.async\_telebot.AsyncTeleBot method*), [209](#page-212-0) set\_sticker\_position\_in\_set() (*telebot.TeleBot method*), [139](#page-142-0) set\_sticker\_set\_thumb() (*telebot.async\_telebot.AsyncTeleBot method*), [210](#page-213-0) set\_sticker\_set\_thumb() (*telebot.TeleBot method*), [139](#page-142-0) set\_update\_listener() (*telebot.async\_telebot.AsyncTeleBot method*), [210](#page-213-0) set\_update\_listener() (*telebot.TeleBot method*), [139](#page-142-0) set\_webhook() (*telebot.async\_telebot.AsyncTeleBot method*), [210](#page-213-0) set\_webhook() (*telebot.TeleBot method*), [139](#page-142-0) setup\_middleware() (*telebot.async\_telebot.AsyncTeleBot method*), [211](#page-214-0) setup\_middleware() (*telebot.TeleBot method*), [140](#page-143-0) shipping\_query\_handler() (*telebot.async\_telebot.AsyncTeleBot method*), [212](#page-215-0) shipping\_query\_handler() (*telebot.TeleBot method*), [140](#page-143-0) ShippingAddress (*class in telebot.types*), [64](#page-67-0) ShippingOption (*class in telebot.types*), [64](#page-67-0) ShippingQuery (*class in telebot.types*), [65](#page-68-0) SimpleCustomFilter (*class in telebot.asyncio\_filters*), [217](#page-220-1) SimpleCustomFilter (*class in telebot.custom\_filters*), [145](#page-148-0) skip\_updates() (*telebot.async\_telebot.AsyncTeleBot method*), [212](#page-215-0) SkipHandler (*class in tele-*

*bot.asyncio\_handler\_backends*), [220](#page-223-1) SkipHandler (*class in telebot.handler\_backends*), [148](#page-151-0)

smart\_split() (*in module telebot.util*), [224](#page-227-0) split\_string() (*in module telebot.util*), [225](#page-228-0) State (*class in telebot.asyncio\_handler\_backends*), [220](#page-223-1) State (*class in telebot.handler\_backends*), [148](#page-151-0) StateFilter (*class in telebot.asyncio\_filters*), [217](#page-220-1) StateFilter (*class in telebot.custom\_filters*), [146](#page-149-0) StatesGroup (*class in telebot.asyncio\_handler\_backends*), [220](#page-223-1) StatesGroup (*class in telebot.handler\_backends*), [149](#page-152-2) Sticker (*class in telebot.types*), [65](#page-68-0) StickerSet (*class in telebot.types*), [66](#page-69-0) stop\_bot() (*telebot.TeleBot method*), [141](#page-144-0) stop\_message\_live\_location() (*telebot.async\_telebot.AsyncTeleBot method*), [212](#page-215-0) stop\_message\_live\_location() (*telebot.TeleBot method*), [141](#page-144-0) stop\_poll() (*telebot.async\_telebot.AsyncTeleBot method*), [212](#page-215-0) stop\_poll() (*telebot.TeleBot method*), [141](#page-144-0) stop\_polling() (*telebot.TeleBot method*), [141](#page-144-0) SuccessfulPayment (*class in telebot.types*), [66](#page-69-0)

# T

telebot module, [74](#page-77-2) TeleBot (*class in telebot*), [74](#page-77-2) telebot.async\_telebot module, [149](#page-152-2) telebot.asyncio\_filters module, [215](#page-218-2) telebot.asyncio\_handler\_backends module, [219](#page-222-1) telebot.callback\_data module, [220](#page-223-1) telebot.custom\_filters module, [144](#page-147-1) telebot.formatting module, [226](#page-229-1) telebot.handler\_backends module, [147](#page-150-1) telebot.types module, [3](#page-6-1) telebot.util module, [221](#page-224-2) TextContainsFilter (*class in telebot.asyncio\_filters*), [217](#page-220-1) TextContainsFilter (*class in telebot.custom\_filters*), [146](#page-149-0) TextFilter (*class in telebot.asyncio\_filters*), [218](#page-221-0) TextFilter (*class in telebot.custom\_filters*), [146](#page-149-0) TextMatchFilter (*class in telebot.asyncio\_filters*), [218](#page-221-0) TextMatchFilter (*class in telebot.custom\_filters*), [147](#page-150-1)

TextStartsFilter (*class in telebot.asyncio\_filters*), [218](#page-221-0) TextStartsFilter (*class in telebot.custom\_filters*), [147](#page-150-1) to\_list\_of\_dicts() (*telebot.types.MessageEntity static method*), [58](#page-61-0)

# U

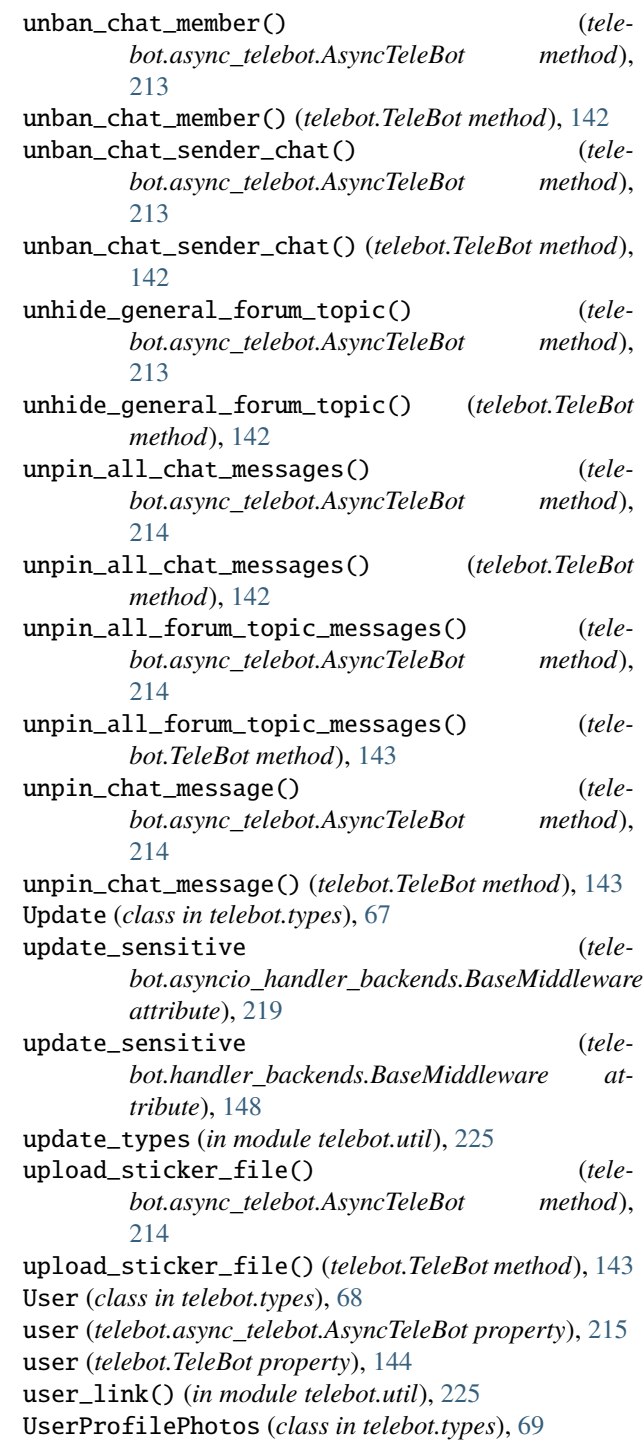

# V

validate\_web\_app\_data() (*in module telebot.util*), [225](#page-228-0) Venue (*class in telebot.types*), [69](#page-72-0) Video (*class in telebot.types*), [70](#page-73-0) VideoChatEnded (*class in telebot.types*), [70](#page-73-0) VideoChatParticipantsInvited (*class in telebot.types*), [71](#page-74-0) VideoChatScheduled (*class in telebot.types*), [71](#page-74-0) VideoChatStarted (*class in telebot.types*), [71](#page-74-0) VideoNote (*class in telebot.types*), [71](#page-74-0) Voice (*class in telebot.types*), [72](#page-75-0) VoiceChatEnded (*class in telebot.types*), [72](#page-75-0) VoiceChatParticipantsInvited (*class in telebot.types*), [72](#page-75-0) VoiceChatScheduled (*class in telebot.types*), [72](#page-75-0) VoiceChatStarted (*class in telebot.types*), [72](#page-75-0)

# W

WebAppData (*class in telebot.types*), [72](#page-75-0) WebAppInfo (*class in telebot.types*), [73](#page-76-0) webhook\_google\_functions() (*in module telebot.util*), [226](#page-229-1) WebhookInfo (*class in telebot.types*), [73](#page-76-0) WriteAccessAllowed (*class in telebot.types*), [74](#page-77-2)